Ove Conrad Hanssen

# **HANDSPÅLEGGELSENS FUNKSJON VED KRISTEN INITIASJON APOSTLENES GJERNINGER**

**LUND** 1987

 $\label{eq:2.1} \frac{1}{\sqrt{2\pi}}\int_{\mathbb{R}^3}\frac{1}{\sqrt{2\pi}}\left(\frac{1}{\sqrt{2\pi}}\right)^2\frac{1}{\sqrt{2\pi}}\int_{\mathbb{R}^3}\frac{1}{\sqrt{2\pi}}\frac{1}{\sqrt{2\pi}}\frac{1}{\sqrt{2\pi}}\frac{1}{\sqrt{2\pi}}\frac{1}{\sqrt{2\pi}}\frac{1}{\sqrt{2\pi}}\frac{1}{\sqrt{2\pi}}\frac{1}{\sqrt{2\pi}}\frac{1}{\sqrt{2\pi}}\frac{1}{\sqrt{2\pi}}\frac{1}{\sqrt{2\pi}}\frac{$ 

 $\mathcal{L}^{\text{max}}_{\text{max}}$  and  $\mathcal{L}^{\text{max}}_{\text{max}}$ 

 $\label{eq:2.1} \frac{1}{\sqrt{2\pi}}\frac{1}{\sqrt{2\pi}}\frac{1}{\sqrt$ 

 $\label{eq:2.1} \frac{1}{\sqrt{2}}\int_{\mathbb{R}^3}\frac{1}{\sqrt{2}}\left(\frac{1}{\sqrt{2}}\int_{\mathbb{R}^3}\frac{1}{\sqrt{2}}\left(\frac{1}{\sqrt{2}}\int_{\mathbb{R}^3}\frac{1}{\sqrt{2}}\right)\frac{1}{\sqrt{2}}\right)\frac{1}{\sqrt{2}}\,d\mu$ 

 $\mathcal{F}_{\text{max}}$  ,  $\mathcal{F}_{\text{max}}$ 

## $\begin{array}{c} \text{HANDSPÅLEGGELSENS FUNKSION} \end{array} \begin{array}{c} \text{VED KRISTEN INITIASION} \\ \text{I APOSTLENES GJERNINGER} \end{array}$

 $\frac{1}{2} \int_{\mathbb{R}^2} \frac{1}{\sqrt{2}} \, d\mu$ 

 $\ddot{\phantom{1}}$ 

### HANDSPALEGGELSENS FUNKSJON VED KRISTEN INITIASJON  $\mathbf{I}$ APOSTLENES GJERNINGER

#### AV

OVE CONRAD HANSSEN CAND. THEOL. VDM. VRML.

### AKADEMISK AVHANDLING

SOM FÖR AVLÄGGANDE AV TEOLOGIE DOKTORSEXAMEN VID TEOLOGISKA FAKULTETEN VID UNIVERSITETET I LUND KOMMER ATT OFFENTLIGEN FÖRSVARAS Å CAROLINASALEN FREDAGEN DEN 15 MAJ 1987 KL. 10.00.

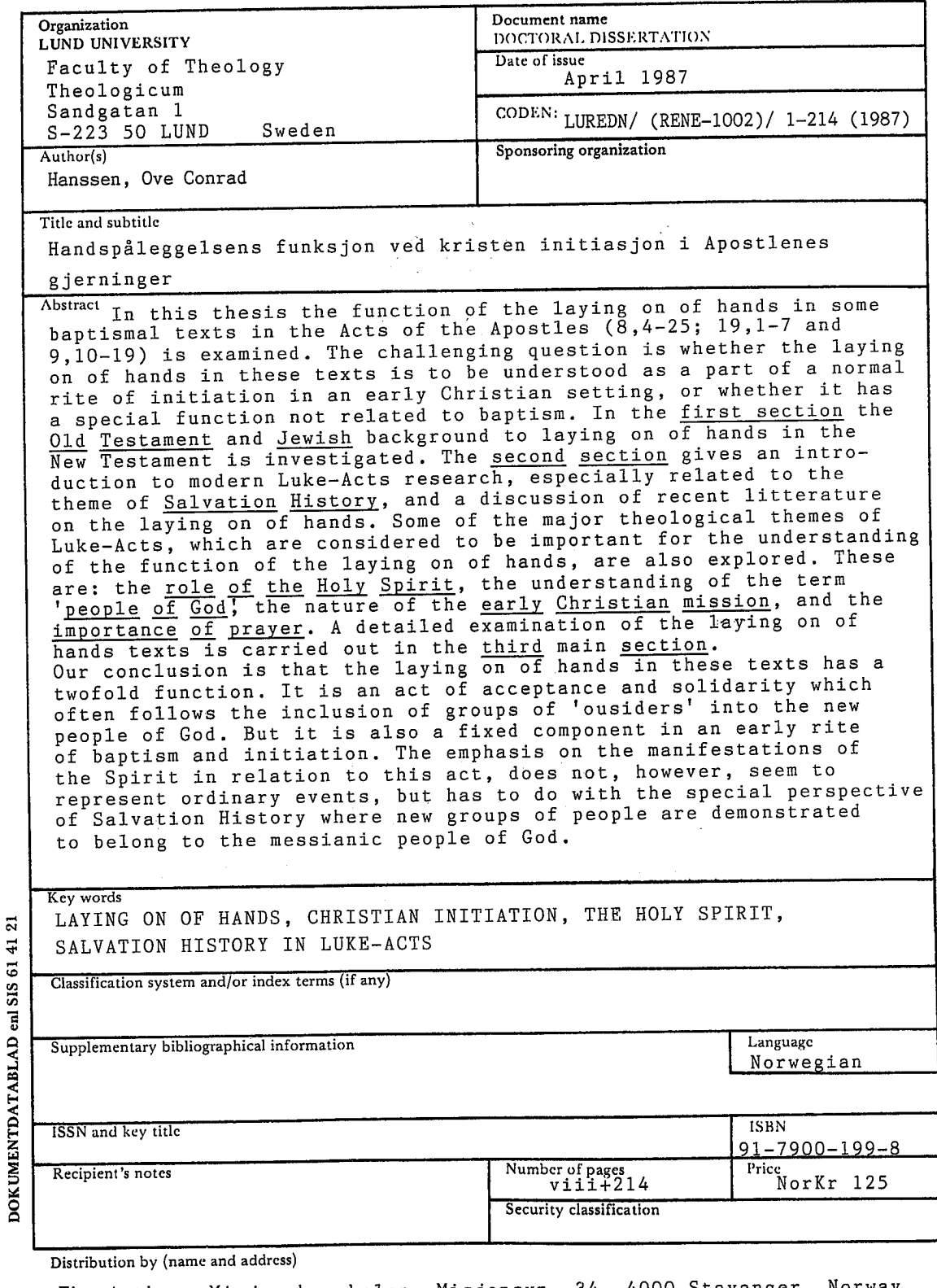

The Author, Misjonshøgskolen, Misjonsvn. 34, 4000 Stavanger, Norway<br>I, the undersigned, being the copyright owner of the abstract of the above-mentioned dissertation, hereby grant to all<br>reference sources permission to pub

#### HANDSPALEGGELSENS FUNKSJON - CORRIGENDA ET ADDENDA

p 5 linje 14 pespektiv p 15 linje 11 pesoner p 18 note 54 (272-274) p 28 linje 22 Isreals p 32 linje 13 teminologp 38 linje 27 Testatment p 40 note 1 (1954/1964) p 43 note 13 überein p 44 linje 1 grunnlegende<br>p 45 linje 8 berepet p 48 linje 21 bstár p 57 linje 40 enn de p 60 linje 5 ovefor p 62 linje 4 gammeltstamentlige p 75 linje 28 vanskeig  $p$  78 note 4 το πνεύμα το p 88 note 42 mennskeheten p 90 linje 4 bakrunn<br>p 93 linje 11 το άγιον<br>p 94 linje 21 sammen at p 95 linje 23 og 27 referende p 96 linje 15 vanskeig p 99 note 82  $\beta \alpha \pi \tau \iota \beta \epsilon \nu \tau \circ \zeta$ <br>
p 99 note 82  $\beta \alpha \pi \tau \iota \beta \epsilon \nu \tau \circ \zeta$ <br>
p 105 note 12 ein-erseits<br>
p 113 note 3  $\epsilon \times \tau \bar{\omega} \vee \lambda \alpha \bar{\omega} \vee \zeta$ <br>
les:  $\epsilon \times \tau \bar{\omega} \vee \epsilon \delta \nu \bar{\omega} \vee \zeta$ <br>
p 114 note 7 Menneske-sønn  $p$  128 note 21  $p$  to  $d$   $\gamma$  to  $\nu$ p 131 linje 17 Den Hellie And  $p$  144 linje 20  $\mu$ εγάλα p 146 linje 14 οὐδενι p 149 note 63 det merkes p 149 note 65 det metrics<br>
p 153 note 76 e e  $\sigma \tau \cup \nu$ <br>
p 156 linje 4 gammeltstamentlige<br>
p 157 note 83 siste linje Appolos<br>
p 163 linje 1 Glaubesweges<br>
p 163 linje 12 andsmanifestsjonene<br>
les: Glaubensweges<br>
les: Glaube p 165 linje 10 oså p 168 linje 15 sammeheng p 196 Albertz/Westermann p 196 Baer, H. von p 197 Braun, H. p 198 Clark, A.C., The Acts of the Apostles, Oxford 1933. 1933 p 200 linje 23 And. Oslo 1977 p 202 Harnack, A., von, p 204 siste linje (HAT p 206 linje 5 biblisher p 208 Plümacher, E., Die Apostelgeschichte als historische Monographie (i Les Actes, 457-466). 1979 p 211 Schniewind, J.,/ p 211 linje 7 (BZ 9, 1965). p 212 Strathmann, H/

les: perspektiv les: personer les: personer<br>les: (472-474)<br>les: Israels<br>les: terminolog-<br>les: Testament<br>les: (1954/1964/)<br>les: überein'<br>les: grunnleggende<br>les: begrepet<br>les: hestàr les. Obstatt<br>les: består<br>les: overfor<br>les: gammeltestamentlige<br>les: vanskelig<br>les: vanskelig les: τὸ πνεῦμα τὸ<br>les: τὸ πνεῦμα τὸ les bakgrunn<br>les τὸ ἄγιον<br>les sammen med at les: refererende les: vanskelig les: τὸ ἄγιον<br>les: Den Hellige And<br>les: μεγάλας  $\begin{bmatrix} 165. & \mu_{6} & \ldots \\ 165. & 0 & 0 & 6 \\ 165. & 0 & 6 \\ \vdots & \vdots & \vdots \\ 0 & 0 & -1 & 0 \\ 0 & 0 & 0 & 0 \end{bmatrix}$ les: også les: sammenheng les: Albertz/Westermann, les: Baer, H. von, les: Braun, H.,  $\frac{1}{2}$  les: And, Oslo 1977. les: Harnack, A. von, les: (HNT les: biblischer les: Schniewind, J./

 $\frac{1}{165}$ : Schniewing, J./<br> $\frac{1}{165}$ : (BZ 9, 1965, 161-180). les: Strathmann, H./

 $\mathcal{L}(\mathcal{A})$  and  $\mathcal{L}(\mathcal{A})$  .  $\label{eq:2.1} \begin{split} \mathcal{L}_{\text{max}}(\mathcal{L}_{\text{max}}) = \mathcal{L}_{\text{max}}(\mathcal{L}_{\text{max}}) \end{split}$  $\label{eq:2.1} \frac{1}{\sqrt{2}}\int_{\mathbb{R}^3}\frac{1}{\sqrt{2}}\left(\frac{1}{\sqrt{2}}\right)^2\frac{1}{\sqrt{2}}\left(\frac{1}{\sqrt{2}}\right)^2\frac{1}{\sqrt{2}}\left(\frac{1}{\sqrt{2}}\right)^2\frac{1}{\sqrt{2}}\left(\frac{1}{\sqrt{2}}\right)^2.$ 

 $\mathcal{L}(\mathcal{A})$  .

 $\label{eq:2.1} \frac{1}{\sqrt{2}}\sum_{i=1}^n\frac{1}{\sqrt{2}}\sum_{i=1}^n\frac{1}{\sqrt{2}}\sum_{i=1}^n\frac{1}{\sqrt{2}}\sum_{i=1}^n\frac{1}{\sqrt{2}}\sum_{i=1}^n\frac{1}{\sqrt{2}}\sum_{i=1}^n\frac{1}{\sqrt{2}}\sum_{i=1}^n\frac{1}{\sqrt{2}}\sum_{i=1}^n\frac{1}{\sqrt{2}}\sum_{i=1}^n\frac{1}{\sqrt{2}}\sum_{i=1}^n\frac{1}{\sqrt{2}}\sum_{i=1}^n\frac$ 

Ove Conrad Hanssen

## **HANDSPÅLEGGELSENS FUNKSJON VED KRISTEN INITIASJON**  $\mathbf I$ **APOSTLENES GJERNINGER**

**LUND** 1987

Doctoral Thesis at Lund University, Sweden 1987<br>
© Ove Conrad Hanssen<br>
ISBN 91-7900-199-8<br>
Trykk og innbinding: Allservice A/S, Stavanger

 $\Delta \mathbf{V}$  and  $\mathbf{V}$  and

à,

 $\mathbf{G}^{(n)}$  and  $\mathbf{G}^{(n)}$  .

 $\mathbf{t}^{(\mathcal{N}^{\text{in}})}$ 

 $\hat{\mathcal{L}}$ 

#### INNHOLDSFORTEGNELSE

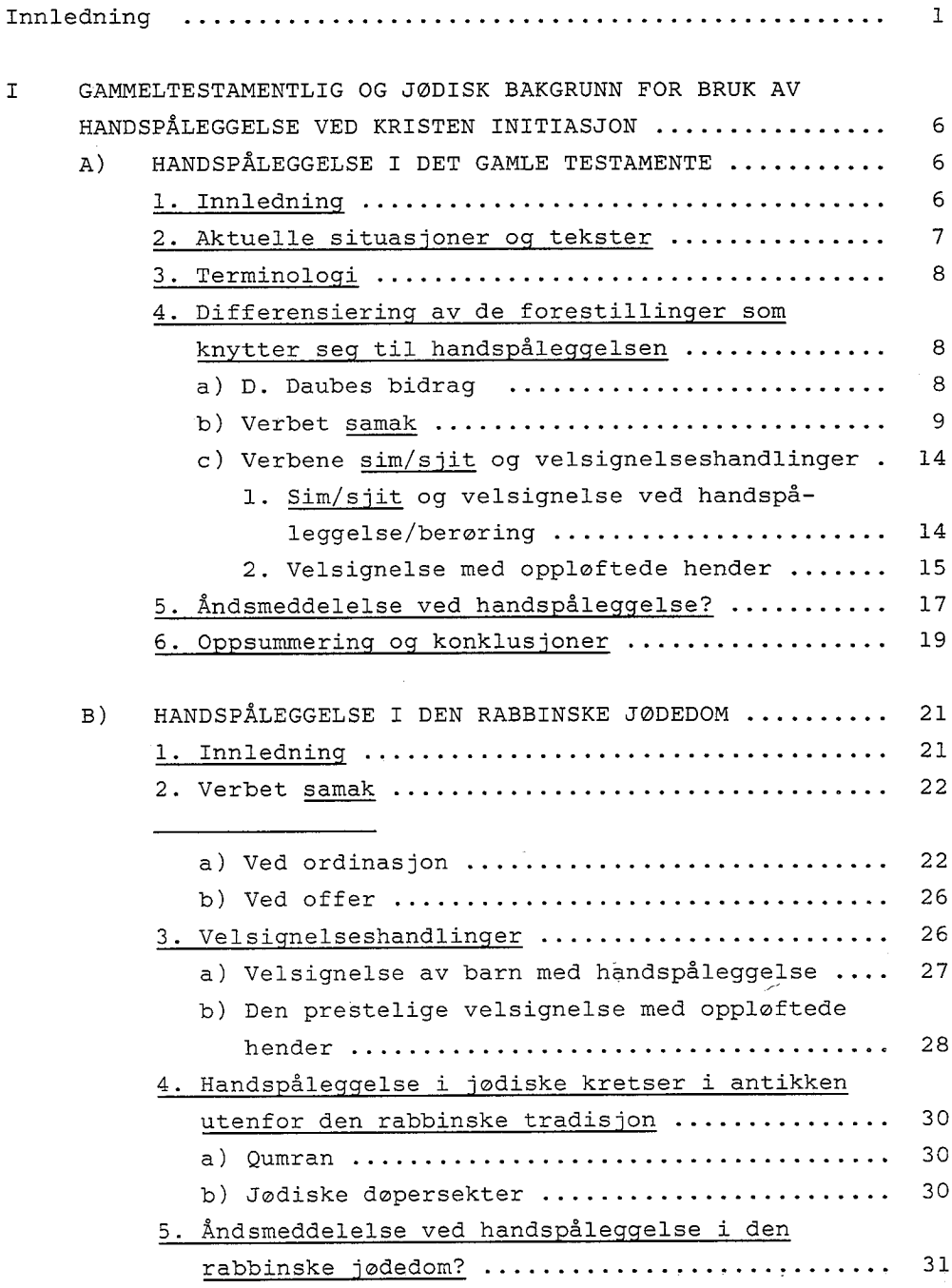

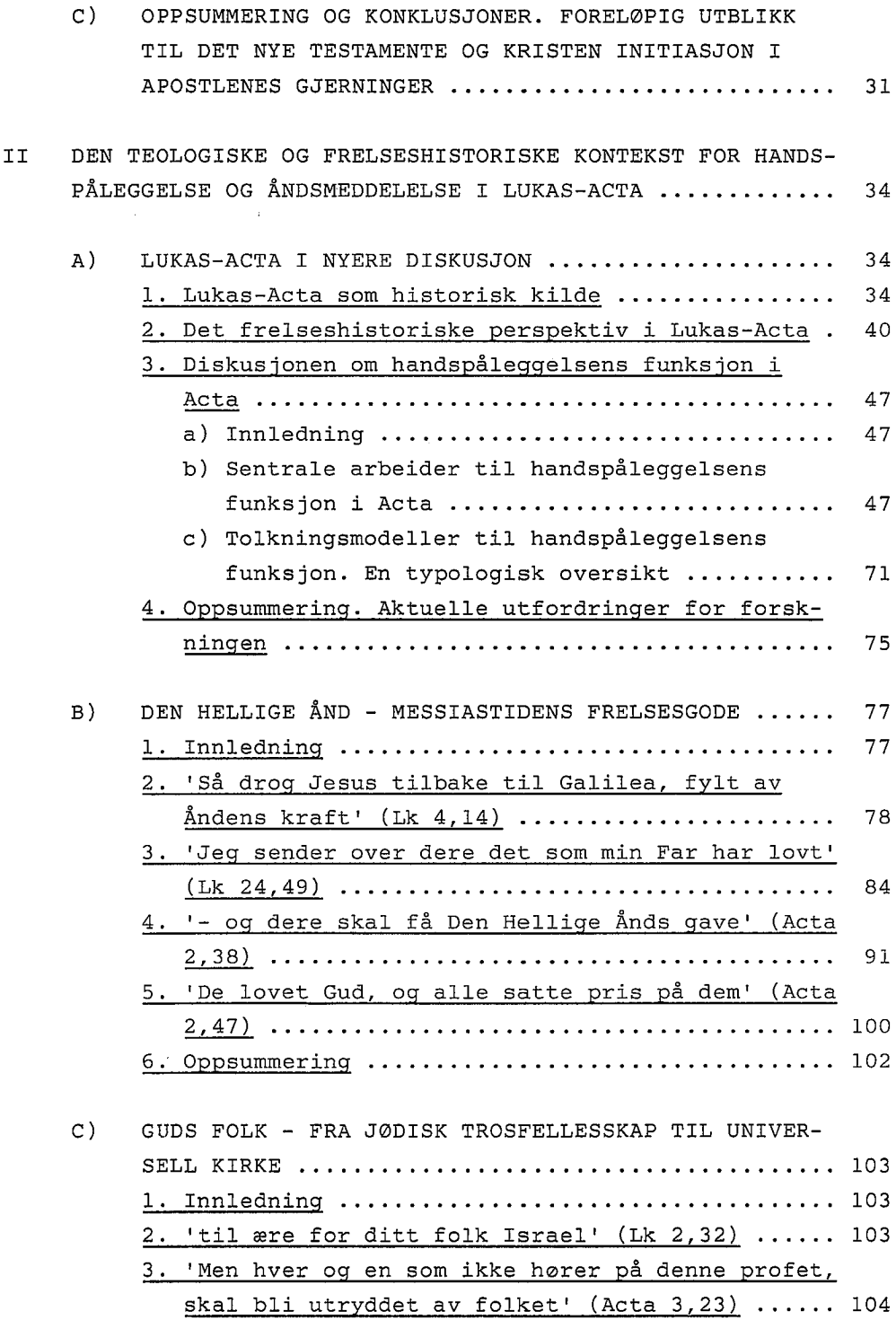

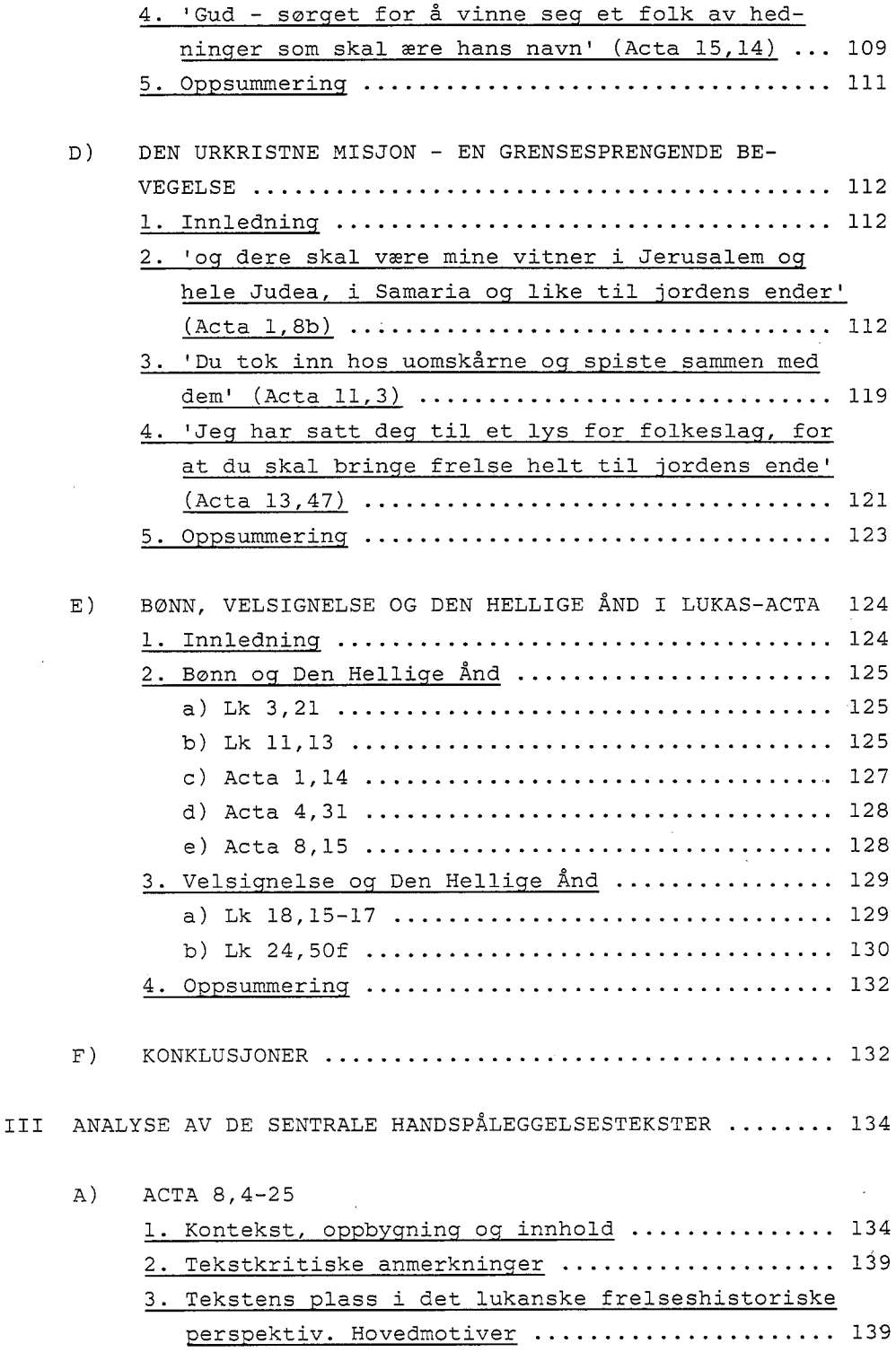

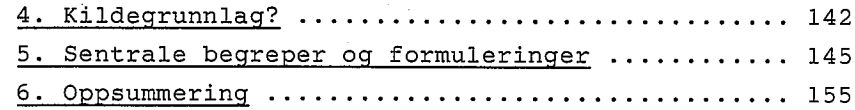

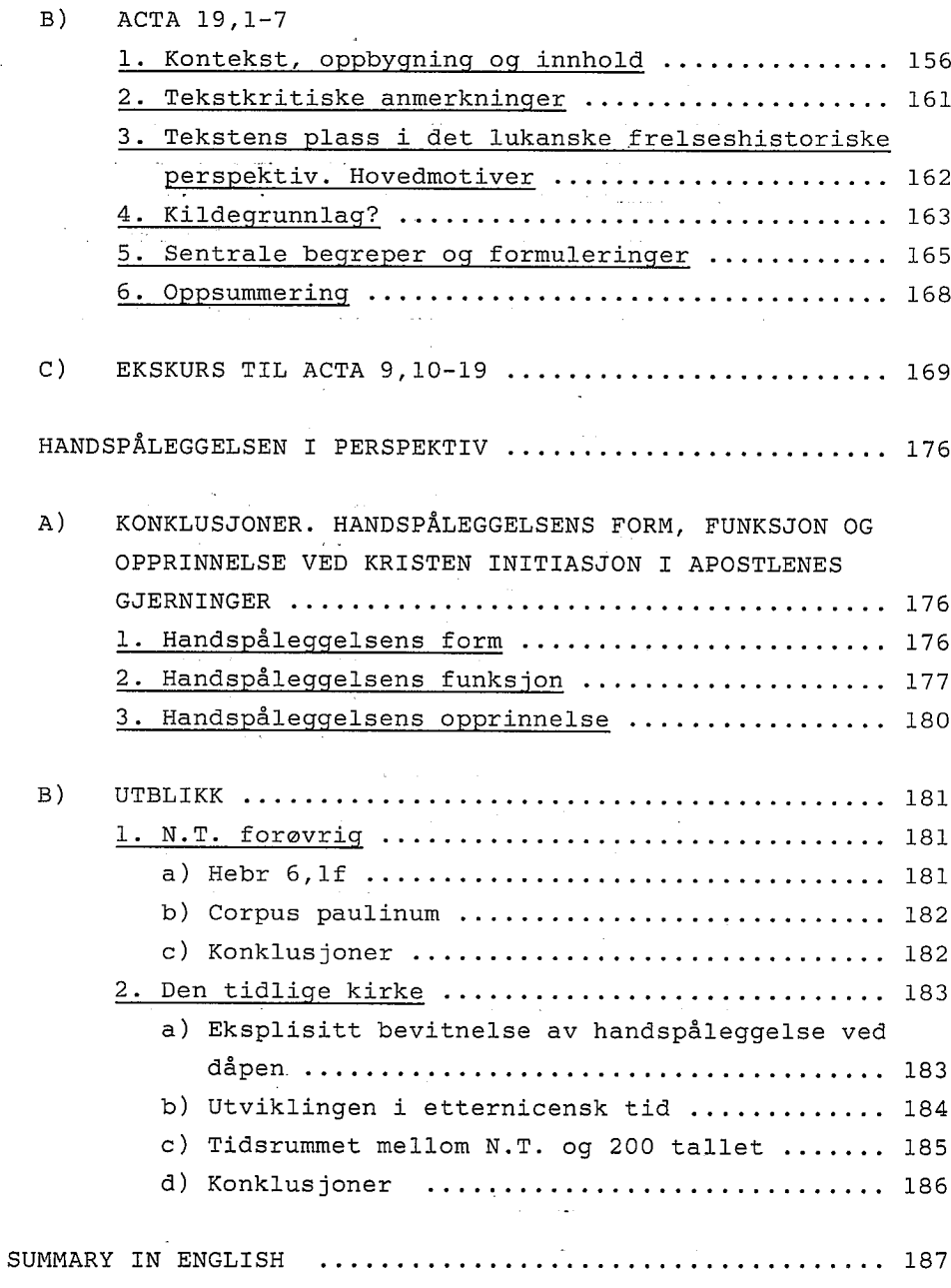

194

. . . . . . . . . . . . . . . . .

 $\ldots$  . . . .

 ${\tt IV}$ 

BIBLIOGRAFI ...

 $\ddot{\phantom{a}}$ 

 $\bar{z}$ 

#### INNLEDNING

Den foreliggende avhandling er en del av en mer omfattende undersøkelse av handspåleggelsens plass i dåpsriten i Det<br>Nye Testamente og i den tidlige kirke. Spørsmålet om de<br>såkalte postbaptismale handlingers (særlig handspåleggelse, salving og signering) plass og betydning ved den kristne<br>dåp, har vært gjenstand for en omfattende diskusjon, særlig i romersk-katolsk og anglikansk sammenheng. Bakgrunnen for<br>denne debatt har bl.a. vært den pågående drøfting av<br>konfirmasjonsteologien i disse kirker, og problemstillingen har særlig vært fokusert på spørsmålet om det er mulig å<br>belegge en sakramentalt forstått konfirmasjonshandling i N.T. og i den tidlige kirke<sup>l</sup>.

Forholdsvis lite arbeide har imidlertid i nyere tid vært gjort til spørsmålet om disse handlingers opprinnelse og funksjon utfra et rent historisk eller liturgihistorisk<br>perspektiv<sup>2</sup>. Intensjonen i vår større undersøkelse er å arbeide med spørsmålet om kontinuitet/diskontinuitet mellom N.T., og da særlig dåpstekstene i Acta, og de eldste dåps-

- $1$  Fra anglikansk hold nevnes særlig, Mason, The Relation of Confirmation to Baptism (1893), Wirgman, The<br>Doctrine of Confirmation (1897), Dix, The Theology of<br>Confirmation in Relation to Baptism (1946), Lampe, The Seal of the Spirit (1951/1967/), Thornton, Confirmation:<br>its Place in the Baptismal Mystery (1954), Pocknee, Water and the Spirit (1967) og Fisher, Confirmation Then and<br>Now (1978). Fra romersk-katolsk hold bl.a., Umberg, Die Schriftlehre vom Sakrament der Firmung (1920), Neunheuser, Taufe und Firmung (1956), ulike art. i La Maison-Dieu 54 (1958), Hamman, Le Baptême et la Confirmation (1969), og Amougou-Atangana, Ein Sakrament des Geistem pfangs? (1974). Fra kontinentalt protestantisk hold er Vischer, Die Geschichte der Konfirmation (1958) et interessant bidrag, og på svensk gir Cavallin, Konfirmationsritualens förnyelse (1965) et overblikk over visse deler av diskusjonen.
- 2 En omfattende undersøkelse av den postbaptismale salving foreligger i Mitchell, Baptismal Anointing (1966). Vesentlige studier til dåpsteologien og dåpsliturgien i overgangen fra N.T. til den tidlige kirke er bl.a., von Stromberg, Studien zur Theorie und Praxis der Taufe in der christlichen Kirche der ersten zwei Jahrhunderte (1913/-1973/), de Puniet, Baptême (1925), Lampe (1951/1967/),<br>Benoit, Le Baptême Chretien au second Siecle (1953), Stenzel, Die Taufe, eine genetische Erklärung der Taufliturgie (1958), Ysebaert, Greek Baptismal Terminology.<br>Its Origins and Early Development (1962) og særlig Kretschmar. Die Geschichte des Taufgottesdienstes in der alten Kirche (1970). Kretschmars utsagn 'die Arbeit an der Geschichte des Taufgottesdienstes - steht - in vieler Hinsicht noch in den Anfängen' (ibid:2), må framdeles sies å være dekkende.

 $\mathbf{1}$ 

liturgier og tilstøtende dåpstekster. Problemstillingen knytter seg her i stor grad til spørsmålet om åndsmeddelelse ved dåpen; er denne primært forbundet med vannbadet, med en handspåleggelseshandling etter vannbadet, eller eventuelt komplementært med begge disse hendelser? Rent historisk er vi interessert i å undersøke om en handspåleggelsesakt har vært en fast del av et tidlig dåpsrituale, og hvilken betydning den i så fall har hatt. Om en handspåleggelses-<br>handling ikke med rimelighet kan antas å ha vært en fast del av et tidlig dåpsrituale, er det av betydning å klarlegge<br>den funksjon eller mening den har i de tekster hvor en slik<br>handling allikevel er beskrevet i sammenheng med dåpen. Når det foreliggende avhandlingstema er blitt skilt ut fra den mer omfattende undersøkelse, er dette skjedd utfra den erkjennelse at håndspåleggelsen i Acta er en foreteelse som krever mer oppmerksomhet enn vi kunne gi den som del av en avhandling med et mer omfattende sikte. Denne handling må<br>undersøkes og belyses i rammen av den spesielle teologiske og frelseshistoriske kontekst som utgjøres av det lukanske dobbeltverk. Bare deretter kan en sette den i relasjon til den større kontekst som heter dåpsteologien i N.T., og den enda videre kontekst som heter dåpsteologi og dåpsliturgi i den tidlige kirke. At vårt arbeide med Actatekstene også står i en viss relasjon til denne videre kontekst, vil<br>imidlertid framgå av vår forskningshistoriske oversikt. I et avsluttende utblikk vil også dette perspektiv bli berørt. Når det gjelder den handling som vi her omtaler som handspå-<br>leggelse<sup>3</sup>, er i denne i Acta og i N.T. forøvrig beskrevet<br>med de greske uttrykk  $\chi \epsilon \tilde{\iota} \rho \alpha(s)$  ( $\epsilon \pi \iota$ ) $\tau \iota \delta \eta \mu \iota$  (Acta 8,17; 19,6) og xειρών έπίθεσις (Acta 8,18) som primært har sin bakgrunn i det hebraiske samak jad (Ex 29,10; Lev  $16, 21;$  Num  $27, 18$ .

Selv om vi bare i liten grad kommer inn på bruk av handspåleggelse i andre kontekster enn dåpssammenheng, nevner vi at handspåleggelse i Lukas-Acta også beskrives i sammenheng med helbredelse (Lk 4,40; 13,13; Acta 9,12; 28,8; konf. Mk<br>5,23.41; 6,5; 7,32; 8,23.25). Matteusevangeliet omtaler ikke handspåleggelse ved helbredelse, men gjengir et ønske om at Jesus skal legge handen på en syk (9,18). I alle de tre synoptiske evangelier anvendes også verbene άπτομαι for å beskrive en helbredende berøring med  $OQ$ κρατέω but a besidive en neibiedende betwillig med<br>handen (LK 5,13; 22,51; Mt 8,3.15; 20,34; Mk 1,41: 7,33; og<br>Lk 8,54; Mt 9,25; Mk 1,31; 5,41). Videre er handspåleggelse<br>omtalt i sammenheng med ordinasjon eller innvielse til<br>tje

<sup>3</sup> Til den generelle bruk av begrepet hand i konkret eller overført betydning i Bibelen, se van der Woude, THAT<br>I (667-674), Bergmann/von Soden/Ackroyd, ThWAT III (421-455), Lohse, TDNT IX (424-434), Radl, EWNT III (1108-1111) og Grayston, The Significance of the Word 'Hand' in the<br>New Testament (1970:479-487).

muligens gjenopptakelse i menigheten (1 Tim  $5.22$ )<sup>4</sup>. I de to første av de synoptiske evangelier beskrives også Jesu velsignelse av de små barn som handspåleggelse (Mt 19,15; Mk 10,16), mens Lukas kort nevner at barna ble båret til ham απτομαι ) ved dem (Lk 18,15). forat han skulle røre (

Siktemålet i den foreliggende avhandling er begrenset til å spørre etter den plass og funksjon som handspåleggelse har ved kristen initiasjon i Acta. Med 'kristen initiasjon' mener vi da den prosess av forkynnelse (vitnesbyrd), respons på forkynnelsen (tro), akseptasjon og innlemmelse av mennesker i den kristne menighet på en slik måte at de oppleves å bli delaktige i den nye frelsesvirkelighet denne menighet representerer, som beskrives i Acta. Dåpen til<br>Jesu Kristi navn er her bare ett, men naturligvis helt sentralt, ledd i denne prosess<sup>5</sup>.

Vår forskningshistoriske oversikt (II A) 3.) vil vise at det siste større spesialarbeide til handspåleggelsen ved kristen initiasjon i Acta kom i 1951<sup>6</sup>. I nyere tid er dette\_tema primært drøftet i mindre studier og oversiktsartikler7  $\alpha$ det er symptomatisk for forskningssituasjonen at det i helt nye Actakommentarer primært henvises til de eldre arbeider<br>til handspåleggelsen. I en rekke av disse studier er<br>handspåleggelsen i Acta noe ensidig drøftet i forhold til den urkristne dåpsrite, uten at nok hensyn er tatt til dette skrifts egenart som misjonsdokument med en klar frelses-<br>historisk kontinuitet med G.T. Dette er forståelig utfra problemstillingen kontinuitet/diskontinuitet i forhold til de kjente dåpsliturgier omkring 200 tallet, men gir allike-<br>vel et for snevert perspektiv på de aktuelle handspålegg-<br>elsestekster og fører lett til at Actatekstene interpreteres utfra senere dåpstekster hvor en handspåleggelseshandling er

- 4 Se Adler, Die Handauflegung im NT bereits ein Bussritus? Zur Auslegung von 1 Tim 5, 22 (1963:1-6).
	- 5 Til en slik vid forståelse av kristen initiasjon i Acta se særlig New, Beg V (134), Dunn (1970:100f), Bruner (1970:189), Engelsviken (1977:106f) og Juhl Christiansen, Taufe als Initiation in der Apostelgeschichte (1986:55- $79)$ .
	- 6 Adler, Taufe und Handauflegung (1951).
	- 7 F.eks. Parratt, The Laying on of Hands in the New Testament (1968/1969:210-214), Chavasse, The Laying on of Hands (1969/1970:150), Lohse, TDNT IX (431-434), Bovon, Le Saint-Esprit et l'imposition des mains (1978:244-254), Coppens, L'imposition des mains dans les Actes des Apôtres (1979:405-438), Knoch, Die Funktion der Handauflequng im Neuen Testament (1983:222-235) og Hanson, Handauflegung, TRE 14 (418f).

 $\mathbf{3}$ 

omtalt. På den annen side skjer det i en del nyere redak-<br>sjonshistorisk orienterte studier en for rask avstreifning<br>av handspåleggelsens forhold til den dåpskontekst den<br>omtales i. Vekten legges istedet for ensidig på det rent redaksjonshistorisk motivert bearbeidelse, og handspåleggelsens funksjon søkes tilrettelagt uavhengig av en sammenheng med dåpen.

Resultatet av vår undersøkelse, og den tese som vi i denne avhandling ønsker å ventilere, er at begge disse perspekevnamaring bnonet a veneriere, er at begge drose perspektiver må søkes holdt sammen. Etter vår mening har for-<br>fatteren av Lukas-Acta (Lukas) i Acta 8,12-19 og 19,1-7 ment å skildre en handspåleggelseshandling som er forstått som en del av den dåpsrite han selv kjenner fra sin samtid, og som han, utfra de tradisjoner han hadde til rådighet og det kjennskap han hadde til den urkristne misjon, også forutsetter som en del av dåpsriten i den tid han skildrer. Den spesielle frelseshistoriske prosess som disse hendelser<br>skildres som en del av, fører imidlertid til at handspåleggelseshandlingen i disse tekster er løftet fram og har fått<br>en profilering som den ikke uten videre hadde ved en mer 'normal' eller vanlig initiasjonshendelse i urkristendommen<sup>8</sup>.

Vår framstilling begynner med en undersøkelse av den religionshistoriske bakgrunn for bruk av handspåleggelse i N.T. Når det gjelder bruk av handspåleggelse ved helbredelse,<br>finnes det vel noe parallelt materiale i hellenistisk sammenheng, hvor berøring av en syk kroppsdel ofte var en side ved folkelig medisinsk teknikk<sup>9</sup>. Det er imidlertid verd å merke seg at det vanlige verb her er απτομαι mens det bibelske χείρα έπιτίθημι ikke synes å kunne belegges i utenombibelske greske tekster<sup>10</sup>. Vedrørende handspåleggelse ved velsignelse og initiasjon vil vår forskningshistoriske oversikt vise at det siden Behms og

<sup>8</sup> I sin klassiske studie Der Geist Gottes im Neuen Testament (1926:262f) hevder Büchsel et liknende standpunkt, selv om han, naturlig nok, ikke hadde den innsikt i det frelseshistoriske perspektiv i Lukas-Acta som er vunnet i nyere forskning.

<sup>9</sup> Se Weinreich, Antike Heilungswunder (1909), hvor en rekke typiske tekster er samlet, Coppens (1925:83-104), Ysebaert (1962:183-185), Hull, Hellenistic Magic and the Synoptic Tradition (1974).

<sup>10</sup> Ysebaert (1962:185). Verbet άπτομαι forekommer i en av de tekster vi drøfter (Lk 18,15), men har her ingen vekt, Hull (1974:141).

Coppens grunnleggende arbeider<sup>11</sup> har hersket en konsensus om at bakgrunnen for denne er å finne i gammeltestamentlig og jødisk sammenheng. Dette bekreftes også i de nyeste  $fram still inqer<sup>12</sup>$ .

Videre gir vi en innføring i noen av de sentrale problemstillinger i nyere Lukas-Acta forskning som har særlig<br>interesse for vårt arbeide. Vekten vil her ligge på forståelsen av det frelseshistoriske perspektiv. I et forsknings-<br>historisk avsnitt går vi igjennom de mest relevante studier til vårt tema i dette århundrede, og presiserer i denne<br>sammenheng de aktuelle utfordringer forskningen står overfor på dette område. I tråd med den vekt det i moderne<br>forskning legges på det teologiske og frelseshistoriske<br>pespektiv i Lukas-Acta drøfter vi visse sider ved den<br>spesielle kontekst disse skrifter representerer. Her legges det særlig vekt på Den Hellige Ånds rolle, Guds-folk<br>begrepet og spørsmålet om tilhørighet til dette, og den<br>urkristne misjon<sup>13</sup>. Det kan synes påfallende at vi ikke har noe eget avsnitt om dåpen i Acta. Dette er motivert utfra<br>flere forhold. Ettersom det var naturlig å drøfte flere sentrale dåpssteder i andre deler av avhandlingen ville vi unngå unødig overlapping. Et visst poeng har det også vært<br>å unngå en for sterk fokusering på dåpsriten. Videre er det ikke uten videre lett å systematisere dåpsteologien i Acta. Allikevel vil det framgå av vår undersøkelse at vi har<br>funnet en viss konsekvens i denne<sup>l4</sup>. For alle de temata som behandles går det klare perspektiver vedrørende oppfyllelse<br>og kontinuitet tilbake til G.T., og disse perspektiver løper<br>på en spesiell måte sammen bl.a. i handspåleggelsestekstene. På bakgrunn av denne framstilling av den teologiske og frelseshistoriske kontekst går vi videre med en detaljert analyse av de aktuelle handspåleggelsestekster.

I et sluttavsnitt oppsummeres resultatene av vår undersøkelse i noen konklusjoner, og vi foretar et kort utblikk til N.T. forøvrig og til den tidlige kirke.

11 Behm, Die Handauflegung im Urchristentum (1911/1963/:142-146), Coppens, L'imposition des mains (1925:83-109).

12 Knoch (1983:223f), Hanson, TRE 14 (417).

- 13 Vi understreker at selve rammen for avhandlingen setter klare begrensninger for hvor grundig vi kan gå til verks i disse avsnitt. Særlig pneumatologien i Lukas-Acta er et omfattende tema med en rekke vanskelige problemområder.
- 14 Til dåpen i Acta se ellers Delling (1963:58-74) og Juhl Christiansen (1986).

 $\mathbf{T}$ GAMMELTESTAMENTLIG OG JØDISK BAKGRUNN FOR BRUK AV HANDS-PÅLEGGELSE VED KRISTEN INTTIASJON

#### HANDSPÅLEGGELSE I DET GAMLE TESTAMENTE  $A)$

#### 1. Innledning

Substantivet jad, hand, forekommer svært hyppig i G.T.<sup>1</sup>.<br>Det tales mer enn 200 ganger om Guds hand som uttrykk for hans mektige handlinger og inngrep, og også menneskets hand kan stå som symbol for noe av den makt og de egenskaper det representerer. En rekke uttryksfylte gester med handen er omtalt i G.T.2, men vi konsentrerer vår undersøkelse om representerer. tekster hvor direkte handspåleggelse eller berøring med handen er gitt en religiøs/symbolsk betydning (vi unntar helbredelseshandlinger), og om velsignelseshandlinger ledsaget av utstrakte hender. Felles for alle disse typer av handlinger synes å være at de uttrykker en relasjon mellom handlingens subjekt(er) og objekt(er), eller formidler en nandfringens subjektet/ og objektet/, efter formfører en<br>relasjon mellom objektet(ene) og Gud. I eldre arbeider til<br>handspålegggelsen i G.T. har en i liten grad skjelnet mellom forskjellige kontekster for handspåleggelse, og mellom ulike måter den utføres på. Likeså har det filologiske arbeide med de forskjellige hebraiske termer vært lite påaktet. Resultatet har vært at bildet av handspåleggelsen har vært for lite differensiert, og handspåleggelseshandlinger i ulike kontekster er i stor grad blitt interpretert utfra det samme forestillingsinnhold. Behms utsagn, 'Sie kann nur eine einheitliche Grundvorstellung zum Ausdruck bringen.'-'Ubertragung', kan således sies å være symptomatisk<sup>3</sup>.

Følgende problemstillinger synes å være vesentlige for en videre avklaring av og presisering av handspåleggelsens funksjon i G.T.

- $a)$ Dreier det seg i de forskjellige typer av handspåleggelses-handlinger i G.T. gjennomgående om ett
	- 1 Oversikt over betydning og anvendelse i van der Woude, THAT I (667-674) og Bergmann/von Soden/Ackroyd, ThWAT III (421-455).
	- 2 I tillegg til litteratur nevnt i foregående note, se oversikt i van der Merwe, The Laying on of Hands in the Old Testament (1962:34-35). Substantivet kap, handflate, hul hand (Lev 14,15; Ex 9,29) er også brukt i sammenheng med en rekke gester, men forekommer ikke i forbindelse<br>med handspåleggelse (konf. dog 2 Kg 4,34) eller velsignelse, se KBL3 (468) og Ackroyd, ThWAT III (430ff).

3 (1911/1968/:135. 138f) og der angitt litteratur.

6

forestillingsinnhold, eller finner vi ulike forestillinger knyttet til handspåleggelseshandlinger utført i ulike kontekster?

- $b)$ Foreligger det noen sammenheng mellom den terminologi som er brukt og forestillingsinnholdet?
- $\in$ ) Spiller handspåleggelsens form, utført med en eller to hender, noen rolle for handlingens innhold?
- d) Foreligger det noen tanke om åndsmeddelelse i sammenheng med handspåleggelse i G.T.?

Først gir vi nå en kort oversikt over situasjoner og tekster hvor handspåleggelse forekommer, redegjør for den termino-<br>logi som der er brukt og går så videre med en differensiering av terminologi og forestillingsinnhold.

#### 2. Aktuelle situasjoner og tekster.

- En eller flere hender legges på offer-Ved offer.  $1.$ dyrets hode før det slaktes. Dette gjelder for alle typer av offer hvor dyr drepes<sup>4</sup>, Ex 29,10.15.19; Lev  $1, 4.10(LXX); 3, 2.8.13; 4, 4.15.24.29.33; 8, 14.18.22;$ Num 8.12; 2 Krøn 29,23.
- Ved utsendelsen av en bukk på den store soningsdagen.  $2.1$ Aron legger sine to hender på bukken før den sendes ut i ødemarken til Asasel, Lev 16, 10.20-22.
- Ved innsettelsen av Josva som Mose etterfølger. Moses  $\overline{3}$ . legger sine to (?) hender på Josvas hode, Num 27,18-23; Deut 34,9.
- Ved innvielse av levittene til deres tjeneste.  $\Delta$  . Israels barn (hele menigheten) legger sine hender på levittene. Num 8,10.
- $5.$ Ved vitnemål og domsavsigelse.
	- Alle som har hørt spott mot Herrens navn legger sine  $a)$ hender på spotteren før han stenes, Lev 24,14.
	- De to falske vitner legger hendene på Susannas hode  $\mathbf{b}$ mens de vitner mot henne, Sus 34 (LXX).
- Ved velsignelseshandlinger, 6.
	- Jakob velsigner Josefs to sønner ved å legge en hand  $a)$ på hodet til hver av dem, Gen 48,13-20.
	- Aron velsigner folket ved å løfte hendene samtidig b) som velsignelsen uttales, Lev 9,22.

4 'Die priesterliche Kulttheologie - sieht darin offenbar<br>einen integrierenden Bestandteil jedes Tieropfers', Rendtorff (1985:32).

3. Terminologi

- Verbet 700, å støtte, lene<sup>5</sup>.  $\overline{a}$ . Dette verb er brukt i alle tekster under pkt. 1-5. I LXX er det på disse<br>steder oversatt med επιτίθημι.
- שית  $b$ . Verbene , å anbringe, legge og Div stille, oppstille, legge, ligger nær hverandre i<br>grunnbetydning og synes å stå som synonymer i Gen 48,14-18 med betydning å legge, plassere (handen på)<sup>6</sup>. I LXX er שׁות i denne sammenheng oversatt med έπιβαλλω , mens pw er gjengitt med έπιτίθημι.
- נשא  $\mathbf{c}$ . Verbet å løfte, oppløfte, bære<sup>7</sup> er bare brukt i den tekst som er nevnt i 6 b, og er i LXX på dette sted gjengitt med  $\epsilon \xi \alpha \zeta \rho \omega$ .

#### 4. Differensiering av de forestillinger som knytter seg til handspåleggelsen

#### a) D. Daubes bidrag

I sin bok The New Testament and Rabbinic Judaism (1956)<sup>8</sup> har David DAUBE gitt et vesentlig bidrag til forståelse av handspåleggelsen i G.T. og i jødedommen. Daube drøfter særlig verbene samak på den ene siden, og sim/sjit på den andre, og understreker at det egentlig er to forskjellige slags gester som beskrives ved disse verb. Verbet samak indikerer at handspåleggelsen utføres med et visst press eller trykk på vedkommende menneskes eller dyrs hode, tilsvarende verbets grunnbetydning 'å lene (seg)'9. Meningen med denne type handspåleggelse er, ifølge Daube, overføring av personlighet fra subjekt til objekt, og dette at objektet for handspåleggelsen gjøres til et substitutt for subjektet<sup>10</sup>. Verbene sim/sjit derimot, beskriver en gest av en annen art og med en annen mening. Den type handspåleggelse det her dreier seg om 'will as a rule be of

- $6$  Se KBL (966f og 920f).
- $7$  Se Stolz, THAT II (109-117).
- $8(224-246)$ .
- 9 'Samakh signifies "to lean"' (225).
- $10$  'you were pouring your personality into him or it --, or in other words, you were making him or it your substitute'  $(ibid).$

 $\mathbf{a}$ 

<sup>5</sup> Se Stolz, THAT II (160-162) og Wright/Milgrom/Fabry, ThWAT  $V(880 - 889)$ .

a gentler character than the rite of samakh'<sup>11</sup>. Den representerer ikke noe trykk eller press, men har mer<br>karakter av berøring. Idéen bak denne gest, å berøre en annens hode med sine hender 'no doubt was that, -, some magic attaching to them took effect upon him<sup>112</sup>. Det dreier seg altså, ifølge Daube, i begge tilfeller om en fore-<br>stilling om overføring ved handspåleggelsen. Den gest som er beskrevet med verbet samak er imidlertid mer 'teknisk' og har en mer presis mening, 'the pouring of one's personality into another being, the creation of a representative or<br>substitute'<sup>13</sup>. I de tilfeller som er beskrevet med sim/sjit dreier det seg gjerne om velsignelse eller helbredelse, og tanken er at det er noe annet, eller mindre, enn personlig-<br>heten som overføres<sup>14</sup>.

Daubes differensiering er interessant og viktig så langt den rekker. Men den synes ikke å være ført langt nok, hverken når det gjelder de forestillinger som knytter seg til verbet samak, eller når det gjelder de gester og den terminologi som knytter seg til velsignelseshandlinger.

#### b) Verbet samak

I sin undersøkelse av samak har Daube ikke kommet inn på det forhold at de handspåleggelsesakter som beskrives med dette verb dels utføres av en person med en eller begge hender, og dels av flere personer. Videre har han ikke differensiert mellom forskjellige situasjoner og kontekster for handspåleggelsen. Han synes å forutsette at det i alle tilfeller dreier seg om det samme forestillingsinnhold. Forsøk på en<br>mer omfattende nyansering er gjort av R. PETER i art.<br>L'Imposition des mains dans l'Ancien Testament (1977) og M.C. SANSOM i art. Laying on of Hands in the Old Testament (1983), og vår framstilling knytter særlig an til disse to arbeider. Peter, som går lengst i sitt forsøk på en<br>differensiering, søker å gjennomføre denne på to plan. Han<br>skjelner for det første mellom to forskjellige kontekster,<br>en forbundet med offer og en forbundet med tanken om overføring av autoritet eller egenskaper. For det andre søker han å skjelne mellom situasjoner hvor subjektet(ene) for handspåleggelsen anvender en eller to hender<sup>15</sup>.

- $11$  (ibid).
- $12$  (ibid).
- $13(229)$ .
- $14$  (ibid).

15 Når det gjelder handspåleggelse ved offer, alle steder nevnt under 1. i vår oversikt, framgår det klart<br>at det er tale om en hand alle steder hvor subjektet er en person, dvs.: den ofrende legger en hand på offerdyrets hode. Når flere foretar handspåleggelse sam-

Daube og en rekke andre forskere tolker handspåleggelsen i offersammenheng som uttrykk for en forestilling om overføring<sup>16</sup>. Den (de) ofrendes synder overføres på offerdyret. Det kan imidlertid med god grunn reises tvil om holdbarheten av denne tolkning av handspåleggelsen ved offerhandlinger. Både Peter og Sansom slutter seg til dem som har påpekt det urimelige ved tanken om at et dyr som var belastet med synd skulle kunne bæres fram som offer for Gud. Dette synes å komme i strid med kravet om at offerdyret skulle være uten<br>lyte for å behage Herren (Lev 22,17-25)<sup>17</sup>. Mer saksvarende svnes det å være å si at det ved handspåleggelsen ved offer etableres og uttrykkes en solidaritet og identifikasjon mellom den ofrende og offerdyret<sup>18</sup>.

- tidig forekommer jad naturlig nok i flertall (eventuelt dualis), og det må forutsettes at disse legger en hand hver på dyrets hode, konf. Lev 4,15 med 4,4.24.29 og 33,  $\therefore$  Peter (52).
- 16 Daube tar her utgangspunkt i tanken om overføring av synd på syndebukken, klart belagt i Lev 16,21f, og<br>forutsetter 'safely' at samme forestilling foreligger i alle tekster hvor samak er brukt i sammenheng med offer (226). Det synes her å foreligge en klar metodisk svakhet i en rekke arbeider ved at de egentlige offertekster ' interpreteres i lys av Lev 16, 21f, uten at det tas hensyn til at det her nettopp ikke dreier seg om en offerhandling. Se Elliger, Leviticus (1966:34) og Rendtorff, Studien zur Geschichte des Opfers im Alten Testament (1967:214ff).
- 17 Peter (52) og Sansom (324), konf. de Vaux, Das Alte Testament und seine Lebensordnungen II (1960:260) som hevder at grunnen til at syndebukken ble sendt ut i prkenen nettopp var tanken om at folkets synder var overført på den, og at den derfor var uren og uverdig til å ofres. Den samme forfatter peker også på den inkonsekvens som overføringstankegangen ville føre til i oq med at kjøttet fra syndofferet anses som noe 'høyhellig' og kan etes av prestene Lev 6,18ff, og konkluderer 'No, the victim does not become "sin", it is ' pleasing to God, who in consideration for this offer removes sin', Studies in Old Testament Sacrifice (1964:94). Tanken om at offerdyret belastes med synd ved handspåleggelsen avvises, utfra en liknende tankegang, av van der Merwe (1962:39), Coppens (1964:632), Ringgren, Israels Religion (1965:98), Kornfeld, Das Buch Leviticus<br>(1972:20) og av Rendtorff i sin seneste studie (1985:41), som dermed oppgir sitt tidligere standpunkt.
- 18. 'l'imposition d'une main n'exprime pas une idée de transfert, mais une idée d'identification entre l'offrant et l'animal offert: l'offrant affirme par ce geste que c'est bien lui qui offre l'animal, et, en quelque sorte, qu'il s'offre lui-même au travers de la victime', Peter  $(52)$ . Konf. Sansom (324f) og også Rowly, Worship in Ancient Israel (1967:133), 'he laid his hand upon the head of the animal to symbolize his identification of himself

10

 $\overline{\phantom{a}}$ 

Under noe tvil henfører Peter også Num 8,10 (4.) til denne kontekst. Levittene innvies til sin tjeneste ved handspåleggelse av Israels barn, og den mest nærliggende tolkning<br>av denne er at den uttrykker identifikasjon eller substitu $spin<sup>19</sup>$ .

Den andre kontekst omfatter tekstene under (2.), (3.) og (5.) i vår oversikt, og ifølge Peter utmerker handspåleggelseshandlingene seg her ved at subjektet(ene) anvender beqqe sine hender. Dette er helt klart i Lev 16,21f, og tanken om overføring er eksplisitt tilstede. Aron 'skal legge begge hendene på bukkens hode og bekjenne over den alle israelittenes misgjerninger, overtredelser og synder og legge dem på bukkens hode. --- Bukken skal bære alle dere synder med seg ut i villmarken'.

Ettersom Aron selv ikke er bærer av 'alle israelittenes misgjerninger, overtredelser og synder', kan forestillingen om overføringen av disse ikke ensidig være knyttet til selve<br>handspåleggelsen, men like mye til den ledsagende bekjenn-<br>else på folkets vegne<sup>20</sup>.

Tekstene som omhandler innsettelsen av Josva som Mose etterfølger er ikke entydige vedrørende spørsmålet om Moses brukte en eller to hender ved handspåleggelsen. Num 27,18 har jad i entall, mens 27,23 og Deut 34,9 har jadaw,<br>dualis. Vi aksepterer, som den enkleste forklaring på dette avvik, Peters tese om at det i Num 27,18 dreier seg om en

with it, so that its death might symbolize the removal of whatever stood between him and God, or his surrender of himself to God in gratitude and loyalty'. Se også Wright/Milgrom, ThwAT V (886).

- 19 Peter henviser til at det sakrifisielle vokabular i teksten (v 11) særlig peker i en slik retning; men innrømmer at teksten er noe tvetydig (53). Parratt (1968/69:213) argumenterer for at handspåleggelsen i denne sammenheng har samme mening som ved offer, og beskriver den slik 'The text indicates simply that certain men were set aside "to execute the service of Jahve". In other words the people here set aside certain of their own number to act as representative on their behalf'. Sansom synes å tolke handspåleggelsen her mer i retning av at folket overgir levittene til Gud idet de oppgir sine egne krav på dem, 'They offer them and in so doing renounce other claims that they may have on them in order that they should fulfil the task appointed' (325).
- 20 'Vielmehr werden die Sünden übertragen durch das Bekenntnis zusammen mit der Handaufstemmung als Demonstration, wohin sie transferiert werden sollen' Wright/<br>Milgrom, ThWAT V (884f).

defekt dualis med suffiks<sup>21</sup>, og at handlingen både i Num 27<br>og Deut 34 er tenkt utført med begge hender. Videre synes<br>tanken om overføring å være tilstede i disse tekstene, 'Noe<br>av din verdighet skal du gi ham' (Num 27,2 av Nun, var fylt av visdoms Änd, fordi Moses hadde lagt<br>hendene på ham', (Deut 34,9).

Også her kan det imidlertid drøftes om overføringen er<br>knyttet til selve handspåleggelsen eller til eventuelle<br>ledsagende ord. Selv om det ikke hentydes til spesielle<br>innsettelsesord, er det rimelig at slike har lydt (kon elseshandlingen<sup>23</sup>.

Den siste situasjon for bruken av samak er ved vitnemål og doms-avsigelse. Også Daube innrømmer at betydningen her<br>ikke er helt klar<sup>24</sup>. Handspåleggelsen i Lev 24,14 på IKKE er nelt Klar<sup>2+</sup>. Handspaleggelsen 1 Lev 24,14 på<br>spotterens hode før han stenes av alle som har hørt spott<br>(blasfemi) uttalt, har utvilsomt karakter av vitnemål mot<br>spotteren<sup>25</sup>. Peter søker også i denne handling å om at de er blitt 'tilskitnet' gjennom denne hørelse, og nå<br>så og si fører dette tilbake til den skyldige<sup>26</sup>. Sansom,

- $^{21}$  De gamle tekstversjoner gjenspeiler på noe forskjellig måte denne tvetydighet i massoretteksten. LXX leser tre ganger *tas* xelpas, mens den samaritanske tekst har entall alle steder. Targum og Vulgata følger massoretteksten i dens tvetydighet, mens den syriske versjon leser entall i begge vers i Num 27, men dualis i Deut 34. Se Peter (50f ). Sansom bemerker, 'The discrepancy may perhaps warn us against putting too much weight on the number of hands, at least in this particular context' (325). Wright/Milgrom, ThWAT V (885) støtter, om noe forsiktig, Peters konklusjon.
- 22 van der Merwe (1962:38), konf. Wehmeier (1970:144).
- 23 Utsagnet 'Die diesen Gestus begleitenden Worte dienten der eigentlichen Ubertragung der Amtsvollmachten', Wright/Milgrom, ThWAT V (885) har således, etter vår mening, for svak dekning i tekstene.
- $24(227).$

ï

- 25 van der Merwe (1962:37). Coppens taler om en 'Indikationsgestus' som utpeker den skyldige (1964:  $633$ ).
- $26$  (53). Daube foreslår en liknende tolkning, '- it is possible that the witnesses were regarded as themselves tainted by the crime and needing to throw back on to the actual culprit the guilt he had brought upon them. Or the whole community was tainted and the witnesses acted on its behalf<sup>(227)</sup>. Se også Elliger, Leviticus (1966:334). Noth mener at handspåleggelsen skjer 'um die objektive

12

derimot, stiller seg tvilende til tanken om at det dreier seg om en overføringsforestilling, og mener at det heller kan være tale om en form for identifikasjon<sup>27</sup>. Den hebraiske pl.form jedehæm i Lev 24,14 sier ikke noe om de som utfører handspåleggelsen gjør det med en eller to hender. I lys av uttrykket τὰς χεῖρας αὐτῶν

Sus 34 (LXX) finner Peter det mest nærliggende å anta at det i denne kontekst dreier seg om en gest utført med to hender<sup>28</sup>.

Den grunnleggende skjelning i Peters studie er tatt opp og bekreftet i nyere arbeider til handspåleggelse ved offer i G.T., som B. Janowski, Sühne als Heilsgeschehen (1982:199-221) og særlig R. Rendtorff, Zur Bedeutung der Handaufstemmung bei den Opfern (1985:32-48), og hans tese om at to<br>hender er brukt når det dreier seg om en forestilling om overføring, mens en hand er brukt når det dreier seg om<br>identifikasjon, har også fått tilslutning<sup>29</sup>.

Oppsummerende er å si at vi slutter oss til det syn at det til bruken av samak ved handspåleggelse ikke bare knytter seg en, men, i det minste, to grunnleggende forestill-<br>inger<sup>30</sup>.

a) En forestilling om at det ved handspåleggelsen skier en overføring av egenskaper (gode eller dårlige), autoritet og utrustning, og b) en forestilling om at det etableres solidaritet og identitet mellom subjekt og objekt, uten at<br>det skjer noen direkte overføring.

Når det gjelder spørsmålet om det foreligger en klar skjelning i bruken av to hender eller en hand i korrespondanse med disse to ulike forestillingsinnhold, medgir vi at

"Schuld", in die sie durch das Mitanhören verstrickt<br>sind, auf ihn zu übertragen', Das dritte Buch Mose  $(1962:157)$ .

 $27$  'Thus the gesture by the witnesses alone is to be seen as a solemm identification of the guilty person and of themselves as witnesses. The charge is such a serious one<br>that it demands this kind of attestation; 'may the Lord do the same to us and more also if we are not telling the truth', we may imagine them saying' (326).

 $28(53)$ .

- 29 Se Milgroms antydning (1976:765) og særlig Wright/ Milgrom, ThWAT V (884-886).
- 30 Fabry, ThWAT V (883ff) skjelner mellom a) Ubertragungshypothese, b) Identifikationshypothese, c) Modifizierte Stellvertretungshypothese og d) Deklarations-/Demonstrationshypothese, Rendtorff (1985:40ff) mellom a) Ubertragung, b) Identifikation og c) Deklaration des Besitzrechts.

dette er forholdsvis godt belagt. Noen tekster er imidlertid uklare, og etter vår mening bør dette synspunkt ikke presses for sterkt.

#### c) Verbene sim/sjit og velsignelseshandlinger

 $1.$ Sim/sjit og velsignelse ved handspåleggelse/berøring

Verbene sim/sjit har en mer generell, mindre teknisk betydning enn samak, og forekommer i den eneste gammeltesta-<br>mentlige tekst hvor handspåleggelse ved velsignelse ekspli-<br>sitt er beskrevet<sup>31</sup>. Det dreier seg om Jakobs velsignelse, fra sin sykeseng, av Josefs to sønner, Efraim og Manasse, Gen 48, 13-20.

'Men Israel rakte ut sin høyre hand og la (sjit) den på hodet til Efraim, enda han var den yngste, og sin venstre la<br>han (sjit) på hodet til Manasse.' (v 14) " 'Ikke slik far!'<br>sa Josef til sin far. 'Dette er jo den førstefødte. Legg<br>(sim) høyre handen på hodet hans!'" (v 18).

Det er to hovedelementer i Jakobs velsignelseshandling, handspåleggelsen og uttalelsen av velsignelsesordene, og beretningen, bl.a. Josefs oppstilling av sønnene som beretningen, bi.a. Josefs oppstilling av sønnene som<br>forberedelse til velsignelsen, viser at handspåleggelse var<br>en velkjent gest i en slik sammenheng<sup>32</sup>. Selv om selve<br>velsignelsesutsagnet spiller en vesentlig rolle og e Klart synes det å være at det ved velsignelsen dreier het.

- $31$  Til bruken av disse verb i sammenheng med andre gester med handen som har mindre interesse for vår undersøkelse, se Ysebaert (1962:229).
- 32 Mowinckel, Segen und Fluch (1923:9). Westermann finner fem faste elementer i velsignelsesberetningene i Gen 27 og 48, hvorav berøring er et viktig moment (1981: 529) og (1982:211), og også Wehmeier mener at visse<br>gester, f.eks.: handspåleggelse, er underforstått i en rekke tekster som omhandler velsignelseshandlinger, Der Segen im Alten Testament (1970:144).
- $33$  'Das segnende Wort des Vaters war, vor allem wenn es sich um die Stammväter von Stämmen handelt, als solches wirksam, weil der Stammvater kraft seiner engen Ver-<br>binding zum Gott des Stammes in sich die Macht und Autorität zum Segen wirkenden Wort besitzt', Scharbert, ThWAT I (820). Til forståelse av velsignelse og velsignelseshandinger i G.T., se ellers Horst, Segen und Signerseshandinger 1 G.I., se criers horst, segen und<br>Segenshandlungen in der Bibel (1947/1948), Westermann,<br>Der Segen in der Bibel und im Handel der Kirche (1968),<br>Wehmeier (1970), Keller/Wehmeier, THAT I (353-376).

seg om en form for overføring<sup>34</sup>, og at selve berøringen<sup>35</sup> spiller en rolle i sammenheng med denne.

#### 2. Velsignelse med oppløftede hender

I Lev 9,22 berettes det at Aron velsignet folket fra alteret etter at han hadde båret fram det første offer. 'Aron løftet (nasa) hendene over folket og velsignet dem.' Noe velsignelsesutsagn gjengis ikke i denne sammenheng, et konkret eksempel finnes i Num 6,24-26 og kanskje forutsettes den samme velsignelse uttalt her<sup>36</sup>.

Selv om det i GT. ellers berettes om en rekke situasjoner hvor ledende pesoner velsignet folket, sies det ikke noe<br>annet sted at hendene ble løftet samtidig som velsignelsen<br>ble uttalt. I den jødiske tradisjon er dette imidlertid<br>blitt et fast ledd i den prestelige velsignelse, k  $50.20.$ 

Mva slags forestillinger er det så knyttet til denne gest, hva er dens rationale<sup>37</sup>?

K. Elliger tolker denne handling som en bønneritus, hvor:<br>handflatene er vendt oppad mot Gud<sup>38</sup>, men dette er klart i<br>strid med forståelsen av denne gest i jødisk tradisjon hvor

34 Horst (1947/1948:27), Westermann (1981:532).

35 Mowinckel (1923:9), Westermann (1981:536) 'zur Übertragung der Lebenskraft gehört notwendig die körperliche Berührung'. Coppens avviser tanken om at det dreier seg om en magisk overføring, 'nicht nur weil der Segnende nach der heutigen Textgestalt sich im Gebet an Gott wendet (E), sondern vor allem, weil Joseph der Meinung ist, dass sein Vater nach der H. die Zuteilung des Segens noch ändern kann' (1964:632).

36 Elliger (1966:130).

- 37 Dette spørsmål er i forbausende liten grad drøftet i den nvere litteratur til velsignelse og velsignelseshandlinger i G.T.
- 38 (1966:130). Også Wehmeier synes primært å se en bønnegestus i de løftede hender ved velsignelsen (1970:197). Uttrykket nasa jad finnes imidlertid bare i den individuelle klagesalme, Sal 28,2 (se også nasa kap Klag 2,19), og i sammenheng med den felles lovsang til Herrens pris (Sal 134,2). I de fleste tekster som beskriver en bønn med oppløftede hender anvendes uttrykket paras kap (Ex 9,29. 33; 1 Kong 8,22; Job 11,13; Jes 1,15; 2 Krøn 6,12.29). At velsignelsesutsagn og bønneutsagn i lovprisningsform i flere tilfeller kan ligge svært nær hverandre synes ellers klart (Sal 119,12; 1 Krøn 29,10). Konf. Bickerman, Bénédiction et prière (1962) og Keller/  $\begin{pmatrix} 1 & 1 \\ 0 & 1 \\ 0 & 1 \end{pmatrix}$

 $\sim$   $\epsilon$ 

era i gina.<br>R 

det forutsettes at handflatene er vendt mot folket<sup>39</sup>. Mer nærliggende er det å se den som en avsvekket handspåleggelse<sup>40</sup>, eller som en variant av den individuelle velsignelse ved berøring. 'He cannot touch everyone and so raises both hands over the crowd'41. På samme måte som G.T. er vel kjent med den opprakte eller utstrakte hand som uttrykk for trussel eller fiendlighet<sup>42</sup>, blir de to utstrakte hender her et konkret uttrykk for at velsignelsen appliseres på, eller formidles til folket. Vedrørende den innholdsmessige side ved velsignelseshandlinger i G.T., synes det å være tre ting som særlig har interesse for vår undersøkelse.

- Forestillingen er nesten alltid den at det egentlig  $a)$ er Gud selv som velsigner. Dette gjelder klart i den<br>kultiske velsignelse hvor Guds navn uttales over  $\frac{1}{1}$  sraelittene (Num 6, 27)<sup>43</sup>. Men også i Gen 48 framgår det av ordlyden i velsignelsesutsagnet (v 15bf og v 20b) at tankegangen er at Gud selv, som har velsignet Jakob, nå velsigner Josefs sønner<sup>44</sup>. Mennesker forføyer altså ikke over magiske ord, men velsignelsesutsagnet bærer i seg en bønn til Gud om at han må velsigne<sup>45</sup>.
- 39 StrB IV.1 (239), EJ 13 (1060-1063). Se også Noth (1962:67) 'mit der Geste des Erhebens der Hände "zu dem Volke hin" diesem zugewandt'.
- 40 'Abgeschwächt wird das Handauflegen zu einer Ausbreitung der Hände gegen oder über den Betreffenden; so in spätere Zeit bei dem aharonitischen Segen', Mowinckel (1923:9), se også Brun, Segen und Fluch im Urchristentum  $(1932:7f)$ .
- $41$  Ysebaert (1962:228).
- 42 Se særlig Humbert, 'Etendre la main' (1962) som undersøker de to uttrykk sjalach jad og nata jad og viser at det siste nærmest står som en teknisk term for en qudomlig, overnaturlig maktdemonstrasjon, enten ved Gud selv direkte (Ex 7,5; Jes 5,25a) eller ved et menneske på Guds befaling (Ex 7,19; 10,12), (391).
- 43 'Im AT ist der Segen fast immer auf Gott zurückgeführt oder mit ihm eng verbunden', Scharbert, ThWAT I (836). Konf. også ibid (822), Horst (1947/1948:35f) og Westermann (1968:46).
- 44 'Der eigentlich Segnende ist natürlich Gott selbst', von Rad (1961:363) og Westermann (1982:212ff).
- 45 'Magisches Machtwort ist er wohl nie gewesen, sondern er bestand immer in einem Gebet an JHWH um Segen für das Volk wie in Num 6,23-27 oder in der baruk-Formel wie in Ps 118,26' sier Scharbert, særlig om den kultiske, prestelige velsignelse, ThWAT I (822).
- Generelt dreier det seg i velsignelsen om 'die  $b)$ freundliche Zuwendung Gottes zu denen, die ihn<br>empfangen<sup>146</sup>, og det etableres eller bekreftes en<br>solidaritet og samhørighet mellom de personer som er involvert i handlingen $47$ .
- Velsignelsen er videre bærer av noe reelt. Dette  $\subset$   $\setminus$ gjelder om den bare uttrykkes ved ord, men synes å<br>bli enda klarere hvor den ledsages av visse gester, såsom berøring ved handspåleggelse. Det er mulig at berøringen har sin bakgrunn i en viss form for magisk overføringstankegang, men dette er i G.T. avsvekket ved den klare forestilling at det er Gud selv som velsigner, og ved den sentrale funksjon som velsignelsesutsagnet spiller<sup>48</sup>.

#### 5. Åndsmeddelelse ved handspåleggelse?

Det er særlig en tekst som synes å omtale en form for åndsmeddelelse ved en handspåleggelseshandling. 'Josva, sønn av Nun, var fylt av visdoms ånd, fordi Moses hadde lagt hendene<br>på ham ' (male ruach chok ma ki samak Mosjæ æt jadaw alaw) (Deut 34,9). Samtidig kan dette utsagn synes å komme i<br>konflikt med Num 27,18, hvor det sies at Josva er en mann<br>som ånden allerede er i (isj asjær ruach bo). Dette dilemma kan søkes løst ved at en regner med en spenning i synet på<br>åndsmeddelelse mellom ulike tradisjoner innen G.T.. F.eks.<br>finner G.von Rad her noe av spenningen mellom 'Sakrales Amt und Charisma im Alten Testament'. Presteskriftet represen-<br>terer en institusjonell lederskapsmodell, Deuteronomisten en mer karismatisk/profetisk<sup>49</sup>. J. Coppens finner at Num 27 mer karismatisk/profetisk<sup>49</sup>. J. Coppens finner at Num 27<br>representerer et eldre profetisk perspektiv hvor Ånden<br>forstås som Guds frie gave (konf. de 70 eldste, Num 11,25f),<br>mens Deut reflekterer en senere utvikling hvor

46 Westermann (1968:46).

47 'so dient der Segen dazu, die Solidarität mit Personen und Verbänden zu bekräftigen, zu denen man besonders enge soziale, verwandtschaftliche und religiöse Beziehungen hat oder sucht', Scharbert, ThWAT I (836).

48 Wehmeier (1970:197f) og Scharbert, ThWAT I (836f).

 $49$  (1957:106ff).

50 (1964:633).

til konkret salving med olje (1 Sam 16,13)<sup>51</sup>. I dette<br>perspektiv sees også Åndens nærvær hos Moses og Josva som noe vedvarende<sup>52</sup>. Spørsmålet er imidlertid om det foreligger noen motsetning mellom Num 27,18 og Deut 34,9?

I Num 27,18 sies det ikke noe om hvordan Josva hadde fått Ånden<sup>53</sup>. Riktignok er det rimelig å anta at han hørte til de 70 eldste (Num 11,25f), men åndsutgydelsen over disse synes å ha vært for en spesiell situasjon og for en be-<br>grenset tid. I andre tekster fra samme tid regnes det imidlertid med at personer kan være fylt med Guds Ånd uten<br>at måten dette er skjedd på angis, konf. Besalel (Ex 31,3 og 35,31). Vi må slå fast at noen refleksjon omkring åndsmeddelelse ved handspåleggelsen ikke foreligger i Num 27,18. Det dreier seg om innsettelse i en oppgave eller et embete<br>av en person som allerede besitter Ånden<sup>54</sup>, og det forut-<br>settes at det er på bakgrunn av denne handling at israelittenes menighet adlyder Josva. I Deut 34,9 synes den grammatikalske konstruksjon å forutsette at åndsmeddelsen er en konsekvens av handspåleggelsen<sup>55</sup>, og lydigheten hos folket<br>forutsetter denne åndsmeddelelse. Innholdsmessig synes det

- 51 Ved de salvelseshandlinger som beskrives i G.T. (konf. Lev 8,12; 1 Sam 10,1; 16,13; 2 Kong 9,6) helles olje ut over den salvedes hode fra et horn (1 Sam 16,1) eller en krukke (1 Sam 10,1; 2 Kong 9,1). Det foreligger ingen<br>forestilling om handspåleggelse eller berøring i sammenheng med salvingen. Til I Sam 16,13 se særlig Mettinger, King and Messiah  $(1976:246-248)$ .
- 52 Til utviklingen i synet på Ånden og åndsmeddelelse i G.T., se Kronholm, Guds Ande i Gamla Testamentet (1984: 241-257), hvor det regnes med fire faser i denne utvik-<br>ling, og Lys, 'RUAH' Le Souffle dans l'Ancien Testament  $(1962)$ .
- 53 Ruach står her riktignok uten art. eller noe determinerende eller presiserende ledd, men det synes allivel klart at det dreier seg om Guds Ånd, Lys (1962:191). Prep. be indikerer videre at det er tale om et konstant nærvær, (ibid). Konf. Budd, Numbers (1984:307).
- 54 Vi har tidligere påpekt at det foreligger en overføringstankegang i v 20. Noe av Mose verdighet (hod) gis til<br>eller overføres til Josva. Konteksten synes å indikere at dette begrep her primært uttrykker autoritet eller myndighet, de Vaulx, Les Nombres (1972:323f). Se også Vetter, THAT I (272-274).
- 55 Lys (1962:192) drøfter om konjunksjonen ki her kan oversettes på noen annen måte enn med konsekutiv eller kausal betydning, f.eks.: konstaterende, 'Josva var fylt av visdoms ånd, og (derfor) hadde Moses lagt hendene på ham'. Med en slik oversettelse ville utsagnet i Deut 34 bli mer parallelt med Num 27, og heller ikke i Deut ville det da være tale om åndsmeddelelse. En slik forståelse har imidlertid ikke fått noe gjennomslag.

her da å være en parallellitet mellom hod i Num 27,20 og ruach chokma i Deut 34,9. Det er disse egenskaper eller kvaliteter som meddeles Josva og som bevirker at folket anerkjenner ham som leder. Muligens har von Rad rett i at tradisjonene bak disse tekster arbeider med, og legger vekt på, noe ulike lederskapsmodeller, men noen motsetning foreligger dermed ikke nødvendigvis. Deut 34 forutsetter ikke at Josva var uten åndsbesittelse før Mose handspåleggelse<sup>56</sup>, men understreker at han ved denne ble utrustet med den spesielle karismatiske gave (visdoms And) som var helt<br>essensiell for en som skulle lede folket<sup>57</sup>.

#### 6. Oppsummering og konklusjoner

Vår gjennomgåelse av tekstene til handspåleggelse og<br>velsignelse har vist at det må differensieres både mellom ulike typer av handspåleggelseshandlinger, beskrevet med ulik terminologi, samak (leaning on of hands) og sim/sjit<br>(laying on of hands), og mellom ulike forestillingsinnhold knyttet til handspåleggelsesakter beskrevet med den samme<br>terminologi, samak, men brukt i ulike kontekster. Et<br>interessant forsøk på å knytte sammen de ulike forestillingsinnhold ved bruken av handspåleggelse i G.T. foreligger hos Ysebaert. Han anerkjenner distinksjonen mellom handlinger beskrevet med samak og med sim/sjit, men finner at<br>disse ikke bare må sees som kontraster. Etter hans mening dreier det seg om en generell berøringsgest som kan gis<br>større eller mindre intensitet, enten ved anvendelse av trykk eller ved bruk av begge hender<sup>58</sup>. Vi deler det syn at flere av de handlinger som beskrives med verbet samak vel riere av de nandlinger som beskilves med verbet som ten også kan sies å være velsignelseshandlinger. 'Da Mose<br>skulle indvie Josua, lagde han Haanden på ham og meddelte<br>ham noget av sin ære (Num. 27,18-20). Det er i virkeli begge typer handspåleggelseshandlinger bare ser et grunnleggende forestillingsinnhold, overføring: sim/sjit, response recession of power og samak, transmission of one's<br>qualities or of one's personality to another <sup>60</sup>. Et annet<br>forsøk på å skjelne mellom sim/sjit og samak foreligger hos<br>Grayston. 'It may be suggested that both s confers a gift; in the other God has already acted, and the

- 56 But there is no conflict, for Dt 34 does not demand that we suppose the Spirit moves from absence to presence', Sansom (1983:325).
- 57 Lys (1962:193f), Thompson, Deuteronomy (1974:320).
- $58(1962:235)$ .
- 59 Pedersen, Israel I-II (1934:54).
- $60(1962:238)$ .

ritual confers an identity'<sup>61</sup>. Vår gjennomgåelse av tekstene til Josvas innsettelse viser imidlertid at en slik distinksjon, innholdsmessig sett, kan tenkes innenfor ramme av samak.

For vår del vil vi antyde at den terminologiske distinksjon kanskje ikke er så vesentlig som den innholdsmessige mellom de to hovedforestillinger som er knyttet til begge typer av handlinger. Velsignelseshandlingene rommer begge disse to forestillinger i seg, men, som vi har sett, ikke alle<br>handlinger beskrevet med samak.

Innholdsmessig sett finner vi de følgende to hovedforestillinger knyttet til handspåleggelses- og velsignelseshandlinger i G.T.:

- $1)$ En tanke om overføring av egenskaper eller utrustning i sammenheng med innsettelse av ledende personer, utsendelse av syndebukken og velsignelseshandlinger. Det er mulig at anvendelsen av to hender uttrykker et sterkere trykk eller press, og dermed en større<br>intensitet i handlingen. I en tekst har vi, innen rammen av den mer generelle tanke om overføring,<br>funnet en forestilling om åndsmeddelelse eller åndsoverføring.
- $2)$ En tanke om identifikasjon eller etablering av solidaritet mellom subjekt og objekt ved offerhand-<br>linger, ved innvielsen av levittene<sup>62</sup> og ved velsignelseshandlinger.

Ved velsignelseshandlinger har vi sett at gester med handen ledsages av velsignelses- eller bønneutsagn. Likeså bekjennes israelittenes misgjerninger over syndebukken<br>samtidig med handspåleggelsen. Det synes også naturlig å<br>regne med at et innvielses- eller velsignelsesutsagn ble Iegne med at et innvielses- eiler versigneisesutsagn bie<br>uttalt ved innsettelsen av Josva (Num 27,19 og 22), konf.<br>Deut 31,7-8 og 23 hvor et slikt innvielsesutsagn muligens<br>forutsettes gjengitt. Handspåleggelseshandlingene altså sjelden alene, men, særlig hvor forestillingen om<br>overføring kommer til uttrykk, ledsages og interpreteres de<br>av spesielle utsagn som må sies å høre med til den helhetlige handling. Ordene gir således mening til den aktuelle gest med handen, og denne gest konkretiserer og demonstrerer ordenes innhold og adresse.

20

 $61$  (1970:486).

<sup>62</sup> Under noen tvil henføres innvielsen av levittene til denne gruppe. Håndspåleggelse ved vitnemål og domsavsigelse bør muligens plasseres i en egen gruppe og kalles en indikasjons- eller utpekelseshandling.

#### HANDSPÅLEGGELSE I DEN RABBINSKE JØDEDOM  $R^{\lambda}$

#### 1. Innledning

En fruktbar innfallsvinkel til vårt arbeide med tekster fra den rabbinske jødedom<sup>1</sup> er å spørre etter hvordan de grunn-<br>leggende forestillinger knyttet til handspåleggelsen i G.T. er tatt opp og ført videre i den rabbinske tradisjon. Vår<br>målsetning er imidlertid ikke å foreta noen generell og omfattende undersøkelse av handspåleggelsen i den rabbinske<br>kontekst, men primært å søke etter trekk ved bruken av og forståelse av handspåleggelseshandlinger som eventuelt kan kaste lys over de aktuelle tekster til handspåleggelse og dåp i Acta.

Innledningsvis er å si at en vel kunne forvente en viss utvidet bruk av handspåleggelsen i jødedommen, ikke minst i<br>sammenheng med den representative tankegang som er knyttet til den såkalte sjaliach institusjonen<sup>2</sup>. Når det gjelder verbet samak og de handspåleggelsesakter som er forbundet med dette<sup>3</sup>, synes det i virkeligheten å skje en begrensning til andet med ordinasjon og offerhandlinger<sup>4</sup>. Hva som ligger bak en slik utvikling er ikke lett å si, det er mulig at rabbinerne ikke regnet seg som autoriserte til å utføre riter som ikke hadde

- 1 Med uttrykket den rabbinske jødedom sikter vi til den jødiske lærdomstradisjon som har fått sitt primære skriftlige<br>nedslag i Misjna (ca 200 e Kr) og Talmud, den palestinske<br>eller jerusalemske (j) (ca 425 e Kr) og den babylonske (b) (ca 500 e Kr), og som må regnes som den mest representa-<br>tive gren av jødedommen i tiden for den kristne kirkes fram-<br>vekst. Riktignok er det noe uklart når titlen Rabbi/Rabban<br>først ble anvendt på jødiske skriftlærde, kon (1972:106f) og Riesner (1981:226-276), og selv om den fari-<br>seisk-rabbinske tradisjon ble klarere profilert og fikk sin helt dominerende stilling innen jødedommen først i tiden<br>etter det andre tempels fall (70 e Kr), er det rimelig også del del anual compets fait (NETA), et del fineity oysa<br>
de regne de fariseiske skriftlærde fra tiden like før og<br>
omkring Jesu liv med til den rabbinske jødedom, Gerhardsson<br>
(1961:30). Spørsmålet om hvor representative op ikke besvares generelt, Gerhardsson (1964:13ff), Bowker (1969:40-53), Neusner (1984:45-54) og Moberg Wee (1984).
- 2 Iflg. Rengstorf ble sjelichim innviet til sitt oppdrag med<br>handspåleggelse, TDNT I (417), konf. også Lohse (1951:62f),<br>men denne påstand kan ikke klart belegges i kildene og har ikke fått særlig støtte fra andre forskere, se Daube (1956:<br>230) og Ysebaert (1962:233).
- 3 Til terminologien se særlig Lohse (1951:28f).
- 4 Et tredje tilfelle er handspåleggelse ved steining, se Daube (1956:230f) som henviser til Sifra Lev 24,14.

en klar mosaisk sanksjon<sup>5</sup>. Vedrørende gester med handen ved<br>velsignelse, synes det å foreligge en kontinuitet fra G.T. verbryndrov, bynes det d'abrellege en nonvenante et a et et<br>til den rabbinske jødedom, både ved velsignelse av barn med<br>handspåleggelse og ved den prestelige velsignelse med oppløftede hender.

Selv om vår undersøkelse primært konsentrerer seg om den rabbinske jødedom, vil vi avslutningsvis også søke å trekke inn mulig relevant materiale fra andre antikke jødiske miljøer.

 $2.$ Verbet samak

a) Ved ordinasjon

En rekke vanskelige problemstillinger knytter seg til bruken av handspåleggelse (semika) ved ordinasjon i den rabbinske<br>jødedom. Hvor langt tilbake skriver denne institusjon seg,<br>og hvilket bilde kan vi danne oss av dens historiske fram-<br>vekst<sup>6</sup>? Er det nødvendig å skjelne mellom u

5 Så Daube (1956:230).

6 Ifølge jødisk tradisjon skriver den rabbinske ordinasjon<br>seg tilbake til Mose ordinasjon av Josva, Num 27,18, og av de 70 eldste, Num 11, 16-17 og 25-26, 'The elders ordained<br>by Moses ordained their succesors, who in turn ordained others, so that there existed an unbroken chain of ordinaothers, so that there existed an unbit of the Second Temple<br>tion from Moses down to the time of the Second Temple<br>(Maim.Yad. San. 4:2)' EJ 14 (1140). Dette bildet holder<br>knapt for en kritisk, historisk prøvning, og det spø tempels tid. Mer presist kan det sies at det særlig er to<br>problemstillinger som tas opp i diskusjonen om den rabbinske ordinasjons opprinnelse. For det første dreier det seg om dateringen av ordinasjonen overhode. Og for det andre om det har foreligget en tidlig autorisasjonsakt til sete i Synedriet uten handspåleggelse. Et moment som er av betydning for den historiske datering er sporsmålet om når<br>betydning for den historiske datering er sporsmålet om når titlene Rabbi/Rabban og Zagen (eldste) ble knyttet til en<br>formell autorisasjonsakt. Til ulike sider ved denne diskusjon, se Newmann (1950), Lohse (1951: 28-66), Mantel<br>(1964), Ehrhardt (1954), EJ 14 (1140-1142), Maier<br>(1972:107f), Westerholm (1978:31-38) og Hanson, TRE 14<br>(417). Det er særlig tre tekster som drøftes som mulige (417). Det er særlig ute tenster som arviter for menester<br>belegg for en tidlig ordinasjon med handspåleggelse:<br>1) Hag 2,2 som gjengir en diskusjon om handspåleggelse<br>mellom Hillel og Sjammai. Imidlertid er det her mest trolig at det dreier seg om handspåleggelse ved offer,<br>konf. Newmann (1950:11f).

2) Fra den Apokryfe og Pseudepigrafe litteratur er særlig<br>AssMos 12,2 trukket fram som en mulig referanse, se Lohse<br>(1951:30f). Men også her er det meget usikkert om teksten

 $22$
autorisasjons- eller ordinasjonshandlinger, og knytter det seg eventuelt ulike forestillinger til disse<sup>7</sup>? Og til sist,

inneholder noen henvisning til ordinasjon, konf. Ehrhardt (1954:130) og Westerholm (1979:37).

3) Den mest interessante tekst finnes i et utsagn tilskrevet R.Ba (ca 290 e Kr), gjengitt i j San 1,19a, hvor det sies<br>at det var praksis på Jochanan b. Sakkais tid (død 80 e Kr) at enhver skriftlærd ordinerte sine egne elever, mens det senere ble nødvendig med autorisasjon fra patriarken. Interessant er her Westerholms (1978:32) observasjon at R. Jochanans praksis ikke kontrasteres til noen tidligere ordning, f.eks. en offentlig ordinasjon utført av Synedriet før år 70, men til en senere, mer formell praksis. Det kan allikevel ikke utelukkes at den private ordinasjon som her beskrives, og som ikke hadde noen lavere status enn en offisiell, konf. Ehrhardt (1954:134), var typisk for en krisetid (70-135 e Kr) hvor noen offisiell godkjennelse ikke var mulig, og at den derfor erstattet en tidligere offentlig autorisasjonshandling, utført med eller uten handspåleggelse. På den annen side peker også det faktum at menn uten noen offentlig autorisasjon eller ordinasjon, f.eks. Jesus fra Nasaret, ble tiltalt Rabbi (Mk 9,5; Joh 3,2), i retning av at denne tittel før år 70 ikke uten videre var knyttet til noen formell autorisasjonsakt. 'Rather it was based on the reputation for knowledge of scripture and the Pharisaic tradition, a knowledge gained by studying with a Pharisaic master; and it was confirmed in popular opinion by a life of piety', Westerholm (1978:39). En nøktern konklusjon på spørsmålet om den rabbinske ordinasjon kan dateres tilbake til det andre tempels tid må, utfra den nåværende forskningssituasjon, være at dette ikke er mulig å fastslå med sikkerhet. Når det gjelder semikas videre historie, nevner vi kort at denne opphørte som handspåleggelsesakt, trolig i siste halvdel av det 4 århundrede, og ble erstattet av en skriftlig eller muntlig utnevnelse, konf. StrB II (655) og EJ 14 (1141). Det antas at dette skjedde utfra et behov for avgrensning overfor den kristne ordinasjonspraksis, Schürer II (1885/1979/:212) og Hanson, TRE 14 (417).

7 Flere forsøk har vært gjort på å skjelne mellom ulike former for autorisasjons- eller utnevnelseshandlinger i<br>tidlig rabbinsk tradisjon. Ehrhardt søker å skjelne mellom en utnevnelseshandling til sete i Synedriet som ble praktisert, uten handspåleggelse, før år 70, og semika<br>utført av en rabbi på sine disipler etter år 70 (1954:129ff). Ifølge Mantel forelå det allerede i det andre tempels tid to ulike riter, 1) en ordinasjon av rabbinere (semika) til offentlig undervisning og med domsmyndighet og b) en utnevnelse (minnuj) av offentlige dommere, særlig for saker som impliserte bøter og dødsdom (1964:328). Den<br>siste gruppe ble utnevnt blant medlemmene av den første  $(344)$ . Vanskeligheten med begge disse teser er at den tekst som klart taler om supplering av Synedriet, San 4,4, uttrykkelig omtaler opptaksriten som semika. At dette uttrykk er brukt absolutt, uten at hand eller hender

 $\sqrt{2}$ 

hvilke grunnleggende forestillinger knytter det seg til bruken av handspåleggelse ved den rabbinske ordinasjon? Det. er den siste problemstilling som særlig har interesse for<br>oss, og vi presiserer at det ligger utenfor vår målsetting å drøfte forholdet, historisk og innholdsmessig, mellom den rabbinske semika og handspåleggelse ved ordinasjonshandlinger i  $N.\overline{T.\overline{S}}$ .

Grunnleggende forestillinger knyttet til samak ved ordinasjon.

Ordinasjon til Rabbi skjedde, i det minste etter templets tid, etter at en rabbinerelev hadde tilegnet seg tilstrekkelig ferdighet i utleggelse av Skriftene og den nødvendige<br>forståelse og innsikt i tradisjonen. 40 år var den fore-<br>skrevne alder<sup>9</sup>. Ordinasjon med handspåleggelse<sup>10</sup> ble så

nevnes, gir ikke grunnlag for å hevde at det ikke inklu-<br>derer handspåleggelse, contra Ehrhardt (1954:129). Til Til denne diskusjon se også Westerholm (1978:31-34). Dog må<br>det innrømmes at Mantel kan ha rett i at den terminologiske forskjell mellom Palestina og Babylon, konf. j San 1,19a<br>'There (in Babylon) they call the minnuy semikah' indikerer at det i Palestina eksisterte en tidlig distinksjon mellom ordinasjon til rabbi og utnevnelse til dommer. Imidlertid<br>er det vårt generelle inntrykk at det i tekster som gjengir Imidlertid er det vart genererie inntrykk at det i tekster som gjengir<br>tidlige tradisjoner, er vanskelig å finne grunnlag for å<br>skjelne, rituelt og terminologisk, mellom en autorisasjon<br>til sete i Synedriet og en mer generell myndigh utøve en rabbis funksjoner. Dersom semika har vært praktisert i tiden før år 70, kan det allikevel være rimelig å<br>anta at representanter fra de ikke-fariseiske grupper, særlig de som ikke var skriftlærde, ble opptatt ved en egen prosedyre, konf. Safrai (1974:390f).

- 8 Til dette spørsmål se særlig Lohse (1951), Daube (1956:237ff), Ehrhardt (1954), Ferguson (1963), Kretschmar (1975), Westerholm (1978:35ff) og Johnstad (1984:11-15). Utfra den aktuelle forskningssituasjon synes flest indisier å peke i retning av Ehrhardts konklusjon 'in the matter of ordination the Church and the Synagogue appear not in the relation of a son and a mother, but as half-brothers, like<br>Isaac and Ishmael (Gal. IV.22f.) both in their way appropriating the Old Testament example' (138).
- $9$  b AZ 19.
- 10 I vår undersøkelse av Num 27,18 og Deut 34,9 har vi konkludert med at handspåleggelseshandlingene i begge<br>tekster trolig er tenkt utført med begge hender. Det kan,<br>utfra G.T., imidlertid ikke generelt konkluderes med at handspåleggelse i sammenheng med tanken om overføring<br>alltid utføres med to hender. Så langt vi kan se, kan det<br>ikke entydig avgjøres utfra rabbinske tekster hvorvidt handspåleggelsen skjedde med en eller to hender. De fleste framstillinger berører heller ikke denne problemstilling, konf. Lohse (1951:47) 'Wir wissen für die alte Zeit fasst  $\sim$

vanliqvis utført av kandidatens lærer sammen med to assistenter<sup>11</sup>. Det synes å herske enighet om at den rabbinske ordinasjon representerte en fullmaktsoverdragelse av religiøs og juridisk art<sup>12</sup>. Den ordinerte ble tilkjent autoritet til å utøve rabbinske funksjoner, d.e. til å lære og utlegge Skriftene offentlig, og til å dømme og fatte avgjørelser både<br>i rituelle spørsmål og i saker vedrørende halaka. Når det gielder ordinasionens 'innerside' kommer denne særlig fram i  $m$ idrasjlitteraturens utleggelse av Josvas ordinasjon<sup>13</sup>. Denne er forstått som den første rabbinske ordinasjon og som modell for alle senere<sup>14</sup>. Her framgår det at ordinasjonen ikke bare er tenkt å formidle en ytre, formal fullmakt, men<br>også åndelig visdom og velsignelse<sup>15</sup>. Forestillingen i den rabbinske tradisjon synes å ha vært denne, 'Only a transfer of the Divine Spirit which originally rested om Moses

nichts über den äusseren Ritus'. Følgende utsagn hos Lohse (ibid) synes imidlertid å forutsette at han mener handspåleggelsen skjedde med en hand, 'Die Ordination wurde<br>vollzogen, indem dem Ordinanden die Hand aufgelegt und gesagt wurde, wozu er nun befugt sein sollte'. Ysebaert,<br>derimot, antar at handspåleggelsen ved rabbinsk ordinasjon ble utført med to hender, men medgir at det ikke finnes<br>noen støtte i tekstene for dette (1962:237).

- $11$  b San 13b.
- 12 Konf. Schürer II (1885/1979:211f), StrB II (656f) og Lohse  $(1951:50-56)$ .
- 13 Se SifBam og SifZ til Num 27,18 og SifDev 34,9, konf. StrB II (647f), Lohse (1951:25ff) og Daube (1956:231).
- $14$  Daube (1956:232).
- 15 'Josua, der Sohn Nuns, war voll Geistes der Weisheit.<br>Warum? Denn Mose hatte seine Hände auf ihn gelegt', SifDev<br>34,9 § 357(150a), tysk oversettelse etter Lohse (1951:26).<br>I SifBam Num 27,23 § 141 lyder det 'Und legte i hos Kuhn (1959:577) som fortolker på følgende måte 'D.h.<br>wie man auf ein gehäuft volles Gefäss mit den ausgebreiteten Händen darauf drückt, um den Inhalt noch etwas hinein-<br>zudrücken, damit man dann noch etwas darauf tun kann, so<br>legte hier Mose dem Josua die Hände auf'. Poenget med Mose regie men mose dem Josua die Hande aur . Poenget med Mose<br>handspåleggelse skulle altså være å formidle til, eller<br>'presse inn i', Josva, 'en mann som det er ånd i' (27,18),<br>enda mer av denne ånd. Mantel nevner også, med he at poenget med handspåleggelsen var å formidle velsignelse, or position and nanuspace and a community versignerse,<br>'On the reason for laying on of hands we read: "And lay thy<br>hand upon him, so that thy student may ble blessed at thy<br>hand". (Sifre Zutta and Midrash ha-Gadol, ed. S.F Numbers 27:18' (339).

empowered the ordained person to make decisions in the crucial areas'<sup>16</sup>. Den gammeltestamentlige tanke om overføring av egenskaper eller åndsutrustning ved handspåleggelse ser dermed ut til å være tatt opp og videreført i den rabbinske tradision.

Det framgår av vår henvisning til den nyere debatt om den rabbinske ordinasjon at det ikke er mulig å si med sikkerhet om denne har vært praktisert på Jesu og apostlenes tid. Når det gjelder mer detaljerte sider omkring praksis og forståelse av ordinasjonen, kan disse først belegges i tekster fra et senere tidsrum, d.e. fra det 3 århundrede av<sup>17</sup>.

Etter vår mening er det imidlertid rimelig å regne med at forestillinger om ordinasjonen som knytter til en gammeltestamentlig forståelse av handspåleggelsens funksjon ved innvielse av lederskikkelser, har fulgt denne handling fra<br>den tid handspåleggelse ble en del av den rabbinske ordinasjon.

## b) Ved offer

Vedrørende offer er det for oss tilstrekkelig å fastslå at<br>handspåleggelse ved offer i den rabbinske jødedom er ført videre fra G.T. og spesifisert på en rekke områder. Den langt overveiende del av henvisninger til handspåleggelse, samak, i den jødiske tradisjonslitteratur dreier seg nettopp<br>om anvendelse av denne rite ved offer, og de samme forestill-<br>inger synes å være knyttet til den som i G.T.<sup>18</sup>.

### 3. Velsignelseshandlinger

- 16 EJ 14 (1140f). I tilslutning til de synspunkter som er<br>framført i StrB II (654f) har særlig Lohse med styrke framhevet det åndsmeddelende aspekt ved handspåleggelsen<br>ved den rabbinske ordinasjon, se særlig avsnittene<br>(1951:25ff) og (50-56). Et vesentlig moment er her også tanken om den ubrutte kontinuitet som forutsettes å være så vesentlig at R.Judah b.Baba bevisst valgte martyriet, under Hadrian, ved å ordinere R.Akibas disipler, b San 13b og<br>14a. 'Die Sukzession des Geistes hat eben die Kontinuität 14d. Die Sukzession des Geistes hat eben die Kontinuität<br>der Ordination zur unerlässlichen Voraussetzung' StrB II<br>(655), Lohse (53). Lohse gjør imidlertid oppmerksom på at<br>den åndsmeddelelse som skjer ved ordinasjonen prim
- 17 Konf. også Lohse (1951:45).
- 18 Se f.eks. b Bes 20a og 20b hvor det redegjøres for visse forskjeller mellom Hillels og Sjammais skoler i bruken av Talmud ad loc; b Yom 5a og 36a; b Yev 101b; b Qid 36a og b Men 92a.

Som i G.T. spiller velsignelseshandlinger og velsignelsesord en vesentlig rolle i den rabbinske jødedom og i den jødiske tradisjon overhode<sup>19</sup>. I vår korte framstilling konsenterer vi oss om velsignelse av barn med handspåleggelse eller berøring, og om den prestelige velsignelse med oppløftede hender.

# a) Velsignelse av barn med handspåleggelse

Velsignelse av barn ved foreldre, besteforeldre eller en rabbi ble, etter mønster av velsignelseshandlingene i Gen rabbi ble, etter mønster av velsignelsesnandlingene i Gen<br>9,26-27; 27,1-45; 28,1-4; 48,13-22 og 49,1-28, ofte utført i<br>hjemmet eller synagogen på sabbaten eller ved en av høy-<br>tidene, ved at handen ble plassert på barnets vekt en fars velsignelse ble tillagt også i det intertestamentale tidsrom, og beretningen om Jesu velsignelse av de små barn i evangeliene (Mt 19, 13-15; Mk 10, 13-16 og Luk 18, 15-17, konf. også Luk 2,27-32). Evangelieberetningene kan her sees som en illustrasjon av den skikk som beskrives i Sof 18,5 'Es som en filmschappen av den skikk som beskirves i Sof 10,5 Es<br>war eine schöne Sitte in Jerusalem, die kleinen Kinder,<br>Knaben wie Mädchen, am Fasttage (d.h. am Versöhnungstage)<br>fasten zu lassen, die ein Jahr alten bis zum Ta beten möchten, dass sie einst Torakenntnis und gute Werke erlangen möchten'22. Riktignok finnes det ikke mange belegg<br>for handspåleggelse ved velsignelse av barn i den rabbinske litteratur<sup>23</sup>, men det synes, bl.a. på bakgrunn av Gen 48,14,<br>å være en klar konsensus om at beretningen om Jesu velsign-

- 19 Se bl.a. art 'Benedictions' og 'Blessing and Cursing' i<br>EJ 4 (484-489) og (1084-1087). De rabbinske drøftinger av<br>velsignelsen er i stor grad samlet i Ber med gemara i begge Talmudversjoner.
- 20 For en gutt lød velsignelsesordet 'Må Gud gjøre deg til en som er lik Efraim og Manasse', for en jente 'Må Gud gjøre deg til en som er lik Sara, Rebekka, Rakel og Lea'. Deretter fulgte for begge velsignelsen fra Num 6,24-26, konf. StrB I (807f) og EJ 4 (1087f).
- 21 Oversettelse iflg. JüdSchr III, 5 (512). En alternativ lesemåte er 'denn der Segen des Vaters gründet die Häuser der Kinder'.
- 22 Jeremias (1958:61), sitat også etter Jeremias.
- 23 Se tekster i StrB I (807f).

else av de små barn er representativ for rabbinsk praksis<sup>24</sup>.<br>Når det gjelder disse velsignelseshandlingers rationale, synes denne å ligge i forlengelsen av den gammeltestamentlige<br>tankegang, den enhetlige handling av berøring og uttalte ord<br>formidler livskraft, velstand, fruktbarhet og gudsfrykt<sup>25</sup>.

b) Den prestelige velsignelse med oppløftede hender

Også vedrørende den prestelige velsignelse (birkat kohanim)<br>finnes det en bro fra G.T. til den rabbinske litteratur i Sir Son example and the presenting versing every weight of the conduming formes det en bro fra G.T. til den rabbinske litteratur i Sir<br>50,20f (konf. også 2 Hen 56,1; 57,2 og 64,4), og denne versignelseshandling er omtalt på en in the province in its sustituted name. In the province the priests raise their hands in a line with their shoulders, but in the temple above their heads, except the high priest who<br>does not raise his hands higher than the plate. R. Judah says: also the high priest raises his hands higher than the plate, as it is said, and Aron lifted up his hands toward the

- 24 Lohse, TDNT IX (432), Marshall (1978:682), Gnilka (1979:86) og Beare (1981:392).
- 25 Konf. flere interessante tekster i Test XII om en fars velsignelse, oversettelse iflg. Hollander og de Jonge (1985:246), 'Because with the first fruits of the earth the Lord blessed you' 'Because our father Jacob blessed me with blessings of the earth and first fruits', TestIss 5,4 og 6 som klart demonsterer den gammeltestamentlige tanke-<br>gang at det er Gud som velsigner gjennom en fars velsignelse, videre TestLev 9,2 og TestNaph 2,1.

26 EJ 13 (1061f).

- 27 Om velsignelsens plass på spesielle høytidsdager, se Taan  $4,1$  og b Taan 26a.
- 28 Oversettelse iflg. JüdSchr III,5 (632).

people and blessed them'<sup>29</sup>. Både i Misjna og Talmud er stillingen med de løftede hender begrunnet i Arons forbilde, uten at det reflekteres over denne gests mening<sup>30</sup>.

I tiden etter templets fall, hvor færre prester måtte<br>forutsettes å være tilstede ved synagogegudstjenestene, framholdes det at hvor en prest alene skal framsi velsignelsen kan han gjøre det uten å løfte hendene<sup>31</sup>. Uvisst fra hvilken tid ble det vanlig at prestene hadde sitt bønnesjal trukket over hodet, og at hendene ble holdt slik at tommelfingrene berørte hverandre og fingrene dannet en slags vifte<sup>32</sup>. I templets tid synes skikken å ha vært at folket falt ned for å motta velsignelsen (Sir 50,21), og at de responderte med en velsignelse av Herrens navn<sup>33</sup>.

Også når det gjelder den prestelige velsignelse synes<br>tankegangen å være helt i tråd med G.T.. Den representerer en enhet av handling og velsignelsesutsagn som formidler liv og kraft fra Herren, Israels Gud<sup>34</sup>.

29 Oversettelse iflg. Soncino Talmud.

- 30 Konf. b Sota 38a.
- 31 Ber 5,4, konf. b Sot 38b. 'The case is where the Precentor is the only Kohen in the Synagogue. He is not required to "raise his hands", because it might confuse him and lead to a mistake in the rendering of the prayers note ad loc.
- 32 EJ 13 (1062).
- 33 b Sot 40b. I motsetning til i synagogen hvor velsignelsen var delt i tre ledd, hvert ledd etterfulgt av et amen, ble amen ikke brukt som respons på velsignelsen i templet.  $'$  No satisfactory reason has so far been given for this regulation', Soncino Talmud note ad loc.
- 34 Som i G.T. er det i jødedommen en klar bevissthet om at det er Gud som er kilde til all velsignelse. Også den preste-<br>lige velsignelse er derfor dypest sett en påkallelse av Herrens navn for at Han skal velsigne folket. 'Når de således uttaler mitt navn over israelittene, vil jeg velsigne dem', Num 6,27, konf. EJ 13 (1060).

#### Handspåleggelse i jødiske kretser i antikken utenfor den 4. rabbinske tradisjon

## a) Oumran

I tekstene fra Qumran forekommer verbet samak ca 20 ganger, men aldri i en konstruksjon som tilsvarer et gammeltestament-<br>lig eller rabbinsk handspåleggelsesuttrykk<sup>35</sup>. Av interesse er allikevel en tekst fra lOApGen hvor samak er brukt i sammenheng med forbønn og handspåleggelse for helbredelse '- to come and pray over the King and lay my hands upon his head<sup>136</sup>. Det er mulig at det her dreier seg om det eldste<br>belegg for helbredelse ved handspåleggelse i jødisk sammen-<br>heng<sup>37</sup>, og teksten har visse likhetspunkter med helbredelsestekster i evangeliene, selv om det også er forskjeller<sup>38</sup>.

# b) Jødiske døpersekter

Mandeismen representerer et klassisk problem med hensyn til en religionshistorisk innordning<sup>39</sup>, men regnes vanligvis som en gren av den strømning som kalles jødiske døpersekter40. Uten her å gå inn på de generelle spørsmål omkring mandeismens forhold til jødedom og kristendom, nevner vi kort at<br>flere forsøk har vært gjort på å se den mandeiske dåp som en

- 35 'Die Einbindung des Verbs in einen Gestus der Handaufstemm-Die Einbindung des verbs in einen destas der handaustemmenden ung ist nicht bezeugt, was dem Gesamt des qumranessenischen<br>Rituales entspricht', Fabry, ThWAT V (889). Et mulig<br>unntak er llQTemple 15,18 hvor det synes, tekst heng med soning av en synd begått av hele folket (Lev 4,14), Yadin (1983II:66), eller ved innvielse av prester (Lev 8,14f; Ex 29,1-10), Maier (1978:84f).
- 36 10ApGen 20,22.29, oversettelse iflg. Fitzmyer (1971:65).
- 37 Konf. Flusser (1957) og Fitzmyer (1971:140).
- 38 Fitzmyer (ibid).
- 39 Til den aktuelle forskningssituasjon, se Ruậolph (1970) og<br>(1973), og ulike art i Widengren (ed) (1982).
- 40 'Die Mandäer haben sich im Westen spätestens zur Zeit<br>Johannes der Täufers konstituiert Sie gehören in die Geschichte der jüdischen Täufersekten, und viele Ideen und Riten verknüpfen sie mit der Qumransekte und dem samaritanischen Gnostizismus', Widengren (1982:12), konf. Rudolph  $(1970:438)$ .

modell for eller et forstadium til den kristne dåp<sup>41</sup>. Ettersom den mandeiske dåpsrite også inneholder flere handspåleggelsesakter, er denne problemstillingen av interesse for vårt emne. Imidlertid ser det idag ut til, både utfra historiske og innholdsmessige grunner, at tesen om en sammenheng mellom den mandeiske og den kristne dåp vanskelig lar seg opprettholde<sup>42</sup>. Den komplekse mandeiske dåpsrite, som vel har formelle likhetspunkter med tidlige kristne<br>dåpsriter<sup>43</sup>, må tidfestes forholdsvis sent, selv om dens tidligste form, sentrert rundt selve vannbadet, muligens kan gå tilbake til det første kristne århundre<sup>44</sup>. Når det gjelder bruk av handspåleggelse foreligger det ikke noen forestilling om overføring eller åndsmeddelelse ved den mandeiske postbaptismale handspåleggelse, denne gest er forbundet med meddelelse av visse hemlige navn<sup>45</sup>.

#### Åndsmeddelelse ved handspåleggelse i den rabbinske 5. iødedom?

Vi innledet med å spørre etter hvordan de grunnleggende forestillinger knyttet til handspåleggelsen i G.T. er tatt opp og videreført i den rabbinske tradisjon. For den rabbinske ordinasjons del har vi funnet at de gammeltestamentlige tanker om åndsoverføring ved handspåleggelse også er levende<br>i sammenheng med denne. I en tid hvor den profetiske ånd i mange kretser ble regnet som utslukket, forutsettes det en<br>ubrutt meddelelse av guddomlig visdom til folkets dommere og<br>skriftlærde. Også i sammenheng med velsignelse synes det å foreligge en konkret og realistisk tankegang. Herren, Israels Gud, hvis navn påberopes gjennom velsignelsen, velsigner gjennom deres ord og hender som uttaler velsignelsen.

OPPSUMMERING OG KONKLUSJONER. FORELØPIG UTBLIKK TIL DET  $\mathsf{C}$ ) NYE TESTAMENTE OG KRISTEN INITIASJON I ACTA

Konkluderende er å si at vi har funnet to hovedforestillinger knyttet til bruk av handspåleggelse i G.T. og den rabbinske

- 41 Reitzenstein (1929), Bultmann (1925/1967/:55-104, særlig  $101f$ ).
- 42 Konf. Schlier (1933/1982/:399-418), Wagner (1967:21f), Yamauchi (1973:123ff). Forskningssituasjonen summeres av Widengren 'Was die Taufe betrifft, hat sich Reitzensteins Versuch, die mandäische Taufe als eine unmittelbare<br>Versuch, die mandäische Taufe als eine unmittelbare<br>Vorstufe der christlichen Taufe zu sehen, nicht durchsetzen können' (1982:5).
- 43 Se særlig Segelberg (1958:160-165).
- 44 Segelberg (1958:183f).
- 45 Segelberg (1958:62f), Rudolph (1970:436), konf. Kretschmar  $(1970:22)$ .

a) en forestilling om overføring og b) en foreiødedom; stilling om identifikasjon og akseptasjon. Vi har sett at begge disse forestillinger foreligger i sammenheng med velsignelseshandlinger beskrevet med sim/sjit eller utført med oppløftede hender. Når det gjelder verbet samak finner vi<br>tanken om overføring spesielt i sammenheng med utsendelsen av syndebukken, ved innsettelsen av Josva som Mose etterfølger og i den rabbinske ordinasjon. Forestillingen om identifikasjon foreligger særlig i sammenheng med handspåleggelse ved<br>offer og muligens ved innsettelsen av levittene i deres tieneste.

Vi har antydet at den saklige distinksjon mellom disse to hovedforestillinger muligens er viktigere enn den teminologiske. Forsøkene på å følge en distinksjon mellom samak og sim/sjit gjennom den rabbinske jødedom og inn i N.T. synes å<br>bekrefte at så er tilfelle<sup>1</sup>. I N.T. dekker det greske xetpa(s) både tilfeller som i G.T. oftest ville vært έπιτίθημι beskrevet med samak (Acta 6,6), og tilfeller som vel ville<br>vært beskrevet med sim/sjit (Mk 10,16). Når det gjelder forsøkene på en videre distinksjon mellom samak-handlinger (leaning on of hands) og sim/sjit-handlinger (laying on of hands) blant de ulike nytestamentlige handspåleggelseshandlinger, er resultatene nokså ulike, og ingen er helt overbe-<br>visende<sup>2</sup>. Dette har sin klare bakgrunn i selve tekstmaterialet, 'as regards the question whether the laying on of hands consisted in samakh or a mere sim or shith, there is nothing<br>in the texts pointing one way or the other'<sup>3</sup>. Mer fruktbart enn å søke etter den terminologiske eller tekniske bakgrunn (anvendelse av en eller to hender, bruk av trykk eller ikke)<br>for handspåleggelseshandlingene i N.T. er det, etter vår mening, å spørre etter hvordan et gammeltestamentlig/jødisk forestillingsinnhold omkring handspåleggelse og velsignelse kommer til uttrykk i de nytestamentlige tekster. Når det gjelder den ytre form, er det rimelig å anta at det, med bakgrunn i de bærende gammeltestamentlige forestillinger, i urkristendommen har skjedd en tilpasning til de aktuelle situasjoner for handspåleggelse, konf. Daube 'the basic idea

<sup>&</sup>lt;sup>1</sup> Se særlig Daube (1956:233-246), Parratt (1968/1969:210-214) og Grayston (1970:485-487).

<sup>2</sup> Daube (1956), Acta 6,6; 8,17ff; 13,3 og 19,6 (samak), Acta 9,12.17 (sim/sjit), 1 Tim 4,14; 5,22; 2 Tim 1,6 (samak).<br>Parratt (1968/1969), Acta 6,6; 13,3 (samak, men ikke i betydningen ordinasjon, modellen er innsettelsen av levittene Num 8,10), 8,17ff og 19,6 (sim/sjit).<br>Grayston (1970), Acta 6,6 (samak), 8,17ff; 9.12.17; 19,6  $(sim/sjit)$ , 1 Tim 4,14  $(samak)$ , 2 Tim 1,6  $(sim/sjit)$ .

<sup>3</sup> Daube (241), særlig til initiasjonstekstene.

of the ceremony - underwent modifications, so as to suit the nature of each case'<sup>4</sup>.

Med henblikk på initiasjonstekstene i Acta er det da viktig å konstatere at det er en utbredt gammeltestamentlig og jødisk tankegang at velsignelse og utrustning fra Gud overføres, eller meddeles, ved berøring eller ved oppløftede hender. Likeså er det vesentlig å legge merke til at dette skjer ved Det en handling hvor også ord spiller en viktig rolle. dreier seg ikke om noen magisk overføringstankegang, men om en handling hvor Gud selv velsigner og handler gjennom deres ord og hender som utfører handlingen. I denne religiøse kontekst er tanken således denne at velsignelse fra Gud ikke bare formidles ved ord, men handspåleggelse er med på å konkretisere og adressere velsignelsen, enten ved direkte<br>berøring av enkeltpersoner eller ved at hendene løftes over en gruppe.

Aspektet av identifikasjon og akseptasjon ved handspåleggelse er også vesentlig med henblikk på initiasjonstekstene i Acta. Her dreier det seg nettopp om situasjoner hvor mennesker fra religiøse grupper som tidligere hadde stått utenfor den kristne menighet, og tildels i et fiendtlig forhold til det jødiske folk, aksepteres og integreres i den framvoksende kristne kirke. En handspåleggelseshandling kan i en slik situasjon tenkes å fungere som en uttrykksfull markering av samhørighet.

<sup>4</sup> Daube (242). Konf. også Westerholm (1978:36) som forutsetter at den handspåleggelse som beskrives i l Tim 4,14 og 2 Tim 1,6 ikke behøver å ha sin bakgrunn i rabbinsk praksis, men i en uavhengig utvikling i kirken, og Grayston (1970:487) 'It became a recognized principle in the later Church that the meaning can be discerned only in the prayer by which the imposition is accompanied or by the explicit intention with which it is administered'.

#### **II** DEN TEOLOGISKE OG FRELSESHISTORISKE KONTEKST FOR HANDSPÅLEGGELSE OG ÅNDSMEDDELELSE I LUKAS-ACTA

#### $A)$ LUKAS-ACTA I NYERE DISKUSJON

### 1. Lukas-Acta som historisk kilde

Det lukanske dobbeltverk<sup>1</sup> har siden 1950 tallet vært gjenstand for en meget betydelig interesse innen den nytestamentlige forskning<sup>2</sup>. I kjølvannet av de banebrytende redak-<br>sjonshistorisk orienterte arbeider<sup>3</sup> har det fulgt en strøm av studier til Lukas-Acta, mer eller mindre preget av en redaksjonshistorisk eller komposisjonsanalytisk innfallsvinkel<sup>4</sup>. Typisk for de tidlige redaksjonshistoriske arbeider var at Actas verdi som historisk kilde til innsikt i urkristendommens liv og den tidlige kristne misjon ble sterkt ned-

- <sup>1</sup> Uttrykket Lukas-Acta og understrekningen av den nære sammenheng og tilhørighet mellom disse to skrifter tilskrives i nyere tid Cadbury i flere arbeider på 20 tallet,<br>konf. Maddox (1982:3). At Lukas-Acta er å forstå som et 'dobbeltverk' er knapt anfektet i nyere forskning, Marshall  $(1983:291)$ .
- <sup>2</sup> Til en presentasjon av eldre Actaforskning, se Haenchen (1956/1977/:29-63) og Gasque, A History of the Criticism of the Acts of the Apostles (1975).
- 3 Særlig Conzelmann, Die Mitte der Zeit (1954/1964/), ds., Die Apostelgeschichte (1956/1972/), og Haenchen, Apostelgeschicthe (1956/1977/). Viktige forutsetninger for disse arbeider foreligger hos Cadbury, f.eks.: The Making of Luke-Acts (1927), The Book of Acts in History (1955) og ulike art. i Beg, og særlig Dibelius, Aufsätze zur Apostel-<br>geschichte (1951) som inneholder en rekke studier hvor bl.a. den formhistoriske metode fra evangelieforskningen er anvendt på Acta.
- 4 Fra den store mengde av forskningshistoriske oversikter og samlinger av spesialstudier til Lukas-Acta nevnes, Grässer,<br>Acta-Forschung seit 1960 (1976 og 1977), Bovon, Luc le théologien (1978), Richard, Luke - Writer, Theologian, Historian: Research and Orientation of the 1970's (1983), Plümacher, Acta-Forschung 1974-1982 (1983 og 1984), Dupont, Etudes zur les Actes des Apôtres (1967), Keck/Martyn (eds), Studies in Luke-Acts (1968), Gasque/Martin (eds), Apostolic History and the Gospel (1970), Braumann (ed), Das Lukasevangelium (1974), Kremer (ed), Les Actes des Apôtres (1979), Talbert (ed), Perspectives on Luke-Acts (1978), ds. (ed), New Perspectives --- (1984), Maddox, The Purpose of Luke-Acts (1982), Schneider, Lukas, Theologe der Heilsgeschichte (1985).

skrevet, og nesten all vekt ble lagt på 'Lukas' som teolog<sup>5</sup>. At de teologiske perspektiver ved forfatterens framstilling slik er blitt løftet fram, har sikkert vært fruktbart og gitt nye innfallsvinkler til forståelsen av tekstene i Lukas-Acta. Utviklingen på 70 og 80 tallet synes allikevel å vise en voksende utilfredshet med et rent redaksjonshistorisk, komposisjonsanalytisk/arkitekturanalytisk grep på Actatekstene, hvor det ensidig spørres etter forfatterens teologi eller hans litterære kunstgrep<sup>6</sup>. I stadig større grad har det synspunkt igjen fått gjennomslag at Lukas, samtidig som han representerer visse selvstendige teologiske ansatser,<br>også er historiker, dvs.: han ønsker å bevare og formidle tradisjoner fra og informasjon om den tidsepoke han beskriver<sup>7</sup>.

Selv om vår oppgave primært er å undersøke handspåleggelsens betydning ved kristen initiasjon innen den kontekst som utgjøres av det lukanske dobbeltverk, tvinger den historiske problemstilling seg fram straks vårt tema sees i relasjon til den større kontekst som heter dåpsteologi og dåpspraksis i N.T. forøvrig, og i den tidlige kirke. I klar bevissthet om at vi her gir oss inn i et spenningsfylt og uavklart område innen moderne Lukas-Actaforskning, ønsker vi i det minste å reise den historiske problemstilling og søke å antyde visse svar.

Nå kan spørsmålet etter Actas historiske kildeverdi naturligvis ikke besvares på et generelt plan, løsrevet fra studiet<br>av enkelttekster. Allikevel synes det i dag å skje et oppgjør med den generelle kritiske holdning som preget deler av 50 og 60 tallets forskning, og det erkjennes i vide<br>kretser at Acta er en viktig og uunnværlig kilde til kunnskap

**Contract Contract** 

<sup>5</sup> Konf. van Unnik (1968:23f) 'In these studies Luke appeared no longer as a somewhat shadowy figure who assembled stray pieces of more or less reliable information, but as a theologian of no mean stature who very consciously and deliberately planned and executed his work - a theologian who, by way of historical writing, wanted to serve the church of his own day amid the questions and perils that beset her'.

<sup>6</sup> Konf. Kodell (1971:144), Wilckens (1968:77), Kümmel (1972:162), Grässer (1976:274), Hengel (1979:54-61).

<sup>7</sup> Et eksempel på et tidlig arbeide med et visst komposisjonsanalytisk sikte som ikke ser noe motsetning mellom 'Zeugendienst' og pålitelig 'Geschichtsschreibung' i Lukas-Acta er Morgenthaler, Die lukanische Geschichtsschreibung als<br>Zeugnis (bd I og II 1949). 'Wir können zu der 1k. Geschichtschreibung volles Vertaruen haben!' (bd II:36, konf, 68f). Se ellers Gerhardsson (1961:208ff), Marshall (1970:21-52) og Hengel (1979:54-61).

om den tidlige kirkes framvekst og misjon<sup>8</sup>. Fire emneområder synes særlig å være viktige for det generelle arbeide med synes særrig a være viktige for det genererie arbeide med<br>spørsmålet etter Actas historiske kildeverdi, a) forfatter-<br>spørsmålet, b) spørsmålet etter forfatterens bruk av kilder,<br>c) spørsmålet om Actas litterære genre og f samtidig historieskrivning og d) spørsmålet om det frelseshistoriske perspektiv i Lukas-Acta kan belegges i andre nytestamentlige skriftgrupper. Det siste spørsmål blir tatt opp i neste avsnitt, de tre første berører vi kort her.

a) Forfatterspørsmålet<sup>9</sup>. Den forholdsvis massive avvisning<br>av den gammelkirkelige tradisjon om Paulusledsageren Lukas (Kol 4,14; sml. Filem 24) som forfatter som preget mange<br>arbeider til Lukas-Acta på 50 og 60 tallet, synes idag, i<br>ulike forskningsmiljøer å avløses av en større åpenhet for at dinke rorsamingsmiljøer a aviøses av en større agennet for at<br>forfatteren nettopp har vært en Paulusmedarbeider<sup>10</sup>. Om<br>dette holder stikk, er det grunn til å regne med at for-<br>fatteren, heretter kalt Lukas, har hatt et næ dåpspraksisen innen den paulinske misjon, og gode muligheter for kontakt med andre personer med førstehands kjennskap til en rekke av de episoder han beretter om.

b) Kildespørsmålet<sup>11</sup>. Heller ikke de forskere som er mest<br>kritiske til Actas verdi som historisk kilde benekter at<br>Lukas har hatt adgang til skriftlige kilder<sup>12</sup>. Det presiseres nakus har hatt augung til skillinge kildel- . Det presiseles<br>allikevel ofte at den historiske framgangsmåte og intensjon<br>som er beskrevet i prologen til Lukasevangeliet (1,1-4) kun<br>refererer seg til framstillingen i evange i Acta<sup>13</sup>.

Erkjennelsen av at Lukas-Acta utgjør en enhet har imidlertid ført til en økende konsensus om at prologen og den der

- 8 Se f.eks. Jervell (1984:25) 'Acts is most valuable and indispensable for the history of early Christianity, not only for diverse information on specific topics, but also by showing the course of history in the first century'.
- 9 Til en oversikt over nyere litteratur og aktuelle problemstillinger ved drøftingen av dette spørsmål, se Schneider (1980:108-111), Fitzmyer (1981:35-62) og Maddox (1982:6-9).
- 10 F.eks.: Hengel (1979:60), Jervell (1979:302), Fitzmyer (1981:54), Maddox (1982:7) og Marshall (1983:295f).
- 11 Se her særlig Dupont (1960) og oversikt over nyere litte-<br>ratur hos Grässer (1976:186-194), Schneider (1980:82ff) og Plümacher (1984:120-138).
- 12 Haenchen (1956/1977/:94).

13 Ibid (92f).

uttalte intensjon gjelder begge verk<sup>14</sup>. Riktignok er de, rent komposisjonsmessig, noe ulike<sup>15</sup>, men dette kan bero på at Acta i større grad er basert på Lukas førstehandskjennskap<br>til noen av hendelsene (konf. de såkalte vi-stykker)l<sup>6</sup> og muntlige tradisjoner og informasjoner, mens Mk og Q kilden har vært viktige underlag for utformingen av Lukasevangeliet<sup>17</sup>.

når det gjelder muligheten for å skille ut ulike kilder og tradisjoner i Acta, deler vi det syn at disse er så innarbeidet i helhetsframstillingen at dette vanskelig lar seg gjøre. Acta framstår som en, litterært sett, forholdsvis enhetlig komposisjon med et historisk-teologisk preg og siktemål, hvor også den historiske intensjon må tas på alvorl8.

c) Lukas-Actas litterære genre og forholdet til antikk<br>historieskrivning<sup>19</sup>. Studiet av prologen til Lukasevangeliet (konf. Acta 1, 1ff) har også dannet noe av et utgangspunkt for forsøkene på å bestemme Lukas-Actas genre og på å karakterisere Lukas som forfatter<sup>20</sup>. Lukas-Acta er forsøksvis sammen-<br>liknet med hellenistiske historieverk<sup>21</sup>, hellenistiske

- 14 Se van Unnik, Remarks on the Purpose of Luke's Historical Writing (Luke i 1-4) (1955/1973/), Schneider, Der Zweck des lukanischen Doppelwerkes (1977/1985/) og Fitzmyer (1981:289).
- 15 Morton/MacGregor, The Structure of Luke and Acts (1964).
- 16 Uten å gå inn på den omfattende debatt om 'vi-stk.', nevner vi kort at vi deler det syn, bl.a. framført av Nock (1953: 497-506) at disse signaliserer forfatterens egen tilstede-<br>værelse ved de aktuelle hendelser. Konf. Hemer (1985) og Larsson (1986-87). Sistnevnte kommer til en noe annen konklusjon.
- 17 I en diskusjon om hvor 'mye' eller 'lite' kildemateriale<br>Lukas har hatt til rådighet, åpner Jervell et interessant<br>pespektiv, 'Luke's problem was the incessant, ever growing bloom of sayings, rumours, gossip, apologetic, polemic,<br>veneration, admiration, declaration of aversion etc. from Paul's foes and friends, and Paul himself. - Luke had too much material on the disputed missionary Paul' (1979:298).
- 18 Die Versicherung des Verfassers Lk 1,3 ist mehr als blosse Konvention, sie enthält ein echtes theologisch-historisches Programm', Hengel (1979:56).
- 19 Til nyere diskusjon se Schneider (1980:65-76) og Plümacher  $(1984:138-153)$ .
- 20 Konf. Cadbury, Commentary on the Preface of Luke, Beg II (489-510). To helt nye eksempler er Callan, The Preface of<br>Luke and Historiography (1985) og Alexander, Luke's Preface<br>in the Context of Greek Preface-writing (1986).
- 21 Se særlig Plümacher, Lukas als hellenistischer Schriftsteller (1972), ds., Die Apostelgeschichte als historische Monographie (1979) og van Unnik, Luke's Second Book and the<br>Rules of Hellenistic Historiography (1979).

filosofbiografier<sup>22</sup>, parallelle livshistorier<sup>23</sup>, romaner<br>etc.<sup>24</sup>. Av betydelig interesse er forsøket på å sette<br>Lukasprologen i relasjon til 'scientific litterature' eller<br>'technical prose' (Fachprosa)<sup>25</sup>. Sammenlik redaksjonshistoriske tradisjon for å begrunne at Lukas fritt og nokså suverent har utnyttet sitt materiale til å utmynte taler og ulike episoder (dramatischer Episodenstil)<sup>26</sup>, hos<br>andre for å forsøke å vise at Lukas som historiker er varsom og holder seg innenfor visse grenser og regler når det<br>gjelder å sette sitt eget preg på tradisjonsmaterialet<sup>27</sup>.<br>Situasjonen synes å være den at mange Lukas-Actaforskere Situasjonen synes a være den at mange Luxas-Actaioiskeie<br>mangler den nødvendige fortrolighet og nærkontakt med den<br>klassiske litteratur, og dermed en reell og levende innsikt i<br>'the miles of hellenistic Historiography'28. dermed bare å stå ved sin begynnelse.

22 Talbert (1974:125-136).

- 23 I Lukas-Acta dreier det seg om Jesus Paulus, Radl  $(1975:352-355)$ .
- 24 Til ulike forslag se Plümachers forskningsoversikt  $(1984:147-153)$ .
- 25 Alexander (1986:60f). Dette korresponderer godt med synspunkter som i svensk sammenheng er framført av Wifstrand, Lukas och den grekiska klassicismen (1940a) og Lukas och Septuaginta (1940b), og Rydbeck, Fachprosa, vermeintliche Volkssprache und Neues Testament (1967).
- 26 Haenchen (1956/1977/:114-120), Conzelmann (1963/1972/:7f) og Plümacher (1972:78f.110f).
- 27 Bruce, New Testatment and Classical Studies (1976:235-238), van Unnik (1979), Alexander (1986:70f), konf. Hengel<br>(1979:55f) 'Man hat ihm grosses Unrecht getan, wenn man ihn in die Nähe der erbaulichen, weitgehend fiktiven, romanhaften Schriftstellerei im Stile der späteren Apostelakten rückte, die Fakten je nach Bedarf und Belieben frei erfindet'.
- 28 van Unnik (1979:60) 'This means we shall have to do much of our home-work over again'. Konf. Riesenfelds anmeldelse av Plümacher (1972) 'Här visar det sig att författaren inte verkligen har läst grekisk och latinsk litteratur utan bara med utgångspunkt från nutida sekund ärlitteratur har botaniserat i de citerade auktorernas verk' SEÅ (1974:192). Også Plümacher vedgår 'Man sollte in diesem Zusammenhang nicht übersehen, dass viele der Versuche zur literarischen<br>Standortbestimmung des lukanischen Werkes bzw. einzelner seiner Teile auf relativ schwachen Füssen stehen' (1984:152).

Ved siden av forsøkene på å påvise relasjoner til hellenist-<br>isk litteratur, er det blitt klargjort at Lukas også befinner seg i en gammeltestamentlig-jødisk historieskrivningstradi-<br>sjon. Ikke minst det frelseshistoriske perspektiv hører sjon. Ikke minst det frelseshistoriske perspektiv hører<br>hjemme i denne<sup>29</sup>, og også trekk ved Lukas stil og språkføring<br>synes å ha klare tilknytninger til LXX<sup>30</sup>.

Oppsummerende kan det sies at det enda ikke er gitt noe til-Supposition and the set of the state of year of the theories free states at the state of the state of the state in interest in the interest of the state of the state of the state of the state of the state of the state of t fendensen gar i rechting av a se en viss Kombinasjon av crekk<br>fra hellenistisk og bibelsk-jødisk tradisjon<sup>31</sup>. På det ytre,<br>formelle, plan ser det ut til at Lukas har lånt visse trekk<br>fra hellenistisk litteratur<sup>32</sup>, innh ningen sterkere til bibelsk tradisjon.

Spørsmålet må imidlertid også stilles om ikke mange av undersøkelsene til Lukas dobbeltverk står i fare for å plassere søkelsene til Lukas dobbeltverk star i fare for a plassere<br>denne forfatter 'on too high a level of litterary compe-<br>tence'<sup>33</sup>, slik at den litterære karakter tillegges en for<br>sterk vekt med henblikk på å bestemme den teol utfra hans intension om å formidle, med et kateketisk/undervisende sikte, en pålitelig beretning om det kristne budskaps begynnelse i Jesu liv og hans tjeneste, og dets fortsatte

- 29 Hengel (1979:48), Marshall (1970:152).
- 30 Wifstrand (1940b), Schneider (1980:124f).
- 31 Plümacher (1984:152f).

 $\frac{1}{2}$   $\frac{1}{2}$ 

- 32 Konf. særlig Alexander (1986:67) som klart skjelner mellom 'content' og 'method' og finner at Lukas primært har noe av<br>sin 'method' fra 'hellenistic scientific literature'.
- 33 Alexander (1986:50), konf. Riesenfeld 'Lukas hade säkerligen fått en viss skolutbildning. Men som författare var han inte mera märklig än att han med sina karaktäristiska egenheter - och naturligtvis också med en viss tendenskunde återge vad han i sin miljö hade hört och skaffat uppgifter om', SEÅ (1974:192).
- 34 Dette er særlig tilfelle for de arbeider som er påvirket av Overbeck og den tidlige formhistoriske forskning, konf. Grässer (1976:269-273). En interessant kritikk av denne tradisjon foreligger i Haacker, Dibelius und Cornelius (1980:248f), som klart viser hvordan kriterier med basis i refleksjoner om stil og Gattung kommer til kort når det gjelder å korrigere en historisk framstilling i Acta.
- 35 Konf. Kümmel (1973:132), Vielhauer (1975:400) og Callan  $(1985:580)$ .

vekst og framgang i den første menighet og den tidlige  $mis$ ion<sup>36</sup>.

Konkluderende er å si vedrørende det generelle spørsmål om<br>Actas historiske troverdighet, at den radikale skepsis fra<br>50-60 tallet i mange kretser synes å være overvunnet. I den nåværende forskningssituasjon må det imidlertid sies at maværende rorsamingssiddasjon ma det imidierad sies de<br>muligheten for en metodisk troverdig skjelning mellom<br>tradisjon og redaksjon i Acta synes liten<sup>37</sup>. Gis det da<br>ingen mulighet for å stille spørsmål om historisk grunn troverdighet ved enkelttekster i Acta? Slike 'historische troverdignet ved enkelttekster i Autar Silke Histolische<br>Rückfragen' må naturligvis ta hensyn til 'die theologische<br>Tendenz des Verfassers'<sup>38</sup>. For de fleste Actateksters<br>vedkommende er vi imidlertid i den situasjon at vi noen 'kontrolltekster' å sammenlikne med (f.eks. Paulus brev), og dessuten at en rekke av de hendelser som beskrives forutsettes å være singulære, og å markere spesielle over-<br>gangssituasjoner i kirkens og misjonens grensesprengende framvekst. I en nøktern historisk undersøkelse av disse tekster bør en derfor kunne forutsette at Lukas, hvor det<br>ikke klart kan godtgjøres at framstillingen er styrt av spesielle teologiske perspektiver, gjengir tradisjoner av spesielle teologiske perspektiver, gjengir tradisjoner av skriftlig eller muntlig art<sup>39</sup>, og som han selv anser for å være pålitelige<sup>40</sup>.

### 2. Det frelseshistoriske perspektiv i Lukas-Acta

I nyere tid er det særlig representanter for den redaksjonshistoriske forskning som har påpekt, og søkt å beskrive, teologiske perspektiver bak komposisjonen av Lukasskriftene. Avgjørende innflytelse har særlig Hans CONZELMANNs studie, Die Mitte der Zeit (1954), hatt<sup>1</sup>. I arbeidet med det

36 Marshall (1983:304).

- 37 Konf. Burchard (1975:889) og Hengel (1979:56f).
- 38 Schneider (1980:128).
- 39 Til vår analyse av Acta 8,4-25, se Haacker (1980:249f) note 28, Aland (1971:17) note 62, og Burchard (1970:121f) note 132.
- 40 Til prologens ασφάλεια Til prologens  $\alpha$   $\alpha$ , se van Unnik (1954/1973/:13f),<br>Schneider (1977/1985/:14-17) og Fitzmyer (1981:289f. 300f).
- $1$  (1954/1964). Konf. også en rekke art. av Käsemann, samlet i Exegetische Versuche und Besinnungen (I og II 1964), og Vielhauer, Zum 'Paulinismus' der Apostelgeschichte (1950/ 1951), sitert etter engelsk oversettelse, On the<br>'Paulinism' of Acts (1968). Et klart frelseshisorisk syn på Lukas-Acta foreligger i tysk sammenheng også hos eksegeter i en noe annen tradisjon, som Cullmann, Christus und die Zeit (1945/1948/), Heil als Geschichte (1965) og Lohse, Lukas als Theologe der Heilsgeschichte (1954/1971 /).

frelseshistoriske perspektiv hos Lukas er det imidlertid viktig å skjelne mellom en beskrivelse av de teologiske motiver, og en vurdering av disse som teologisk legitime eller illegitime. Beskrivelsen er en viktig historisk og eksegetisk oppgave, vurderingen avgjøres i høy grad av historiefilosofiske og dogmatiske forutsetninger<sup>2</sup>. Vedrørende beskrivelsen av teologiske hovedmotiv, har Conzelmanns<br>inndeling av det frelseshistoriske perspektiv for mange fungert som en akseptert ramme<sup>3</sup>. Conzelmann kaller disse tre rungert som en akseptert ramme-. Construment Autor and Tepoker a) Zeit Israels (Lk 16,16), b) Zeit des Wirkens Jesu<br>(karakterisert av steder som Lk 4, 16ff og Acta 10,38) og c)<br>Zeit der Kirche<sup>4</sup>. Av særlig interesse er fr de to siste epoker. Tiden for Jesu virke (Die Mitte der<br>Zeit), som er selve frelsestiden, tilhører nå fortiden. Riktignok er det nær sammenheng, og en viss kontinuitet, også mellom disse epoker. Men Jesustidens karakter av frelsestid<br>med seier over Satan er allikevel forbi. Kirken er nå i en ned serer ever sadan er arringver rersi. Arrach er ha r en forfølgelse og fristelse i denne verden<sup>5</sup>. Innen rammen av denne frelseshistoriske konsepsjon skal det så, hos Lukas, ha skjedd en nyinterpretasjon av en rekke teologiske motiv i<br>Jesustradisjonen. Et hovedsynspunkt i denne forskningstradi-<br>sjon, som også særlig representeres av eksegeter som Ernst Käsemann, Philipp Vielhauer og Ernst Haenchen, er at det har skjedd en historisering av det opprinnelige kerygma<sup>6</sup>. Dette innebærer at eskatologien er omtydet<sup>7</sup>, soteriologien og

- $2$  Disse to aspekter er, i den forskningstradisjon vi her drøfter, ofte sammenblandet på en historisk sett lite fruktbar måte, konf. Wilckens (1968:60) og Eltester  $(1961:6)$ .
- 3 Kümmel (1972:153).
- $4$  (1954/1964/:9) og (1963/1972/:10ff). Det presiseres at den andre epoke ikke er identisk med tiden for Jesu liv. Den kvalifiserte frelsestid inntrer i og med Jesu offentlige framtreden i Gallilea.
- 5 'Dieser ist das eigentliche Charakteristikum dieser dritten Epoche'  $(1954/1964)$ : 9 og 195ff).
- 6 Se også Bultmann (1958/1968/:469), 'Dass er die Act seinem. Evg folgen liess, bestätigt vollends, dass er den ursprünglichen kerygmatischen Sinn der Jesus-Uberlieferung preisgegeben und sie historisiert hat', og andre henvisninger hos Kümmel (1972:155). Det foreligger i denne forskningstradisjon, som i teologisk og filosofisk forstand er preget av den eksistensiale interpretasjons program, en uutlignet spenning mellom det synspunkt at Lukas i stor grad har avfattet Acta som et teologisk programskrift med liten historisk kildeverdi, og det synspunkt vi her er inne på, at Lukas søker å 'sikre' troen ved 'historische Akribie', konf. Klein (1964/1974/:203).
- 7 Conzelmann (1954/1964/:126f) og Vielhauer (1950/1951 /  $1968/(.47f)$ .

kristologien utarmet<sup>8</sup> og Lukas framstår med sin ekklesiologi som den første representant for en såkalt tidligkatolsk kirketenkning med en institusjonalisering av kirken, dens embeter og tradisjoner. Siktemålet med Acta er å beskrive kirkens misjon fra Jerusalem av, hvor apostlene, som de legitime øyenvitner om Jesushendelsene, søker å bringe<br>budskapet om ham til alle folk<sup>9</sup>. Denne frelseshistoriske konsepsjon beskrives gjerne som Lukas teologiske løsning på problemet med uteblivelsen av Jesu snare gjenkomst. I stedet for Jesu kom kirken<sup>10</sup>. Selv om dette syn på Lukas-Acta har<br>spilt en dominerende rolle i tysk eksegetisk miljø, er det også fra tysk hold blitt utsatt for sterk kritikk. Kritikken har både rettet seg mot beskrivelsen av det frelseshistoriske perspektiv og mot den teologiske vurdering av dette. Av avgjørende betydning er her forståelsen av forholdet mellom det frelseshistoriske perspektiv hos Lukas og frelseshistoriske ansatser i andre nytestamentlige skrifter. Kan det godtgjøres at dette er så unikt i N.T. at det med noen rett kan sies å være en lukansk konstruksjon? En av de mest innflytelsesrike kritikere av dette syn i tysk sammenheng,<br>W.G. Kümmel, hevder energisk, '- es ist eindeutig falsch, dass Lukas die Heilsgeschichte erfunden habe'<sup>11</sup>, og slutter seq til Ulrich Wilckens utsagn, ' - Luke, with his concept of redemptive history stands indeed whithin a broad early<br>Christian tradition'<sup>12</sup>. En rekke andre arbeider peker i samme retning, og bekrefter at tolkningen av Jesu liv og gjerning som oppfyllelsen av de gammeltestamentlige frelsesprofetier, og Guds rikes endelige gjennombrudd gjennom visse frelseshistoriske epoker, også kan belegges i andre nytesta-<br>mentlige skrifter<sup>13</sup>. Helt klart synes det å være at

- 8 Conzelmann (ibid:187f), Vielhauer (ibid:44) og Haenchen  $(1956/1977/103f)$ .
- 9 Käsemann (1964 I:130ff) og (1957/1964 II/:29f), Vielhauer (ibid:49) og Conzelmann (1954/1964/:199ff). Conzelmann reserverer seg imidlertid overfor betegnelsen 'frühkatholisch',  $(ibid:204)$ .
- 10 Conzelmann (ibid:173f).
- $11(1972:157)$ .
- $12$  Wilckens (1968:75)
- 13 Se f.eks.: Cullmann (1965), Borgen (1969), Flender (1965) og Käsemann (1969:112 og 118) og (1973:243f). Den forskningshistoriske situasjon summeres godt opp i Kümmel, Heilsgeschichte im Neuen Testament? (1974), hvor konklusjonen lyder, 'hier soll nur noch darauf aufmerksam gemacht werden, dass Lukas die von ihm vertretende heilsgeschichtliche Betrachtung keineswegs erfunden, sondern nur stärker durchgeführt hat als etwa Paulus und die beiden anderen Synoptiker und dass darum die weit verbreitete negative Bewertung des heilsgeschichtlichen Denkens bei Lukas unbegründet ist'(455). Se også Grässer, 'Es ist aber ganz sicher, dass Lukas die Heilsgeschichte nicht erfunden hat.

Conzelmanns beskrivelse av frelsestiden som noe, som i Conzermanns beskriverse av fremsestruen som noe, som i<br>lukansk sammenheng, tilhører fortiden, ikke er korrekt. Også<br>kirkens tid, eller misjonens tid, er en tid hvor endetidens<br>frelsesvirkelighet er virksom tilstede ved at Jesu jordeliv, manifesterer seg også, etter pinsedag, i menighetens liv<sup>14</sup>

Når det gjelder det eskatologiske perspektiv og forventningen<br>om Jesu gjenkomst, er dette hos Lukas trådt noe i bakgrunnen,<br>men er der allikevel klart<sup>15</sup>. Det samme må kunne sies om<br>synet på Jesu døds sonende betydning<sup>16</sup>

Tesen framsatt særlig av Käsemann og Vielhauer, om at Lukasskriftene gjenspeiler en tidligkatolsk kirke- og tradisjons-<br>forståelse, avvises allerede av Haenchen, og nyere arbeider har bekreftet at uttrykket tidligkatolsk er misvisende og lite fruktbart i denne kontekst<sup>17</sup>.

Kort og sammenfattende kan det sies at det er en blivende fortjeneste ved den tidlige redaksjonshistoriske forskning at den frelseshistoriske og teologiske side ved framstillingen i Lukas-Acta er blitt fokusert. Men hverken beskrivelsen av de teologiske perspektiver eller den vurdering av disse som<br>gjøres gjeldende i denne forskningstradisjon, kan bli stående uanfektet. Det er ikke godtgjort at den lukanske frelses-

Strukturell stimmt sie mit der Jesusüberlieferung überein  $(1976:285)$ .

- $14$  Se f.eks.: Luck (1960/1974/) som særlig understreker Åndens rolle som bindeledd og kontinuitetsfaktor i frelseshistorien. Ifølge Radls (1975) undersøkelse av parallelliteten mellom Jesu virke og Paulus, blir Paulus tjeneste for Lukas et vitnesbyrd om at Jesu virke har sin fortsettelse i kirken (372-375). Det samme synspunkt framføres av Muhlack (1979), som understreker at Lukas søker å vise hvordan kirken, ved Ånden, har fullmakt til å fullføre Jesu virke  $(141f)$ . På denne bakgrunn synes det mest dekkende, med bl.a. Marshall (1983:300), å tale om to hovedepoker i frelseshistorien; den gammeltestamentlige periode som har karakter av løftestid, og den nytestamentlige, som både inkluderer Jesu virke og kirkens tid fram til gjenkomsten, og har karakter av oppfyllesestid. Se også Eltester (1972:89) og Schneider (1980:136f).
- 15 Kümmel (1972:156f), Schneider (1980:137 og 142), Morris (1982:10-12) og Fitzmyer (1981:20f.).
- 16 Flender (1965:140-142), Marshall (1978:806) og Fitzmyer (1981:219ff). Ifølge Fitzmyer går anklagen mot Lukas på<br>dette punkt egentlig ut på at han ikke omtaler Jesu døds betydning på en paulinsk eller markinsk måte (221). ጥຳ 1 forståelsen av Jesu død hos Lukas, se ellers Büchele (1978).

17 Haenchen (1957/1977/:62), Marshall (1974) og Hahn (1978).

historiske teologi på grunnlegende måte avviker fra sentrale motiv i Jesu egen forkynnelse, eller fra teologien i andre nytestamentlige skrifter. Det er heller ikke godtgjort at de teologiske motiv er så dominerende at de ikke kan forenes med en intensjon om å gjengi historiske tradisjoner om Jesu liv, og vedrørende den tidlige kirke og den tidlige misjon. Frelsen har nettopp en historie, den realiseres gjennom historiske hendelser<sup>18</sup>.

Et frelseshistorisk perspektiv på Lukas-Acta er derfor framdeles fruktbart og nødvendig. Spørsmålet om hva som har motivert dette perspektiv, må imidlertid besvares annerledes enn ved en henvisning til parusiuteblivelsen<sup>19</sup>. Det er en klar tendens i nyere forskning til, langt på vei, å gi Oscar Cullmann medhold i at den frelseshistoriske konsepsjon, eller spenning, i virkeligheten hører med til det nytestamentlige<br>budskaps innerste vesen<sup>20</sup>. Allikevel er det viktig å spørre etter hva som har ledet til den spesielle utforming av det frelseshistoriske sikte som vi finner hos Lukas. Uten å gå inn på dette spørsmål i noen større bredde, vil vi peke på noen sentrale teologiske motiver, som er viktige for vår<br>undersøkelse, og som nettopp synes å henge sammen med og motivere en frelseshistorisk betraktning.

Allerede prologen i Lk 1 signaliserer at et oppfyllelsesmotiv spiller en viktig rolle. Lukas vil gi en beretning om de hendelser som, på bakgrunn av løftene i G.T., er oppfylt i Jesu liv og gjerning og i den første menighets liv og<br>virke<sup>21</sup>. Dette grunnleggende motiv i et frelseshistorisk<br>perspektiv er ikke innført for å løse et problem omkring den<br>uteblivende parusi, men tjener mer til å vise 'nuität der Verkündigung von den Propheten zu Jesus und von<br>Jesus über seinen apostolischen Zeugen bis hin zum eigentlichen Heidenmissionar Paulus'<sup>22</sup>. Med stikkordet kontinuitet signaliseres her et tema som i en rekke nyere abeider sees som et grunnmotiv hos Lukas. Han ønsker å vise at det til<br>tross for bruddet med Israel, foreligger en frelseskontinuitet mellom de gammeltestamentlige løfter og den apostolske

18 Kümmel (1974:457), Grässer (1976:288).

- 19 Det står dog ikke til å nekte at flere eksegeter holder fast ved tanken om parusiuteblivelsen som en viktig faktor bak utformingen av det frelseshistoriske perspektiv i<br>Lukas-Acta, Grässer (1976:272f) og (1979) og Plümacher  $(1982:35-45)$ .
- 20 Cullmann (1965:225) konf.note 13. Se også Eltester (1972:92) og Fitzmyer (1981:18-22).
- 21 Framhevet av Lohse (1954/1977/) og senere i en hel rekke arbeider, konf. Maddox (1982:139-142). Vi deler det syn at opp fyllelsestiden ikke bare er tiden for Jesu liv og virke, 'but continues to be effective in the experience of the apostolic Church', Maddox (140).

22 Schneider (1980:137).

kirke. Den samme frelsesvirkelighet som var tilstede i Jesu liv, er nå virksom i kirken og dens misjon. En viktig kontinuitetsfaktor gjennom hele frelseshistorien, som vel også i Lk ev. løftes sterkere fram enn i de andre evangelier<sup>23</sup>, er Ånden og hans gjerning<sup>24</sup>. En annen viktig faktor er apostlene som øyenvitner og dermed bindeledd, via Paulus,<br>mellom Jesus og den hedningekristne menighet<sup>25</sup>. På det ekklesiologiske område er berepet Israel et nøkkelmotiv.<br>Lukas søker å vise at 'die Kirche (sich) in ungebrochener<br>kontinuität mit Israel befindet',<sup>26</sup> ja, 'Das Christentum ist das Israel, welches sich zu dem in der Schrift geweissagten<br>Christus bekennt<sup>127</sup>. Den kristne misjon, slik den beskrives i Acta, er dermed et uttrykk for at Gud, gjennom vitnesbyrdet om Jesus, samler seg et endetidens gudsfolk av jøder og hedninger, og dette folk er det egentlige Israel<sup>28</sup>. Slik

23 Fitzmyer (1981:227), Maddox (1982:140).

- $24$  'The connecting thread which runs through both parts of St. Lukes work is the theme of the operation of the Spirit of God', Lampe (1955:151). Se også Luck (1960/1974/:107ff) og likeså allerede von Baer som taler om Änden som et av 'ledemotivene' i Lukas-Acta (1926:43).
- 25 Schneider (1980:137.231), konf. Roloff (1965:233). For<br>Paulusframstillingen i Acta synes det å være et viktig motiv å vise at han som den ledende hedningemisjonær står i et kontinuitetsforhold til urmenigheten, Løning (1973:205).<br>Ja, han blir 'Symbol und Garant der bleibenden inneren kontinuität dieser Kirche mit ihren Anfängen und, darüber hinaus, mit Israel', Roloff (1979:529).
- 26 Lohfink (1975:31).
- 27 Eltester (1961:13).
- 28 Conzelmann (1954/1964:152ff), Eltester (1972:120-131 og 146), Lohfink (1975:97). Det er ikke bare en klar konsensus om at Israel spiller en viktig rolle i det lukanske dobbeltverk, det hevdes også at nettopp tanken om å vise den frelseshistoriske kontinuitet mellom kirken og det den Treisesmiscoliske kontinuitet meilom kirken og det<br>gamle gudsfolk ligger bak den lukanske frelseshistoriske<br>teologi, 'Wer diese heilsgeschichtliche Theologie in ihrer<br>Funktion richtig beschreibt, der hält den entscheid selve begrepet Israel er å forstå. Tanken om at kirken<br>representerer det nye Israel er særlig blitt anfektet av Jacob Jervell. 'The early catholic understanding of the church as a tertium genus in relation to Jews and Gentiles and ultimately as the new Israel that is made up of Gentiles and Jews is not present in Acts' (1972:49). Konsekvensen av dette syn, som eksplisitt bygger på A. von Harnack, er at de troende jøder representerer 'the restored Israel', mens de hedningekristne blir å forstå som 'an associate people' som gjennom 'Israel' får delaktighet i frelsen, (1972:173 og 143). Eltesters kritikk, 'Aber der

kommer også nettopp hedningemisjonen til å representere en kontinuitetsfaktor. Den er ikke primært motivert utfra det<br>historiske Israels forkastelse av evangeliet, men er en følge av Guds egen tilskynnelse og innebærer at Guds frelsesløfter<br>til hedningene i G.T. blir oppfylt<sup>29</sup>. I denne sammenheng kan<br>en også peke på Jerusalems rolle som bindeledd og kontinui-<br>tetssymbol mellom Israels historie og av Guds egen tilskynnelse og innebærer at Guds frelsesløfter perspektiv en side ved den frelseshistoriske utvikling<sup>31</sup>.

Oppsummerende kan vi si at Lukas vil vise hvordan de gammel-<br>testamentlige løfter er oppfylt nettopp i Jesus fra Nasarets<br>liv og i den menighet som samles ved forkynnelsen om og av Hos Jesus og i denne menighet manifesterer hans navn. endetidens åndsvirkelighet seg, og ved denne menighet samler<br>Gud seg et endetidens gudsfolk av jøder og hedninger. Dette<br>folk er det egentlige Israel<sup>32</sup>.

Verfasser verkennt, -, die Gesamttendenz des lukanischen<br>Werkes. Lukas sieht das Christefitum micht als eine zweigeteilte Grösse, sondern durchaus als Einheit' (1972:<br>123), synes meg å være treffende. Se også Wilson<br>(1973:220f og 227-233) og Maddox (1982:36f). Jervells syn<br>får en viss støtte hos Tiede (1980:10) og Franklin (1975: 95-99). Hos Franklin dreier det seg imidlertid om en reell<br>inkorporering av de hedningekristne i 'the reconstituted Israel' (1975:99 og 175). Til kritikk av Tiede og Franklin, se Plümacher (1983:48-51). Jervells standpunkt er noe endret i (1984:96-121).

- $29$  Wilson (1973:244f), Lohfink (1975:89). Se også Dömer  $(1978:160ff$  og  $204f)$ .
- 30 Kremer (1973:214), Zingg (1974:177 og 294).
- 31 Robinson (1964:30-43), Schneider (1980:203f) og Fitzmyer  $(1981:164-171)$ .
- 32 Vedrørende spørsmålet etter en konkret historisk foranledning til utformingen av det spesielle lukanske frelseshistoriske perspektiv, blir svarene på dette lett spekula-<br>tive. Flere har pekt på muligheten av en viss 'identitets-<br>krise' i den hedningedominerte kristenhet i Lukas samtid. Israel har forkastet evangeliet, forfølgelse og heresi truer, hvem eller hva er egentlig den kristne menighet? "The writes to assure the Christians of his day that" their<br>faith in Jesus is no aberration, but the authentic goal<br>towards which God's ancient dealings with Israel where driving. The full stream of God's saving action in history has not passed them by, but has flowed straight into their community life in Jesus and the Holy Spirit', Maddox (1982:187). Til litteratur om og nyanseringer av tanken om en 'identitetskrise' se Plümacher (1983:45-51).

### 3. Diskusjonen om handspåleggelsens funksjon i Acta

## a) Innledning

Dette avsnitt, hvor det gis en oversikt over den aktuelle<br>diskusjon til forståelsen av handspåleggelsens funksjon i sammenheng med kristen initiasjon i Acta, faller i to<br>hoveddeler. I første del gir vi en kronologisk bestemt gjennomgang av endel viktige arbeider som representerer et visst selvstendig arbeide med Actatekstene, og som er representative for de ulike rådende synspunkter. I vårt arbeide med de ulike bidrag har vi tilstrebet en kritisk konfrontasjon med så mange som mulig av følgende fem spørsmål:

- Hva sies det om handspåleggelsens religionshistoriske  $a)$ bakgrunn?
- Hvorledes tilrettelegges handspåleggelsens forhold til  $b)$ den tidlige kristne dåpsritus?
- Tolkes Actatekstene for ukritisk i lys av senere  $\in$ ) tekster til dåp og handspåleggelse?<br>Legges det vekt på å se handspåleggelsestekstene i lys
- $\overline{d}$ ) av Tukas-Actas spesielle egenart og sikte?, og
- Hvilke refleksjoner gjøres vedrørende forholdet til<br>dåpsteologien i N.T. forøvrig?  $\epsilon$ )

I andre del vil vi foreta en viss systematisering av de viktigste tolkningsmodeller til handspåleggelsen, og avsnittet avsluttes med en oppsummering og et utblikk over de aktuelle utfordringer i forskningssituasjonen.

# b) Sentrale arbeider til handspåleggelsens funksjon i Acta

Johannes BEHMs avhandling fra 1911, Die Handauflegung im Urchristentum. Nach Verwendung, Herkunft und Bedeutung in religionsgeschichtlichem Zusammenhang untersucht, er den første større studie til handspåleggelsen, skrevet i dette århundre. Vel også det første arbeide i nyere tid hvor bruken av handspåleggelse søkes tilrettelagt i hele sin bredde i N.T. og i den tidlige kirke<sup>l</sup>. Til bruken av handspåleggelse i sammenheng med dåp og åndsmeddelelse finner Behm de mulige religionsfenomenologiske tilknytningspunkter primært i gammeltestamentlig og jødisk sammenheng<sup>2</sup>. Om det gammeltestamentlige tekstmateriale hevdes det at dette

 $1$  (6), se også art. Handauflegung, RGG<sup>2</sup> II (1606-1608).

2 Etter en kort oversikt over den antikke religionshistorie, finner Behm å måtte slå fast, 'Die Handauflegung als Initiationsritus im Zusammenhang mit der Taufe, so wie die christliche Kirche sie angewandt hat, ist - ich wiederhole: allem Anschein nach - ein Novum in der Religionsgeschichte, eine Neubildung, die das Urchristentum, schon in sehr früher Zeit, vollzogen hat' (145).

gjennomgående er preget av en grunnforestilling, 'die<br>Handauflegung bedeutet Ubertragung'<sup>3</sup>.

Vedrørende synet på forholdet mellom vannbadet i dåpen og<br>åndsmeddelelsen, slutter Behm seg til en sterk tradisjon i<br>tysk forskning som skiller disse fra hverandre<sup>4</sup>. Vannbadet står primært for noe negativt, avtvetning, renselse for synd, på linje med Johannesdåpen<sup>5</sup>, mens åndsmeddelelsen i urkirken<br>opprinnelig var en hendelse for seg, 'ohne jeden Zusammenhang<br>mit der Wassertaufe, ohne alle rituelle Bindung, eine Auswirkung des frei waltenden Geistprinzips'<sup>6</sup>. Allerede tidlig i urkirken skjer det imidlertid en tilknytning av åndsmeddelelsen til en handspåleggelsesritus, og denne utføres regelmessig i sammenheng med vanndåpen. 'So standen dann in den zwei Initiationsriten zwei Taufen nebeneinander, eine eigentliche und eine bildliche, Wassertaufe und Geist-<br>taufe'<sup>7</sup>. Begrepet åndsdåp, som er det for kristendommen karakteristisk nye, oppfattes av Behm som et billedlig uttrykk for den åndsmeddelelse som i den gammeltestamentlige profeti var lovet for den messianske tidsalder<sup>8</sup>. Disse to .<br>'dåper' blir etterhvert til en dåp (Paulus og Johannes), som dog framdeles bstår av to ytre handlinger, vannbad og handspåleggelse, og som både bevirker at syndene blir tatt bort og at Ånden gis som en positiv kraft<sup>9</sup>. Slik ble en handspåleggelsesakt tidlig en del av den kristne dåpsritus, og symboliserer den åndsgave som utbes i den ledsagende bønn<sup>10</sup>. At denne åndsgave, som beskrives i de aktuelle Actatekster, primært skulle være en karismatisk, ekstatisk utrustning og ikke den indre grunnleggende meddelelse av Ånden som iboende kraft, benektes energisk av Behm<sup>11</sup>.  $IIr$ kristendommen har imidlertid avgrenset seg overfor en fysiskmagisk overføringstankegang. Vekten ligger på bønnen som bes i sammenheng med handspåleggelsen<sup>12</sup>. <sup>Mår det</sup> gjelder den eksegetiske tilrettelegging av de aktuelle Actatekster,

 $3(135 \text{ og } 139).$ 

- 4 'Die Ausrüstung mit dem Heiligen Geist hatte ursprünglich mit der Taufe gar nichts zu tun' (167f). Behm henviser her bl.a. til H. Windisch, H. Holtzmann og A. Seeberg til støtte for dette syn.
- $5(166f).$
- $6(170f).$
- $7(173).$
- $8(172)$ .
- $9(175).$
- $10$  (191f).
- $11$  (21 og 31).
- $12$  (189f).

velger Behm 19, 1-7 som utgangspunkt. Her er situasjonen<br>klar og entydig, Ånden meddeles ved en handspåleggelseshand-<br>ling umiddelbart etter dåpen i vann<sup>13</sup>. Fra denne teksten faller det så lys over de to andre steder som særlig drøftes, A state that we can also the community of the state of the state of the composition of 17 for 8,14ff. Behm argument ere sterkt for at leddet δπως αναβλέψῆς και πλησθῆς πνεύματος άγίου (9, 17)<br>refererer seg til den ene og synet igjen, og før han ble døpt. Poenget for Behm er at Paulus ble fylt med Den Hellige Ånd ved en handspåleggelsesakt, og at denne skjedde i sammenheng med hans dåpl4.

Problemet i 8,14ff består i at den normalt enhetlige dåps-<br>ritus faller fra hverandre i to akter, skilt fra hverandre i<br>tid, og ved at de utføres av ulike personer<sup>15</sup>. Behm avviser<br>tanken om at denne teksten skulle gjensp stolsk situasjon, og argumenterer for at en virkelig hendelse<br>fra aposteltiden ligger til grunn<sup>16</sup>. Interessant er her<br>henvisningen til von Hofmanns tese om at denne beretning må tilrettelegges i et frelseshistorisk perspektiv. Ved Samarias tilrettelegges i et frelseshistorisk perspektiv. Ved Samarias<br>omvendelse dreier det seg om et vendepunkt i historien om<br>kristendommens utbredelse, og 'Es sollte ein gemeindlicher<br>Beschluss und eine gemeindliche Tat der bis første kristne misjon i Samaria. I begge disse tradisjoner hørte dåp og handspåleggelse nær sammen, men bare i den ene, om apostlenes virksomhet, var det tale om spesielle åndsvirkninger. På bakgrunn av kombinasjonen av disse to tradisjoner ved Lukas, får en det feilaktige inntrykk at Filip ikke hadde lagt hendene på de samaritanere han hadde døpt, og at apostlene ikke hadde døpt disse som de ba for med handspåleggelse. Ved denne litterærkritiske operasjon mener Behm å ha brakt teksten i Apg 8 på samme formel som 19,1-7, og tildels 9,17f, hvor dåp og en åndsmeddelende handspåleggelsesakt

 $13 (19ff)$ .

- 14 Denne teksten er også viktig for Behm utfra det synspunkt at det ikke er en apostel som utfører den åndsmeddelende handspåleggelse (26).
- $15(127)$ .
- $16(28)$ .
- 17 (31). Konf. von Hofmann, Die Heilige Schrift Neuen Testaments, X (utq. W. Nolck) Nördlingen (1883:330-335).
- 18 'man muss immerhin mit der Möglichkeit rechnen, dass die Literarkritik dazu berufen ist, den Schleier von dem Geheimnis zu ziehen' (33).

hører nær sammen<sup>19</sup>. Når det gjelder forholdet mellom Actatekstene og N.T. forøvrig, argumenterer Behm for at fler-<br>tekstene og N.T. forøvrig, argumenterer Behm for at fler-<br>tallsformen  $\beta$ απτισμῶν i Hebr 6,1f henspeiler på '- die beiden Stücke der urchristlichen Initiationshandlung - die Wasser- und die Geisttaufe<sup>120</sup>.<br>Han finner her da et belegg for en kateketisk undervisning av dåpskandidater om vanndåp og åndsdåp, og om handspåleggelsen<br>som et ytre tegn på det siste. Når Paulus i sine brev aldri<br>nevner handspåleggelse som tegn på åndsmeddelelse, er dette ikke underlig ettersom de to 'akter', de to 'dåper' mer og<br>mer blir nært sammenknyttet. At Paulus og N.T. forøvrig<br>forbandt åndsdåpen med vanndåpen, finner Behm belagt i l Kor 12, 13 og 6, 11, og indirekte i Tit 3,5 og Joh 3,  $5^{21}$ .

Behms avhandling omfatter også en drøftelse av handspåleggelsen i den tidlige kirke. Han slår fast at de kilder som<br>taler om dåp i etterapostolsk tid på merkelig måte tier om handspåleggelsen, 'und auch finden sich bis 200 keine<br>sicheren Anzeichen von ihrem Vorhandensein'<sup>22</sup>. På bakgrunn av en analyse av de dåpstekster på tohundretallet hvor en<br>åndsmeddelende handspåleggelse synes å være bevitnet, og utfra det perspektiv at dåpstekstene i det mellomliggende tidsrom allikevel taler om en todelt virkning av dåpen, kommer Behm til følgende konklusjon; 'Es besteht eine Kontinuität der mit der Handauflegung im Taufritual verknüpften Ideen vom apostolischen bis zum ausgehenden altkatholischer Zeitalter<sup>123</sup>.

Behms arbeide oppsummerer på en oversiktlig måte rådende synspunkter på forholdet dåp og åndsmeddelse i deler av tysk protestantisk forskningsmiljø ved århundreskiftet, og gir en konsekvent gjennomført tolkning av handspåleggelsens funksjon i denne sammenheng. Når det gjelder det gammeltestamentlige og jødiske bakgrunnsmateriale, er Behm for fiksert på kun en tolkning av dette, kraftoverføring, til at dette får kaste særlig lys over Actatekstene. I sitt arbeide med Acta er Behm også ensidig konsentrert om å tilrettelegge disse tekster i rammen av den urkristne dåpsritus, og ansatsene til et mer omfattende teologisk eller frelseshistorisk perspektiv blir ikke qjennomført.

I et omfattende arbeide fra 1925, L'Imposition des mains et les rites connexes dans le Noveau Testament et dans l'Église<br>ancienne, dekket Joseph COPPENS<sup>24</sup> hele det samme område som

- $21$  (173ff).
- $22(79)$ .
- $23(188)$ .
- 24 Senere arbeider av Coppens er art. Handauflegung (1964) og<br>L'Imposition des mains dans les Actes des Apôtres (1979).

 $19(33-36)$ .

 $20(174)$ .

Johannes Behm. Vedrørende handspåleggelsens religionshistor-<br>iske bakgrunn, erkjenner Coppens at det dreier seg om en tradisjonell gammeltestamentlig og jødisk ritus, men finner lite gammeltestamentlig materiale som kan kaste lys over handspåleggelsens funksjon i sammenheng med dåp og åndsmeddelelse<sup>25</sup>. Coppens skriver utfra en romersk-katolsk tradisjon, og mye av hans framstilling består i en diskusjon med et evolusjonistisk/dialektisk syn på Actas tilblivelse i deler av tysk protestantisk tradisjon<sup>26</sup>. I denne forskningstradisjon, slik Coppens forstår den, skjelnes det mellom tre tradisjonsskikt, et jøde-kristent, et hedningekristent, til-<br>dels paulinsk, og et redaksjonelt kirkelig katolsk. De to eldste tradisjonsskikt reflekterer to ulike forståelser av I den hedningskristne tradisjon formidles Ånden Ănden. uavhengig av handspåleggelse, den er en guddomlig vind som ikke kan hindres av rituelle begrensninger. Den virker som en indre psykologisk kraft i de troendes liv som bl.a. driver Bakgrunnen for denne forståelse av Ånden er i til misjon. grad gresk-romersk filosofi og mysteriereligiøsitet.  $\mathbf{T}$ høy det jøde-kristne tradisjonsskikt oppfattes Ånden på en helt annen måte. Den formidles ved apostlenes tjeneste, oppleves ikke primært som en indre psykologisk drivkraft, men er forstått som en guddomlig person som virker mirakler og karismer i og gjennom Jesus, apostlene og de troende. I den endelige redaksjon av Acta er disse to tradisjoner søkt kombinert, og det er bakgrunnen for at dåp og handspåleggelse<br>er stilt ved siden av hverandre i en initiationsritus<sup>27</sup>. coppens syn på dåp, åndsmeddelelse og handspåleggelse<br>utvikles hele tiden i en dialog med denne forskningstradisjon, men vi vil bare ganske kort redegjøre for hans hoved-<br>synspunkter, sett i relasjon til de aktuelle Acta-tekster.<br>Han avviser det syn at dåpen ikke opprinnelig har vært forbundet med åndsmeddelelse, men skjelner mellom tre typer<br>av åndsvirkninger<sup>28</sup>. Den første skjer ved dåpen og kalles ganske enkelt 'des graces communiques par le baptême', eller<br>'le don d'un ésprit principe'<sup>29</sup>. Denne åndsmeddelelse forstås som en kraft, et åndselement, 'la presence d'un<br>esprit-élement'<sup>30</sup> som bevirker nytt liv hos den troende.<br>Coppens forutsetter at en slik åndsmeddelse også skjedde i<br>Samaria ved dåpen utført av Filip<sup>31</sup>. Den andre

- 25 (1925:174) og (1979:436) Til en interessant og systematisk oversikt over det gammeltestamentlige materiale til handspåleggelsen, se (1964:632f).
- 26 Coppens henviser særlig til R. Schütz, W. Heitmüller og H. Leisegang. έt
- $27(174-177)$ .
- $28$  (208 og 244f).
- $29$  (ibid og  $267$ ).
- $30(255)$ .
- $31$  (185f).

åndsmeddelelse er den viktigste og er forbundet med handspåleggelse. Det dreier seg her om 'le don de l'Esprit'32<br>formidlingen av Ånden som person. Ånden i denne mening er<br>det som taler, vitner og leder misjonen<sup>33</sup>. Den karismatiske form for åndsutrustning som beskrives i Acta er den tredje side ved åndsmeddelelsen. Denne er ikke noen formell følge av den postbaptismale handspåleggelse, men er mer å forstå som en synlig manifestasjon av den nåde som den troende har mottatt<sup>34</sup>. Tekstgrunnlaget for det syn at den sentrale Åndens gave ikke er knyttet til selve vannbadet finner Coppens særlig i beretningen om Jesu dåp (Lk 3,21), i Peters tale på<br>pinsedag (Apg 2,38) og i beretningen om de første hedningers omvendelse (Apg 10,44-48)<sup>35</sup>. Riktignok er hendelsen i<br>Cornelius hus noe ekstraordinær, men det uvanlige består<br>primært i at Åndens gave ble gitt på foregripende måte ved en<br>gjentakelse av pinseunderet<sup>36</sup>. Vanskeligheten standen mellom Filips dåp av samaritanerne og åndsmeddelelsen ved apostlene tilrettelegges utfra det syn at bare apostlene hadde fullmakt til å meddele Åndens gave ved sin handsålegg $else<sup>37</sup>$ .

Selv om Coppens arbeider med ulike former for, eller eventuelt aspekter ved, kristen åndsmeddelelse, argumenterer han sterkt for at forståelsen av Ånden i Aca er enhetlig og uten<br>indre motsetninger<sup>38</sup>, og at en i de ulike deler av Acta<br>finner den samme lære om Ånden<sup>39</sup>. Coppens er ellers åpen for det perspektiv at tekstene i Apg

- 32 (245). Coppens søker, rent terminologisk, å belegge distinksjonen mellom åndsmeddelelsen ved dåpen og ved den post-baptismale handspåleggelse ved en henvisning til<br>fravær eller bruk av den bestemte artikkel. πνεῦμα ἄγιον referer til Ånden som "l'ésprit-element", mens tò mv. tò ay. eller rè πνεῦμα viser til Ånden som person (244αγιον  $248$ ).
- 33 (ibid). Denne åndsmeddelelse representerer også i særlig grad en oppfyllelse av de gammeltestamentlige løfter, slik at Coppens taler om 'le don messianique de l'Esprit' (212).
- $34$  (202f og 208).
- $35(209f).$
- 36 (209).
- $37(186)$ .
- 38 'Sans doute, les Actes distinguent entre diverses notions<br>de l'Esprit, mais cette distinction s'établit avec une constance parfaite et sans aucune opposition entre la personne divine du Saint-Esprit et le don de sanctification strictement personnel que cette personne divine confère á tous les croyants' (246).

 $39(247)$ .

 $8^{40}$ , 10 og 19 representerer helt spesielle etapper i utbredelsen av den kristne tro i aposteltiden. Han stiller seg allikevel avvisende til forsøk på å tilrettelegge handspåleggelsestekstene som på noen måte kan avsvekke handspåleggelsens rolle som sentral åndsmeddelende akt i dåpsriten<sup>41</sup>.

Når det gjelder Paulus, finner Coppens også her 'une distinction nette entre la présence d'un esprit-élément et l'existence d'une personne divine appelée le Saint-Esprit<sup>142</sup>. Når en åndsmeddelende handspåleggelsesakt allikevel ikke er nevnt, kan dette ha flere grunner. Paulus gir aldri noen beskriv-<br>else av dåpsriten, men omtaler den ved å hentyde til forskjellige sider ved dåpens symbolikk som gir grunnlag for etiske formaninger. Handspåleggelsen er i denne sammenheng ikke spesielt interessant. Dessuten gjør den nære sammenheng mellom dåpen og handspåleggelsen det lite naturlig å nevne<br>denne<sup>43</sup>.

Coppens søker videre å vise at den etterapostolske kirke har praktisert en liknende todelt dåpsritus, og at andre gester, såsom korstegning og salving etterhvert er kommet til, og i<br>noen kirkeprovinser er blitt forstått som det ytre symbol på den postbaptismale åndsmeddelelse44.

Bakgrunnen for en åndsmeddelende handspåleggelse finner Coppens primært i Jesu egne velsignelseshandlinger, særlig i beretningen om hans velsignelse av apostlene ved himmelfarten  $(Lk)$  24, 49ff)<sup>45</sup>. Coppens arbeide er omfattende og grunding. Likesom Behm rekner han med at en åndsmeddelende handspåleggelse tidlig har blitt en del av den urkristne dåpsritus, og at det som her meddeles er den grunnleggende Åndens gave.<br>Coppens arbeider imidlertid med en mere differensiert<br>pneumatologi enn Behm, og hevder at også vanndåpen gir en positiv åndsmeddelelse. En annen forskjell er at Coppens hevder apostlenes eksklusive rett til å foreta den postbaptismale handspåleggelse.

Også overfor Coppens må vi rette den kritikk at hans arbeide med handspåleggelsen i Acta for snevert er fokusert på dåps-De ansatser som finnes til å trekke inn andre tolkriten. ningsperspektiver, blir heller ikke her fulgt opp. Heinrich von BAERs monografi fra 1926, Der Heilige Geist in den Lukasschriften, er særlig interessant utfra to syns-

40 Det å etablere samhørighet med menigheten i Jerusalem kan ha vært en viktig grunn til Peter og Johannes besøk i Samaria (185f).

a sa suice

 $\sim$   $\sim$ 

- $41$  (187f og 212-219).
- $42(255)$ .
- $43(266)$ .
- $44$  (285-360).
- $45(372)$ .

vinkler. Den representerer et skarpsindig oppgjør med den rannerer en en en en manner forsøk på å påvise innflytelse<br>fra hellenistisk religiøsitet i den lukanske pneumatologi46, og den er vel det første større arbeide som søker å avdekke<br>en 'spezifisch lukanischen Theologie'<sup>47</sup>. På gammeltestamentlig bakgrunn ser von Baer Ånden, i Lukas framstilling, som<br>bærer av Guds frelsesplan i historien, og oppbygningen av det<br>lukanske dobbeltverk kan derfor best sees under et frelses-<br>historisk perspektiv<sup>48</sup>. For vår del vil dette perspektiv får betydning for van Baers tilretteleggelse av handspåleggelsens rolle i sammenheng med dåp og åndsmeddelelse i Acta. Bakgrunnen for bruk av handspåleggelse<br>finner von Baer i den gammeltestamentlige embetsoverdragelse<br>(Num 27) og offerkult (Lev 16). Likeså nevner han tanken om overføring, beslag eller eiendomserklæring og, til en viss<br>grad, åndsoverføring (Deut 34), men synes å finne denne grad, andbovertring (2000 31), mon bynes a rinne comme<br>gammeltestamentlige bakgrunn aktuell primært med henblikk på<br>Apg 6,6 og 13,3<sup>49</sup>.<br>I synet på forholdet mellom dåp og åndsmeddelelse vender von

Baer seg mot den tese at disse ikke opprinnelig har hørt sammen. På bakgrunn av beretningen om Jesu dåp mener han at løftet om Ånden er et sentralt moment som skiller den kristne<br>dåp fra Johannesdåpen<sup>50</sup>. Allikevel reserverer han seg mot en For mekanisk eller skjematisk forbindelse mellom åndsmottak-<br>elsen og en spesiell initiasjonsakt, 'sei es nun der Taufe<br>oder der Handauflegung'<sup>51</sup>. Sammenhengen mellom åndsmottak-<br>else og dåp beror mer på den urkristne er ble fylt med Ånden idet initiasjonsakten ble utført, enn på<br>en dogmatisk teori om dåpen<sup>52</sup>. Handspåleggelsens rolle får dermed en lite profilert markering hos von Baer. 'Mehrfach wird als Zeichen der Geistesübermittlung eine auf das Wasserbad folgende Handauflegung erwähnt'<sup>53</sup>. Normalstedet i Acta, hvor løftet om Ånden er knyttet til dåpen til Jesu<br>navn, er 2,38. De avvikende tekster, særlig kap 8 og 10,<br>forståes så som praktisk erfarte avvik, uten at von Baer<br>tilfører noen ny innsikt utfra sitt frelseshistoris  $perspektiv<sup>54</sup>$ .

- $46$  (4, 17-20 og 184-192).
- $47(3)$ .
- $48(43-45)$ .
- $49(175).$
- $50$  (170f).
- $51(174)$ .
- $52$  (174 og 176).
- $53(179).$
- $54$  (173f).

Von Baer ga et vesentlig bidrag til pneumatologien i Lukasskriftene i sitt forsøk på å vise dens klare gammeltestamentlige bakgrunn. Videre påviste han, på en overbevisende måte, hvordan Ånden og misjonen henger sammen, slik at Åndens gjerning, både i Lukasevangeliet og Acta, må sees i et frelseshistorisk perspektiv. Noen direkte konsekvens av dette for forståelsen av handspåleggelsen påvises dog ikke i von Baers undersøkelse.

Det neste, og foreløpig siste, større spesialarbeide til handspåleggelsen i Acta, er Nikolaus ADLERs monografi fra 1951, Taufe und Handauflegung. Eine exegetisch-theologische Untersuchung von Apg 8, 14-17. Adler har tidligere publisert Das erste christliche Pfingstfest (1938), og antyder allerede i forordet et hovedperspektiv på Samariaberetningen med å tale om 'das Pfingsterlebnis der Samaritaner'.

Når det gjelder den åndsmeddelende handspåleggelse etter dåpen, finner Adler bakgrunnen for denne i Joh 20,22f, og mener, utfra denne tekst, å kunne si at Jesus selv ga apostlene det oppdrag å meddele Ånden ved handspåleggelse<sup>55</sup>. Bakgrunnen for Jesu egen bruk av handspåleggelse ligger i G.T. og jødedommen<sup>56</sup>. Handspåleggelsens generelle betydning<br>i N.T. finner Adler å være overføring, 'Ubertragung einer<br>Kraft oder Fähigkeit'<sup>57</sup>, og han hevder at den apostolske handspåleggelse ikke bare var symbol på, men også 'Mittel der<br>Geistspendung<sup>158</sup>. Vedrørende arten av åndsmeddelelsen ved Peter og Johannes handspåleggelse i Samaria, vender Adler seg<br>klart mot den tanke at det primært skulle dreie seg om en karismatisk utrustning<sup>59</sup>. Han parallelliserer 8,14-17 med 2, 1-13, og hevder at samaritanerne mottok det samme som apostlene, 'nicht nur eine charismatische Gabe - , sondern den ihnen verheissenen Hl. Geist als messianische Gabe, in seiner Fülle'60. Således dreier det seg om 'das Pfingsterlebnis der Samaritaner'<sup>61</sup>.

Adler avviser videre det syn at handspåleggelsen skulle ha til hensikt å etablere kontakt og enhet mellom samaritanerne og den nye menighet av jøder. Allerede ved dåpen av Filip var de blitt gjort til medlemmer av det nye Israel<sup>62</sup>. Dette har sin bakgrunn i at også dåpen bevirker en viss form for

- 55 (76f og 80).
- 56 (79f).
- $57(68)$ .
- 58 (72).
- $59(83ff)$ .
- $60$  (90f).
- $61$  (ibid).
- 62  $(71)$ .

åndsmeddelelse. Ånden forblir etter dåpen i den troende 'als ihr bleibendes Prinzip', og dåpen kan derfor kalles 'die<br>erste Geistmitteilung'<sup>63</sup>. Når det gjelder forholdet mellom dåpen og handspåleggelsen, er disse ikke å forstå som to kompletterende deler av en enhetlig handling, men som to selv-<br>stendige handlinger<sup>64</sup>. Den første kan utføres av en kirkelig vonalgementeren i den averere men averere en entertagten.<br>'underordnet', den andre bare av en apostel<sup>65</sup>. Forholdet<br>mellom dåpen og handspåleggelsen beskrives slik, 'Die Taufe schenkt als positives Gut die Rechtfertigung "im Namen des Herrn Jesus Christus und in dem Geiste unseres Gottes" (1 Kor 6,11) und mit dieser Rechtfertigung zugleich Gnaden des Hl. Geistes. Die Handauflegung vervollkommnet diese Geistesgaben, indem sie die Fülle des Hl. Geistes schenkt, so wie die Apostel, die nach dem Ausspruch des Herrn (Jo 13,10;15,3) bereits rein waren, durch das Pfingstgeschehen mit dem<br>Hl.Geist erfüllt worden sind (Apg 2,4)<sup>,66</sup>. Avstanden i tid mellom dåpen og handspåleggelsen blir dermed ikke noe problem, snarere er det slik at teksten, slik den foreligger<br>i Apg 8, er enkel å forstå<sup>67</sup>. Når det gjelder den plass<br>8,14-17 har innen rammen av Acta som helhet, har Adler et<br>visst syn for et frelseshistorisk pespektiv. om samaritanernes pinse, og åndsmeddelelsen viser at Ånden,<br>som den drivende kraft i misjonen, også var virksom ved misjonen i Samaria<sup>68</sup>. Allikevel blir dette perspektiv helt underordnet tekstens vitnesbyrd om en apostolsk åndsmeddelende handspåleggelse etter dåpen som en normal hendelse<sup>69</sup>. Vedrørende forholdet til dåpsteologien i N.T. forøvrig, vedgår Adler at en slik handspåleggelsesakt ikke kan påvises<br>hos Paulus. På den annen side kan det heller ikke belegges at Paulus taler om åndsmeddelelse bare ved dåpen. Muligheten for at Paulus har kjent til en åndsmeddelende, postbaptismal, handspåleggelse, må derfor holdes åpen<sup>70</sup>. Adler tar ikke<br>eksplisitt opp forholdet til den etterapostolske kirke, men<br>forutsetter at den katolske kirke, i sin læretradisjon, har tatt vare på denne forståelse av Apg 8,14-17, og at vi her har for oss de bibelske ansatser til den senere konfirmasjon  $(Firmuna)$ <sup>71</sup>.

- $63(95)$ .
- $64(99)$ .
- 65 (116).
- 66 (106).
- 67  $(ibid).$
- 68 (109f).
- 69  $(111)$ .
- $70(111-113)$ .
- $71(111).$

Adlers arbeide inneholder flere interessante synspunkter på<br>Samariaberetningen, og på den tidlige kristne dåpsteologi. To av hans teser står imidlertid svært svakt: 1) tanken om at Jesus selv har gitt apostlene i oppdrag å utføre en åndsmed-<br>delende handspåleggelseshandling, og 2) påstanden om at dåp og handspåleggelse egentlig representerer to selvstendige riter. Adler synes for fiksert på ønsket om å belegge en romersk-katolsk konfirmasjonsteologi og kirkelære, basert på apostlenes eksklusive fullmakt til å meddele Ånden, til å kunne utfolde andre teologiske perspektiver i teksten. Ernst KASEMANN skisserer i sin artikkel fra 1952, Die Johannes-jünger in Ephesus, helt andre synspunkter på<br>tekstene om dåp og handspåleggelse i Acta. Artikkelen er interessant, primært fordi den representerer en konsekvent<br>gjennomført redaksjonshistorisk tolkning av Apg 19,1-7; 8, 14ff og 10, 44ff. Etter en kort analyse av 19, 1-7 hevder Käsemann <sup>7</sup>- die wirkliche Historie der Urchristenheit wird in unserm Text von Lukas bzw. seiner Tradition tendenziös übermalt, so dass wir in kritischer Analyse historischen Kern und<br>spätere Tendenz von einander zu scheiden haben'<sup>72</sup>. Det er da spacere remember on changer at somebox muscule . See of at<br>sarlig den redaksjonelle 'overmaling', forfatterens eget<br>teologiske bidrag, 'die lukanische Konzeption'<sup>73</sup> som Käsemann<br>vil avdekke. For 19,1-7, men det gjelder o vil avdekke. For 19,1-7, men det gjelder også for 8,14ff og<br>10,44ff, er dette formulert slik, 'Der Scopus des Textes ist<br>die Aufnahme kirchlicher Aussenseiter in die Una sancta<br>catholica<sup>174</sup>. Etter Käsemanns mening er de å legitimere og ta opp nye folkegrupper i kirken<sup>76</sup>. Den a regionment by the pure functional postes. Dem<br>apostolske handspåleggelse i 8,14f og 19,6, og det apostolske<br>nærvær i 10,44ff har da en legitimerende funksjon, og fram-<br>stillingen i teksten er bestemt av denne dogmatiske Det verdifulle ved Käsemanns artikkel er at handspåleggelsen forsøkes løftet ut av en ensidig fokusering på dåpsriten. Imidlertid skaper, etter vår mening, hans eksegese av de enkelte tekster flere problemer enn de løser<sup>78</sup>, og en får

- $72(160)$ .
- $73(166)$ .
- $74(162)$ .
- $75(166)$ .
- $76$  (ibid).
- $77$  (ibid).
- 78 Det synes f.eks. urimelig at Lukas, utfra en såkalt tidligkatolsk kontekst med en sterk sakramentsteologi (165), ville ha 'våget' å dele opp dåpsriten, dersom det ikke fantes et grunnlag for dette i det foreliggende kilde-

svært liten hjelp til å vurdere hva som eventuelt måtte være historisk kjerne i tekstene, og hva som egentlig skulle ha foregått ved de dåpshandlinger som skildres.

Med boken The Seal of the Spirit (1951/1967/) og artikkelen The Holy Spirit in the Writings of St. Luke (1955), har<br>G.W.H.LAMPE levert meget betydelige bidrag til forståelsen av Ånden i Lukas-skriftene og til dåpsteologien i N.T. og i den tidlige kirke<sup>79</sup>. The Seal of the Spirit er skrevet inn i den pågående diskusjon om forholdet mellom dåp og konfirmasjon i den anglikanske tradisjon, og har vel primært et teologisk sikte. Allikevel gis her et viktig historisk bidrag til forståelsen av Acta. Vedrørende handspåleggelsens bakgrunn i G.T. nevner Lampe særlig betydningsaspekter som velsignelse, identifikasjon og, muligens, åndsmeddelelse<sup>80</sup>. Når det gjelder handspåleggelsens funksjon i sammenheng med dåp og<br>åndsmeddelelse i Acta, søker Lampe å avsvekke dens betydning som åndsmeddelende ritus<sup>81</sup>. Han henviser til Jesu dåp som<br>forbilledlig for den kristne dåp, og avviser totalt den tanke at det i forholdet mellom vannbadet og Åndens komme over Jesus skulle ligge et tidsintervall som senere skulle gi rom<br>for en postbaptismal, åndsmeddelende handling ved den kristne dåp<sup>82</sup>. Videre henviser Lampe til flere steder i Acta hvor<br>det berettes om dåp uten at noen handspåleggelsesakt nevnes, men hvor det tydelig forutsettes at Ånden er meddelt<sup>83</sup>. Når det gjelder Apg 8,14ff og 19,1-7, regner Lampe med at det må<br>ha skjedd en åndsmeddelelse i og med selve vanndåpen<sup>84</sup>, og handspåleggelsen 'is then primarily a token of fellowship and<br>solidarity; it is only secondarily an effective symbol of the<br>gift of the Spirit'<sup>85</sup>. Lampe søker altså å løfte handspåleggelsen ut av dåpsritens kontekst, og å se den i lys av det større perspektiv på den urkristne misjon i Lukas-Acta. **ve** may suppose that at three major turning-points in the history of the mission to the world new centres or foci of the Spirit<br>are inaugurated by means of a transference of special

materiale.

- 79 Se også Commentary on Luke (1962:820-843) og Acts  $(1962:882-926)$ .
- $80(71)$ .
- $81$  (1955:199 og 1951/1967/:67).
- 82 (1951/1967:42ff).
- 83 (1951/1967/:64f).
- $84$  'It cannot be supposed that the Spirit as the principle of the unity, love and joy of the Christian community was absent from the Samaritan converts who had been baptized in response to the preaching of the Kingdom and the Name of Jesus as Lord' (1962:897).

85 (1951/1967/:70).
endowments of the Spirit, such as Joshua received from<br>Moses<sup>'86</sup>. Overfor de samaritanske troende representerer handspåleggelsen slik '(a) token of personal identification and solidarity', en forsikring om at 'they had really been incorporated into the community of the Spirit'87. Den andsutrustning som, ved disse spesielle hendelser, ifølge Lukas gis ved handspåleggelse, representerer 'something in the nature of a Pentecostal manifestation of the Spirit<sup>188</sup>, og kan forstås som 'a special transference of the missionary power - given to converts of special importance in the development of the missionary enterprise<sup>189</sup>. På bakgrunn av denne frelseshistoriske tolkning av handspåleggelsestekstene, kan Lampe konkludere med henblikk på dåpsriten, 'These episodes will then have little bearing on the baptism and the reception of the Spirit experienced by the generality of<br>Christian believers<sup>190</sup>. Med denne tolkning av Actatekstene mener Lampe å ha brakt dåpsteologien i dette skrift på linje med N.T. som helhet. The Apostolic writers afford no adequate ground for the view that Spirit-baptism was ever regarded by them as something distinct from water-baptism, except in so far as the one represents the inward, the other<br>the external part of the sacrament<sup>191</sup>. En vanskelig tekst står imidlertid igjen, 'The whole matter is, however, compli-<br>cated by the obscure allusion to laying-on of hands which occurs in Heb. 6,2 in close conjunction with 'teaching of  $\beta \alpha \pi$ -<br>  $\tau \iota \sigma \mu o \iota$  92. Og Lampe finner å måtte innrømme, 'we must Og Lampe finner å måtte innrømme, 'we must assume that what had been a special ceremony of the commissioning of new members for the missionary work of the apostolic Church, carrying with it, as its inward effect, a particular<br>endowment of the Spirit for that work, had become, at any rate in certain circles, a common practice associated with<br>the ordinary rite of Baptism<sup>'93</sup>.

Ettersom Lampe i sin bok, The Seal of the Spirit, søker å tilrettelegge dåpsteologien også i den tidlige kirke, blir det et viktig punkt å søke å forklare hvordan en åndsmeddelende handspåleggelseshandling er blitt introdusert i den kristne dåpsritus og blitt alment akseptert i de fleste kirker fra 200 tallet av. En hovedgrunn mener han kan ligge i dette at Acta, i det andre århundre, er blitt lest uten en klar forståelse for det spesielle misjonsperspektiv i

- $87$  (ibid).
- 88  $(1951/1967/172)$ .
- $89(1955:199)$ .

90 (1955:200, konf. også 1951/1967/:78).

- $91(1951/1967/92)$ .
- $92$  (1955:200).

 $93(1951/1967/177)$ .

 $86(1955:199f)$ .

Uten dette perspektiv er handspåleggelsestekstene skriftet. blir misforstått som beskrivelser av 'konfirmasjonshandlinger<sup>194</sup>. Ved siden av dette peker Lampe på framveksten av omfattende gnostiske initiationsriter som kan ha hatt en viss appell ovefor 'den jevne mann', '- orthodox congregations<br>would adopt some of them as they found most congenial, at the same time rejecting the fantasies which were sometimes associated with them in some forms of Gnostic speculation<sup>195</sup>. I forordet til 2 utg. av The Seal of the Spirit, tar Lampe dette spørsmål opp på nytt. Han innrømmer, 'No clear answer<br>can be given<sup>196</sup>, men finner det framdeles rimelig å søke<br>etter bakgrunnen i visse gnostiske riter.

Lampes store fortjeneste er å ha gitt en tolkning av de vanskelige steder til dåp, åndsmeddelelse og handspåleggelse i lys av grunnleggende teologiske motiv hos Lukas, uten at denne tolkning medfører spekulative inngrep i den overleverte tekst eller påstander om inkonsekvens i den lukanske framstilling. I en mindre artikkel fra 1954-55, The Holy Spirit, Baptism, and Laying on of Hands in Acts, har J.E.L.OULTON framført synspunkter som, i hovedsak, peker i samme retning Det er Oultons intensjon å søke å tegne et som Lampe. konsistent bilde av Ändens forhold til dåp og handspåleggelse i Acta. Han legger vekt på at Acta er en misjonsbok, 'and the record of an expanding Church during its earliest and most creative period<sup>197</sup>. If alge Lukas skjer ekspansjonen i denne periode under Andens ledelse, 'and it is under His direction that the new territories and peoples are brought to<br>the knowledge of the gospel<sup>198</sup>. For forståelsen av Ånden er det for Oulton viktig at det skjelnes mellom Ånden som indre gave og Åndens ytre manifestasjoner. Han finner hos Lukas en beskrivelse av Ändens virke utfra en gammeltestamentlig tradisjon hvor Ånden er forstått som et guddomlig pust eller en kraftstrøm som 'kommer over' eller 'faller på mennesker. Samtidig virker Ånden, mer i overensstemmelse med Paulus, også som en indre, vedvarende, kraft som skaper fellesskap og glede blant de troende<sup>99</sup>. Når det gjelder de ytre, synlige

- $94$  (1951/1967/:79).
- $95(1951/1967/179)$ .
- $96$  (1951/1967/:XIX).
- $97(237).$
- 98 (ibid).
- 99 (236). Han henviser til steder som 2, 44ff; 8, 39; 9, 31. Likeså beskrives mennesker som fylt av Ånden som en mer permanent tilstand, 6,5.8; 7,55;11,24. Oulton siterer<br>H.B.Swete som sier, 'The closing verses of the second<br>chapter of the Acts, with their picture of the simple, joyful, strenuous life of the newly baptized in the days that followed Pentecost, reveal even more than the miracles<br>of the Pentecost itself the nature of the Power which had come to dwell with the Church', The Holy Spirit in the New

og hørbare manifestasjoner av Änden, så var disse nødvendige og viktige der hvor frelsen skulle bringes avgjørende skritt videre. Derfor ledsages utgydelsen av Ånden på pinsedag av slike tegn, for å overbevise jøder og proselytter om Ånds-<br>gavens guddomlige opphav og som et vitnesbyrd om at Jesus gavens guddominge opphøyede Messias100. Likeså er hendelsen i Cornelius hus et slikt avgjørende skritt, hvor Ånden måtte gå når det gjaldt villigheten til å inkludere hedningene i den guddomlige frelse<sup>101</sup>. Samaritanernes omvendelse represen-<br>terer et mellomstadium, men fordi denne folkegruppe ikke var akseptert som rene jøder, var det også he Alai guddoming samksjon i form av en ytte manifestasjon av Ånden. Ifølge Oulton sies det ikke at samaritanerne ikke i det hele tatt hadde fått del i Ånden før apostlenes ankomst og forbønn, men poenget er at Ånden ennå ikk dem, dvs.: de ytre manifestasjoner av Ånden var ennå ikke dem, uvs... vtv municipality in the mate of altså ikke å forstå som en åndsmeddelende del av dåpsriten, ikke som 'a confirmation of baptized', men mere som en stadfestelse av<br>samaritanernes opptakelse i kirken, 'a confirmation of<br>baptisms'<sup>103</sup>. Således ser Oulton en klar linje i kap. 2, 8 og 10 vedrørende Åndens ytre manifestasjoner ved viktige<br>etapper i kirkens ekspansjon. Hva så med 19,1-7, passer denne teksten inn i dette? Oulton mener det. Også her er det tale<br>om en uregelmessighet. De tolv er bare døpt med Johannesdåpen om en dregermessignet. De toiv er bare døpt med donamnesdapen<br>og kjenner derfor ikke Åndens gave. Paulus handspåleggelse<br>etter dåpen, som medfører ytre manifestasjoner av Ånden,<br>tjener til å stadfeste at tingene nå er satt Oulton har gitt en enda sterkere markering av de ulike etapper i kirkens ekspansjon enn Lampe, og arbeider også med en noe mer differensiert pneumatologi. Overfor dem begge må det imidlertid gjøres gjeldende at de ikke egentlig har<br>godtgjort at dåpen i kap. 8 og 19 virkelig formidlet Ånden som indre gave. Deres tolkning av handspåleggelsens funksjon, å utvirke en ytre manifestasjon av den Änd som allerede var gitt, eller gi en spesiell utrustning i misjonssituasjonen, hviler dermed på et noe svakt grunnlag.

Joseph YSEBAERTs avhandling Greek Baptismal Terminologi. Its Origins and Early Developments (1962), vier ikke mye plass til en direkte drøftelse av handspåleggelsen i Acta, men er

Testament (1919:80).

 $100(237)$ .

- $101$  (238).
- 102 Oulton søker å vise at beskrivelsen av samaritanerne i 8,5-13 har fellestrekk med 2,41-47, og at dette forutsetter Åndens nye liv i virksomhet blant dem før apostlene ankom. Dette er ingen overbevisende tolkning av 8,5-13.
- $103(239)$ .

 $104$  (ibid).

allikevel en så omfattende og grundig studie til dåpsterminologien i N.T. og den tidlige kirke, at den har krav på oppmerksomhet også i denne sammenheng. Ysebaert foretar en grundigere gjennomgåelse av det gammeltstamentlige og jødiske materiale til handspåleggelsen, og den aktuelle terminologi<br>til denne, enn noen av de tidligere nevnte arbeider<sup>105</sup>. Han konkluderer med at den postbaptismale handspåleggelse i N.T. mest trolig har sin bakgrunn i de hebraiske verb sim/sjit som beskriver berøring med en hand. Denne berøring er brukt ved velsignelse og helbredelse, og innebærer kraftoverføring<sup>106</sup>. Det er ellers en gjennomgående tese i Ysebaerts arbeide at<br>Åndens gave ( η δωρεά του άγίου πνεύματος )107 i nytestamentlig tid, og i den tidlige kirke, ble meddelt ved en rite forskjellig fra vanndåpen. Denne rite var en handspå-Leggelse, utført med en hand, og innebar samtidig en salving<br>(γρίειν/ χρίσμα (γρίειν/ χρίσμα) med olie. Hander ble plessert i som allerede var helt ut på den nydøptes hode, og et korstegn ble utført som en besegling (σφραγίζειν/σφραγίς 108.<br>Det er imidlertid avgjørende for Ysebaert å understreke at<br>Ånden er tilstede og virker også i vannbadet. Ikke bare i<br>negativ forstand, ved renselse fra synd, men også p  $\sqrt{108}$ måte. Vannbadet resulterer i 'a permanent indwelling of God, or again in particular of the Spirit<sup>109</sup>. Ysebaerts positive bidrag i denne sammenheng er at han prøver å vise at det<br>foreligger 'an established linguistic usage for two distinct<br>rites'<sup>110</sup>. Etter en undersøkelse av dånesteder han Deulus i rites<sup>110</sup>. Etter en undersøkelse av dåpssteder hos Paulus og Johannes<sup>111</sup>, kommer Ysebaert til følgende konklusjon, 'We thus find the operation of the Spirit at the baptism in water expressed by the genitive, the dative, and by the preposi-<br>tions  $\dot{\epsilon}v$ ,  $\delta\iota\acute{\alpha}$ ,  $\dot{\epsilon}u$  . 112. 'No mention is made, however, of a

- 107 Uttrykket Åndens gave (oppfattet som en objektsgenitiv, 267) Apg 2,38, innebærer det samme som Jesu løfte til<br>disiplene, Apg 1,5, om at de skulle bli døpt med Den Hellige Ånd (58).
- $108$  (56 og 264ff).
- 109 (56). Som positive aspekter ved dåpen nevnes, 'justification', 'renewal', 'recreation', 'rebirth' og 'enlightenment' (ibid).
- 110 (ibid). Ysebaert kritiserer andre teologer som har hevdet en dobbelt, eller tosidig, åndsmeddelelse for terminologisk uklarhet, og for å sammenblande tanken om Åndens 'indwelling' og 'the gift of the Spirit'(57). Coppens blir særlig kritisert for å bruke ordet 'gift' (don) om Åndens virkning ved dåpen, og således komme til å tale om en dobbelt gave  $(58).$

111 1 Kor 12, 13; 6, 11; Rom 5, 5; Tit 3, 5; Rom 8, 14; Joh 3, 5.6.8.

 $112(61)$ .

<sup>105</sup> Se særlig (227-238).

 $106$  (238 og 264).

gift of the Spirit at baptism'113. For de samme skriftgruppers del mener Ysebaert å finne en tilsvarende etablert terminologi som henspeiler på Åndens gave, χρίειν (2 Kor<br>1,21f), σφραγίζειν (ibid og Efes 1,13; 4,30), χρίσμα έλάβ-<br>ετε (1 Joh 2,20.27), videre uttrykkene το πνεύμα διδόναι οgτο πνεύμα λαμβάνειν som forekommer en rekke steder<sup>114</sup>. Den mest utpregede terminologi som refererer til den postbaptismale åndsmeddelelse foreligger imidlertid hos Lukas<sup>115</sup>. Det dreier seg om uttrykk som, βαπτίζειν (έν) πνεύματι άγίω (Acta 1,5; 11, 16), ή δωρεά του άγίου πνεύματος<br>10, 45; 11, 17; konf. 8, 20), χεΐρας (έπι)τιθέναι  $(2, 38;$  $(8, 17.19;$ 19,6). Ellers er også uttrykkene το πνεύμα διδόναι.<br>og το πνεύμα λαμβάνειν sentrale, og likeså το πνεύμα έκχεϊν<br>og το πνεύμα έπιπίπτειν 116 οσ το πνεύμα έπιπίπτειν

Når det gjelder den postbaptismale ritus finner Ysebaert den samme terminologi også i den tidlige kirke, bortsett fra Syria og Lilleasia hvor en spesiell terminologi utvikles. Handspåleggelse, salving og besegling (signering) kan noen steder synes å være omtalt som tre distinkte riter, men<br>Ysebaert argumenterer for at 'The plurality of names points<br>to a complicated liturgical act'<sup>117</sup>. Til Lampes forsøk på å forklare framveksten av de postbaptismale riter i kirken i det andre århundre utfra påvirkning fra heretiske sekter,<br>repliserer Ysebaert med å henvise til Lampes eget utsagn om gnostiske sekters nedvurdering av materielle ting som given the seaters neuverling av materierie ting som<br>formidlere av åndelig velsignelse, og til kilder som viser at<br>hedningene avviste kroppssalving som sakral akt. Han kon-<br>kluderer, 'the linguistic usage of the sects can o

Ysebaerts arbeide representerer en konsekvent gjennomtenkt og gjennomført undersøkelse som teologisk sett identifiserer det som i N.T. kalles Åndens gave med det som i senere skolastisk teologi benevnes 'an increase of the grace already received<br>in baptism'<sup>119</sup>. Denne tolkning synes å være forholdsvis godt belagt i tekstene fra den tidlige kirke, mens innordningen av det nytestamentlige materiale i denne forståelsesmodell må sies å bero på en overforenkling. Vedrørende det paulinske materiale, synes Ysebaerts redegjørelse for terminologien i

- $113(62)$ .
- $114$  (268ff).
- 115 (266ff).
- $116$  (ibid).
- $117(289)$ .
- $118(341)$ .
- $119(57)$ .

sammenheng med Åndens virke ved vannbadet, å være godt belagt. Beleggene for en postbaptismal åndsmeddelelse forutsetter imidlertid en konkret, materiell forståelse av begrepene χρίειν/ χρίσμα og σφραγίζειν som er svært<br>omdiskutert i de aktuelle tekster<sup>120</sup>. For Lukasskriftenes del er forholdet nærmest omvendt. Her synes det å foreligge<br>en terminologi som refererer til åndsmeddelelse adskilt fra vannbadet. På den annen side finnes det ingen klare belegg for åndsmeddelelse i sammenheng med vannbadet. Den grunnleggende, metodiske svakhet med Ysebaerts arbeide med de nytestamentlige tekster, er at disse innordnes i en struktur uten hensyntaken til den forskjellige historiske kontekst. Således tas det intet hensyn til den spesielle misjonskontekst for dåpstekstene i Acta.

En særpreget tolkning av forholdet mellom dåp og åndsmeddelelse i Acta gis av Wilhelm WILKENS i artikkelen, Wassertaufe<br>und Geistempfang bei Lukas (1967). Han forsøker å interpretere dåpsstedene i lys av en spesiell forståelse av den<br>frelseshistoriske konsepsjon hos Lukas<sup>121</sup>. Når dåp og inersesmiscolliske konsepsjon nos hukas<sup>22</sup>. Naf dap og<br>åndsmeddelelse er adskilt i flere tekster i Acta, så beror<br>dette ikke på særskilte unntak<sup>122</sup>, men har sin grunn i 'die<br>theologische Konzeption des Lukas'<sup>123</sup>. I mo sikre et kirkelig supremat for Jerusalem og en innordning i<br>Una sancta catholica<sup>124</sup>, men mere i dette at den gammeltestamentlige åpenbaring og løftesoppfyllelse er knyttet til Jerusalem som frelseshistorisk sted. For Lukas dreier det seg om å sikre kontinuitet i frelseshistorien. I denne spiller apostolatet og Jerusalem de avgjørende roller<sup>125</sup>. Typisk for den frelseshistoriske tenkning hos Lukas er kontrasteringen mellom to epoker, slik den framstilles i Lk<br>16,16. Denne kontrastering er imidlertid ikke eksklusiv, men inklusiv. For dåpens del betyr dette at Johannesdåpen tas opp i den kristne dåp og gis en ny frelseshistorisk

120 Konf. Schnackenburg (1950/1964/:88-89).

- 121 Wilkens referer positivt, men allikevel med en kritisk distanse til H. Conzelmanns, E. Haenchens og E. Käsemanns<br>arbeider. Hans forståelse av Lukas frelseshistoriske konsepsjon er mere bestemt av H. Flenders og W.C. Robinsons arbeider, og i likhet med disse vil han tale om to frelseshistoriske epoker i Lukasskriftene (31).
- 122 Mot Haenchen som taler om 'begründete Ausnahmen' (26).
- 123 (ibid). 'Die Diastase von Wassertaufe und Geistempfang wäre im heilsgeschichtlichen Denken des Lukas begründet' (27).
- $124$  (27 og 45).
- 125 'Die Heilsgeschichte Gottes ist gebunden an Jerusalem und Apostolat bedeuten Kontinuität der Heilsgeschichte'(45).

funksjon i og med tilknytningen til Jesu navn<sup>126</sup>. Når det gjelder den frelseshisoriske diastase mellom vanndåp og åndsdåp som er uttrykt i Lk 3,16, så tas denne inn i og er<br>fortsatt virksom i den nye pakt. Kontinuiteten i frelseshistorien sikres altså ved at den samme diastase som foreligger mellom den gamle og den nye pakt, føres videre inn i den nyel?. I Wilkens tolkning står dermed Johannesdåpen og<br>den kristne vanndåp i en forstand helt på linje, 'Die<br>Wassertaufe ist Umkehr und Glaubenstaufe in Erwartung der Gabe des Heiligen Geistes'128. I en annen forstand kan det sies at, 'Die in der christlichen Gemeinde geübte Wassertaufe ist Johannes taufe, die durch den Namen Jesu überboten wird und in diesem Namen die Verheissung der Gabe des Heiligen<br>Geistes neu in sich schliesst<sup>129</sup>. Ved den kristne vanndåp<br>til Jesu navn uttales altså et løfte om Ånden, men utvirkes ingen åndsmeddelelse. 'Im Interesse seiner heilsgeschichtlichen Periodisierung differenziert Lukas auch in der Zeit der Kirche zwischen Wassertaufe und Geistempfang'130. Åndsgaven, eller Åndsdåpen, er allikevel målet for denne overbydende parallellitet, dvs.: løftet om Ånden er sentralt<br>både i forholdet mellom den gamle og den nye pakt, og i forholdet mellom vannbadet og åndsdåpen i kirken. Dette blir klart i pinseberetningen og i flere av dåpstekstene i<br>Acta<sup>131</sup>. Utfra steder som 8,17; 9.17 og 19,6 trekker Wilkens den konklusjon at åndsdåpen er forbundet med handspåleggelse. Denne kalles endog et sakrament, 'Nicht nur die Wassertaufe, sondern auch die ihr zugeordnete, aber doch in solcher<br>Zuordnung unterschiedende Geisttaufe unter Handauflegung ist Für die Zeit der Kirche neben dem Abendmahl gebotene Sakra-<br>ment'<sup>132</sup>. Ånden er imidlertid ikke på skjematisk måte<br>knyttet til handspåleggelsen. Åndsdåpen er alltid Guds eget werk, og handspåleggelsen står derfor alltid sammen med<br>bønn<sup>133</sup>. Wilkens arbeide er egentlig ingen undersøkelse av<br>handspåleggelsens funksjon. Handspåleggelsen som gest<br>drøftes i det hele svært lite. Allikevel åpnes det, vanndåp og åndsmeddelelse, opp for en svært viktig funksjon for handspåleggelsen. Ja, som sakrament blir den i virkelig-<br>heten selve symbolet på åndsbesittelse i den nye Messias-

- $126(32)$ .
- $127$  (ibid).
- $128(33)$ .
- $129(36).$
- 130 (44). Ifølge Wilkens differensierer Lukas sitt kirkebegrep dithen at det også etter pinse finnes menigheter som lever<br>i en før-pinsesituasjon (44f).
- $131 (45f).$
- $132(46)$ .

 $133$  (ibid).

menighet. En rekke ting kunne ha vært sagt til Wilkens<br>eksegese av enkelte tekster<sup>134</sup>, vi vil her bare generelt spørre om han, med sin tese om diastasen mellom løfte og oppfyllelse innen menigheten, har gjort alvor av den kristne dåps egenart i forhold til Johannesdåpen, og tatt tilstrekke-<br>lig hensyn til bildet av menigheten som det åndsfylte fellesskap? Interessant er det i alle fall at løftet om ånden er framhevet som et sentralt motiv i tanken om den frelseshistoriske kontinuitet hos Lukas, og at handspåleggelsen er knyttet til oppfyllelsen av dette.

På 1970 tallet utkom det flere betydelige arbeider til<br>pneumatologien i Lukasskriftene<sup>135</sup>. Av disse representerer<br>særlig Gonzalo HAYA-PRATS' monografi synspunkter på Åndens<br>virke som har interesse for vårt arbeide med ha elsen. I tilknytning til tidligere abeider av Hermann<br>Gunkel<sup>136</sup>, H. von Baer, G.W. H. Lampe og Eduard Schweizer<sup>137</sup>,<br>ser Haya-Prats Åndens gjerning hos Lukas i et gammeltestamentlig perspektiv, og særlig som den profetiske Ånd. Målet<br>for hans studie er riktignok å gi et bidrag til 'la théologie<br>morale biblique', men Haya-Prats finner at det i Lukasskriftene ikke legges noen vekt på Åndens helliggjørende gjerning. En viss type åndsinnflytelse finnes nok på det etiske liv, men det dreier seg da om marginale trekk ved Lukas framstill-<br>ing av Åndens gjerning<sup>138</sup>. Lukas konsepsjon av Ånden sikter<br>primært<sub>a</sub>mot 'l'extraordinaire reactivation de la vie chrétiprimært mot i extraordinaire reactivation as in the omitting<br>enne'<sup>139</sup>. Som eskatologisk, lovet gave i gammeltestamentlig<br>perspektiv, bringer Ånden på pinsedag først og framst den<br>profetiske gave, universelt forstått, som lukansk motiv er virkningen av Åndens gave også beskrevet som kraft til vitnesbyrd og evangelisering, men da utelukkende

- 134 F.eks.: synes han å forutsette at løftet om Ånden som<br>uttales til dem som vil la seg døpe på pinsedag, 2,38, først<br>oppfylles ved bønnen i 4,31 (30). Vi må spørre, forekom det da ingen åndsmeddelende handspåleggelse på pinsedag?
- 135 Vi nevner særlig James G.D. Dunn, Baptism in the Holy<br>Spirit (1970), Frederick Dale Bruner, A Theology of the<br>Holy Spirit (1970), Jacob Kremer, Pfingstbericht und Pfingstgeschehen (1973) og Gonzalo Haya-Prats, L'Esprit Force de l'Eglise. Sa nature et son activité d'après les Actes des Apôtres (1975), opprinnelig publisert på spansk i Roma 1967.
- 136 Hermann Gunkel, Die Wirkungen des Heiligen Geistes nach der populären Anschauung der Apostolischen Zeit und nach der Lehre des Apostels Paulus (1888).
- 137 Eduard Schweizer, art. " πνεύμα " TDNT VI (404-415).
- $138(14)$ .
- 139 (ibid og 117-163).
- $140(53-72)$ .

beregnet på apostlene<sup>141</sup>. Når det gjelder kristen initiasjon og Åndens gave, hevder Haya-Prats at omvendelse, tro og svndstilgivelse, kort sagt frelsen, ifølge Lukas er noe som virkes direkte av Gud ved Jesus, uten Åndens medvirkning<sup>142</sup>. Videre hevder han at Ånden alltid gis til mennesker som allerede tror, dvs.: som allerede tilhører messiasfolket, som et bekreftende vitnesbyrd om at denne menighet virkelig er<br>endetidens frelsesmenighet<sup>143</sup>. Forholdet mellom pinsen og Ånden i den enkeltes liv beskrives slik, 'Pour le livre des Actes, le baptême dans l'Esprit est l'effusion du don de la Pentecôte; il peut se realiser indépendemment du baptême au nom de Jésus et il doit se comprendre d'après les caractères lucaniens de l'Esprit pentecostal'144. Andsdåpen er altså ikke knyttet til vanndåpen, men til den etterfølgende handspåleggelse<sup>145</sup>. Vedrørende spørsmålet om det har skjedd noen åndsmeddelelse ved dåpen utført av Filip i Samaria, stiller Haya-Prats seg helt åpen. 'Certainement ce texte ne nie pas que les Samaritains aient recu l'Esprit-Saint lors du baptême administré par Philippe, sous une forme intérieure,<br>invisible, sanctifiante. Les Actes ne parlent jamais d'une telle présence de l'Esprit, et donc ne la nient pas non<br>plus<sup>1146</sup>. En tilsvarende åpen holdning inntas ved drøftingen 2,38. Det finnes ikke noen grunn til å nekte for at av Actas forfatter kan ha kjent til en åndsmeddelelse ved dåpen. Men det som er sikkert, etter Haya-Prats mening, er at det<br>ikke er dette det dreier seg om når han taler om 'le don de l'Esprit'. Det må da i tilfelle dreie seg om en annerledes 'Tout ce que nous pouvons dire, c'est que les åndsgave. Actes ne nous ont pas parlé de cet autre don de l'Esprit qui<br>est reçu au baptême 147. Om vi har forstått Haya-Prats riktig, så søker han å vise at Lukas i sin pneumatologi ensidig har knyttet an til det gammeltestamentlige perspektiv om Ånden som endetidens messianske og profetiske gave. Ănden handler og manifesterer seg hver gang det i en spesiell<br>situasjon er behov for ekstraordinær assistanse<sup>148</sup>, eller for å bevitne at mennesker er blitt delaktige i det messianske

 $141 (93 - 116)$ .

 $142$  (121-125).

Ĵ.

- 143 (126-129), 'L'Esprit est donné au peuple messianique comme le fruit du salut déjà commencé, mais non encore consommé dans le jour du Seigneur; il est le témoignage confirmant<br>l'appartenance à cette communauté de salut qui est le commencement du Royaume de Dieu' (129).
- $144(133)$ .
- 145 (134). Allikevel er åndsdåpen ikke uten videre bundet til handspåleggelsen (201).
- 146 (134).
- $147(137)$ .
- 148 (199).

frelsesfolk<sup>149</sup>. Andre aspekter på Ånden, som i N.T. ellers særlig er framme hos Paulus, som iboende gave og helliggjør-<br>ende kraft, ligger utenfor Lukas interessefelt<sup>150</sup>.

Haya-Prats har utvilsomt gitt et interessant bidrag til arbeidet med å tolke pneumatologien i Lukasskriftene på Lukas<br>egne premisser, uten nødvendigvis å søke å harmonisere<br>Actatekstene med pneumatologi og dåpsteologi i andre skrift-<br>grupper. Et punkt som synes å stå svakt, er lukansk perspektiv synes det å være at Jesus bringer frelsen<br>nettopp som endetidens åndsutrustede Messias (Lk 3,21-22; 4,16-30). Åndens komme blir dermed avgjørende for frelsens komme.

I sin stort anlagte forskningshistoriske studie, Luc le théologien. Vingt-cinq ans de recherches (1950-1975),<br>(1978), gir Francois BOVON, under avsnittet om Ånden, også en oversikt over noe av den nyere diskusjon til ånden og hands-<br>påleggelsen. I et konkluderende avsnitt skisserer han sitt eget syn i 8 punkter<sup>151</sup>.

- $1)$ Det er ikke holdbart å hevde at Lukas forbinder Ånden med dåpen. Heller ikke Apg 2,38 støtter dette. Dåpen<br>har en funksjon, tilgivelse for syndene. Løftet om Andens gave 'n'indiquent pas que cela se passe néces-<br>sairement lors du baptême d'eau'. Bovon henviser til Sairement iors ou papieme d eau . Dovon neuvrose car<br>Jesu dåp som belegg for at vanndåpen og åndsdåpen er<br>adskilt, 'Il en va de même du baptême chrétien: le<br>baptême d'eau est la signe efficace du pardon et de Depense a can covert serve contract on process 1'invocation du nom; l'imposition des mains, celui du<br>don de l'Esprit: cf. Ac 10,47-48'.
- Flere tekster bekrefter at Åndens gave er forbundet  $2)$ med bønn og handspåleggelse. 'De - bad for dem at de<br>skulle få Den Hellige Ånd'(8,15). 'Nå la de hendene<br>på dem, og de fikk Den Hellige Ånd' (8,17). 'Da pa dem, og de fikk ben neffige and (o,f), ba<br>Paulus la hendene på dem, kom Den Hellige Ånd over<br>dem' (19,6). Simons ønske, 'Gi også meg denne makt,<br>slik at den jeg legger hendene på får Den Hellige<br>Ånd!' (8,19), var ikke n fordømmer at han ville kjøpe denne gave.
- $3$ )  $-$ Vanligvis utgjør dåpen til Jesu navn til syndenes forlatelse og handspåleggelsen til åndsmeddelelse to<br>sider ved en enhetlig handling, 'les verses 5 et 6 d'Ac 19 reflètent la règle habituelle'.
- $4)$ Handspåleggelsen er ikke alltid nevnt i Acta, f.eks.: ikke i 2,38 og 8,38. Verbet å døpe må da forutsettes

 $\mathcal{L}^{(1)}$  .  $\sim$ 

 $149(138)$ .

 $150(199)$ .

 $151 (251 - 252)$ .

å ha en videre betydning, og omfatter både dåp i vann og handspåleggelse.

- Det er ikke umulig at handspåleggelse var forbeholdt  $5)$ lederen for en menighet eller en apostel, om en var I 19,5-6 'lot de seg døpe', men 'Paulus nærværende. la hendene på dem'.
- Det som skjer ved handspåleggelsen er ikke en meddel- $6)$ else av visse karismatiske gaver, 'mais la Saint-Esprit lui-même'. Noen tilstedeværelse eller aktivitet av Ånden forut for dette kan ikke forutsettes.
- Lukas sier ikke at handspåleggelsen meddeler Ånden ex  $7)$ opere operato. Det han sier er, a) Ånden er en gave fra Gud og kan ikke kjøpes (2,38; 8,20 og 11,17), b) at en bønn ledsager handspåleggelsen for å understreke Åndens guddomlige opphav (8,15) og c) at Ånden er fri. Den kan også gis på annen måte enn ved handspåleggelse (10,44). Bovon understreker imidlertid at handspåleggelsen er noe mer en et symbol som ledsager bønnen. Lukas regner med at de som utfører denne, som Ordets tjenere, har fått en kraft (puissance) fra Gud som de, ved bønn og handspåleggelse, kan overføre til nye kristne, og som disse kan motta etter at de er blitt døpt.
- Det må også bemerkes at handspåleggelsen har en sosial  $8)$ side. Den signaliserer at et nytt medlem fra nå av er tatt opp i menigheten.

Bovons punkter kan knapt sies å representere noen egentlig oppsummering av forskningssituasjonen til den postbaptismale handspåleggelse i Acta. Han aktualiserer imidlertid flere av de områder som må drøftes i det videre arbeide med denne. Overraskende er det at Bovons punkter i så stor grad sentre-<br>rer omkring dåpsriten, og at Actas spesielle karakter av misjonsskrift tas så lite hensyn til. At det frelseshistoriske perspektiv i Lukasskriftene kan tenkes å ha noen betydning for forståelsen av handspåleggelsen, antydes bare i pkt. 8.

Joseph COPPENS artikkel fra 1979, L'imposition des mains dans les Actes des Apôtres, arter seg, i stor grad, som en framstilling av handspåleggelsen 'revisited'. Når det gjelder den postbaptismale handspåleggelse, summerer han innledningsvis opp fem hovedsynspunkter fra avhandlingen (1925)<sup>152</sup>.

- Det kan ikke benektes at Acta, for den apostolske  $1)$ periode, bevitner meddelelsen av en postbaptismal åndsgave til nydøpte.
- Denne er ikke benektet (nié) i de paulinske brev, men  $2)$ synes å være innbefattet i uttrykkene der.
- Åndsgaven har den mening at den kompletterer dåps- $3)$ nåden.

 $152(425)$ .

V

- $4)$ Vanliqvis meddeles den ved en postbaptismal ritus, dvs.: ved en handspåleggelse.
- Ved de to tilfeller riten er beskrevet, synes den å<br>være reservert for apostler i ordets strikte betyd- $5)$ ning.

Etter denne oppsummering tar Coppens opp det synspunkt, også<br>hevdet i nyere romersk-katolsk tradisjon<sup>153</sup>, at vanndåpens<br>mening fra begynnelsen av var å formidle 'la plénitude de lening ita begynnelsen av var a rommente av promisens av 1'Esprit<sup>1154</sup>. Han finner ikke dette belagt i tekstene i<br>Acta, og hevder med styrke at dersom en har det syn at dåpen er det eneste sakrament som meddeler Ånden, så må en finne une signification à l'initiative des Apôttes rapportée en<br>Act. 8,14-17 et 19,1-7 et à leur recours à l'imposition des<br>mains<sup>1155</sup>. Her rører Coppens ved et av de helt sentrale aspekter ved diskusjonen om handspåleggelsens funksjon i Acta. Dersom en avviser det syn at handspåleggelsen har hatt en generell funksjon som postbaptismal åndsmeddelende gest, så må en finne en annen plausibel tilretteleggelse av dens funksjon og mening i de aktuelle tekster. Dette mangler fram-Idmsjon og mennig i de aktuelle tekstel. Dette mangiel film<br>deles ifølge Coppens. Han drøfter Käsemanns utkast til<br>tolkning, men finner at dette særlig kommer til kort overfor<br>19,1-7, 'où l'Apôtre ne nous est pas préciséme tekstmaterialet, og logiet om 'le baptême de l'Esprit'. Kon-<br>klusjonen her ligger i hovedsak på linje med det han har<br>hevdet i sin avhandling. Vannbadet formidler 'une grace<br>baptismale', mens åndsdåpen forståes som 'un don åndsgavens konkrete virkning for de troende, går den ifølge<br>Coppens, ikke på helliggjørelse, men ånden utruster med kraft til å forkynne og vitne. Den samme kraft som Jesus ble<br>salvet med (10,38), gjøres virksom i de troende<sup>158</sup>.

Vedrørende utviklingen i den etterapostolske kirke, synes det som om den distinksjon Coppens finner mellom dåpsnåden og Åndsgaven i Acta, i størst grad er ført videre i den Afrikanske kirke. Den paulinske teologi, som representerer en<br>større enhet i distinksjonen mellom de to riter, har inspirert de orientalske kirker slik at disse nesten har mistet av

- 153 Coppens drøfter særlig J. Amougou=Atangana, Ein Sakrament des Geistempfangs? (1974).
- $154(425)$ .
- $155(426)$ .
- 156 (427).
- $157(430)$ .
- 158 Det synes som om Coppens nå, i større grad enn i avhandlingen, ser de karismatiske ytringer i profeti og tungetale<br>som en sentral side ved Åndsgaven. Det er den profetiske Ånd som er utgydt (430f).

syne 'la distinction nette entre le baptême et la confirma- $\frac{150}{100}$ , 159. Coppens avslutter sin artikkel med et lengre avsnitt om handspåleggelsens bakgrunn og opprinnelse. Når det gjelder nyere forskning til handspåleggelsen i G.T. og jøde-Jommen, har denne primært interesse for forståelsen av ordinasion og innsettelse i kirkelige tjenester, og tildels for helbredelse. En klar gammeltestamentlig og intertestamental bakgrunn for den postbaptismale handspåleggelse synes framdeles å mangle.

Coppens tar imidlertid opp igjen sin tese om at Jesu velsignelse av apostlene i Lk  $24,50$  kan ha representert et forbilde for handspåleggelsen. Denne velsignelse, med oppløftede hender, står i nær sammenheng med oppdraget om å vitne, og med løftet om Ånden med kraft fra det høye (24,47-49). Coppens peker videre på den nære sammenheng som foreligger mellom Lk 24,49 og Acta 1,4f og 8, og mellom Lk 24,50-51 og Acta 3,26, og avslutter med å formulere en meget vesentlig problemstilling.

Om en velger å se Åndens gave som selve velsignelsen 'par excellence!, og når en også vet at handspåleggelse i bibelsk sammenheng er brukt ved velsignelse, er det da ikke nærligg-<br>ende å tenke at Jesu velsignelse med løftede hender, i sammenheng med løftet om det Faderen har lovet, kan ha repre-<br>sentert en tilskyndelse for apostlene til å benytte en liknende gest for å formidle, 'i Jesu navn', den gave som han hadde lovet<sup>1607</sup>

Generelt finner Coppens å kunne konkludere med at den forskning som har vært utført etter hans avhandling, ikke har<br>ført til noen grunnleggende tvil på hans konklusjoner vedrørende den postbapitismale handspåleggelse<sup>161</sup>.

Som forskningshistorisk oversikt må også Coppens artikkel sies å være lite representativ. Riktignok refereres det til<br>mange arbeider, men disse kommer lite til orde i framstill-<br>ingen. Når det gjelder et mulig frelseshistorisk perspektiv på handspåleggelsestekstene, avvises dette svært raskt.<br>Overraskende er det at G.W.H. Lampes synspunkter i det hele<br>tatt ikke drøftes i denne sammenheng. Coppens henvisning til de bibelske velsignelseshandlinger som bakgrunn for handspåleggelsen fortjener imidlertid stor oppmerksomhet.

# c) Tolkningsmodeller\_til\_handspåleggelsens funksjon. En\_typologisk\_oversikt

I dette avsnittet vil vi gi en systematisert oversikt over de i deces divinites in the single model and spåleggelse, dåp og<br>åndsmeddelelse i Acta. Vår differensiering knytter an til de

 $159(430)$ .

 $160(437)$ .

161 (432 og 438).

synspunkter som allerede er nevnt i vår forskningshistoriske oversikt, men enda noen tolkningsvarianter blir nevnt og et større litteraturtilfang blir trukket inn som referanse for de ulike standpunkter. Bare arbeider hvor forholdet handspå-<br>leggelse, dåp og åndsmeddelelse eksplisitt er nevnt, og hvor et standpunkt er gjort rimelig klart, er trukket inn. Som<br>tidligere nevnt foreligger det to hovedtyper av tolkninger,  $S<sub>cm</sub>$ men for oversiktens skyld differensierer vi enda mer og taler om fire tolkningsmodeller.

 $\Delta$ EN POSTBAPTISMAL HANDSPÅLEGGGELSESHANDLING HAR VÆRT EN FAST ELLER VANLIG DEL AV DEN URKRISTNE DÅPSRITUS

#### Den postbaptismale handspåleggelse, og ikke vanndåpen  $A_1$ formidler Ånden

I eldre litteratur representeres dette syn av J.Behm (1911/-1968/) og bl.a., A. Seeberg, Der Katechismus der Urchristenheit (1903) og A.F. von Stromberg, Studien zur Theorie und Praxis der Taufe (1913/1973/). I nyere tid C.E. Pocknee,<br>Water and Spirit (1967)<sup>162</sup>, J.K. Parratt, The Laying on of<br>Hands in the New Testament (1968/69) og The Holy Spirit and<br>Baptism (1970/71)<sup>163</sup>, G. Kretschmar, Die G  $(1975)^{164}$  og F. Bovon (1978). Ikke hos noen av disse forfattere er det tale om en magisk/mekanisk overføring av Ånden ved handspåleggelse. Det understrekes at denne ledsages av bønn.

#### Vannbadet formidler en første åndsmeddelelse, handspå- $A<sub>2</sub>$ leggelsen meddeler Änden som person, eller Änden i sin fylde

Typiske representanter for dette syn er, i engelsk sammen-<br>heng, F.W. Puller, What is the Distinctive Grace of Confirmation? (1880), A.J. Mason, The Relation of Confirmation to Baptism (1898) og L.S. Thornton, Confirmation: Its Place in the Baptismal Mystery (1953).

I tysk sammenheng er dette syn særlig representert i katolsk sammenheng, f.eks., J.B. Umberg, Die Schriftlehre vom Sakra-<br>ment der Firmung (1920), B. Neunheuser, Taufe und Firmung (1956) og O.Knoch, Die Funktion der Handauflegung im Neuen

- 162 Pocknee understreker sterkt at vannbadet og handspåleggelsen hører så nær sammen at de utgjør en kompleks ritus. Hele denne ritus kalles i den tidlige kirke baptisma (26f).
- 163 Parratt tenderer mot å løse åndsmeddelelsen noe fra handspåleggelsen, og understreker, 'the gift of the Holy Spirit was closely connected with the whole process of Christian initiation in the New Testament' (1970/71:271).
- 164 Den samme tendens som hos Parratt foreligger også hos Haya-Prats. Disse to må defor sies å ha en viss affinitet til tolkningstype D. (201).

Testament (1983). Av franskspråklige bidrag nevner vi, ved siden av J. Coppens (1925) og (1979), P. de Puniet, art. Confirmation (1914) og P. Galtier, art. Imposition des mains  $(1922)$ .

Den mest framtredende representant for denne tolkning i nyere litteratur må sies å være J. Ysebaert (1962). Den første åndsmeddelelse beskrives noe forskjellig i disse bidrag, felles er at det forsøkes en differensiering av pnevmatologien hvor begrepet Åndens gave (Acta 2,38) reserveres for den postbaptismale handspåleggelse. En registrerer for-<br>øvrig, hos mange av disse forfattere, at det eksegetiske arbeide er mest energisk når det gjelder å argumentere for at<br>Åndens gave er knyttet til handspåleggelsen, og ikke vannbadet. Når det gjelder den første åndsmeddelelse argumenteres det gjerne mer generelt dåptsteologisk<sup>165</sup>.

#### Ånden formidles, på grunnleggende måte, i sammenheng med  $A_3$ vannbadet, ved handspåleggelsen en karismatisk manifestasion eller utrustning

Dette syn var vanlig i noe eldre protestantisk litteratur,<br>f.eks.: H.J.Holtzmann, Die Apostelgeschichte (1901) og H. Wendt, Die Apostelgeschichte (1913). I nyere litteratur, H. Schlier, Die Zeit der Kirche (1956) og Der Geist und die Kirche (1980), A. Wikenhauser, Die Apostelgeschichte (1961),<br>J.H.E. Hull, The Holy Spirit in the Acts of the Apostles<br>(1967)<sup>166</sup> og F.D. Bruner, A Theology of the Holy Spirit  $(1970)167$ .

A<sub>31</sub> Den karismatiske manifestasjon ved handspåleggelsen i Apg 8 og 19 har sammenheng med spesielle etapper i misjonen

G.B. Caird, The Apostolic Age (1955/1975/) og F.D. Bruner  $(1970)$ .

- $A_4$ Ånden formidles ved den enhetlige ritus av vannbad og handspåleggelse, oppdelingen av denne ritus i Acta representerer et unntak
- 165 F.eks. Neunheuser, 'Dass anderseits schon das Wasserbad nicht ohne den Geist zu denken ist, sagen Stellen wie Act 2,38 und, wenn auch in anderer Weise, 10,47'(20).
- 166 Hull fører inn en distinksjon mellom 'possession of the Spirit and awareness of the Spirit' (107), og hevder at Lukas ikke har hatt denne distinksjon klart nok for seq.
- 167 Bruner introduserer en svært omfattende definisjon av begrepet dåp, 'Baptism in Acts is the inclusive term for all the facts of personal salvation: the message of the gospel, repentence, forgiveness, the gift of the Holy<br>Spirit, and reception into the church' (189). Han holder allikevel sterkt fast på at Ånden formidles ved vanndåpen  $(169f)$ .

F. Büchsel, Der Geist Gottes im Neuen Testament (1926).

- DET FORELIGGER EN SAMMENHENG MELLOM VANNDÅPEN OG EN POST- $\mathbf{p}$ BAPTISMAL HANDSPÅLEGGELSESHANDLING, MEN DET DREIER SEG ALLIKEVEL OM TO SELVSTENDIGE OG KLART ADSKILTE RITER
- Den første rite, dåpen, gir en første åndsmeddelelse,<br>den andre rite, handspåleggelsen, formidler Änden som  $B<sub>1</sub>$ person
- N. Adler (1951).
- Dåpen er kun et renselsesbad, handspåleggelsen formidler  $B<sub>2</sub>$ Anden
- W. Wilkens (1967).
- $\mathfrak{C}$ EN POSTBAPTISMAL HANDSPÅLEGGELSESHANDLING HAR IKKE VÆRT EN DEL AV DEN URKRISTNE DÅPSRITUS. DE ÅNDSMEDDELENDE HANDSPÅLEGGELSESHANDLINGER MÅ TILRETTELEGGES I ET ANNET PERSPEKTIV ENN DÅPSRITENS
- De postbaptismale handspåleggelseshandlinger er uttrykk  $C<sub>1</sub>$ for en innlemmelse i Una sancta catholica, eller for at mennesker sluttes til og aksepteres av Jerusalem

Så E. Käsemann (1952/1964I/), E. Dinkler, art. Taufe RGG<sup>3</sup><br>VI, H. Conzelmann, Die Apostelgeschichte (1963/1974/), E.<br>Schweizer, art. " **TVEŨHA** "TDNT VI og J. Amougou-Atangana, Ein Sakrament des Geistempfangs? (1974).

 $C<sub>2</sub>$ Handspåleggelseshandlingene er mer generelt uttrykk for fellesskap og solidaritet

G.W.H. Lampe (1951/1967/), R.E.O. White, The Biblical Doctrine of Initiation (1960).

Sammen med beretningen i 10,34-48 representerer handspå-<br>leggelsestekstene i 8 og 19, om en spesiell utøsing av  $C_{3}$ Änden, viktige etapper eller vendepunkter i den tidlige misjonshistorie

G.W.H. Lampe (1955), J.E.L. Oulton (1954/55) og A. Hamman, Le Baptême et la Confirmation (1969).

 $C_4$ Det dreier seg om en karismatisk utrustning i misjonssituasjonen

W.F. Flemington, The New Testament Doctrine of Baptism (1948), G.W.H. Lampe (1951/1967/) og (1955), E. Schweizer (TDNT VI), G.R. Beasley-Murray, Baptism in the New Testament (1962) og E. Schlink, Die Lehre von der Taufe (1970).

HANDSPÅLEGGELSEN HAR MULIGENS, ELLER TIDVIS, VÆRT EN DEL D AV DÅPSRITEN, MEN ÅNDEN FORMIDLES FRITT BÅDE I FORHOLD TIL VANNBAD OG HANDSPÅLEGGELSE

I nyere litteratur representeres dette syn klarest av W. Die Verheissung der Taufe im Neuen Testament<br>3. Se også J.D.G. Dunn, Baptism in the Holy Spirit Bieder, D<br>(1966)<sup>168</sup>.  $(1970)169.$ 

## 4. Oppsummering. Aktuelle utfordringer for forskningen

Det kan vanskelig spores noen klar forskningshistorisk utvikling i synspunktene, eller noen nær dialog mellom representanter for de ulike tolkningsforsøk til forståelsen av handspåleggelsen i Acta.

I svært mange arbeider, også av nyere dato, drøftes handspåleggelsen ensidig i forhold til den urkristne dåpsrite, og standpunktene synes forholdsvis fastlåste. Fra 1950-tallet av kan det imidlertid, både i engelsk og tysk sammenheng,<br>sees en ny tendens til å ville tolke handspåleggelsestekstene i lys av Lukasskriftenes spesielle frelseshistoriske perspektiv, og i lys av Actas egenart som misjonsskrift. Generelt sett må det imidlertid sies at det i løpet av de siste 30 år er levert svært få bidrag til forståelse av handspåleggelsen. Denne drøftes, stort sett, som et underordnet tema i arbeider til pnevmatologien i Lukasskriftene, eller i generelle studier til dåpen i N.T.. Symptomatisk for situasjonen er det at det i de fleste nyere Actakommentarer henvises til de eldre standardarbeider. At forskningen i de senere år ikke har ført til noen særlig ny innsikt, tilskrives av F. Bovon<br>to forhold, a) uklarhetene (les obscurités) i den lukanske framstilling og b) eksegetenes konfesjonelle bundethet<sup>170</sup>. Selve den fastlåste forskningssituasjon er i seg selv en demonstrasjon av at kildematerialet er vanskeig å tilrettelegge<sup>171</sup>, men bør også kunne spore til å søke nye innfallsvinkler til arbeidet med de aktuelle tekster. For vår del tror vi hverken forsøk på en snever tilretteleggelse i rammen av dåpsriten, eller et ensidig redaksjonshistorisk forsk-

- 168 'Der Heilige Geist ist vom Ritus der Wassertaufe ebenso frei wie vom Ritus der Handauflequng' (138).
- 169 Ifølge Dunn meddeles Ånden som en følge av hele den kristne 'conversion-initiation' hendelse, og er ikke knyttet til noen spesiell av de ytre riter (101f). Et liknende syn uttrykkes av New, 'Belief in Jesus (or in his Name), baptism, the remission of sins, the laying on of Apostolic hands,<br>and the reception of the Spirit seem to have formed a single complex of associated ideas, any one of which might in any single narrative be either omitted or emphasized' Beg V (134), selv om hun også tenderer mot det syn at Åndens gave ble gitt ved handspåleggelsen (136f).
- $170(1978:244)$ .
- 171 Konf. C.F.D. Moule, 'The precise relation, however, of the coming of the Holy Spirit to the water and to the imposition of hands is notoriously problematical', The Holy Spirit  $(1978:78)$ .

ningsgrep vil føre til ny innsikt. For oss synes det som om tekstene må søkes tilrettelagt i spenningen mellom to viktige perspektiver hos Lukas. a) Hans uttalte intensjon om å<br>formidle pålitelig tradisjon om og fra Jesu liv og den tidlige kristne misjon, i en startfase preget av nølen og misjonsteologisk uklarhet, og b) hans selvstendige teologiske interpretasjon av disse tradisjoner i et frelseshistorisk<br>perspektiv. Utfra en erkjennelse av denne spenning kan det<br>være mulig å tilrettelegge tekstene på Lukas egne premisser.

Tekstmaterialet stiller representantene for de to dominerende tolkningstradisjoner (A og C) overfor følgende generelle utfordringer:

- $1.$ Dersom handspåleggelsen ikke har vært en del av dåpsriten, hvordan skal en da tilrettelegge hands-<br>påleggelsens funksjon i de Actatekster som utvilsomt dreier seg om kristen initiasjon? Og hvordan skal en forklare det faktum at en handspåleggelseshandling er blitt tatt opp i og er blitt en fast del av dåpsriten i store deler av kristenheten?
- Dersom handspåleggelsen har vært en del av den tidlige dåpsrite, hvordan kan en da forklare at andre sentrale  $2.$ dåpstekster i N.T., tier om denne?

De konkrete utfordringer for det videre arbeide med handspåleggelsen i Acta ligger særlig på følgende områder.

- $a)$ Forholdet til det gammeltestamentlige materiale må avklares nærmere.
- $b)$ Det må arbeides videre med å se handspåleggelsestekstene i lys av pnevmatologien i Lukasskriftene. Dette<br>kan kaste lys både over handspåleggelsens forhold til dåp og initiasjon, og over Åndens rolle i det frelseshistoriske oppfyllelses- og kontinuitetsperspektiv.
- Handspåleggelsens forhold til ekklesiologien og tanken  $\mathbf{c}$ ) om innlemmelse i og identitet med endetidens gudsfolk, må undersøkes nærmere. Også her synes det å være forbindelseslinjer både til dåpsriten og til et frelseshistorisk kontinuitetsperspektiv.
- $d)$ Den urkristne misjon, slik den beskrives i Acta, er en grensesprengende framdrift hvor flere viktige etapper eller epoker tilbakelegges. Det er dels et geografisk perspektiv (Acta 1,8) over denne framdrift, dels et etnisk/religiøst perspektiv hvor nye folkegrupper/religiøse grupperinger nås med evangeliet og Åndens gave. Heller ikke her er det vanskelig å se forbindel-<br>seslinjer både til spørsmålet om initiasjon og innlemmelse i gudsfolket, og til et frelseshistorisk perspektiv hvor nettopp dette gudsfolk sees som endetidens messianske, åndsutrustede gudsfolk.

I det hele er det nærliggende å spørre om ikke den postbaptismale handspåleggelseshandling i Acta framstår som noe av et krystalliseringspunkt hvor flere viktige kontinuitetstråder i det lukanske frelseshistoriske perspektiv løper sammen.

#### $B)$ DEN HELLIGE ÅND - MESSIASTIDENS FRELSESGODE

## 1. Innledning

I dette kapittel vil vi kort undersøke hvordan de gammeltestamentlige løfter om Ånden i Lukas-Acta relateres til Jesu<br>person og hans virke, til den første kristne menighets<br>selvforståelse og liv og til menneskers innlemmelse i denne. To sentrale tekster (Lk 4, 14-30 og Acta 2, 1-47), som hver på sin måte må kunne sies å være progammatiske for det skrift de representerer<sup>1</sup>, informerer oss særlig om Åndens viktige<br>rolle i disse sammenhenger. I begge disse tekster trekkes ----- - diese sammennenger. I begge disse tekster trekkes<br>linjer tilbake til den profetiske forkynnelse i G.T., og i<br>Acta 2,32 forutsettes det klart at det er den samme Jesus<br>(  $0.00005 - 0.000005$  ) som selv først ble salv Indous ) som selv først ble salvet med Ånden og gjorde mektige gjerninger, som nå som den oppstandne og opphøyede har mottatt Den Hellige Ånd fra Faderen og utøst<br>den over sitt folk (v 33). Som i de andre synoptiske evangelier angis også hos Lukas Jesu dåp ved Johannes (Lk 3,21f) som den hendelse hvor Ånden på en spesiell måte kom over Jesus i hans jordeliv, og Johannes døperen er den som varsler at Jesus skal døpe folket med Hellig Ånd og ild (Lk 3,16). Jesus er altså den som løftet om Ånden først oppfylles på (Lk 3,22; 4,1.14-19; Acta 10,38), han er den som gjentar løftet om Ånden for sine disipler (Lk 24,49; Acta 1,5.8) og han er selv et redskap til at løftet om Ånden oppfylles på dem (Lk 3,16; 24,49; Acta 2,33). Videre<br>knyttes, i den urkristne forkynnelse, løftet om Ånden til<br>omvendelse og dåp i Jesu navn (Acta 2,38), og Ånden manifesterer seq ved gjerninger gjort i hans navn (Acta 3,12ff; 4, 9f. 30f; 19, 11ff). Innledningsvis kan vi da slå fast at Åndens komme og Åndens virke i Lukasskriftene i selve utgangspunktet knyttes sterkt til Jesu person, hans forkynnelse og gjerning, til forkynnelsen av ham og til gjerninger gjort i hans navn. Jesus bringer en ny frelseshistorisk epoke, en 'Heilsepoche sui generis'<sup>2</sup>. Denne er imidlertid ikke begrenset til Jesu jordeliv, men føres videre av den oppstandne og opphøyede i Kirkens misjon, hvorigjennom vitnesbyrdet om Jesus skal bringes ut til alle folkeslag<sup>3</sup>.

<sup>1</sup> 'Apq. 2 fasst in ähnlicher Weise den Inhalt der Apg.programmatisch im voraus zusammen wie die Nazarethperikope in Lk.4 den des Evangeliums', Goppelt (1966:15), konf. Lampe (1955:159) og Marshall (1978:177).

2 Conzelmann (1954/1964/:171).

3 Conzelmanns kontrastering av 'Die Zeit Jesu' og 'Die Zeit der Kirche' er tidligere drøftet og kritisert. Spørsmålet om Jesu tid og Kirkens tid kan settes på samme linje, er nylig drøftet av Schnider. Han hevder at den dobbelte fremstilling av Jesu himmelfart i det lukanske dobbeltverk nettopp vil vise at det er et skille mellom Jesu tid og

## 2. 'Så drog Jesus tilbake til Galilea, fylt av Åndens  $kraff'$  (Lk  $4, 14$ )

Lukas framstilling av Jesu dåp ved Johannes følger, i hovedtrekk, overleveringen i Mk 1,9-11, men den knappe beskrivelse av selve vanndåpen synes å indikere at Lukas primære interesse knytter seg til Åndens komme over Jesus<sup>4</sup>. Virkningene av Åndens komme beskrives i andre tekster i Lukas-Acta. Jesus var fra nå av fylt av (eller full av)<br>Ånden (πλήρης πνεύματος άγίου, Lk 4,la), han ble drevet av Åndens (ήγετο έν τῷ πνεύματι, 4,1b), han beveget seg i Andens kraft (εν τη δυνάμει του πνεύματος, 4,14), Herrens Ånd var over ham ( πνεῦμα πυρίου ἐπ'εμέ, 4, 18); Gud salvet ham med Hellig Ånd og kraft (εχρισεν αύτον ο θεός πνεύματι άνιω καὶ δυναμει, Acta 10,38). Hovedstedene til forståelse av Åndens rolle i Jesu jordiske liv og gjerning er Lk 4, 16-30<sup>5</sup> og Acta 10, 35-38. Vi vil kort se på det bilde som tegnes av Jesus, og de gammeltestamentlige motiver som er framtredende i disse tekster.

I sentrum av første del av Lk 4,16-30<sup>6</sup> står et sammensatt

Kirkens, eller misjonens tid (1981:158-172). For vår del er det vesentlig å peke på at også Kirkens tid er preget av den samme åndsvirkelighet som Jesu tid, og at Jesus, som er den som har bekreftet og oppfylt løftet om Ånden, også i denne tid stadig er virksom ved Ånden. Konf.<br>Stählin som argumenterer for at subjektet for og drivkraften i Kirkens misjon ikke primært er Ånden, men Jesus som den opphøyede Kyrios, som handler som Guds stedfortreder ved Ånden (1973:235). En passende temaformulering for Lukas andre bok er derfor, 'Die Zeit der Herrschaft Jesu Christi durch das Pneuma' (ibid:234).

- 4 Von Baer (1926:59f). Særtrekk er ellers henvisningen til at Ånden kom over Jesus mens han ba, konf. Lampe (1955:169), omtalen av Ånden som το πγεῦμα το ἄγιον (Mk το πνεύμα) og tilføyelsen av leddet σωματικώ  $(i)$ legemlig form). Tilføyelsen kan synes noe unødvendig, da en due knapt kunne tenkes å stige ned på annen måte enn i legemlig form, Fitzmyer (1981:48), men tjener muligens til å framheve det reelle ved manifestasjonen av Ånden. **Til** detaljanalyse og tradisjonshistoriske problemer se Schürmann (1969:188-198), Fitzmyer (1981:479-487) og Lentzen-Deis (1970).
- 5 De redaksjonelle notiser i 4,1 og 14 knytter Nasaretperikopen nær sammen med beretningen om Jesu dåp, og etterlater ingen tvil om sammenhengen mellom manifestasjonen av Ånden ved dåpen og Jesu offentlige framtreden og proklamasjon i Nasaret, Dömer (1978:61f).
- <sup>6</sup> Et omfattende antall spesialundersøkelser foreligger til dette tekstavsnittet. Se særlig Finkel (1963), Tannehill (1972), Reicke (1973), Sanders (1975) og Busse (1978).

sitat (v 18-19) fra Jesajaboken (61,1f og 58,6)<sup>7</sup>, og tolker<br>Jesu dåp som en salving med Ånden<sup>8</sup>. Hovedvekten i sitatet, slik det foreligger hos Lukas, ligger på Jesus åndsutrust-<br>ning til å forkynne<sup>9</sup>, men samtidig fungerer det som en prolog til resten av evangelieskriftet hvor også helbredelser, åndsutdrivelser og undergjerninger, sammen med hans

- 7 Sitatet fra 61, lf er ikke enhetlig overlevert, men følger i hovedtrekk LXX teksten. Leddet ιάσασθαι τους συντετριμμένους καρδία er svakt bevitnet, Rese (1969:143ff), og er τñ muligens utelatt på grunn av Jesu vegring mot å gjøre under (v 23f). På den annen side kan nettopp introduksjonen av bildet av Jesus som lege (v 23), tale for at det opprinnelig har hørt med, konf. Schürmann (1969:229).<br>Helt utelatt (i v 19) er leddet και ήμέραν άνταποδόσεως<br>(Jes 61,2b). Dagen 'idag' (v 21) skal ikke idenifiseres<br>med dagen for den guddomlige vrede, Fitzmyer (1981:532)
- 8 Sammenliknet med Mk kan det være riktig å si at Jesu dåp spiller en noe neddempet rolle hos Lukas. Jesus er<br>allerede blitt proklamert som Sønn (1,32.35), og det<br>framheves at Ånden har vært virksom i hans liv siden unn-<br>fangelsen (1,35), Fitzmyer (1981:480f). På denne bakgrunn kan det også være nærliggende å forbinde utsagnene om hans salving med selve unnfangelsen, 'Den Hellige Ånd skal komme over deg, og Den Høyestes kraft skal overskygge deg'<br>(πνεῦμα ἄγιον ἐπελεύσεται ἐπὶ σὲ καὶ δύναμις ὑψίστου ἐπι-<br>σκιάσει σοι, v 35), konf. Voss (1965:72-81). Vi ser<br>imidlertid ikke noe konkurranseforhold her. Det er k at hele Jesu eksistens og tjeneste, allerede fra unnfang-<br>elsen av, kvalifiseres som åndsvirket og åndsbåret, og<br>manifestasjonen av Ånden ved hans dåp må, i et gammeltestamentlig oppfyllelsesperspektiv, primært forstås som University of the speaker of the speaker of the solutions of the Schneider (1980:258), 'Die christologischen Geistaussagen<br>sind durch Lk 1,35 grundgelegt. Der heilige Geist ist Existenzgrund Jesu, und das Herabkommen des Geistes bei der Taufe manifestiert den dauernden Geistbesitz des "Sohnes Gottes" (3,22)'.
- 9 Dette understrekes særlig av Schweizer som legger stor Dette understrekes særlig av Schweizer som legger stor<br>vekt på at Ånden for Lukas er profetiens Ånd, og at<br>helbredelser og undergjerninger derfor ikke er å forstå<br>som manifestasjoner av Ånden, TDNT VI (407-409). Konf.<br>også oppsummeringer eller samlenotiser (se f.eks.: 5,17; 6,17-19; 7,21) nettopp framhever Jesu helbredelser, Dömer (1978:55). Når det ellers sies at 'Jesus hadde Herrens kraft ( δύναμις κυρίου ) så han kunne helbrede' (5,17), eller at det utgikk en helbredende kraft ( δύναμις ) fra ham (6,19 og 8,47), så kan dette vanskelig skilles fra<br>Åndens kraft, Schürmann (1969:281).

forkynnelse, beskrives som integrerte sider ved Jesu åndsutrustede tjeneste (5,17; 6,17-19; 7,21-22).

I siste del av teksten (v 23-30) bringes også hedningene (enken i Sarepta og syreren Na'aman) inn i bildet, vel som en henvisning til at Jesu sendelse sikter ut over Nasaret og Israel og også gjelder hedningene. Det bilde som tegnes av Jesus i dette tekstavsnittet har forbindelseslinjer til ulike gammeltestamentlige tekster og motiver. Riktignok hører ikke de siterte steder fra Jesajaboken med til noen av de såkalte tjenersangene<sup>10</sup>, men språk og stil ligger forevrig så nær opp til disse at det er nærliggende å se en<br>henvisning til Herrens tjener her<sup>ll</sup>. Jesus innordnes videre<br>i rekken av profeter<sup>12</sup> som ikke blir godt mottatt (v 24),

- 10 Konf. Fitzmyer (1981:529), som mener at en av denne grunn ikke bør se noen allusjon til Jesus som Herrens tjener her.
- $11$  Se Marshall (1978:183) som henviser til sammenkoblingen av Jes 52,7 og 61,1f. i 11Q Melch. Se også Lampe (1955:177-180) som viser at bildet av Jesus i Lukas-Acta på mange områder er formet utfra allusjoner til Herrens tjener. Hele spørsmålet om tjenersangene som egne, litterært avgrensede enheter, er forøvrig kommet i nytt lys i den<br>seneste forskning. Se Mettinger (1983) som, foruten å postulere at tjenerskikkelsen må forstås i rammen av hele konteksten i Jes 40-55 (45), også peker på at Jes 61,1-3 er en av de tekster som 'easily is accomodated to the series of "Servant songs"' (10).
- 12 Betegnelsen profet (προφήτης ) brukes, direkte eller indirekte, omlag 10 ganger om Jesus i Lukas-Acta, derav en gang som selvbetegnelse av Jesus selv (Lk 13,33). Betydningsinnholdet varierer mellom følgende tre kategorier, a) Jesus omtales som profet på linje med samtidige profetskikkelser (Lk 7,39), b) han omtales som en gammeltestamentlig profet (Lk 9,8 og 19) og c) som endetidsprofet (Lk 7,16; 24,19; Acta 7,37). Hans profetstatus kommer videre til uttrykk i utsagnene om hans sendelse ( άποστέλλω T.k 4,43; 9,48; 10,16; Acta 3,26), om sendelsen av det budskap han forkynte (Acta 10,36; 13,26; 28,28), og i andre spesielle uttrykk som 'En stor profet er oppreist  $\int \vec{n} \gamma$  - $\epsilon$ p $\theta$ n ) blant oss' (Lk 7,16), som gir assosiasjoner til de av Gud oppreiste og åndsfylte dommere som frelste folket fra deres fiender (Dom 2,16; 3,9 og 15), og til Kyros som Herrens oppreiste redskap (Jes 41,25; 45,13). Videre i<br>uttrykk som 'hør ham' (  $\alpha$  voo  $\alpha$  avo vere ( Jes 45,13). Videre i<br>uttrykk som 'hør ham' (  $\alpha$  voo  $\alpha$  avo vere ( Jes 9,35), hvor<br>Lukas muligens har endret rekkef assosiasjonen til Deut 18,15 (αύτοῦ ἀκούσεσθε  $\rightarrow$ skulle bli klarere. Konf. Lampe (1955:173-177), Friedrich, TDNT VI (841-848), Hahn (1963/1974/351-404), Dunn (1975:82-84) og Schnider (1973). Til forholdet mellom Jesu historie og de gammeltestamentlige profeters skjebne, se ellers Steck  $(1967)$ .

 $\overline{\phantom{a}}$ 

men som blir forfulgt og drept i Jerusalem (11,49-50; 13.33) og henvisningene til Elias og Elisa (v 25-27) indikerer at Jesu virksomhet, typologisk sett, representerer et visst motstykke til disse åndsfylte profeter. Gjennom sitater og henvisninger til G.T. framstilles Jesus slik som en person som bringer endetidens frelsesvirkelighet til oppfyllelse. Salvet med Åndens kraft bringer han befrielse til fattige (πτωχοί, 1,18; 7,21f), fanger (αέχμάλωτοι, 4,18) og<br>undertrykte (τεθραυσμένοι, 4,18), til slike som er bundet  $(\delta \epsilon \omega)$  av Satan (13,16) og er hans bytte (  $\sigma x \tilde{\upsilon} \lambda \tilde{\upsilon} \nu$ ,<br>11,22)<sup>13</sup>. Det samme perspektiv rulles opp i Acta 10,35-38. Her oppsummeres innholdet i gledesbudskapet i uttrykket 'albare forkynner fred, men freden kommer istand ved ham. Innholdet i begrepet sipnvn her 'corresponds to the Hebrew concept of <sup>T</sup>well-being' associated particularly with the messianic age (cf. Lk.  $2.14$ ; 10:5; 19:24) and with the freedom from hostile powers, whether spiritual or temporal, that this state involves (cf. Lk. 1:78,71)<sup>15</sup>.

I Acta 10,38 konkretiseres denne fred som Jesus brakte særlig ved en henvisning til at han helbredet ( ¿douat alle som var undertrykket eller behersket ( καταδυναστευόμενοι) av Djevelen. Også her begrunnes Jesu undervirkende gjerning i hans salving med Ånd og kraft som uttrykker at

- 13 Et interessant perspektiv på Lk 4,17ff og det bilde av Jesu befriergjerning som her tegnes, ligger i den messi-<br>anske jubel- eller frigivelsesårteologien. I det, for-<br>holdsvis, nylig publiserte Melkisedekfragmentet fra hule 11 i Qumran (tekst og kommentar i de Jonge/van der Woude (1965/66:301-326)) kombineres bl.a. Lev 25,10ff; Deut 15,2f med Jes 52,7 og 61,1f. Dersom rekonstruksjonen av linje 18 er korrekt, omtales bæreren av gledesbud<br>(mebaser, LXX εύαγγελιζόμενος, Jes 52,7) som salvet<br>med Ånden (linje 18), og han bringer befrielse til dem som er undertrykket av Belial og hans ånder (linje 13). Vi<br>har da i Lukasskriftene (særlig i Lk 4 og Acta 10,38) en<br>interpretasjon av Jes 61,1f som ligger veldig nær den som foreligger i Melkisedekfragmentet (de Jonge/ van der Woude<br>(ibid:311)), og som er preget av et klart eskatologisk<br>pespektiv. Som sådann kunne denne tolkning, om den var kjent av Lukas, vært forstått som en klar parallell til Jesu forkynnelse av frihet for dem som er undertrykt av Satan, konf. Turner (1981a:21). Forskjellige aspekter ved<br>jubelårsteologien i 110 Melch er ellers søkt applisert på Nasaretperikopen i en rekke nyere undersøkelser, Strobel (1972), Sanders (1975), Busse (1978), og Sloan (1977).
- 14 Med Haenchen (1956/1977/:339 og Schneider (1982:76) formed Ιησού χριστού. bindes sipnvn
- 15 Turner (1981a:23). Til en modifikasjon av den politiske side ved det bibelske frihetsbegrep, se Gerhardsson (1984).

Gud er med ham. At Jesu virksomhet, i Lukas-Acta, slik tilskrives messianske trekk, synes vanskelig å bestride<sup>16</sup>, og det kan knapt herske noen tvil om at Lukas har oppfattet Jesus som den lovede Davidsættlingen (Lk 1,32f; 2,11; Acta 2,29ff; 13,22ff). Et annet spørsmål er imidlertid om hans<br>salving med Ånden er forstått som hans messianske salving. Mot dette kan det innvendes at det hverken i Lk 4,16-30<br>eller Acta 10,35-38 finnes noen henvisninger til det<br>davidiske dynasti, og at det heller ikke er noen kongelige aspekter ved salvingen<sup>17</sup>. En annen mulighet kan derfor være<br>å oppfatte Jesu salving som en profetsalving. Et par<br>gammeltestamentlige steder synes å indikere at også profeter<br>ble omtalt som salvet av Herren (Sal 105,15; 1 og denne tanke er enda klarere belagt i jødedommen på Jesu tid<sup>18</sup>. De messianske trekk ved Jesu framtreden gjør det nødvendig å eventuelt tenke på endetidens profetskikkelser,<br>primært en profet som Moses<sup>19</sup>. Imidlertid er det formuler-.<br>inger i Lukasskriftenes skildring av Jesus som gjør det vanskelig å se bort fra at han oppfattes som den salvede også i kongelig messiansk betydning. Vi tenker da særlig på<br>Acta 4,26f. hvor Sal 2,2 er sitert, '- mot Herren og hans<br>Salvede' ( xarà τοῦ xupίου xaì xarà τοῦ χp.), presisert som (έπὶ τὸν 'mot din hellige tjener Jesus, ham som du salvet'

- 16 Grundmann, TDNT IX (532-537). Til begrepet messiansk, se definisjon hos Klausner, The Messianic Idea in Israel (1956:9), 'The definition of the Messianic expectation is: The prophetic hope for the end of this age, in which there<br>will be political freedom, moral perfection, and earthly bliss for the people of Israel in its own land, and also for the entire human race. But the definition of the belief in the Messiah is: The prophetic hope for the end of this age, in which a strong redeemer, by his power and his spirit, will bring complete redemtion, political and<br>spiritual, to the people of Israel, and along with this,<br>earthly bliss and moral perfection to the entire human race' (sitert etter de Jonge (1966:133).
- 17 Fitzmyer (1981:529f), Turner (1981a:26).
- 18 Oversikt over aktuelle tekster hos de Jonge (1966:132-148) og van der Woude/ de Jonge, TDNT IX (509-527). Særlig interessant er også her 110 Melch (se note 13) hvor den ånds-<br>salvede bærer av gledesbudskap synes å bli framstilt som profet, TDNT IX (517).
- 19 Moses er nevnt hele 29 ganger i Lukasskriftene, Schneider<br>(1980:458), og det finnes en rekke paralleller mellom<br>Jesus og Moses i Lukas framstilling, Lampe (1955:175ff). Til mosestypologi og Jesus som endetidsprofet, se ellers Hahn (1963/1974/:382-390) og Busse (1977:381-411).

αγιον παϊδά σου Ιησοῦν ὃν ἔχρισας )20. En interessant parallell til de tekster i Lukas-Acta som omtaler Jesus som salvet, finnes i PsSal 17 og 18<sup>21</sup>. Her sies det at 'deres Konge er Herrens salvede' (βασιλεύς αύτων χριστός  $\mu$   $\upsilon$   $\rho$  ίου) 17,32, og at 'Gud har gjort ham sterk med hellig Ånd, og vis ved innsiktsfullt råd sammen med styrke og rettferdighet' (δ θεός κατειργάσατο αύτον δυνατον έν πνεύ-<br>ματι άγίω και σοφον έν βουλή συνέσεως μετά ίσχύος<br>και δικαιοσύνης) 17,3722.

- 20 Se van Unnik (1961/62:113f) som understreker at Lukas er den eneste N.T.lige forfatter som forsøker å forklare 'den salvede'. Noen hvorfor Jesus kalles χριστός konkret salving, slik som av Saul og David (1 Sam 10, lff.; 16,13; 2 Sam 5,3) er ikke omtalt. (Det bør her også bemerkes at den konkrete salving med olje er avstreifet allerde i G.T.lig tid. Kyros kalles 'Herrens salvede' (Jes 45,1), '- anointed indicating a very special divine appointment without an anointing in the literal sense of the word' de Jonge/ van der Woude (1965/66:310). Lukas søker å vise (Lk 1, 32.35; 4, 16ff; Acta 4, 26f og 10, 38) at begrepet salving får sin mening nettopp gjennom Jesu besittelse av Ånden. 'What Jesus proclaims and performs is possible because he has been anointed and posses the Spirit of God' - 'And because he is endowed with the Spirit of God, he is Christ and king. Not the kingship is predominant, but the possession of the Spirit', van Unnik<br>(ibid). Til spørsmålet om en davidisk, messiansk tilknytning i Acta 4,25f, se også de Jonge/van der Woude<br>(ibid:311). Også Turner vedgår en davidisk tilknytning her, men forsøker å avstreife dette ved å henvise til at det dreier seg om en førlukansk tradisjon som trolig ikke har noe å gjøre med Jesu salving med Ånden (1981a:25f). På bakgrunn av den profilerte bruk av salvingsterminologien ellers i Lukasskriftene, synes dette lite trolig.
- 21 De såkalte Salomos salmer, 18 i tallet, gjenspeiler<br>politiske og religiøse forhold i Palestina i det første århundre før Kristus. Noen helt sikker datering gis ikke,<br>men alle regnes som avfattet i tiden før Herodes den<br>store, noen også i første del av århundret. Til overle-<br>veringshistoriske og tekstkritiske spørsmål, se JüdSchr  $IV_2$  (1977).
- Termen xplotos forekommer fire ganger i disse to<br>salmer, 17,32; 18 tittel; 18,5.7, bare i tittelen i<br>bestemt form 'den salvede (Messias)', ellers i den 22 Termen G.T.lige form 'Herrens salvede' eller 'Hans salvede'. Hele for ventningen i salmene dreier seg imidlertid om en konge over Israel som skal være en sann sønn av David Aunge over Islael Som Skal være en sann sønn av David<br>(17,27), og distinksjonen mellom en 'kongelig Messias' og<br>en 'salvet konge' er flytende, de Jonge (1966:135). I<br>17,37 foreligger en klar påvirkning fra Jes 11,2, JüdSch

Disse tekstene bevitner en nær sammenheng mellom begrepet salving og Ånden, og viser at uttrykket 'Herrens salvede', i det minste i visse kretser i Jesu samtid, nærmest var en<br>teknisk term for den kongelige Messias<sup>23</sup>. Om vi således selv finner det mest rimelig å forstå bruken av begrepene 'salvet' og 'Herrens salvede' i et messiansk perspektiv, så utelukker dette allikevel ikke tanken om Jesus som endetidsprofeten som Moses<sup>24</sup>. Som i de andre evangelier løper også i Lukas framstilling av Jesus en rekke gammeltestamentlige perspektiver og motiver sammen. Slik tegnes et bilde av ham som er for komplekst og dynamisk til at det kan fanges opp av, eller rommes i, en gammeltestamentlig konsepsjon eller tittel. Det som særpreger Jesu framtreden, ifølge Lukas, er at han er en person som på en helt spesiell måte besitter Ånden. Han er preget og ledet av denne, og ved denne åndsbesittelse bekjemper han Satans makt. Dermed realiserer han den messianske freds- og frelsestilstand. Allikevel er han villig å oppgi sitt liv og overlate sin sak til Faderen. Som denne person er Jesus derfor både vids,  $\pi\alpha\zeta$ s,  $\pi\rho$ ooning og han blir gjort til núplos

 $\mathbf{r}$ 

 $\frac{1}{2}$ 

 $\frac{1}{2}$ 

#### 'Jeg sender over dere det som min Far har lovt' (Lk 3.  $\overline{24, 49}$

Jesu avskjedstale i sammenheng med hans himmelfart, noe forskjellig gjengitt i Lk 24,44-53 og Acta 1,4-14<sup>26</sup>, inneholder som sitt hovedpoeng oppdraget om å være (hans) vitner, fra Jerusalem av til jordens ender (for alle folkeslag). To ting må imidlertid først inntreffe, a) En ventetid for disiplene<br>i Jerusalem<sup>27</sup>, før b) Jesus vil sende over dem det Faderen har lovet. Uttrykket in *travyelia* rob *rarpós*<br>(Acta 1,4) uou (Lk 24,49)', presiseres og fylles med<br>innhold i konteksten. Det dreier seg om å bli utrustet med

manifold workings of the Spirit' (1961/62:114). Se også 18,7.

- 23 de Jonge (1966:135 og 147).
- $24 \text{ Voss}$  (1965:168-170). 'Vielmehr bildet gerade die Mosestypologie, ohne dass Moses selbst jemals der Titel eines Sohnes zugesprochen würde, in ihrer die Davidtheologie miteinbeziehenen Ausprägung in Is 11,1 - zumal in deren nachexilischen Verständnis - die Möglichkeit, im Messias Jesus das endzeitliche Könings- und Prophetenamt vereinigt zu sehen' (ibid:169).
- 25 Voss (ibid:168-170), Marshall (1970:128).
- 26 Se sammenlikning hos Schnider (1981).
- 27 I Acta 1,14 framheves at ventetiden var preget av utholdende bønn.

'kraft fra det høye' ( δύναμις έξ ύψους, Lk 24,49), om å<br>'døpes med Den Hellige Ånd' (έν πνεύματι βαπτισθήσεσθε άγίω,<br>Acta 1,5) og om at de skal 'få kraft når Den Hellige Ånd kommer over dere' (λήμψεσθε δύναμιν έπελθόντος τοῦ άγιου πνεύματος έφ' ύμας, Acta 1,8). Κοnf. (ή έπαγγελία του πνεύματος άγίου, Acta 2,33)<sup>28</sup>. Lukas synes å forutsette at Jesus under sitt jordeliv har talt om løftet om Ånden ( nv hnovoare pov. Acta 1,4, konf. Lk 11,13: 12,12)<sup>29</sup>, men hovedpoenget i konteksten er at det dreier seg om et løfte<sup>30</sup> fra Faderen som stadfestes av Jesus og oppfylles av ham på pinsedag. Åndsutgytelsen på pinsedag sees dermed i det større løfte-oppfyllelsesperspektiv som preger det Lukanske dobbeltverk på flere områder<sup>31</sup>.

I sentrum for vår interesse står i denne sammenheng tre spørsmål : a) Hvordan oppfattes og interpreteres pinsehendelsen i Acta 2, b) hvilke gammeltestamentlige motiver er det som særlig kommer til uttrykk når det gjelder Åndens komme, og c) hvilken betydning har pinsehendelsen, ifølge Lukas, for den første kristne menighets forståelse av seg selv og sin misjon?

- Selve åndsutgytelsen beskrives i Acta 2, 1-1332, og denne  $a)$
- 28 Best forstått som en epeksegetisk genitiv, Ånden er innholdet i det som er lovt, Schneider (1980:275).
- 29 Konf. oversikt over ord av Jesus om Ånden i de synoptiske evangelier hos Kremer (1973:54-59) og Hull (1967:17ff).
- $30$  Til se Schniewind/ Friedrich, TDNT II έπαγγελία (576-586), 'It is a word which expresses not merely the promise but also the fulfilment of what is promised'  $(582)$ .
- 31 Når det er om å gjøre for Lukas å framheve at skriftene må<br>(  $\delta \in \tilde{L}$  ) oppfylles (Lk 22,37; 24,44; Acta 1,16, konf. Lk<br>9,22 og 13,33; Acta 3,21; 17,3) henger dette sammen med hele hans frelseshistoriske syn. I disse kommer Guds<br>frelsesplan (h Boult Too Seou Lk 7,30; Acta 2,23; 4,28;<br>13,36; 20,27), talt av Ånden (Acta 1,16; 4,25; 28,25), til uttrykk. Se Cosgrove (1984:168-190).
- 32 Vedrørende de historiske problemer som knytter seg til pinsefestens betydning i den jødiske samtid, tilknytning<br>til lovgivningen på Sinai etc., og de tradisjonshistoriske til lovgivningen på Sinai etc., og de tradisjonsnistoriske<br>spørsmål angående kilder, redaksjon og komposisjon i Acta<br>2, henvises primært til anført litteratur. Riktignok<br>refereres det ikke i noe annet nytestamentlig skrift det er vanskelig å forstå deres sentrale stilling i den

danner foranledning og utgangspunkt for Peters tale, 2,14- $40^{33}$ . I denne tale forklares og tolkes åndsutgytelsen ved en henvisning til Joel 3 (2,16-21), og denne henvisning<br>søkes særlig begrunnet langs følgende argumentasjonslinje, 1) Gud har reist Jesus opp fra de døde, og han må derfor være den kommende Davidsættling som David talte profetisk om i Sal 16 (2,30-32), 2) Jesus er blitt opphøyet og har inntatt Davidsættens trone (v 30) ved Guds høyre hand (v33a.34-36)<sup>34</sup>. Dermed er han blitt gjort både til xúptos

- 33 Til den generelle diskusjon om tradisjonshistoriske problemer vedrørende talene i Acta, se Schneider (1980:95-103) og Rese (1984) og der anført nyere litteratur. Nyere tysk forskningstradisjon har særlig vært preget av Dibelius (1949), som hevdet at talene primært er litterære<br>komposisjoner av Lukas, med liten eller ingen basis i<br>historiske tradisjoner. Wilckens, som opprinnelig (1961) sto for et liknende syn, har i siste opplag av sin studie<br>til misjonsforkynnelsen i Acta modifisert dette noe og er mer åpen for at, særlig forkynnelsen for jøder, represen-<br>terer 'Gesichtspunkte und Motive vorlukanischer Uberlieferung' (1974:189). Engelsk-amerikansk forskningstradisjon har mer vært preget av C.H. Dodds' klassiske<br>studie (1936), hvor det regnes med at talene er komponert på basis av historiske tradisjoner og gjenspeiler struktur og hovedmotiver i den tidlige kristne misjonsforkynnelse.<br>Til begrunnelse av et liknende syn i nyere litteratur, se Bruce (1974) og Gasque (1974). Til struktur og hovedmotiver i Peters pinsetale, se Zehnle (1971).
- 34 Med Bl/Debr (§ 199) forståes dativen  $\tau_{\Pi}$  δεξι $\tilde{\alpha}$  lokalt,<br>konf. Acta 5,31. Et interessant spørsmål er om det i v33<br>også foreligger en allusjon til Sal 67,19 (LXX). I denne Salmen dreier det seg om Herrens oppstigning på Sinai med seiersbytte, i rabbinsk utlegning applisert på lovgiv-<br>ningen på Sinai ved Moses. Dersom en slik allusjon fore-<br>ligger, synes det å innebære at de jødiske tradisjoner om pinsefestens sammenheng med Sinai allerede var levende i nytestamentlig samtid, og at den kristne menighet opp-<br>fattet Åndens gave ved den opphøyede Jesus som noe som erstattet loven ved Moses. Konf. anvendelsen av Sal 68,19 i Efes 4,8ff, hvor det dreier seg om 'Kristi gave', pre-<br>sisert som de åndelige gaver i menigheten, Kremer (1973:- $230 - 232)$ . For en allusjon til Sal 67,19 (LXX) argumen-

tidlige kirke (konf. Gal 2,1f) uten å forutsette en tidlig åndserfaring i Jerusalem. Således ser vi ingen grunn til<br>å betvile at beretningen i Acta 2 refererer seg til en konkret hendelse og erfaring av Ånden, som også innebar begynnelsen på Jesu apostlers offentlige forkynnelse i Jerusalem. Se Lake, Beg V (111-121), Lohse (1953), Dupont<br>(1967:481-502), Haacker (1970), Kremer (1973), Dupont<br>(1975:146-152), Marshall (1977), Dömer (1978:139-159), Schneider (1980:239-260) og særlig i siste skrift anført videre litteratur.

χριστός. Beviset for denne sterke påstand ligger, i oa Peters argumentasjon, i v33b, Jesus 'mottok av Faderen Den<br>Hellige Ånd som var lovt oss, og utøste den <sup>135</sup>, som innebærer en henvisning til det som nettopp har skjedd med Jesu<br>disipler ( βλέπετε και άκούετε ).<br>Utøselsen av Ånden på pinsedag bekrefter altså at han som israelittene har naglet til korset (v 23) virkelig var den som Israel har ventet på, og som alene kan bringe frelsen<sup>36</sup>.<br>Når det sies at Jesus 'mottok'<sup>37</sup> Ånden som var lovt, så var nal det sies at desus motion - Anden som val lovt, så val<br>det 'keine für ihn nötige Gabe, sondern ihm nur zur Verteil-<br>ung gegeben<sup>138</sup>. Vekten ligger på 'Jesu power to administer<br>the operation of the Spirit of Prophecy<sup>13</sup> Jesus i stand til å meddele Åndens gave, og til å utvirke de ulike manifestasjoner av Ånden blant sine disipler. b) Løftet om det Faderen har lovt siktes i Acta 2 spesielt inn på løftet om utøsingen av Ånden hos profeten Joel, og slik fokuseres oppmerksomheten særlig på det profetiske aspekt ved Åndens virke<sup>40</sup>. Joel 3, Iff, har på sin side

terer særlig Dupont (1973) og Turner (1982:176-184).

- 35 'Das Verbum "ausgiessen" entspricht der Joelverheissung (vv17.18), kennzeichnet also das Erlebte als Erfüllungsgeschehen', Schneider (1980:275).
- 36 Kremer (1973:175).
- er her klart brukt metafor-37 Uttrykket πνεύμα λαμβάνω isk. Til bruken av dette ellers i Acta, se Turner (1981c).
- 38 Haenchen (1956/1977/:185).
- 39 Turner (1982:180).
- 40 Både i G.T. (særlig i ettereksilsk tid) og i jødedommen blir profetiens And primart oppfattet som formidler av guddomlig åpenbaring og fellesskap med Gud. 'The prophet is a man whose life and thoughts are determined by personal fellowship with God, and intelligent insight into His purpose', Abelson (1912:238), konf. Lindblom (1963:112f.177), Schäfer (1972:14ff), Abertz/ Westermann, THAT II (749) og Dunn (1975:170f). Til ulike aspekter ved pneumatologien og utviklingslinjer innen denne i G.T. og den antikke jødedom, se Koch (1950), Baumgärtel, TDNT VI (359-368), Lys (1962), Lindblom (1963), Kremer (1973:63-<br>84), Albetz/ Westermann, THAT II (726-753), Kronholm<br>(1984). Til forestillinger og forventninger om ånden i<br>jødedommen, se Abelson (1912), Marmorstein (1930), Sjöberg, TDNT VI (375-389), Meyer, TDNT VI (812-828), Foerster (1961/62), Schreiner (1965), Schäfer (1972) og Dautzenberg (1974:43-121). I eldre litteratur såsom Gunkel<br>(1888), Bousset (1913) og Leisegang (1922) postuleres at det nytestamentlige pneumabegrep er sterkt influert av gresk og hellenistisk tenkning. Til kritikk av dette syn, se allerede von Baer (1926:13-38 og 112-224), som finner

forbindelseslinjer til Esek 39,29, 'Nå vil jeg ikke lenger skjule ansiktet for dem for jeg har utøst min Ånd over Israels ætt, lyder ordet fra Herren Gud' og Num 11,29, 'Jeg skulle ønske at hele Herrens folk var profeter, at Herren<br>ville legge sin ånd på dem', og gjenspeiler en tendens i<br>eksilsk og ettereksilsk tid til å fremheve at Ånden ikke bare gis til utvalgte enkeltpersoner, men til hele folket, ja til de enkelte lemmer innen folket<sup>41</sup>. Konf. også Sak 12,10, 'Men over Davids hus og over innbyggerne i Jerusalem utøser jeg en nådens og bønnens ånd'.

I den gammeltestamentlige kontekst ligger det i Joelprofetien primært to perspektiver, a) Her loves det at Gud en gang, i endetiden, skal utøse av den profetiske ånd, og b)<br>at Ånden skal gis til hver enkelt<sup>42</sup>. Virkningene av den<br>profetiske Ånd er her ikke først og fremst utrustning til forkynnelse av Guds frelseshandlinger, men mer en opprettelse av et umiddelbart Gudsforhold med en ny tillitsfull kommunikasjon med Gud og påberopelse av hans navn (v 5)43.<br>Om det kan sies at 'In OT. literature prophecy is the<br>crowning manifestation of the Spirit of God in man<sup>144</sup>, så viser det seg at beskrivelsen av Åndens virke gjennom<br>sentrale personer i Israels historie også i den rabbinske<br>tradisjon sentrer omkring profetkategorien<sup>45</sup>. I tiden etter de siste skriftprofeter synes det å ha vært en utbredt<br>oppfatning i jødisk sammenheng at den profetiske Ånd var

en dyptgående forskjell mellom det nytestamentlige pneumabegrep og gresk og hellenistisk tenkning (ibid:4 og<br>30ff). Konf. Kremer (1973:72-76) som påpeker en klar<br>sammenheng mellom den G.T.lige og jødiske oppfatning av<br>Ånden og den urkristne åndserfaring (ibid:84ff). Vedrør ende pneumatologien i hellenistisk jødedom er denne særlig undersøkt av Isaacs (1976). Hennes konklusjon går i<br>retning av at Ånden her særlig oppfattes i visdomskate-<br>gorier (143-145).

- 41 Albertz/ Westermann, THAT II (751), Kremer (1973:69).
- 42 Kål-basar gjelder her knapt hele mennskeheten, men alle tilhørende Gudsfolket, konf. 2,19. Innen Gudsfolket innebærer løftet et 'sozialrevolutionäre Moment', idet slaver og ufrie settes på like linje med de frie, Wolff  $(1969:80)$ .
- 43 'Er "Joel" erwartet das neue Gottesverhältnis demnach ähnlich wie Jer 31,33f. (vgl. auch das Volk von Priestern<br>in Ex 19,6f. Dtr): alle sind unmittelbar zu Gott'. - 'ja das neue prophetische Gottesverhältnis betätigt sich im bevollmächtigten Anrufen (5a) des anrufender (5b) Gottes', Wolff (1969:79), konf. Turner (1982:179f).

44 Abelson (1912:238).

45 Abelson (1912:238-267), Schäfer (1972:27).

utslukket i Israel<sup>46</sup>, men dette innebærer ikke uten videre at jødedommen i denne tiden var uten erfaringer av Ånden<sup>47</sup>.<br>Imidlertid ser det ut til å ha vært en utbredt forventning innen ulike kretser av den antikke jøedom om en ny utøselse<br>av Guds Ånd over Israel i endetiden<sup>48</sup>, og særlig i den rabbinske litteratur beskrives, i tilknytning til Joelprofe-<br>tien, den nye tidsalder som en tid preget av profetiens<br>Ånd<sup>49</sup>. Når det gjelder forventningene om Ånden i den samtidige jødedom, representerer også de nytestamentlige skrifter et ikke uvesentlig kildemateriale. Mye tyder på at<br>en rekke av utsagnene om ånden i N.T. har sin 'Sitz im Leben' nettopp i kontroverssituasjonen med synagogen, og at

- 46 'Als Haggai, Sacharja und Maleachi, die letzten propheten, starben, schwand der hl. Geist von Israel, 'Tos Sot 13,2, sitert etter Schäfer (1972:21). Konf. Sal 74,9; 1 Mak<br>4,46; 9,27; 14,41. Foerster (1961/1962), Schäfer (1972:142ff) og Leivestad (1972/1973).
- 47 Se Marmorstein (1930), Meyer, TDNT VI (812-828) og Davies<br>(1948/1970/:208-215). Disse synes dog å ha hatt en mer<br>tilbaketrukket plass, underordnet Torahens dominerende og regulerende rolle, Davies (1948/1970/:215).
- 48 Antallet beleggsteder er ikke så omfattende, og endel forskere har derfor hevdet at forventningen om Ånden i endetiden ikke har vært så sentral i jødedommen, 'the expectation of a new era of prophecy constituted only a peripheral element in the hope of Judaism', Hill (1979:35), konf. Chevalier (1958:148). Det synes imidlertid rimelig å regne med 'dass manche Stellen in christlicher Zeit aus apologetischer Gründen getilgt wurden! Kremer (1973:82), konf. Davies (1948/1970/:216). En rekke av de foreliggende steder synes også klare nok, se oversikt hos Foerster (1961/1962) og Kremer (1973:82-84). Vedrørende Qumranmenigheten ligger hovedvekten ikke så mye på det profe-<br>tiske aspekt ved Ånden, men mere, i tilknytning til Esek 36,26, på renselse og styrke til et hellig liv. Se særlig 10S IV 20-23, Schreiner (1965:176ff).
- 49 Et hovedsted er Num R (180c), 'Gott sprach: In dieser Welt haben einzige geweissagt aber in der zuk. Welt werden alle Israelieten Propheten sein, s.: Und geschehen wird es nach diesem, da will ich ausgiessen meinen Geist über alles Fleisch, u. weissagen werden eure Söhne, u. eure Töchter usw. Joel 3, l'; sitert etter StrB II (134). Andre tekster (ibid), StrB II (615f) og Schäfer (1972:105-108. 114f). På tross av de dateringsvansker som foreligger med hensyn til de forskjellige rabbinske tekster, synes det her å dreie seg om en så grunnleggende forestilling i den rabbinske tradisjon, at vi finner å kunne slutte oss til folgende utsagn, We cannot doubt that the Rabbinic Judaism of the first century would have regarded the Messianic Age or the Age to come as the Era of the Spirit', Davies (1948/1970/:216), konf. Kremer (1973:84).

de karismatiske manifestasjoner i den kristne menighet ble<br>tillagt stor beviskraft overfor synagogen<sup>50</sup>. Hermed er vi over i det tredje av de tre spørsmål vi skisserte. c) På bakrunn av pinsehendelsen og de manifestasjoner av Ånden som skjedde fra og med denne, framstilles Jesu disipler og den<br>kristne menighet nå som 'Das Volk des Geistes'. Over disse var Ånden synlig og hørbart tilstede på pinsedag, og i<br>sammenheng med de Jesustroendes liv og forkynnelse fortsatte<br>Ånden å manifestere seg (Acta 4,8f.3l; 5,12; 8,15ff; 10,44ff etc.). Mange ting hadde den tidlige menighet felles med synagogen, men en ting var den alene om. Ånden. Det som var Synagogen, men en ting var den arene om. Anden . Det som var<br>lovt. For Lukas er løftet om Ånden ikke et løfte blant<br>mange, men selve <u>løftet</u> til Israel<sup>51</sup>, og oppfyllelsen av<br>dette på Jesu disipler gjør at denne gruppe n endetidens Messiasmenighet. Jesus ble selv salvet med Ånden<br>som sin messianske salvelse, og har nå gitt denne salvelse<br>videre til sitt folk<sup>52</sup>. Dermed har han også satt sin menighet i stand til å fortsette det messianske frigjørelsesverk som han selv begynte.

Her er vi igjen tilbake til det vi kalte et hovedpoeng i<br>Jesu avskjedstale, oppdraget om å være hans vitner. Ventetiden er nå over, utrustet med Ånden, og dermed ikledd kraft<br>fra det høye, er menigheten satt istand til å være Jesu<br>vitner fra Jerusalem av. Vi finner således to sentrale oppfyllelsesmotiver og kontinuitetslinjer i Lukas framstill-<br>ing av Åndens utøselse over den kristne menighet. Denne framstår som endetidens profetisk utrustede og åndsfylte<br>Messiasmenighet, overgitt det messianske oppdrag i endetiden; å bringe Guds frelse ut til alle folk. I to

50 Dette synspunkt er, og etter vår mening med rette, særlig<br>framhevet av Jervell i art. 'Das Volk des Geistes' (1977:87-106). Se også Davies vedrørende Paulus, 'In becoming a Christian Paul entered a new community and in<br>the pneumatic phenomena that marked the life of that community, in its enthusiasm and power he saw proof of the<br>advent of the Age to Come. The active presence of the<br>Spirit in power was a mark of the Endzeit, and, in the words of Gunkel, "the legitimization of the Gospel"."<br>(1948/1970/:216). Et liknende syn framføres av Isaacs (1976:144), 'As the Diaspora Jews located πνεῦμα in Israel, so N.T. writers asserted that the church, the new Israel, was the only true place of faith and home of the Spirit, and as such, was the eschatological community which had superseded Judaism'.

 $\bar{1}$ 

 $\begin{array}{c} \hline \end{array}$ 

 $\frac{1}{4}$ 

- 51 Luk 24, 49; Acta 1, 4f; 2, 33; 11, 15-18; 15, 8.
- 52 'Ins NT gehen vor allem die beiden konkurrierenden Linien der späten Heilsprophetie weiter; die mit der Designation zum messianischen König verbundne ruach in der Taufe Jesu (Mk 1,10f par.) und die Ausgiessung des Geistes auf das ganze Gottesvolk in der Verleihung des Pfingstgeistes an die Urgemeinde (Apg)', Albertz/ Westermann, THAT II (753).

 $90^{\circ}$ 

følgende kapitler vil vi gå inn på hva dette mer konkret innebærer.

## 4. '- og dere skal få Den Hellige Ånds gave' (Acta 2,38)

Vitnesbyrdet om Jesus og forkynnelsen av syndenes forlatelse i hans navn (Lk 24,47; Acta 1,8b) framstilles i Acta 2 som en umiddelbar følge av åndsutgytelsen på pinsedag. Endetidens løfte om Ånden er nå oppfylt på Jesu disipler, disse er blitt 'døpt med Ånden' (Lk 3,16; Acta 1,8), de har 'fått' eller 'mottatt' kraft fra det høye (Lk 24,49; Acta 1,8). Gjennom forkynnelsen knyttes nå, for den enkelte tilhører, løftet om Ånden til omvendelse og dåp til syndenes forlatelse ved påkallelsen av Jesu navn (Acta 2,38)<sup>53</sup>. Vi vil kort se på tre spørsmålsstillinger til forståelse av Acta 2,38 og til sammenhengen mellom dette sted og andre tekster hvor dåp og åndsmottakelse omhandles i Acta.

- $a)$ Hvilke forestillinger knytter seg til verbet λαμβάνω og ellers til tanken om 'å motta Ånden'?
- Hva innebærer uttrykket ή δωρεά του άγίου πνεύματος οσ  $b)$ hvordan er dette forstått i forhold til andre uttrykk om Ånden?
- $\in$ ) Hvordan er den grammatikalske og innholdsmessige sammenheng mellom de to imperativer μετανοήσατε οα βαπτισθήτω og tilsagnet λήμψεσθε κτλ. ?

(konf. også δίδωμι, Acta 8,18)  $a)$ Verbet λαμβάνω brukes en rekke steder i Acta om det å motta Ånden (1,8;54) 2,33.38; 8,15.17.19; 10,47;19,2). Selv om dette verb ikke er brukt i sammenheng med Jesu erfaring av Ånden ved dåpen i Jordan, er det svært vanlig å se en parallellitet mellom denne og senere mottakelse av Ånden, 'It follows that the<br>experience of Jesus at the Jordan is the pattern for<br>christian reception of the Spirit<sup>155</sup>. Uten å gå inn på noen bred drøftelse av denne problemstilling<sup>56</sup>, vil vi framheve<br>følgende synspunkter: Selv om visse parallelle trekk foreligger, bør det, i Lukas framstilling, klart skjelnes mellom

- se Schneider (1980:277) 53 Til uttrykket έπι τώ όνόματι og Hartman (1974a) og (1974b).
- 54 Med Kremer (1973:186) forstår vi konstruksjonen έπελθόντος τοῦ ἀγίου πν. som en epeksegetisk genitiv, og i sak sies det dermed i Acta 1,8 at disiplene skal motta Den Hellige Ånd selv som kraft.
- 55 Marshall (1977:352).
- 56 En slik bred drøftelse med henvisning til nyere litteratur og representative standpunkter foreligger i Turner, Jesus and the Spirit in Lucan Perspective (1981a).

1) Jesu 'mottakelse av' eller salving med Ånden, 2) Jesu<br>disiplers mottakelse av Ånden på pinsedag og 3) all senere mottakelse av Ånden.

1) Jesu erfaring av Ånden var unik, både fordi han som<br>'Sønn' allerede sto i et spesielt forhold til Ånden (Lk<br>1,32-35) og fordi hans salving med Ånden innleder en ny<br>frelseshistorisk epoke hvor Jesus er utrustet til å rea

2) Jesu disiplers mottakelse av Ånden, deres dåp med Ånden,<br>står også i en særstilling fordi disse hadde vandret sammen star også i en særstilling fordi disse hadde vandret sammen<br>med ham under hans jordeliv og i 40 dager etter oppstand-<br>elsen, og allerede da hadde erfart den nye frelsesvirkelig-<br>het<sup>57</sup>. Denne særstilling kommer bl.a. til endetidsoppdrag videre.

 $3)$ For mennesker utenfor disippelflokken formidles Ånden i 3) For mennesker utenfor disipperflokken forminies anden i<br>tilknytning til forkynnelsen av Jesuskerygmaet og dåp til<br>Jesu navn. Mottakelsen av Ånden er således for disse,<br>sammen med tro og omvendelse, en avgjørende side ve dobbelt åndsmeddelelse', ved unnfangelsen og dåpen i Jesu<br>liv, søkes det påvist en liknende dobbelthet ved all senere erfaring av Ånden<sup>59</sup>. Dette medfører gjerne at en søker å<br>lese inn en form for åndsmottakelse i tekster som ikke taler om det. b) Med utgangspunkt i åndsmottakelsen for mennesker utenfor disippelflokken (Acta 2,38; 8,15; 10,47<br>etc.) som en grunnleggende mottakelse av Ånden ved inngangen<br>til kristenstanden, søkes Jesu 'mottakelse' av Ånden ensidig konsentrert til hans dåp. Denne blir uttrykk både for hans<br>egen inngang inn i den nye frelsens tidsalder og for hans

58 Allerede Tertullian henviser til apostlenes særstilling og deres intime samliv med Jesus som noe som kunne meddele dåpens nåde (compendium baptismi conferre posset), Bapt. 12, CCL I (288). Se ellers Larsson (1966:4-7).

<sup>57</sup> Konf. Turner (1981a:29f) som taler om at disiplene opplevde "Kingdom 'life'" under Jesu jordeliv. Det må<br>være riktig å si at de allerede under Jesu jordeliv. Det må<br>10,21-24; 12,32) og ved samværene med ham etter oppstand-<br>elsen (Lk 24,36-49; Acta 1,4-6) allerede dannet sp en Messiasmenighet, og at de også da var medarbeidere i<br>det messianske befrielsesoppdrag (Lk 9,1-6; 10,1-20).

<sup>59</sup> Se Bruner (1970:68).

messianske salvelse<sup>60</sup>. Jesu unnfangelse ved Ånden blir dermed redusert til en hendelse hvor 'his human life was the creation of the Spirit<sup>161</sup>, og den kristologiske betydning avstreifes i høy grad<sup>62</sup>.

Slik verbet λαμβάνω brukes i sammenheng med åndsmottakelse på pinsedag og senere, synes det som om Lukas forbinder noe konkret og erfarbart med dette. Konf. spørsmålet εί πνεύμα<br>άγιον έλάβετε πιστεύσαντες (mottok dere D.H.Å. da dere kom til tro, Acta 19,2) og beskrivelsen av samaritanernes<br>mottakelse av Ånden (8,15-19)<sup>63</sup>. I et frelseshistorisk<br>perspektiv indikerer da uttrykket το άγιον πνεῦμα λαμβάνω at løftet om Ånden oppfylles i menneskers liv. Ånden er, fra denne mottakelse av, tilstede og manifesterer seg på en måte som svarer til løftene hos Joel<sup>64</sup>. Bruken av verbet λαμβάνω både om disiplenes mottakelse av Ånden på pinsedag, om Jesu mottakelse av Ånden ved Guds høyre (2,33)<br>og om senere kristnes mottakelse av Ånden viser imidlertid<br>at det ikke helt ut knytter seg det samme forestillingsinn-<br>hold til det. Meningen må derfor avgjøres i tekst<sup>65</sup>. I Acta 2,38 synes det klart at det dreier seg om den grunnleggende og frelsende mottakelse av Ånden  $(2.40)$ .

b) Uttrykket  $\dot{n}$  δωρεά τοῦ άγίου πνεύματος er særpreget<br>for Acta og forekommer foruten 2,38 også i 10,45. Det<br>forstås best som en genitivus appositivus, event. epeksege-<br>ticus, dvs.: det tales om å motta Ånden som gave spersmaret om hvordan dette ditrykk forhorder seg til dnure<br>uttrykk om at mennesker mottar Ånden, frambyr Cornelius-<br>beretningen i kap. 10 og Peters rapport i Jerusalem 11,1-18<br>seg som en interessant kontekst. Her forekomm den samme hendelse, følgende uttrykk:

1) επέπεσεν ( επιπίπτω) το πνεύμα το άγιον κτλ. (D. H. Å. falt eller kom over alle som hørte. 10.44). Samme verb er brukt i 8,16 og 11,15. Beslektede uttrykk er έπέρχομαι, Lk 1,35; Acta 1,8; 19,6 og παταβαίνω. Lk 3.22.

- 60 Dunn (1970:23-37 og 41f). Dunns argumentasjon synes i høy grad å være preget av et ønske om å avgrense seg fra 'pentecostal' teologi (38-40).
- $61$  (ibid:41).
- $62$  Se note 8.
- 63 Dunn (1970:66).
- 64 Turner (1981c:55-60).

65 Kremer (1973:211), Turner (1981b:153).

66 Moulton III (1963:214).

2) ή δωρεά τ.ά.π. έκκέχυται (έκχέω) κτλ. (D.H.Å. gav<br>var blitt utøst også over hedningene, 10,45). Verbet έκχέω (D.H.Å. gave er brukt om Ånden også i Acta 2.17.18.33.

3) ούτινες τ.π.τ.ά. έλαβον ως και ήμεϊς (Disse har<br>fått D.H.A. like så vel som vi, 10,47). Til λαμβάνω se ovenfor.

4) ύμεῖς δε βαπτιθήσεσθε έν πνεύματι άγιψ (dere skal døpes med D.H.Å., 11,16). Peters utsagn, og henvisningen til løftet fra Herren, må her innebære at utøselsen av Ånden over hedningene sees som en parallell oppfyllelse til<br>pinsedagens, og synes dermed å innebære at det også her<br>dreier seg om en avgjørende etappe i Guds frelsesplan<sup>67</sup>.

5) τὴν " "σην δωρεὰν ἔδωχεν αὐτοῖς ὁ θεὸς ὡς χαὶ ἡμῖν πιστεύσασιν (Gud har gitt disse den samme gave som oss da de<sup>68</sup> kom til tro,  $11,17$ ).

Uttrykket 'å bli fylt av Ånden' er det eneste av de sentrale uttrykk om åndsmottakelse i Lukas-Acta som ikke brukes i denne kontekst. Konf.  $\pi \zeta \mu \pi \lambda \alpha \mu \alpha \iota$ <br>2,4; 4,8.31; 9,17; 13,9, eventuelt Lk 1, 15.41.67; Acta πληρόω 13,52 Lk 4, 1; Acta 6, 3.5; 7, 55; 11, 24. Dette eller πλήρης eller  $\pi \wedge npns$  LK 4,1; Acta 6,3.5; 7,55; 11,24. Dette<br>synes å henge sammen at Lukas reserverer dette uttrykk for<br>situasjoner med forkynnelse og vitnesbyrd<sup>69</sup>. Det faktum at<br>de nevnte uttrykk er brukt om den samme hendel our himsteries, ανα... I summemory med on respons pa dec<br>forkynte Jesuskerygma (10,34-44). Hele hendelsen karakteri-<br>seres som ή μετάνοια είς ζωήν (omvendelsen til liv, 11,18). At Åndens gave her utøses over tilhørerne før de er døpt med vann, indikerer at dette begrep ikke eksklusivt er<br>knyttet til vanndåpen eller er identisk med denne, men<br>Peters reaksjon (10,47 og 11,17) viser at Åndens gave og

67 Roloff (1981:176).

- 68 πιστεύσασιν αύτοῖς relateres her til da vi ikke kan se at Lukas framstiller perioden mellom Jesu<br>himmelfart og pinse som en tid hvor disiplene ikke trodde<br>på Jesus, konf. Conzelmann (1963/1972/:74f).
- 69 Delling, TDNT VI (130).
- 70 Konf. Dunns mer generelle konklusjon, 'these different phrases describe not different operations or experiences of the Spirit, but rather different aspects of the same operation and experience - the first initiating, i.e. baptizing work of the Spirit' (1970:72).

 $Q_{\Delta}$
vanndåpen hører nær sammen og forutsetter hverandre<sup>71</sup>. Den slående parallelliteten når det gjelder den terminologi som<br>brukes for å beskrive både utøsingen av Ånden over de første hedninger og over Jesu disipler på pinsedag, opphever ikke<br>det faktum at disse i utgangspunktet, før åndsutøselsen, befant seg i en helt forskjellig situasjon, men tjener heller til å understreke det gt.lige oppfyllelsesperspektiv. Hedningene har nå fått del i den samme åndsvirkelighet som var lovet Israel i endetiden.

I vår forskningshistoriske oversikt har vi allerede henvist til forsøk på en differensiering av utsagn om Ånden hos<br>Lukas, utfra spørsmålet om bruk eller fravær av bestemt artikkel. Forskjellige distinksjoner er her søkt gjennomført<sup>72</sup>. Uten å ta opp hele tekstmaterialet og alle nyanser i ført<sup>72</sup>. Uten å ta opp hele tekstmaterialet og alle nyanser i<br>språkbruken, vil vi kort drøfte følgende hovedproblemstill-<br>ing. Er det mulig å gjennomføre en innholdsmessig distink-<br>sjon mellom uttrykk som  $10^5$  we vil v 6,3) på den annen side som referende til Ånden som en kraft<br>som ytrer seg i tale, kraftgjerninger etc.<sup>73</sup>? En slik sondring kompliseres utvilsomt av flere generelle grammati-

- 71 Dette bestrides av Schweizer, TDNT VI (413), utfra det<br>forhold at noen dåp ikke nevnes i 11,15-17. Parallelliteten mellom uttrykkene κωλύσαι τον θεόν (11,17) og<br>κωλύσαι το ύδωρ (10,47) er imidlertid klar nok, Cullmann (1947:67f).
- 72 Se Coppens (1925:244-248), Procksch, TDNT I (104f), Hull (1967:185-193), Dunn (1970:68-72), Haya-Pratts (1975:29- $36$ ).
- 73 Det er påfallende at nyere grammatikker og oppslagsverk, riktignok med visse forbehold, fastholder en slik distinksjon for Lukasskriftenes del, konf. Moulton III<br>(1963:175), 'Nevertheless in Luke το πνεῦμα το ἆγιον tends to be the Pentecostal Spirit while άγιον πνεῦμα is an unknown power, God's spirit as opposed to that of men<br>or demons', Turner (1965:17-22). Bl/Debr (§257), Balz,<br>EWNT I (46). I hvert av disse arbeider henvises det til<br>Procksch, TDNT I (104) som kronvitne. Hans votum er vollständig aufgeht', ThWNT I (105). Mer avvisende til denne distinksjon er Moule (1953/1959/:111-113).

kalske forhold<sup>74</sup>, men holdbarheten må nødvendigvis avgjøres ved en undersøkelse av tekstene selv.

Et vesentlig testspørsmål er om Lukas, med hensyn til bruk eller ikke bruk av art., gir en konsekvent beskrivelse av samme hendelse eller erfaring. Følgende eksempler synes å indikere at dette ikke uten videre er tilfelle.

Jesu dåp og salving med Ånden og følgene av dette.  $1)$ 

Lk 3,22 και καταβηναι τ.π.τ.ά. ... έπ' αυτόν Acta 10,38 Gud salvet ham πνεύματι άγίω και δυνάμει (Det kan her muligens dreie seg om bortfall av art. ved assimilasjon.) s.jo.i...<br>- Ίησοῦς δὲ πλήρης πνεύματος ἀγύου<br>καὶ ἤγετο ἐν τῷ πνεύματι Lk 4.1 Lk 4.1b Lk 4,14 Jesus vendte tilbake έν τη δυνάμει του πνεύματος Det synes vanskeig å finne noen klar konsekvens i bruken av art. ved beskrivelsen av Åndens virke hos Jesus.

2) Pinsehendelsen.

Jesu løfte til disiplene. Acta 1,5 Dere skal bli døpt έν πνεύματι άγιω 

Beskrivelse av pinsehendelsen. Acta 2,4 De ble alle fylt πνεύματος άγίου<br>de begynte å tale ettersom ο πνεύμα της oq gav dem.  $Art.$ kan her være brukt anaforisk.) Acta 2,17 pinsehendelsen er en oppfyllelse av Joel hvor det sies, έκχεως από του πνεύματός μου (Art. kan her være betinget av sitatformen.) Acta 2,33 går også i kontektsen på pinsehendelsen. Jesus mottok ro wve va å å vor

74 Følgende grammatikalske forhold kompliserer en slik generell distinksjon. a) Anaforisk bruk av artikkel ved tilbakevisning på noe som allerede er nevnt. Se f.eks. Lk 2,25 og v 26 og 27 og Acta 2,4. Bl/Debr (§257).<br>b) I hellenistisk gresk faller ofte artiklen bort ved konkrete eller singulære størrelser, og nettopp fraværet<br>av art. framhever 'the nature and quality of what is expressed by the noun', Zerwick (1963:  $\S179$ ). c) Ved preposisjonsuttrykk faller artiklen enda hyppigere bort i hellenistisk enn i klassisk gresk, Moulton III<br>(1963:175). Lk 3,16 έν πνεύματι άγίψ. Se dog Lk 4,1.<br>d) Bortfall av artikkel ved assimilasjon til et annet<br>artikkelløst nomen, Rom 15,13.19, 'έν δυνάμει πνεύματος άγγίου/ έν δυνάμει πνεύματος [θεοῦ] Bl/Debr (§276). Se dog Lk 4.14.

Også i sammenheng med pinsehendelsen synes det å være vanskelig å spore noen klar grammatikalsk konsekvens, og det må anses som tvilsomt at Lukas i Acta 2,4, på bakgrunn av Acta 2,33, ønsker å si at disiplene på pinsedag bare ble fylt av Ånden som kraft til å forkynne, mens de ved en<br>senere anledning, 4,31 (επλήσθησαν απαντες του αγίου ) også ble fylt av Ånden som person<sup>75</sup>. πνεύματος

3) Når det gjelder hendelsen i Cornelius hus, konf. oversikt ovenfor, brukes art. konsekvent bortsett fra 11,16 hvor det nærmest dreier seg om et sitat fra 1,5. Innholdsmessig vurdert korresponderer dette godt med at tilhørerne her mottok Ånden som frelsesgave og person.

4) i Samariaperikopen 8,4-25, finner vi følgende utsagn. Acta 8,15 Peter og Johannes ba for dem όπως λάβωσιν π.ά.

8,17 Da de hadde lagt hendene på dem mottok de  $\pi$ . ..  $8,18$  Simon så at το πνεΰμα ble qitt. (Bruken av

art. kan her være anaforisk.)

8,19 i Simons munn 'Gi også meg denne makt, slik at den jeg legger hendene på λαμβάνη πνεύμα άγιον

8,20 'du som tror at du kan kjøpe τήν δωρεάν τού θεού for penger<sup>176</sup>.

Dersom utsagnene her primært skulle gå på Ånden som kraft eller utrustning, måtte en vel forutsette at Ånden som person allerede var meddelt, f.eks. ved dåpen ved Filip. Bruken av verbet έπιπίπτω

ken av verbet έπιπίπτω (, Ânden (πνεύμα άγιον)<br>var enda ikke 'falt på dem' (8,16) indikerer imidlertid at det som har uteblitt er den samme το πνεύμα το άγιον som falt på hedningene i Cornelius hus (10,44).

 $5)$ I sammenheng med dåpen av disiplene i Efesus forekommer disse utsagn,

Acta  $19,2$   $\epsilon t$ πνεῦμα ἄγιον ἐλάβετε πιστεύσαντες

19,2b Vi har ikke engang hørt at det er noen  $\pi v \in \mathfrak{v}$ ua  $\alpha$ . Da Paulus la hendene på dem ñate t.m.t. . . . . . 19,6

Ettersom Paulus i v 2 spør etter åndsmottakelsen i sammenheng med det å komme til tro, må det her dreie seg om Ånden som frelsesgave og person (konf. 11,17). Bruken av art. i v 6 kunne tenkes å være anaforisk, men dette synes lite trolig.

<sup>75</sup> Kremer (1973:119) argumenterer for at også verbet πίμπλημι signaliserer at det i 2,4 ikke er tenkt på 'eine personifizierende Darstellung des Geistes', men hans forsøk på å forklare bruken av art. i 4,31 som anaforisk på bakgrunn av 4,29 (skal vel være 4,25), er ikke overbevisende. Til forståelse av 2,4, se Marshall (1977:355f).

Uttrykket ή δωρεά του θεου står velher først og<br>fremst i sammenheng med έξουσία i v 19, makt til å 76 Uttrykket h δωρεά του θεου formidle Ånden, men henspeiler vel også på Ånden rett og slett, Schneider (1980:494).

6) Endelig indikerer den parallelle bruk av uttrykkene  $\tau$ ò<br>  $\pi$ νεῦμα τὸ ἄγιον ος πνεῦμα ἄγιον i utsagnene om<br>
Åndens tale gjennom Davids munn, Acta 1,16 og 4,25, at det i utsagnene om ikke generelt sett foreligger noen innholdsmessig distinksjon mellom dem.

I en del kontekster kan det synes som Lukas har en forholdsvis konsekvent språkbruk. f.eks. brukes i sammenheng med verbet πίμπλαμαι og åndsfylt tale, uttrykket πνεύμα<br>άγιον på en rekke steder, Lk 1,41.67; Acta 4,8; 13,9. Men<br>vi har allerede nevnt 4,31 som et unntak, og dersom en i dette uttrykk mener å finne en henvisning til Ånden som en upersonlig kraft, er dette vanskelig å forene med utsagnet upersoning Kratt, er dette Vanskelig a forene med utsagnet<br>om Jesus som 'fylt med Ånden (πνεύματος ἀγίου) fra<br>mors liv' Lk 1,15, og med Ananias tilsagn til Paulus om at<br>han 'skal få synet igjen og bli fylt av D.H.Å. (καὶ

Vår foreløpige konklusjon er at en innholdsmessig differensiering av utsagnene om Ånden hos Lukas utfra spørsmålet om bicing av atbagnone om maken not maken attra optivanisering<br>bruk eller fravær av artikkel, er et usikkert foretagende,<br>men vi vil komme tilbake til denne problemstilling under den detaljerte behandling av tekstene til dåp og handspålegg- $Also.$ 

c) Peters utsagn i 2,38 kommer som et svar på spørsmålet i v 37, τι ποιήσωμεν som igjen springer ut av det 'stikk i hjertet' som Peters forkynnelse, og vel særlig henvisningen til Messiasmordet (v 36) hadde skapt. Det grunnleggende spørsmål går allikevel på folkets forhold til<br>det messianske løfte (v 39) om Ånden<sup>77</sup>. Peters svar er<br>derfor først og fremst et svar på hvordan Israel kan få del i den oppfyllelse av dette løfte som er skjedd på Jesu disipler. Spørsmålet er nå hvordan forholdet mellom de to disiple: spermance of the method, μετανοήσατε<br>forutsetninger uttrykt i imperativ, μετανοήσατε<br>oq βαπτισθήτω 79 og tilsagnet i futurum, λήμψεσθε om Åndens gave, dvs.: oppfyllelsen av løftet er å forstå for

- 77 Peter begrunner tilsagnet om Åndens gave i 2,38 nettopp med en henvisning til at det Guds løfte som han i begynnelsen av talen siterte, er så rikt at det omfatter hele Israel, Roloff (1981:63).
- 78 Oppfordringen til omvendelse var en sentral side ved døperens forkynnelse (Lk 3,3.8) og ved Jesu Gudsrikeforkynnelse, og en viktig del av det budskap apostlene ble<br>pålagt av Jesus (Lk 24,47), konf. Acta 3,19; 5,31; 8,22;  $17,30; 20,21; 26,20.$
- 79 Til spørsmålet om den kristne dåps opprinnelse og bakgrunn, se Dahl (1955), Beasley-Murray (1962:1-92) og Kvalbein (1982).

den enkelte tilhører. Forslag til løsninger synes primært å bevege seg innenfor tre modeller<sup>80</sup>.

På En mulighet er å se en parallellitet til Johannesdåpen. samme måte som Johannesdåpen var en renselsesdåp som skulle forberede mennesker til å møte den lovede Messias, setter nå den kristne vanndåp til syndenes forlatelse mennesker i stand til å gå Den Hellige Ånd i møte<sup>81</sup>. Omvendelse og dåp blir da riktignok forutsetninger for mottakelse av Åndens gave, men selve mottakelsen løses fra disse akter og henlegges til en påfølgende handspåleggelseshandling, eller mer ubestemt til en gang i fremtiden. En parallell til Jesu dåp søkes her ofte innført. Jesus mottok heller ikke Ånden under selve dåpsakten, men etter denne mens han ba (Lk 3, 21) 82. En annen mulighet er å se åndsmottakelsen som en direkte følge av og nøye forbundet med omvendelse og dåp. Rent syntaktisk kan det her henvises til en slående paral-<br>lell i Acta 16,31, πίστευον έπι τον κύριον 'Ιησούν και σωθήση σὺ καὶ ὁ οἶκός σου. Her er et klart eksempel på en konstruksjon hvor en futurumsetning etter en imperativ uttrykker en umiddelbar følge<sup>83</sup>. Om vi forutsetter at syntaksen har den<br>samme mening i 2,38, innebærer det at Åndens gave gis i og med dåpen.

En tredje mulighet er å se løftet om Ånden knyttet til den samlede initiasionshendelse som omfatter forkynnelsen av Jesuskerygmaet (Acta 10,34-44), respons hos tilhørerne med. tro (16,31), omvendelse, dåp og påkallelse av Jesus navn<br>(22,16) dvs.: bønn og eventuelt handspåleggelse<sup>84</sup>.

Uten å ta direkte stilling til noen av disse tolkningsmodeller på det nåværende tidspunkt, vil vi fremheve følgende svnspunkter. Mot et syn som så og si identifiserer den kristne vanndåp med Åndens gave eller med det å bli døpt med Ånden, må det påpekes at dette ikke kan belegges i Acta. Selv om det godt kan tenkes at Åndens gave gis i og med,<br>eller som en umiddelbar følge av, dåpen i vann, indikerer

- 80 Konf. vår forskningshistoriske typologi til forståelse av handspåleggelsen.
- 81 'In Acta 2 ist der Taufakt auch ein Vorbereitungsakt,<br>damit sie durch ihn hindurch dem Empfang des Heiligen Geistes entgegengehen sollten', Bieder (1966:135).
- 82 Dette er enda klarere uttalt i Mt 3,16 og Mk 1,10, men βαπτιθέντος indikerer at Lukas aoristformen tenker seg hendelsesforløpet på samme måte, konf. Wilkens (1967:29) som dog påpeker at genitiven προσευχομένου (mens han ba) inneslutter i seg både dåpen og Åndens komme.
- 83 Buse (1959:118).
- $84$  Konf. New, Beq V (134), Dunn (1970:101f), Bruner (1970:189) og Engelsviken (1977:107.140f).

konjunksjonen xat i det minste en innholdsmessig distinksjon mellom disse. Beretningene i Acta 8 og 10 viser dessuten at Lukas kjenner til situasjoner hvor åndsmeddelelse er skjedd adskilt fra selve dåpen i vann. Mot det syn som løser åndsmeddelelsen fra dåpsriten, må det framheves at beretningen i Acta 2 klart synes å forutsette at løftet om Åndens gave ble oppfylt på de av tilhørerne som lot seg Disse ble lagt til menigheten (v 41) og levde med i døpe. døpe. Disse ble lagt til monisphoton (v 11, by 1970) mod 1<br>det åndsfylte fellesskap i denne (v 42-47). Det faktum at<br>det ikke finnes noen beretning om dåp i Acta som kan<br>bekrefte den tolkning av 2,38 at Ånden gis i nær til til vannbadet, kan imidlertid i seg selv sees som et arqument mot denne. Allikevel gir det god mening å hevde at Lukas, av grunner som har sammenheng med hans spesielle frelseshistoriske perspektiv, primært har gjengitt dåpshendelser som på ulike vis, og av ulike grunner, bryter med det som i 2,38 framholdes som et 'normalt mønster'. Nettopp disse hendelsene er det som har spesiell interesse for  $ham85$ .

# 5. 'De lovet Gud, og alle satte pris på dem' (Acta 2,47)

Vi har sett at det særpregede ved framstillingen av Åndens komme i Lukasskriftene er vekten på kontinuiteten med og oppfyllelsen av den gt.lige forventning om utøselsen av den profetiske Ånd i endetiden. Messiastidens åndsfylde er nå brutt inn med et nytt og umiddelbart Gudsforhold, og med kraft til vitnesbyrd om og forkynnelse av Guds gjerninger i<br>og ved Jesus fra Nasaret. I noen arbeider til Ånden i Acta rendyrkes imidlertid dette profetiske aspekt, og da særlig med henblikk på Ånden som kraft til å forkynne, på en slik<br>måte at det gis inntrykk av at Lukas har vært fremmed for eller uinteressert i det andre viktige motiv i den gt.lige og jødiske forventning om Ånden<sup>86</sup>: Tanken om at Ånden skal rense og fornye Gudsfolket til et nytt liv etter Herrens vilje<sup>87</sup>. På den annen side hevdes det at en slik ensidig tolkning av Åndens rolle i Acta skaper en inkonsekvens mellom det universelle, utøselsen av Ånden over alt kjød, og dette at Ånden gir kraft til forkynnelse og vitnesbyrd for

85 von Allmen (1972:50f).

- 86 Se særlig Schweizer, TDNT VI (407-413), Lampe (1951/1967/:52ff og 65) og Haya-Prats (1975:199).
- 87 Til disse to hovedlinjer i den G.T.lige og jødiske forventning om Ånden i endetiden, utøselse av den profetiske Ånd og renselse til en ny etisk livsvandel ved Ånden,<br>se særlig Kremer (1973:81-84) og Jervell (1984:179) 'In Judaism we have combined the eschatological outpouring of the Spirit and the complete obedience of the law; so, e.g., Test. Judah 24; Orac. Sibyl. III 573'.

noen få, apostlene og noen andre<sup>88</sup>. Til dette kan det sies flere ting. Riktignok spiller tanken om utrustning med Ånden som kraft til å forkynne en hovedrolle i Lukas framstilling, men den profetiske kategori er allikevel ikke uten videre<br>uttømt med dette<sup>89</sup>. Den profetiske Ånd formidler også et nytt og umiddelbart Gudsforhold for den enkelte, med en spontan og gledesfylt lovprisning av Gud<sup>90</sup>. Når det gjelder de troendes liv, må det generelt kunne sies at det bilde som tegnes av menigheten i 2,44-47 er forstått som et uttrykk for Åndens nye virkelighet blant dem<sup>91</sup>. Ikke bare forkynnelsen med ord og manifestasjonen av kraft ved under og tegn (2,43), men også fellesskapslivet med oppriktig omsorg og gledesfylt fellesskap framstilles som et vitnesbyrd som gjør inntrykk på omgivelsene (2,47). At dette fellesskapsliv hadde helt bestemte etiske kvaliteter, sees også klart i 4,32. I konteksten her framstilles både den frimodige og kraftfylte forkynnelse, og den indre enhet og vilje til å dele med andre som en følge av at menigheten ble fylt med Ånden<sup>92</sup>. Videre finner vi i Acta uttrykk som 'å lyve for Den Hellige Ånd' (5,3) og 'å utfordre Herens Ånd' (5,9) som

- 88 Denne spenning søkes særlig påpekt av Turner  $(1981b:141.147f$  og  $154f)$ .
- 89 Se Turner (1980:130-147) og (1981b:157f).
- (Lk 1,47; Acta 2,46; 90 Se særlig verbene αγαλλιαω 16,34. Om Jesus, Lk 10,21, indirekte Acta 2,26), αίνεω<br>(Lk 2,13; Acta 2,47; konf. 3,8.9) og γαίρω (Lk 15,5;<br>Acta 8,39; konf. γαρά Lk 15,7; Acta 13,52, οί μαθ-<br>ηταί επληρούντο χαράς και πνεύματος άγίου. Die Betonung der Freude ist eine besondere lukanische Eigenart (Harnack, Beitr. III, 207-210)', Haenchen (1956/1977/: 303), konf. Lampe (1951/1967/:65) og Bernadicou (1973).
- 91 Konf. Swete (1909:79f).
- 92 Til Acta 4,32 se særlig Gerhardsson (1970:100), 'Vi märker att urförsamlingen här framställs som den ekklesia, som uppfyller kraven i Lagen, så som dessa förtätats av Jesus,<br>och Profeterna, närmast då i orden om hur Gud i det nya förbundets tid skall skriva sin lag i sina "barns" hjärtan så att de effektivt gör efter den. Se särskilt Jer 24;6f., 31, 31-34, 32, 38-41, och Hes 11, 19-20, 36, 25-27'. Om Lukas selv ikke har formulert denne notisen, men har overtatt<br>den fra tradisjonen, se Gerhardsson (101), så har han allikevel hatt en klar interesse av å formidle dette bilde av urmenighetens liv. Denne menighet er ikke bare preget av messiastidens profetiske åndsfylde, men den er også det endetidens gudsfolk som tjener Herren med hele sitt hjerte.

klart viser at Ånden settes i sammenheng med det etiske<br>liv<sup>93</sup>. Når det gjelder Åndens innflytelse på andre viktige ITV-5. Naft det gjender Andens Innrigtelse på andre viktige<br>sider ved det kristne liv, uttrykt i mer paulinske kategori-<br>er, er det riktig at dette har liten plass. Utsagn som 'fylt<br>av tro og Hellig Ånd' (6,5; konf. 11,24 fremmed for slike mer generelle utsagn om Ånden og det kristne liv.

## 6. Oppsummering

- Vi har sett at framstillingen av Den Hellige Ånd i<br>Lukas-Acta står i en klar kontinuitet med G.T. og med<br>forventninger om Ånden i jødedommen. Ved Åndens komme<br>over Jesus, og manifestasjoner gjennom hans gjerning,  $1)$ framheves og utpekes han som endetidens salvede frelser-<br>skikkelse som skulle bringe Ånden og dermed endetidens frelsesvirkelighet til sitt folk.
- Ved at Ånden utgydes over Jesu disipler utpekes og  $2)$ identifiseres disse som endetidens åndsfylte Messiasmenighet som er overgitt det messianske vitneoppdrag, og som lever ut en ny livsstil ved å tjene Herren med hele sitt hjerte.
- Når det gjelder forsøkene på å differensiere pneumatolo-<br>gien i Lukas-Acta, særlig i sammenheng med menneskers  $3)$ mottakelse av Ånden og innlemmelse i menigheten etter mottakelse av Anden og Innsemmelse i montgneten tette i<br>pinsedag, synes det å være lite grunnlag for dette i<br>tekstene. Den Hellige Ånds gave lar seg således<br>vanskelig definere som noe som kommer i tillegg til Vanskelig definere som noe som kommer i criregg circler utfyller en initierende mottakelse av Ånden, men<br>synes å være knyttet til den kristne initiasjon. Slik<br>hører Åndens gave sammen med vanndåpen, om enn ikke<br>eksklusivt siering av pneumatologien utfra det filologiske kriterium bruk eller fravær av den bestemte artikkel, synes, utfra vår gjennomgåelse av tekstmaterialet, også å ha liten støtte i tekstene.
- 4) Det som vanskeliggjør et systematisk arbeide med forholdet mellom åndsmeddelelse og kristen initiasjon i Acta, er det forhold at forfatteren primært gjengir hendelser som har særlig interesse i det frelseshistoriske perspektiv, og som ikke uten videre kan sies å være representative for en 'normal' initiasjonshendelse.

<sup>93</sup> Tanken om at Ånden skaper lydighet i forhold til loven framheves også sterkt av Jervell (1984:118ff), 'It is thus significant that they who have the Spirit at the same time keep the law' - 'The whole church in Jerusalem, guided by<br>the Spirit (1,8; 2,4.17ff.38; 4,8.31; 5,3ff.; 6,3ff), at the same time lives according to the law' (119).

GUDS FOLK - FRA JØDISK TROSFELLESSKAP TIL UNIVERSELL  $\mathcal{C}$ ) **KIRKE** 

#### 1. Innledning

I en rekke nyere abeider til Lukas-Acta er tanken om en identitets- eller kontinuitetskrise i de kristne menigheter<br>i Lukas samtid<sup>l</sup> løftet fram for å forklare sider ved det frelseshistoriske perspektiv i disse skrifter<sup>2</sup>. Hvem er de kristne? Hva er egentlig denne kristne menighet? Den er kristne? Hva er egentlig denne kristne menighet: Den et<br>forkastet av jødedommens ledere, men allikevel søker den<br>sitt håp i jødenes Bibel og dens frelsesløfter. For å<br>imøtekomme slike problemstillinger skriver Lukas 'a wor med en slik identitetskrise, så synes det klart at beskrivelsen av konfrontasjonen av det jødiske folk med Jesus og hans forkynnelse, og med forkynnelsen om Jesus ved apostlene, og deres stillingtaken til denne, er et sentralt perspektiv i Lukas framstilling. I utviklingen av denne spenning mellom akseptasjon og tro, avvisning og vantro hos jødene, og mottakelse av evangeliet hos nye folkegrupper, vokser den lukanske ekklesiologi, hans gudsfolksteologi, fram<sup>4</sup>.

# 2. 'til ære for ditt folk Israel' (Lk 2,32)

Begrepet  $\lambda \alpha \delta_S$  er i Lukasskriftene, som i LXX, klart bærer av en gudsfolkforestilling. Israel er i G.T. Guds utvalgte folk, hans eiendomsfolk, et hellig folk, det folk Herren har

- <sup>1</sup> Når det gjelder den intenderte leserkrets er det lite trolig at det bare dreier seg om hedningekristne.<br>Schneiders utsagn, 'Die christlichen Adressaten des<br>lukanischen Werkes lebten in einem Milieu in dem die Judenchristen ein geachtetes und offenbar auch einfluss-<br>reiches Element darstellten' (1980:147), synes å stemme godt med det bilde av de tidlige menigheter som gis i Acta selv.
- <sup>2</sup> 'Die Annahme, Lk habe sein Werk auf dem Hintergrund einer tiefgreifenden Identitätskrise seiner Gemeinden verfasst,<br>scheint in der Forschung zunehmend Anklang zu finden', Plümacher (1983:51).
- 3 Maddox (1982:45).
- 4 'An diesem Prozess, der zur Kirche führt, ist Lukas mehr als an allem andern interessiert; hier liegt der Angelpunkt seiner Ekklesiologi. Für ihn war die Entstehung der<br>Kirche ein Weg mit vielen Abschnitten und Stufen', Lohfink  $(1975:93)$ .

sluttet en pakt med (Ex 19,5-6; Deut 7,6-11; 14,2; Sal 95,7; Sinclet en pakt med (Ex 19, 5-6; Deut 7, 6-11; 14, 2; Sal 95, 7;<br>Jes 51, 16)<sup>5</sup>. Men allerede i G.T., særlig hos flere av<br>profetene, er den nasjonal-religiøse folkemodell sprengt<sup>6</sup>,<br>og et mer universelt perspektiv kommer 15,14), innebærer på denne gammeltestamentlige bakgrunn ikke<br>noe radikalt nytt. Vedrørende jødedommen på Jesu tid, kan det defor sies at det med uttrykket a λαός interligger<br>Jein dynamischer, für Veränderungen offener Begriff, der jeder Heilssicherheit entgegensteht'<sup>8</sup>. Denne åpenhet foreligger også i Lukas språkbruk. Riktignok står begrepet i en klar sammenheng med talen om Israel som Guds folk som<br>løftene om frelse er talt til (Lk 1,68; 2,32), men også Lukas gjengir døperens ord at 'Gud kan oppreise Abraham barn<br>av disse steinene' (Lk 3,8), og Jesu advarsel om at jødene skal få se seg selv 'kastet utenfor' og mennesker komme 'fra skal få se seg selv 'Kastet utenror' og mennesker komme ind<br>øst og vest og fra nord og sør – og sitte til bords i Guds<br>rike' (Lk 13,28f)<sup>9</sup>. Slik foreligger det på den ene side et<br>klart kontinuitetsperspektiv knyttet til G tilhører dette folk er egentlig åpent<sup>10</sup>.

 $\frac{1}{2}$ 

'Men hver og en som ikke hører på denne profet, skal bli<br>utryddet av folket' (Acta 3,23) з.

Grunnleggende for Israels paktsforhold til Herren var

- 5 Generelt til terminologi og forestillinger vedrørende Generalt til terminologi og italisjon, se Dahl (1941), Strathmann/Meyer, TDNT IV (29-57), Frankemölle<br>(1974/1984/), Hulst, THAT II (290-325), Sloyan (1981) og Frankemölle, EWNT II (837-848).
- <sup>6</sup> Se særlig Sak 2,15; Jes 11,10 og Mika 4,1f. Ifølge Hulst, THAT II (314), var Israel som 'hellig folk' egentlig aldri<br>noe 'profant' folk som andre folk. 'Nicht das Ethnische, das Naturhafte, ist entscheidend, sondern einzig und allein<br>sein Verhältnis zu Jahve'. Et noe annet syn kommer til uttrykk hos Speiser som også legger vekt på Israels status som nasjon  $(1960:163)$ .
- 7 Konf. Frankemölle, EWNT II (841).
- <sup>8</sup> Ibid, med særlig henvisning til 'elitären Erwählungs-<br>bewusstsein in Qumran'. Det synes klart at Qumranmenig-<br>heten eksklusivt så på seg selv som det nye gudsfolk, 'sie<br>allein ist das einzige und wahre Israel', Gnilka  $(1961:157)$ . Konf. Braun (1966II:235-242).
- 9 Konf. også Lk 20,16, 'Han skal komme og gjøre ende på dem og overlate vingården til andre'.
- $10$  Frankemölle, EWNT II (844).

villigheten til å høre hans røst og forpliktelsen på å holde pakten. " και νύν έάν άκοη άκούσητε της έμης φωνης και φυλάξητε την διαθήκην μου, έσεσθέ μοι λαός περιούσιος άπο πάντων των έθνων." ('Dersom dere nå vil lytte til mine ord og holde min pakt, så skal dere være min eiendom framfor alle andre folk', (Ex<br>19,5 (LXX))<sup>11</sup>. Liknende formuleringer foreligger i sammenheng med paktsfornyelsen Deut 26,18 (LXX). " xat xuotos silaro σε σήμερον γενέσθαι σε αύτῶ λαὸν περιούσιον, καθάπερ εἶπέν σοι, φυλάσσειν πάσας τας έντολας αύτου." ('Samtidig har Herren latt deg stadfeste at du vil være hans eiendomsfolk, slik som han har sagt deg, og at du vil holde alle hans bud'), og 27,9f<sup>12</sup>. Paktsteologien i G.T.<sup>13</sup> lar seg riktignok ikke tilrettelegge bare i juridiske begreper hvor Israels lydighet og overholdelse av pakten er kondisjonal å forstå for dets stilling som Guds folk. Det egentlige grunnlag for folkets forhold til Herren er hans egen frie utvelgelse (Deut 4,37; 7,6f; 14,2; Sal 134,4). Allikevel er det en sammenheng mellom Israels forhold til pakten og<br>budene og dets fortsatte status som Guds folk<sup>14</sup>. Det er mulig for enkeltpersoner å bli utskilt av folket (Lev 7,20; 17,10; 23,29) og for folket som sådann å bli forkastet som Guds folk (Hos 1,9; 4,6;). Israel er nemlig ikke utvalgt<br>bare for sin egen del, men med et siktemål mot folkeverdenen<br>(Gen 12,2f konf. Acta 3,25). Muligens kommer tanken om en midlerrolle mellom Gud og folkeslagene til uttrykk gjennom

- 11 'Das "Beobachten meines Bundes" ist hier konditional den grossen Würdetiteln, die das erwählte Volk erthalten soll, Vorgeschaltet', Zimmerli (1972/1975/:43), konf. Childs  $(1974:367)$ .
- 12 Til begrepet Herrens folk ( עם יהוה ) i G.T., se særlig N. Lohfink (1971), hvor det argumenteres for den<br>tanke at Israel ved en kultisk paktsfornyelseshandling and ing we are the set of the set of the set of the set of the set of the set of the set of the set of the set of the set of the set of the set of the set of the set of the set of the set of the set of the set of the set o einer Verwandsschaftszugehörigkeit zu Jahwe, andererseits<br>wird Israel ein <u>'am Jhwh</u> aufgrund einer Bundschliessung'<br>THAT II (304ff).
- 13 Se særlig Smend (1963), Perlitt (1969), Kutsch, THAT I (339-352), Weinfeld, ThWAT I (781-808) og der anført litteratur.
- 14 Israel er et hellig folk (Ex 19,5) på grunn av Herrens urated at the neutry for (EX 19,0) pd grunn av herrens<br>utvelgelse. 'Aber dieser Indikativ schliesst den impera-<br>tiv in sich: Ihr sollt heilig sein! - (Lv 19,2; 11,44;<br>20,7.26; Nu 15,40; Dt 28,9). Israel ist Jahwes Volk nur wenn es sich entsprechend verhält', Strathmann, TWNT IV (36), konf. Hulst, 'Israel soll so sein, wie es von Jahwe<br>gedacht ist' THAT II (309).

betegnelsen et 'kongerike av prester' (Ex 19,5f)<sup>15</sup>, men aller klarest er dette perspektiv i siste del av Jesajaboken  $(42, 1-4; 44, 1-5; 16, 49, 2-6)$ . Israel har, som Herrens tjener, en gudgitt oppgave overfor folkeslagene. Denne låner trekk<br>både fra Mose og profetenes tjeneste<sup>17</sup>, og sikter på å bringe Guds frelse 'til jordens ende' (Jes 49,6). Men selv om mulighetene for forkastelse er der, så lyder det gjennom den sterkeste gudsfolkskritikk fra profetene allikevel ord om håp for en del av folket, for en rest av Israel (Jes 10,20-25; 14,32; Hos 14,5-8; Mia 4,6-8). Og denne rest blir utgangspunkt for frelse for hedningene (Jes 11,10; Sak 2,15). Den profetiske qudsfolkskritikk tas opp og videreføres i N.T., også i Lukas-Acta, i døperen Johannes forkynn-<br>else (Lk 3,7-9), hos Jesus (Lk 10,13-15; 11,29-32.49-51; 13,26-30; 20,16) og i den urkristne forkynnelse (Acta 3,23; 7,51-53; 13,40f.; 28,25-28). Tilknytningen til denne profetiske gudsfolkskritikk fungerer i Acta dels som årsak til  $(7,54)$ , og dels som forklaring på  $(28,25-28)$ <sup>18</sup> den 'Spaltung Israels' som nå skjer i møtet med den kristne forkynnelse. Noen tror og tar imot budskapet, andre avviser<br>det i vantro (Acta 28,24)<sup>19</sup>. Denne spalting av det historiske Israel som Guds folk skjer, i Lukas framstilling, på gammeltestamentlige premisser og derfor i en klar kontinu-<br>itet med G.T.lig gudsfolksteologi<sup>20</sup>. Israel spaltes (konf.<br>Lk 2,34) på holdningen til den 'profet som Moses' som Herren

- 15 Zimmerli (1972/1975/:36).
- 16 'Das wird hier in einen Zusammenhang gesagt, der die Öffnung des Jahwevolkes auf Menschen von draussen hin, die sich ihm anschliessen werden, besonders stark zum Ausdruck bringt (vgl. 44, 3-5)', Zimmerli (1972/1975/:37).
- 17 Westermann, THAT II (193f).
- 18 Her holdes Jes 6,9f. fram som forklaring på Israels avvisning av evangeliet. Til temaet Israels forherdelse i Lukasskriftene, se Gnilka (1961:119-154).
- 19 Vedrørende denne spalting av Israel i møte med den urkristne forkynnelse er det forholdsvis stor konsensus i forskningen, se f.eks. Eltester (1972:121) og Jervell (1972:42). Se dog Müller (1979:523-539), som søker å<br>innføre en distinksjon mellom det å være 'jesulogisch "ungläubig", jahwelogisch aber durchaus gläubig' (530), og<br>som hevder 'All jene Juden, die nicht wie Paulus zum christologischer Judesein durchdringen konnten, bleibt ihr Privileg als "Söhne Abrahams" und "Erben der Verheissung" erhalten' (531).
- 20 En rekke eksegeter påpeker at denne kontinuitet med det gt.lige gudsfolk også kommer til uttrykk i den markerte bibelske (LXX) stil og terminologi som Lukas bruker,<br>Conzelmann (1954/1964/:135f. 152), Eltester (1972:126) og Frankemölle, EWNT II (840).

har sendt, 'Men hver og en som ikke hører på denne profet, skal bli utryddet av folket' (Acta 3,23 i tilknytning til<br>Deut 18,19 og Lev 23,29), og til Den Hellige Ånd som nå er utøst, 'Alltid står dere Den Hellige Ånd imot, som deres<br>fedre, så også dere' (Acta 7,51 i tilknytning til Jes<br>63,10). Ja, dypest sett dreier det seg også om forholdet<br>til loven som Israel har fått, 'men de har ikke holdt (Acta 7,53)<sup>21</sup>. Gjennom oppfyllelsen av de gammeltestamentlige løfter i Jesus, og ved Åndens utøselse, har Israel fått Inge førter i Jesus, og ved Andens utøselse, har israel ratt<br>en mulighet til å stadfeste at de er, eller til så og si å<br>realisere seg som, Israel<sup>22</sup>, Guds utvalgte folk, og å ta<br>imot det messianske oppdrag i endetiden<sup>23</sup> loftesoppfyllelsen spaltes imidlertid folket i en vantro del<br>som forblir jøder<sup>24</sup>, og en troende del som realiseres som det egentlige gudsfolk.

Spaltingen av det historiske Israel kommer i Lukasskriftene også til uttrykk på det terminologiske plan, i bruken av begrepene  $\lambda \alpha \delta_S$  og  $J_{\sigma \rho \alpha \gamma} \lambda$ . Det kan knapt være noen tilfeldighet<sup>25</sup> at representanter for det jødiske folk i første del av Acta (kap. 1-13) 14 ganger kalles (1σραήλ)<br>(1,6; 2,36; 4,10.27; 5,21.31; 7,23.37.42.; 9,15; 10,36; (1,0; 2,30; 4,10.2; 3,21.31; 7,23.37.72; 3,13, 10,30)<br>13,17.23.24, visse forbehold tas her for betydningen av 1,6<br>og 13,23) og fire ganger  $\phi$ νόρες 'Ισραηλίται (2,22;<br>3,12; 5,15; 13,16), og i siste del 'Ισραήλ en gang<br>(2 logien synes altså å gjenspeile den prosess at Israel

- 21 Anklagen om at Israel ikke har holdt loven er et klimaks, Marshall (1980:147), i Stefanus tale som summerer opp en rekke av de andre ting som er framført. For Lukas inneholder loven ikke bare bud, men også profeti (Lk 24,44; Acta 3,22; 26,22; 28,23). Det nære forhold mellom loven og Ånden understrekes særlig sterkt av Jervell (1984:116-121), 'The picture is clear: those who oppose the Spirit do not keep the law, but those who have received and obey the Spirit do' (120).
- 22 Conzelmann (1954/1964/:135).
- 23 Det ligger implisitt i hele Lukas framstilling at når Israel avviser Jesus og Ånden, så avviser de i virkeligheten også det messianske gudsfolksoppdrag i endetiden (Acta 13,46f; 28,28).
- 24 Conzelmann (1954/1964/:135), konf. Jervell (1984:119) When the Jews reject the Spirit and the law they are no longer Israel and God's people'. At Israel, iflg. Lukas, 'has its own way to the Father', van Goudoever (1966:123), er etter vår mening ikke mulig å belegge i Lukas-Acta.
- 25 Kuhli, EWNT II (499).

spaltes, og at folket som sådann derfor ikke lenger kalles<br>Israel<sup>26</sup>. Når det gjelder  $\lambda \alpha \delta_S$  er det noe uenighet om hvor teologisk bevisst dette begrep er brukt av Lukas<sup>27</sup>, men visse teologiske tendenser er allikevel klare<sup>28</sup>. Gjennomgående i Lk og Acta  $1-6$  brukes  $\lambda \alpha \delta s$ om det etniske Israel, eller grupper innen dette, hvor en positiv holdning til Jesus og apostlene kommer til uttrykk (Lk 1,68.77; 2,32;<br>3,15; 7,16.29-30 etc. Acta 3,11.12; 4,1.2.10.21; 5,12.13.20. 21.26; 6,8). Særlig typisk for Lukasevangeliets framstilling av Jerusalemhendelsen (19,28-24,53) er en gjennomført bruk av  $\lambda \alpha$ ós for å distingvere mellom de av folket som er vennlig innstilt overfor Jesus og hans undervisning, og<br>folkets ledere som planlegger å slå ham ihjel (19,47-48;<br>20,1-6.19.26.45; 22,2; 23,5.35; 24,19-20)<sup>29</sup>. En liknende distinksjon foreligger også i første del av Acta (4,1.2.8-10; 5,33-34), men Lukasskriftene gjengir i tillegg flere<br>tekster hvor spaltingen av Israel ikke bare går mellom folket og dets ledere, men også midt gjennom folket. Men,<br>NB! - uten at begrepet  $\lambda \alpha' s$  er brukt (Lk 4,16-30; 6,22f; 10,13-15; 11,29-32; 12,54-56; 13,26-29.34f)<sup>30</sup>.

begrepet å være av-På den ene side synes altså λαός grenset overfor den del av det historiske Israel som avviser Jesus, på den annen side åpnes det, som vi skal se, i Lukas framstilling opp mot hedningene ( tà ësvn ), nærmere bestemt de mottakelige blant dem.

- 26 'Nach ihm (Lukas) wird Israel, so weit es den Gehorsam verweigert, zum jüdischen Volk', Eltester (1972:119).
- 27 Strathmann, TDNT IV (52-54), Dahl (1957/1958:324f), Frankemölle, EWNT II (838-848) og Kodell (1969).
- 28 Kodell (1969:327f), Frankemölle, EWNT II (843-845).
- $29$  Se særlig Kodell (1969:328) 'This theme of division is common to all three Synoptics, but the consistent use of is proper to Luke'. λαός
- 30 'Daraus folgt: Bei Lukas steht der  $\lambda \alpha \delta s$  von Anfang an nicht nur seinen (Jesus ablehnenden) Führern gegenüber, sondern auch den ungläubigen und verstockten Teilen Israels' -- 'Dem entspricht, dass der ethnisch bestimmte *k*.-Begriff von Anfang an ausgeweitet wird', Frankemölle, EWNT II (844).

 $\overline{\phantom{a}}$ 

# 4. 'Gud - sørget for å vinne seg et folk av hedninger som skal ære hans navn'(Acta 15,14)

Samtidig med denne 'Spaltung Israels unter der Predigt des Evangeliums'31, pågår det, utfra Lukasskriftenes framstilling, 'eine Sammlung Israels'<sup>32</sup>. Vi har allerede sett at begrepet λαός , særlig i advarslene til Israel, er inn-<br>holdsmessig åpent. Også Jesu åpne holdning til hedninger og innbydelse av dem som er utenfor (Lk 7,1-10 og 14,15-24)<br>peker i samme retning<sup>33</sup>. Likeledes tales det om Jesus som .<br>'din frelse, som du har beredt i alle folks påsyn ( πάντων τῶν λαῶν (b), et lys som blir til åpenbaring for<br>hedningene (εθνῶν ) og til ære for ditt folk (λαοῦ σου) Israel' (Lk 2,30ff). Rent terminologisk møtes<br>begrepene λαός og έθνος i Acta 15,14 i talen om<br>"εξ έθνων λαόν τψ όνόματι αύτου" (et folk av et folk av (representanter for) hedningefolkene, og dette folk er hans folk<sup>35</sup>.

'Die entscheidende Frage, die sich aber stellt, ist, in<br>welchem Verhältnis dieses "Volk aus den Heiden" zu dem<br>bisherigen Gottesvolk steht'<sup>36</sup>. En løsning kan være å se dette nye qudsfolk av hedninger som en størrelse ved siden

31 Eltester (1972:121).

32 Lohfink (1975).

- 33 'Luke's preparation for the reception of the Gentiles into the Church is evident in the way he shows Jesus' sympathy for outcasts and sinners (7,36-50; 15,1-32; 18,9-14), and in his stories about Samaritans (10,30-37; 17,11-19)', Kodell (1969:340).
- 34 En viss gt.lig bakgrunn for dette uttrykk ligger i LXX's distinksjon mellom  $\lambda \alpha \delta s$  og  $\zeta \theta \nu \delta s$  i Ex 19,5; 23, 22; Deut 7, 6; 14, 2. Se ellers særlig Sak 2, 15, 'Den dagen skal mange folkeslag (  $\zeta \rightarrow \pi$   $\zeta$  ) slutte seg<br>til Herren. De skal bli mitt eget folk (  $\lambda \alpha \zeta$  )', konf. Dupont (1956/1967/:361-365) og Dahl (1957/1958:319-327).
- 35 Dahl henviser til at uttrykket 'et folk som skal ære hans navn' (a People for His Name) i den gamle palestinske Tarqum er et standarduttrykk for Israel, ikke som nasjon, men som 'et folk', en sosial gruppe (social unit) som tilhørte Herren og var avhengig av ham på en spesiell måte (325). For Acta 15,14 betyr dette at 'God had made provision to take a group of people out of the Gentile nations and make them his own. The point is not that this group is "a people" in the sense of "a nation" or "a cultural unit", but that it now belongs to God in the same ways as Israel does, or, rather as Israel should do'  $(326)$ .

<sup>36</sup> Roloff (1981:232).

av et gudsfolk som består av troende jøder<sup>37</sup>. Mer i<br>overensstemmelse med det i konteksten følgende (v 16-18)<br>sitat fra Amos 9,11f. (LXX)<sup>38</sup>, hvor gjenreisningen av Davids fallne hytte sies å sikte på at mennesker fra alle folkeslag (πάντα τα έθνη ) skal søke Herren, synes det å være å regne med at hedningene innlemmes i det gudsfolk av troende<br>jøder som allerede finnes, og som nå kommer til å danne<br>kjernen i endetidens gudsfolk<sup>39</sup>. Slik forstått blir det en perment remeatuems gaussion . Sink forseart bind act on<br>personal kontinuitet, representert ved de jøder som er<br>kommet til tro, mellom det gammeltestamentlige gudsfolk og<br>det nye, og den hedningekristne del av menigheten bl det nye, og den hedningekristne del av menigheten blir ikke<br>stående utenfor denne frelseshistoriske kontinuitet<sup>40</sup>. En<br>slik tolkning bekreftes også av Acta 18,10, 'for jeg har<br>mange i denne byen som er av mitt folk' (διό

- 37 Konf. Jervell (1972:173 og 143). Hans syn er noe endret i  $(1984:96 - 121)$ .
- $38$  Også Jer 12,15 synes å klinge med i v 16 og Jes 45,21 i v  $1\bar{8}$ .
- 39 Amossitatet fungerer ikke bare som en begrunnelse for<br>hedningemisjonen, men er også viktig for forståelsen av<br>forholdet mellom Israel og den hedningekristne del av kirken. Hedningemisjonen forutsetter en begynnende gienreisning av Davids fallne hytte, en samling av troende israelitter, som utgangspunkt for at frelsen kan bringes<br>til folkeslagene, Lohfink (1975:59f.95), konf. Roloff (1981:232) '- zuerst (haben) die Apostel aus dem alten<br>Gottesvolk das wahre Israel der Endzeit gesammelt (v 16), damit nunmehr auch die Heiden aus allen Völkern in die Gemeinschaft des Gottesvolkes eingebracht werden können'.
- 40 Frankemölle, EWNT II (845), Roloff (1981:232).
- 41 Lohfink (1975:58).
- 42 Oversettelsen 'Viel Volk' hos Schneider (1982:246 og 251), med henvisning til Lohfink (1975), underkjenner dette be-<br>greps ladede innhold for Lukas på dette sted, nettopp<br>framhevet av Lohfink, 'weil hier nun eindeutig der in der Bibel für das alttestamentliche Gottesvolk reservierte Begriff  $\lambda \alpha' s$  auf die Kirche aus den Heiden übertragen<br>wird' (58). 'Es gibt nur einen  $\lambda \alpha' s$  , dieser ist<br>zugleich der nach Pfingsten gesammelte  $\lambda \alpha' s$  & 'Loubatav<br>und der in der Folgezeit hinzukommende  $\lambda \alpha' s$  &  $\overline{(60)}$ .

bestående av Kristustroende jøder og hedninger, i Lukas-<br>Acta framstilles som Israel, eventuelt det nye Israel<sup>43</sup>.<br>Diskusjonen oppsummeres godt i følgende utsagn, 'Der Begriff des "wahren Israels" fehlt im gesamten Neuen Testament (vgl. höchtstens Gal 6,16), die Sache hingeen ist fast in allen<br>neutestamentliche Schriften gegeben<sup>144</sup>. Denne påstand lar<br>seg, etter vår mening, for Lukas-Acta belegge, bl.a. i<br>følgende forhold. Jesu lille disippelflokk tiltal , Sal typiske betegnelse på Israel, hjord ( πούμγιον 77,52 (LXX); Jes 40,11) og tilsies riket ( n βασιλεία konf. Dan 7,27) fra Faderen (Lk 12,32). Gjenreisningen av riket for Israel (Acta 1,6), forutsettes å skulle skje nettopp ved Jesu apostlers misjon, i Åndens kraft, 'like til<br>jordens ender' (Acta 1,8)<sup>45</sup>. Israels tjeneroppdrag i endetiden, å være 'et lys for folkeslag' og 'bringe frelse helt til jordens ende', utføres nå av kristne misjonærer (Acta<br>13,47 i tilknytning til Jes 49,6). Det nye gudsfolk har Israels funksjoner og betegnes med predikater som er typiske for Israel. Israels samling forutsetter en kjerne av Jesustroende jøder som representerer den begynnende gjenreisning av Davids fallne hytte. I denne innlemmes så, ved utøselsen av Ånden og forkynnelsen av evangeliet, mennesker av alle folkeslag<sup>46</sup>.

#### 5. Oppsummering

- Også i bruken av Guds folk begrepet foreligger det i<br>Lukas-Acta åpenbare forbindelseslinjer til G.T. (LXX).  $1)$ Dette begrep har et klart tilknytningspunkt i det<br>historiske Israel, men avgrenses etterhvert overfor den<br>del av jødefolket som avviser Jesus og Ånden, og åpnes<br>opp mot hedningefolkene.
- Lukas-Acta gjenspeiler således, i Guds folk begrepet,<br>klare ansatser i den profetiske Guds folk kritikk, og  $2)$ det universelle perspektiv på endetidens Guds folk som finnes i G.T..
- 43 Til denne debatt se særlig van Goudoever (1966), George (1968), Eltester (1972:121-127), Jervell (1972:49f) og Lohfink (1975:55f).
- 44 Lohfink (1975:56).
- 45 Til sammenhengen mellom Acta 1,6 og 1,8, se særlig Jervell (1984:98) og Roloff (1981:22-24).
- 46 die Aufrichtung Israels hat die Einbringung der Heiden zum Ziel. Im Sinne des Lukas muss man wohl sogar so formulieren: das wahre Israel ist erst dann erreicht, wenn die Heiden in die Gemeinschaft des Gottesvolkes eingebracht werden sind', Lohfink (1975:60).

 $3)$ Viktig for kontinuiteten med det gt.lige gudsfolk er at kjernen i den nytestamentlige menighet består av troende Kjelhen I den hytestamentlige menighet bestat av tiochae<br>jøder. Til denne kjerne legges så, ved forkynnelsen av<br>evangeliet og utøselsen av Ånden, mennesker av alle<br>folkeslag. Dette nye Guds folk, av jøder og hedninger,<br>omt dikater.

## D) DEN URKRISTNE MISJON - EN GRENSESPRENGENDE BEVEGELSE

#### 1. Innledning

Vi har sett at Jesus i Lukas-Acta framstilles som den salvede Messias som bringer befrielse og fred til dem som er bundet av Satan og undertrykket av ham. Allerede under sitt bundet av Satan og undertrykket av nam. Allerede under sitt<br>jordeliv tar han disiplene med inn i sitt befrielsesverk<sup>1</sup>,<br>og ved sin avskjed (Lk 24,47ff; Acta 1,8) gir han dem det<br>oppdrag å være hans vitner, fra Jerusalem a tjeneste. I og med utøselsen av den profetiske Ånd over disippelflokken, framstår denne gruppe som kjernen i<br>endetidens Messiasfolk som har gått inn i det historiske<br>Israels rolle, å bringe Guds frelse til jordens ender og å<br>samle et folk fra alle folkeslag som skal ære hans na dette kap. vil vi undersøke hva som særpreger Lukas framstilling av den urkristne misjon og framveksten av denne.

#### 'og dere skal være mine vitner i Jerusalem og hele  $2.$ Judea, i Samaria og like til jordens ender' (Acta 1,8b)

begrepet i Lukas-Acta, har vi I vårt arbeide med λαός I vart anderde med ands begrepet I hukas-Acta, har vi<br>allerede sett at Jesu åpne holdning til samaritanere,<br>hedninger, og i det hele til slike som var utenfor, er med å<br>forberede hedningenes opptakelse i endetidens gudsfol noe sendelsesmotiv henimot hedningeverdenen<sup>2</sup>. Hverken Lk

<sup>&</sup>lt;sup>1</sup> Konf. Hengels uttrykk om "Jesus als 'Urmissionar'", og hans vekt på at kallet til etterfølgelse 'stellte die Jünger in den Dienst für die Sache der Gottesherschaft',  $(1971/1972:35)$ .

<sup>2</sup> Dette benektes f.eks. av Burchard (1970:178), 'Lukas kennt<br>keinen allgemeinen Missionsbefehl'. Burchard mener videre<br>at den kristne forkynnelse, ifølge Acta, ikke er særlig misjonerende. 'Doch hat bei näheren Zusehen Paulus'<br>Verkündigung wie Verkündigung in der Apostelgeschichte<br>überhaupt wenig Missionarisches an sich' (ibid), og de kristne apostler og misjonærer synes primært å forkynne i synagoger og formelle sammenhenger uten å oppvise noen

24,47 eller Acta 1,8 gjengir, til forskjell fra Mt 28,18-20; Mk 16,15f. og Joh 20,19-23, noe direkte utsendelsesord.  $\mathbf{T}$ Acta foreligger dette helt eksplisitt først i sammenheng med Paulus omvendelse og kallelse (22,21; 26,17; konf. 13,2f). Allikevel må det være riktig å si at selve de geografiske angivelser 'hele Judea, Samaria og like til jordens ender,<br>aller ytterste ( εως έσχατου τῆς γῆς )' (1,8 og aller ytterste ( 13,47), og likeså angivelsen av målgruppen for vitnesbyrdet,  $\frac{1}{2}$  and  $\frac{1}{2}$  and  $\frac{1}{2}$  a selv representerer et sendelsesperspektiv<sup>4</sup>. Det kan derfor knapt være noen tvil om at det i Lukas framstilling foreligger en klar kontinuitet fra Jesus selv til hedninge-

oppfinnsomhet i det å utnytte alle muligheter til å misjonere. 'es ist nach Lukas nicht in eschatologisher Hast an allen denkbaren Orten, zur Zeit und Unzeit, gebeten und ungebeten und mit Menschen- und Engelzungen gepredigt worden, sondern auf vorhandenen Kanzel und Kathedern zur üblichen Zeit und vor gegebenen Hörern' (179). Etter vår mening gir Burchards framstilling et svært lite dekkende bilde av Lukas skildring av den urkristne misjon. For det første er det en vesentlig side ved en frelseshistorisk motivert misjonsstrategi at Paulus på ethvert nytt sted begynner forkynnervirksomhet i synagogen (Acta 13,46f; konf. Rom 1,16). For det andre forutsetter Lukas framstilling at Paulus forkynnelse på en rekke steder nådde fram til oppsiktsvekkende store tilhørerskarer (Acta 13,44.49; 14,4..11; 19,10), og at mange mennesker kom til tro (13,42f; 14,1.21; 17,12; 19,17-20). For det tredje skildrer Lukas en utstrakt 'lekmisjonsvirksomhet' ved de troende som ble fordrevet fra Jerusalem (8,4 og 11,19-26) i sammenheng med forfølgelsen 'på grunn av Stefanus' (11,19).

- 3 Konf. Acta 22, 21; 26, 17. Vedrørende Paulus sendelse<br>hevder Burchard at  $\xi$ <sup>3</sup>vn begrepet ikke betegner hedninger spesielt, men mere 'alle Völker der Okumene', derunder også jødene (1970:165-168). Mot dette taler distinksjonen<br>'εκ τοῦ λαοῦ καὶ έκ τῶν λαῶν (26,17). Konf. Kremer (1982:149), 'Doch legt sich vom sonstigen Gebrauch des Begriffes i de devn in Lk/Apg nahe, dass hier zumindest vorrangig an die Nichtjuden gedacht ist, die als "die Heiden" dem jüdischen Volk gegenübergestellt werden (vgl.z.B. 13,46; 18,6)'.
- $4$  Til Lk 24,36-49, og en sml. av denne tekst med Joh 20,19-23, og i det hele til sendelsesmotivet i evangelienes påskeberetninger, se Kasting (1969:46-52), 'Zum Grundbe-<br>stand dieser Uberlieferung dürften die Motive gehört haben, die beiden Evangelisten gemeinsam sind, mithin auch das Sendungs- und das Geistmotiv' (46).

misjonen<sup>5</sup>. Viktig for forståelsen av misjonsperspektivet i Acta er også selve vitnebegrepet<sup>6</sup>. En vesentlig side ved dette begrep er 'bevitnelse' av de historiske hendelser i<br>Jesu liv (Lk 24,46; Acta 1,21-22), med særlig vekt på opp-<br>standelsen (Acta 1,22b; 2,32; 3,15)<sup>7</sup>, og dermed av evangeliets sannhet<sup>8</sup>. Den spesielle profilering av vitnebegrepet

- 5 'allerdings kann eine Verankerung der Heidenmission im Leben Jesu aus der Sicht des Lukas nicht bestritten werden' Kremer (1982:150), bl.a. med henvisning til Lk 2,32; 3,6; 4,25-27; 7,9 og 13,29. Konf. også Reicke  $(1962:64ff)$ .
- <sup>6</sup> Det nytestamentlige vitnebegrep ( $\mu$ áprug  $\pi\lambda$ . ) har dels sin bakgrunn i almen gresk språkbruk hvor dette begrep både brukes i sammenheng med bevitnelse av 'facts' i en jurdisk eller historisk sammenheng, og i sammenheng med 'sannhetsvitnesbyrd' utfra overbevisning på det religiøse eller moralske område, og dels i den gammeltestamentlige tradisjon i en bevitnelseskontekst (Num 35,30; Deut 17,6) eller i en rettstridssituasjon hvor Herren fører sak mot verden (folkeslagene) (Jes 41, 1-29; 43, 8-13) eller mot Israel (Jes 43, 22-28). Til vitnebegrepets bakgrunn og bruk i N.T., se særlig<br>Strathmann, TDNT IV (474-514), van Leeuwen, THAT II (209-<br>221), Beutler, EWNT II (958-973), Nellessen (1976), Trites (1977) og Kremer (1982).

 $\overline{\mathbf{r}}$ 

- 7 Spørsmålet om hvor vidt μάρτυς begrepet brukes i Lukas-<br>Acta er omstridt. At det er knyttet til apostlene i<br>snever forstand hevdes bl.a. av Strathmann, TDNT IV (492)<br>og Burchard (1970:130-136). På den motsatte fløy hevde eller noen spesiell kirkelig tjeneste, men at det kan brukes om et stort antall disipler (1976:278). Riktig er det at et stort antall personer fra menigheten i Jerusalem ifølge Lukas opptrådte som forkynnere ('de forkynte<br>evangeliet', Acta 8,4; 11,19f). Allikevel synes Lukas å forbeholde udptus tittelen for de elleve, utfra deres sentrale stilling som vitner om oppstandelsen (Acta 1,21f). At oppstandelsen er det sentrale innhold i vitnesbyrdet, synes så å åpne for at Paulus, på bakgrunn av Damaskusvisjonen, og Stefanus, muligens på bakgrunn av Menneske-sønnsvisjonen, kalles vitner (Acta 22,15 og 20;<br>7,56), Beutler, EWNT II (972).
- 8 Ifølge Burchard er dette bevitnelsesaspekt det primære ved vitnebegrepot hos Lukas, ikke at apostlene skal forkynne. 'der Zeugenbegriff qualifisiert die Elf nicht als Prediger, sondern, wie es Zeugen eben sind, als Garanten der Tatsächlichkeit dieses Grundes...' (1970:132). Mot dette særlig Nellessen (1976:115), som bl.a. understreker 'die Erhebung der Wahrheit geschieht in der Apg. indem die Zeugen diese Wahrheit verkündigen'. Konf. også Trites

i Lukas-Acta består imidlertid ikke bare i at bevitnelsen av historiske hendelser kombineres med en forkynnelse av disse utfra et erfarings- eller overbevisningsperspektiv<sup>9</sup>, men særlig i dette at disse hendelsers frelsesbetydning som oppfyllelse av Skriftene skal forkynnes for alle folkeslag (Lk 24,44-48)<sup>10</sup>. Selve forkynnelsen av frelsesbudskapet hører således så nær sammen med frelseshendelsene at den framstår i en enhet med disse<sup>11</sup>. I de to hovedtekster hvor vitneoppdraget<sup>12</sup> gis, foreligger det videre to perspektiver på misjonen. Utførelsen av vitneoppdraget forutsetter, ved siden av utrustningen med kraft fra det høye, for det første en geografisk grenseoverskridende bevegelse (Acta 1,8), for det andre en bevegelse utover det jødiske tros- og folkefellesskap, henimot folkeslagene ( τα έθνη, Lk 24,47). At Acta 1,8 således også gir en viss disposisjon for struktureringen av dette skrift er en alment anerkjent innsikt<sup>13</sup>. Vitnesbyrdet skal, i klar overensstemmelse med den sentrale rolle Jerusalem spiller i det lukanske dobbelt-<br>verk, først avlegges i Jerusalem<sup>14</sup>. Jesus ble selv først

 $(1977:144f)$ .

- 9 Så særlig Strathmann, TDNT IV (492f).
- 10 Så Beutler, EWNT II (970 og 972).
- 11 Dette understrekes særlig i Dömers undersøkelse av frelsesbegrepet hos Lukas, 'So ist hier kennzeichnend,<br>dass die Heilsverkündigung bis hin zu den Heiden in einer Einheit mit den Geschehnissen von Tode und Auferstehung Jesu gesehen und dargelegt wird' (1978:204).
- $(\text{Acta } 1, 8)$ 12 Futurumformene οg λήμψεσθε έσεσθε peker henimot noe kommende, og har således karakter av et løfte. 'doch hat es zugleich fast imperativischen Sinn. Insofern kann man vom Zeugen-Auftrag Jesu sprechen', Schneider (1980:202).
- 13 'V 8bc enthält den Aufriss der Apg: Kap. 1-7 Jerusalem, 8-9 Judäa und Samaria, mit kap. 10 beginnt die Mission "bis zu den Enden der Erde"', Haenchen (1956/1977/:150). Konf. van Unnik (1960/1973/:340-373).
- 14 I et gammeltestamentlig-jødisk perspektiv var Jerusalem verdens midtpunkt, og det sted Messias skulle framstå, 'an dem im messianischer Reich nicht nur Israeliten der Zerstreuung, sondern auch die Völker zusammenströmen<br>sollten, um dem wahren Gott vom Zion zu huldigen', Hengel (1971/1972:31). I Jerusalem og i templet befinner de seg som venter på 'trøst for Israel' (Lk 2,25) og 'frelse for<br>Jerusalem' (Lk 2,38). Jerusalem er stedet hvor Jesu liv skulle få sin avslutning (Lk 9,31), og er derfor målet for<br>hans vandring (Lk 9,51). Det er stedet hvor han skulle dele skjebne med profetene (Lk 13,33.34), og hvor profe-

sendt til Israels folk (Acta 3,26), og budskapet om at<br>løftene til dem og deres barn (2,39) nå er oppfylt på ham<br>(2,31-36) må derfor først, på ethvert sted (13,46), for-<br>kynnes for dette folk. Som religiøst sentrum og val Jerusalem, og om framveksten av den Jesustroende menighet som følge av deres vitnesbyrd i ord og gjerning. I det lukanske perspektiv viser også denne prioritering av Jerusalem og det jødiske folk at frelsen har sin opprinnelse<br>i Israel, og at messiasmenigheten vokser fram i og med<br>oppfyllelsen av løftene til dette folk. I kap. 8,1-11,19<br>beskrives så den begynnende misjon i hele Judea o og fra 11,19 av berettes det om at også disse geografiske grenser blir sprengt. Fordrevne fra menigheten i Jerusalem var kommet så langt som til Fønikia, Kypros og Antiokia.<br>Fra og med kap. 13, med utsendelsen av Paulus og Barnabas<br>fra menigheten i Antiokia, kommer misjonen for alvor inn under det grensesprengende perspektiv som peker mot 'jordens<br>ender' ( $\frac{\varepsilon}{60}$  ( $\frac{\varepsilon}{60}$  ( $\frac{\varepsilon}{60}$  ( $\frac{\varepsilon}{60}$  ( $\frac{\varepsilon}{60}$  ( $\frac{\varepsilon}{60}$  )<sup>16</sup>. Det er ulike oppfatender' ( $\frac{v}{200}$   $\frac{v}{16}$   $\frac{v}{16}$   $\frac$ 

tiene således skulle oppfylles på ham (Lk 18,31-33). Her skjer Jesu lidelse, død og oppstandelse (Lk 22-24), og her viser han seg som den oppstandne (Lk 24,36f; Acta 1,4). I<br>Jerusalem skal disiplene forbli inntil de blir ikledd kraft fra det høye (Lk 24,49), her oppfylles profetiene om<br>Åndens utøselse i endetiden (Acta 2) og Jerusalem blir dermed 'the base from which the Church's mission expands', Wilson (1973:95). 'Luke sees Jerusalem as the place of God's decisive acts and the place where witness is borne to them: the central focus of revelation and mission', Lampe (1969:15). Konf. også Gerhardsson (1961:214-20 og  $274 - 280$ ).

 $\overline{1}$ 

- 15 Hengel (1971/1972:31).
- 16 Dette uttrykket, som også foreligger i 13,47, er hentet fra Jes 49,6. Konf. også Jes 48,20 og 62,11.
- 17 19,21 ' δεῖ με καὶ Ρώμην ίδεῖν  $'$ , 23, 11 'ο ύτω σε δεῖ καὶ είς Ρώμην μαρτυρῆσαι'.
- 18 Conzelmann (1963/1972/:27) bl.a. under henvisning til PsSal 8,15, og Haenchen (1956/1977/:150f). Til kritikk av dette syn se særlig Thornton (1977/1978:134-138).

mot jordens ytterste, uten at verdensmisjonen, ifølge Lukas framstilling, hermed skulle ha nådd sin avslutning<sup>19</sup>.

Ved siden av dette geografiske perspektiv som angir vesentlige etapper i utbredelsen av vitnesbyrdet om Jesus, så foreligger det også i Acta et etnisk/religiøst perspektiv, hvor Lukas ønsker å vise at stadig nye sosio-religiøse grupper blir nådd med evangeliet og innlemmet i endetidens gudsfolk. Utgangspunktet er naturligvis Jerusalem, hvor Jesu disipler og de jøder som kommer til tro, danner utgangs-<br>punktet for, og begynnelsen på, gjenreisningen av Davids fallne hytte. Det første skritt utover de rene jøders krets representeres av Filips misjon i Samaria og dåp av samari-<br>tanerne (8,5-25)<sup>20</sup>. Dåpen av den etiopiske hoffmann, eller<br>evnuk, (8,26-39), er det neste skritt<sup>21</sup>. Og ved dåpen av Cornelius og hans hus  $(10, 1-11, 18)$  av Peter, tas det radikale skritt at også hedninger døpes. Derved gis de del i frelsen og innlemmes i gudsfolket. Med dåpen av Johannesdisiplene i Efesus (19,1-6), som synes å ha stått i en slags religiøs mellomstilling mellom den jødiske syna-

- <sup>19</sup> 'If he meant that the world-mission was now over, we might expect the ending of Acts to be more final, and not to show work still in progress', Maddox (1982:89).
- 20 Til vurderingen av misjonen blant samaritanerne som et skritt utover jødenes krets, men allikevel ikke sidestilt med hedningemisjon, se Larsson (1975:99f) og Jervell (1972:11) 'By placing the Samaritan mission in Chapter 8, that is, prior to the pericope on the Gentiles, Luke shows that the Samaritans were not considered gentiles'. En oppsummering av forskningssituasjonen vedrørende samaritanernes historiske og religiøse forhold til jødedommen finnes hos Kartveit (1982).
- 21 Den etiopiske hoffmann blir av Lukas rimeligvis oppfattet som en halvproselytt eller en 'gudfryktig' (konf. Acta 10,2). Termen εύνουχος behøver ikke nødvendigvis forstås i 'teknisk mening', d.e. kastrat, men dette gir allikevel den beste mening i kontektsen. En kastrat kunne ifølge<br>loven (Deut 23,1; konf. Lev 21,20) ikke ha adgang til menigheten, og personer med andre fysiske lyter eller defekter var avskåret fra å bære fram offer og gaver i helligdommen (Lev 21, 17-23). Et motiv for å gjengi denne<br>beretningen kan være det sterke aspekt av guddomlig<br>initiativ som ledet til kontakt med og dåp av denne etiopier. En enda sterkere motivering synes imidlertid<br>det grensesprengende misjonsperspektiv å være. En representant for en gruppe mennesker som tidligere hadde vært utestengt, opptas nå i endetidens gudsfolk, Larsson (1975:104), 'and Luke's use of Old Testament language suggests that he may well have intended his readers to see a fulfilment of Isaiah 56, 3-8', Marshall (1980:162).

gogemenighet og den kristne menighet<sup>22</sup>, trekkes nok en<br>gruppering inn i fokus og tas inn i messiasmenigheten. Både gruppering in a flow og das inn i messiasmenigheten. Bade<br>det geografiske og det etnisk/religiøse perspektiv innebærer<br>viktige etapper og vendepunkter for misjonen, og det er<br>karakteristisk for Lukas framstilling 'dass der war  $(2, 1-4; 4, 3; 8, 17f; 9, 17; 10, 44-11, 15/vgl.15, 8/; 19, 6)$ <sup>123</sup>.

<sup>22</sup> Til spørsmålet om forståelsen av gruppen på tolv 'disipler' i Efesus, se vår detaljerte behandling av denne tekst.

<sup>23</sup> Kremer (1982:154). Konf. Lampes observasjon, 'The original nucleus of the Church received the Spirit in the most striking and dramatic way at Pentecost, and at every<br>turning-point in the missionary enterprise something in<br>the nature of a Pentecostal manifestation of the Spirit  $recurs'$  (1951/1967/:72).

# 3. 'Du tok inn hos uomskårne og spiste sammen med dem'  $(Acta 11, 3)$

Lukas skriver sitt dobbeltverk utfra en forståelse av Guds folk, og dette folks rolle i endetiden, som forutsetter at det skal oppta i seg mennesker med ulik religiøs og etnisk bakgrunn. Og han forutsetter at hedningemisjonen har sitt utgangspunkt i utsagn av den oppstandne Jesus. Allikevel gjengir han berettelser som ikke bare synes å vise at menigheten i Jerusalem var nølende overfor tanken om forkynnelse for mennesker utenfor de rene jøders krets, men som også indikerer at det endog var motstand mot forkynnelse for og fellesskap med hedninger (11,2f). Også andre tekster viser at dåp av uomskårne ikke var noen enkel sak i en periode av urkirkens liv (Acta 15,1ff; Gal 2,4). 'Forferdelsen' over åndsutøselsen i Kornelius hus (10,44ff) hos de troende jøder som var sammen med Peter, går ikke på at de<br>får Ånden før de er døpt, men på 'at Den Hellige Ånds gave var utøst også over hedningene' (10,45). Således går irettesettelsen av Peter ikke bare på hans bordfellesskap med uomskårne<sup>24</sup>, men konteksten viser at 'uroen' i Jerusalem også har å gjøre med spørsmålet om hedningenes frelse (11,18). At beretningen om Peter i Kornelius hus (10,1-11,18) tillegges stor vekt av Lukas, viser den detaljerte<br>måte hendelsesforløpet er skildret på. Ingenting skjer tilfeldig, hverken fra Peters eller Kornelius side. Det er rimelig å regne med at dette tekstavsnittet skal skildre og motivere hedningemisjonens prinsippielle gjennombrudd<sup>25</sup>.

Den nølende, restriktive, og tildels inkonsekvente holdning til misjon blant ikke-jøder som gjenspeiles i Acta, kan søkes tilrettelagt på ulike måter.

Den gjenspeiler en utvikling i urkirken hvor hedninge $a)$ misjonen, på tross av at Jesus selv ikke har hatt noe<br>perspektiv ut mot hedningeverdenen eller har gitt noen misjonsbefaling, bryter fram<sup>26</sup>. Lukas frelseshistoriske perspektiv blir da et forsøk på å legitimere denne utvikling.

 $24$  Så Haenchen (1956/1977/:341) og Schneider (1982:82).

25 Larsson (1975:106).

26 Et klassisk uttrykk for et slikt syn hos von Harnack<br>
(1924:46) 'Es ergibt sich aus diesem Sachverhalt, dass<br>
ein solcher Befehl überhaupt nicht von Jesus herrührt,<br>
dass er also aus den geschichtlichen Entwicklungen d i nyere litteratur se Wilson (1973:47-58 og 88-96). Vedrational contract the selection Jesus og hedninge-<br>misjonen, se ellers Jeremias (1956), Bosch (1959), Utnem<br>(1964), Bosch (1969), Kasting (1969) og Hengel (1971/1972).

Lukas har i sin redaksjon og komposisjon av Acta  $b)$ kombinert ulike kilder og tradisjoner på en slik måte at bildet av hedningemisjonen er blitt inkonsekvent og fylt av motsetninger<sup>27</sup>.

 $\mathsf{c}$ ) Det bildet Lukas tegner gjenspeiler en reell prosess i urkirken med bakgrunn i den gammeltestamentlige-jødiske tanke at hedningefolkene i endetiden skulle strømme opp til Sion for der å få del i Guds frelse og Guds herlighet (Jes 2, 2ff; Mika 4, 1ff; Sak 8, 20ff; konf. Sal 57, 10; 117). Problemet for urkirken var da ikke spørsmålet om hedningene skulle få del i Guds frelse, men når det skulle skje. 'Det er idén om den frälsningshistoriska ordningsföljden, som leder til denna återhållsamma attityd. Så länge Israel inte var vunnit för Kristus, hade hedningarnas stund inte ännu kommit<sup>128</sup>. Etter vår mening gir denne siste forklaringsmodell det beste utgangspunkt for å forstå Acta og framveksten av den urkristne misjon. Det var ingen fremmed tanke for jøder som kjente G.T. at Guds frelse også var bestemt for hedningene. Tanken om at sendelsesoppdraget ut mot folkeslagene skulle realiseres allerede i en tid hvor majoriteten av det historiske Israel 'står - Den Hellige Ånd imot' (7,51), synes imidlertid å ha vært for radikal for Det Lukas da søker å beskrive, er en prosess urmenigheten. hvor den oppstandne Jesus, ved sin Ånd, skritt for skritt leder menigheten til å sprenge nye grenser, og, implisitt i<br>dette, også til å erkjenne at tiden, på tross av Israels<br>forherdelse, er inne for sendelsen til folkeslagene.

Det er typisk for framstillingen i Acta at misjonen vokser fram som noe som er villet og ledet av Gud selv. På en rekke avgjørende punkter og ved nye etapper i evangeliets utbredelse, foreligger det et guddommelig initiativ ved Ånden. Løftet om kraft ved Ånden til vitnetjenesten gis i I 2,4ff oppfylles løftet, og apostlene forkynner i  $1.8.$ Jerusalem 'ettersom Ånden gav dem'. I 4,8ff skildres en oppfyllelse av løftet i Lk 12,11f. Peter blir fylt av Den<br>Hellige Ånd og Ånden vitner sammen med ham (5,32), slik at det høye råd 'ikke kunne si imot' (4,14). I 8,29 tilskynder Ånden Filip til å ta kontakt med den etiopiske hoffmann. Det samme er tilfelle med Peter i 10,19, hvor han tilskyndes av Ånden til å følge med til Kornelius hus. Utøselsen av Ånden i 10,44 er det som viser Peter og de andre jøder at tiden er kommet til at hedningene skal få del i frelsen. I 13,2 tar Ånden initiativ til utsendelsen av Paulus og Barnabas, rimeligvis gjennom profetisk tale, 'Ta ut Barnabas og Saulus for meg, så de kan gå til den oppgave jeg har kalt dem til'. Vedtaket om de hedningekristnes forhold til loven i Acta 15,28ff vitner om en klar bevissthet om at Ånden står bak dette, 'Den Hellige Änd og vi har besluttet ...'. I 16,6ff hindres Paulus og hans ledsagere av Den Hellige Ånd i

27 Konf. Wilson (1973:258f).

28 Larsson (1975:96).

å forkynne ordet i provinsen Asia, og ledes over til Makedonia (16,10), og i 20,22 understrekes det av Paulus at det er Ånden som leder han til Jerusalem, selv om Ånden også varsler om vanskeligheter og lenker for ham der (20.23:  $21, 4$ .

Oppsummerende kan vi da si at Åndens rolle er et helt avgjørende og gjennomgående tema i Lukas framstilling av misjonens framvekst. Ånden er det som tar initiativ til, og % som tilskynder til, å bryte grenser, og Ånden er det som leder til en ny erkjennelse av den frelseshistoriske situasjon menigheten befinner seg i.

#### 'Jeg har satt deg til et lys for folkeslag, for at du  $4.$ skal bringe frelse helt til jordens ende' (Acta 13,47)

Et siste viktig moment som vi i denne sammenheng kort vil berøre vedrørende framveksten av den kristne misjon ifølge Acta, er perspektivet på menigheten som endetidens gudsfolk som går inn i det historiske Israel rolle overfor folkeslagene. I G.T. er Israels rolle og oppdrag overfor folkeslagene særlig framme i siste del av Jesajaboken (kap. 40-66)<sup>29</sup>, og følgende motiver herfra synes særlig å skimte fram i Acta.

1) Til Lk 24,47f og Acta 1,8, misjonen som sendelse 'ut til folkene' ( τοῖς ἔθνησιν , Jes 42, l, sitater fra LXX),<br>'til jordens ende' ( ἔως ἐσχάτου τῆς γῆς , Jes 49,6; konf. 42,10; 48,20; 62,11), konf. det beslektede uttrykk 'de fjerne kyster (at vñoot , 41,1; 42,10.12; 49,1.22; 51,5;<br>60,9; 66,19) ofte forbundet med 'folkene' ( $\frac{30}{100}$ , 49,1.22; 51,5;<br>49,1.22; 51,5; 66,19) eller 'de som bor der' (ot xatοικούντες αυτάς, 42,10). Tanken om at folkeslagene skal<br>strømme opp til Sion til det eskatologiske frelsesmåltid (Jes 25,6-7) etter at Herren har åpenbart sin herlighet (Jes 2, 2-5) finnes også i siste del av Jesajaboken (49, 22; 55, 5; 60,3.11; 66,20f), men her mer i et dialektisk forhold til et utsendelsesperspektiv, og som en reaksjon på at Herrens lov er utgått fra Sion, og hans ord fra Jerusalem (Jes 2,3). Folkenes vandring til Jerusalem synes her i større grad å være betinget av at frelsesbudskapet først forkynnes ute

29 Det er vel kjent at Jesajaboken spiller en viktig rolle for de nytestamentlige forfattere, N.T. inneholder omtrent 590 referanser til hele boken og 350 til kap. 40-66, Sanders (1982:144), og for Lukas spesielt (ibid), konf. også Grogan (1985:10f). 'Isaiah was of service, too, in helping the early churches to understand who they were and what their role was as witnesses to the Christ event and as those who prepared for the eschaton's fulfilment by proclamation of what God had done in and through Christ. Christology and Ecclesiology were formulated in the early churces with the help of Isaiah', Sanders (1982:145).

blant dem, ved 'de fjerne kyster' som 'venter' (42,4; 51,5;  $60.9$ .

 $2)$ Til Acta 13,47, tanken om at Herrens tjener eller lov  $\frac{1}{2}$  skal være som et<sup>7</sup> lys for folkene' (eis  $\varphi$  os it  $\varphi$ 42,6; 49,6; 51,4; konf. 60,3). Vi nevner her også tanken om at frelsesbudskapet formidles ved en frelst rest av Israel. 'Jeg - sender noen av dem som er berget, ut til folkene - og til de fjerne kyster som ikke har hørt om meg og ikke har sett min herlighet. De skal forkynne min herlighet blant folkeslagene' (Jes 66,19; konf. 1 Hen  $48, 4$ ).

J.

 $3)$ Til Lk 24,48 og Acta 1,8, oppdraget om å være Herrens vitner overfor folkeslagene (Jes 43, 10.12; 44, 8). Riktignok består Israels vitneoppdag overfor folkeslagene, i konteksten her i kap. 43-44, primært i en, i juridisk terminologi uttrykt, stadfestelse av eller bevitnelse av Herren<br>som den eneste og trofaste Gud<sup>30</sup>, men 'It is the task of the witnesses not only to attest the facts but also to convince the opposite side of the truth of them  $(41, 21-4.26; 43.9; 51, 22; cf. Gen 38, 24-6)<sup>131</sup>$ . Israels vitnesbyrd får derfor også karakter av en proklamasjon av Herren som den eneste frelser  $(43, 11f)$ , basert på en reell erfaring av hans<br>barmhjertighet og makt<sup>32</sup>. Sitater fra, og henspeilinger på, en rekke av disse gammeltestamentlige tekster 'bringt die den Jüngern zugedachte Aufgabe in eine Linie mit der Sendung Israels<sup>133</sup>. Misjonsperspektivet i Acta står dermed ikke bare i kontinuitet til Jesus selv, men i like høy grad til profetiene i G.T..

Det som skjer med de folkegrupper og religiøse grupperinger som nås av og tar imot vitnesbyrdet, er da at de innlemmes i endetidens gudsfolk og får del i den profetiske Ånd som er et kjennetegn på dette folk. Når Lukas så konsekvent beretter om manifestasjoner av Ånden i sammenheng med innlemmelse av nye grupper i gudsfolket, har dette en naturlig sammenheng med dette. Gud selv besegler disse gruppers tilhørighet til hans folk ved å utøse Änden. Nå er det ikke direkte uttalt hos Lukas at disse ulike grupper dermed også får del i gudsfolkets sendelses- og vitneoppdrag overfor folkeslagene. Det kan allikevel være nærliggende å se en parallell mellom utøselsen av Ånden over Jesu disipler på pinsedag som 'kraft fra det høye' til å utføre vitneoppdraget, og dette at nye grupper som tas inn i gudsfolket også får del i vitneoppdraget, bekreftet ved en manifestasjon av 'kraften fra det høye'. Her er vi da igjen inne på et sentralt gammeltestamentlig perspektiv hvor det er klart

30 van Leeuwen, THAT II (215).

- 31 Trites (1977:46).
- 32 Westermann (1966:102).
- 33 Kremer (1982:148).

at Herrens tjener som skal bringe retten ut, og som skal være et lys for folkene, gjør dette i kraft av at Gud har lagt sin Ånd på ham (Jes 42,1-6)<sup>34</sup>. Likeså gjelder det at messiasmenighetens forhold til de ord og det budskap Herren har gitt den er avhengig av at Herrens And er over den (Jes<br>59,21)<sup>35</sup>.

Utøselsen av den profetiske Ånd over den kristne menighet er da ikke bare et kjennetegn på at denne menighet er endetidens messiasfolk, men like mye en nødvendig forutsetning for at dette folk skal kunne utføre messiasmenighetens oppdrag i endetiden.

#### 5. Oppsummering

- $1)$ Idet Jesu disipler framstår som endetidens åndsfylte Messiasmenighet og tas inn i det messianske endetidsperspektiv, gis disse også et klart vitneoppdrag.  $D$ atta vitneoppdrag inkluderer i seg et sendelsesaspekt med to grensesprengende perspektiver, a) et geografisk perspektiv med en bevegelse ut fra Jerusalem, og b) et religiøst/etnisk perspektiv med sendelse ut til folkegrupper utenfor Israel for at disse skal få del i frelsen og innlemmes i endetidens qudsfolk.
- $2)$ Realiseringen av dette vitneoppdrag skjer imidlertid ikke uten indre spenninger, og tildels motstand, i den urkristne menighet, beroende på de første disiplers bakgrunn i den gt.lig-jødiske tankegang at hedningene først skulle få del i frelsen etter at Guds herlighet var åpenbart på Israel.
- $3)$ Det er således et hovedperspektiv ved framstillingen i Lukas-Acta at denne spenning skapes ved at den oppstandne Jesus selv, ved sin Ånd, leder menigheten inn i dette grensesprengende misjonsarbeide. Og den løses ved<br>en erkjennelse av at det nettopp er dette som skjer.<br>Således stadfester Ånden, ved viktige etapper i misjonens utbredelse, at nye grupper har tilhørighet til og er innlemmet i endetidens gudsfolk.

34 Koch (1950:99-114).

35 'so ist der Geist des Herrn hier nicht als Prinzip des sittlichen Lebens, nicht als willige Gesinnung dem Gesetz gegenüber zu verstehen, sondern er bezeichnet ein Charisma, durch das das endzeitliche Israel berufen und befähigt wird, Gottes "Worte", seine heilbringende Lehren<br>und Offenbarungen durch alle Jahrhunderte zu erhalten und unerschrocken zu verkünden', Koch (1950:165).

#### $E$ ) BØNN, VELSIGNELSE OG DEN HELLIGE ÅND I LUKAS-ACTA

## 1. Innledning

Både utfra en statistisk og en innholdsmessig vurdering, Både utfra en statistisk og en innholdsmessig vurdering,<br>synes det klart at Lukas er den av evangelistene som, i sin<br>framstilling av Jesu liv og av den tidlige kirkes liv,<br>legger mest vekt på betydningen av bønn og forbøn naturlig å behandle velsignelse sammen med bønn, og spør

<sup>1</sup> Temaet bønn har lenge vært lite påaktet av den nytestamentlige forskning. For Lukas-Actas del har særlig to studier, Ott, Gebet und Heil. Die Bedeutung der Gebets-<br>paränese in der lukanischen Theologie (1965) og Harris, Prayer in Luke-Acts: A Study in the Theology of Luke<br>(1966) skapt en ny interesse. Av andre arbeider som følger opp og viderefører ansatser hos Ott og Harris, eller som representerer selvstendige bidrag til temaet bønn i Lukas-Acta, nevner vi O'Brien (1973), Smalley noni i Lukas-Acta, Hevner vi o Brien (1979), Daniely<br>(1973), Micalczyk (1975), Trites (1978), George (1978:395-<br>427), Dupont (1981) og Berger, TRE 13 (47-60.50).<br>Vedrørende forholdet mellom Lukas og de andre evangelistene med hensyn til vektlegging av bønn se særlig Ott (137ff) og Trites (170ff). Terminologisk forekommer ΄ προσεύχομαι bog det tilhørende nomen προσευχή verbet hyppigst, henholdsvis 19 ganger i Lk og 16 i Acta, og 3 i  $\alpha\lambda\lambda\lambda\alpha\omega$  (2 og 2), konf. Trites (169).

- 2 O'Brien (1973:112). Dette frelseshistoriske perspektiv på bønnens rolle er særlig understreket av Harris (1966), og fulgt opp av O'Brien, Smalley (1973) og Trites (1978).
- 3 Konf. Bickermans forsøk på å skjelne mellom velsignelse av Gud og bønn i G.T., 'La bénédiction de Dieu constate,  $1a$ prière à Dieu supplie; celle-ci vise le futur, celle-là se<br>place dans le présent' (1962:530).
- $4\,$  En viss utvikling kan spores i jødedommen i retning av at velsignelsen i større grad blir et middel til å påvirke Gud til å la sine gaver stige ned, men både i jødedommen<br>og N.T. bevares det en distinksjon mellom 'l'invocation volitive et la bénédiction déclaratoire', Bickerman  $(1962:531f)$ .

også her etter en mulig sammenheng mellom velsignelse og åndsmeddelelse.

# 2. Bønn og Den Hellige Ånd

Det frelseshistoriske perspektiv på bønnens rolle i Lukas-<br>Acta innebærer at bønn nevnes ved en rekke avgjørende punkter i Jesu liv og i den tidlige kirkes liv<sup>5</sup>. Sammen-<br>hengen mellom bønn og Den Hellige Ånds komme blir særlig klar på 5 steder, Lk 3,21f; 11,13; Acta 1,14 (konf. 2,1); 4,31 og 8,15.

# a) Lk  $3.21f$

Lukas er den eneste av evangelistene som nevner at Jesus ba i forbindelse med sin dåp, og som eksplisitt setter Åndens komme i relasjon til dette (και προσευχόμενοι ... και και και και της σευτερίας του συνεργίου ... και forbilde synes å spille i dette evangelium i sammenheng med bønn (konf. 5,16; 6,12; 9,18; 9,28ff; 11,1; 22,41; 23,46)<sup>6</sup>,<br>er det rimelig å regne med at Lukas her bevisst antyder to temata som følges opp gjennom hans dobbeltverk: Bønn er av avgjørende betydning for Gudsrikets frambrudd<sup>7</sup>, og Åndens komme og bønn har med hverandre å gjøre<sup>8</sup>.

b) Lk 11,13

Dette vers kommer som avslutning på et sentralt undervis-<br>ningsavsnitt om bønn, 11,1-13<sup>9</sup>. De to avsnittene v 5-8 og v 9-13 har et klart parenetisk preq, samtidig som konkrete løfter er knyttet til bønnen. Vesentlig for vår problem-

- 5 'The Third Evangelist employs this motif at critical moments in his history of Salvation', O'Brien (1973:121).<br>Konf. Lk 1,10; 3,21f; 6,12; 9,18; 22,32; 22,41; 23,46; Acta 1, 14; 4, 24; 9, 10; 10, 9; 12, 5; 13, 3; 16, 25 etc..
- $6$  Til den bedende Jesus som forbilde se særlig Ott (1965:94-96) og O'Brien (1973:120).
- 7 Om den nære sammenheng mellom Ånden. Guds rike og bønn hos Lukas se særlig Dunn (1970/1971:36-40) og Smalley (1973).
- <sup>8</sup> Et tredje motiv framheves av Schürmann (1969:191), 'Das Beten hilft hier wie 9,25f, den "Sohn Gottes" zu charakterisieren'.
- 9 Til avsnittets oppbygning og forhold til parallellstoffet hos Mt, se særlig Ott (1965:91-123), Marshall (1978:454-470) og Dupont (1981:50-54).

126 stilling er en sammenlikning av 11, (9-)13 med det parallelle avsnitt Mt 7,  $(7-)11^{10}$ .

MT 7,11

Lk 11,13

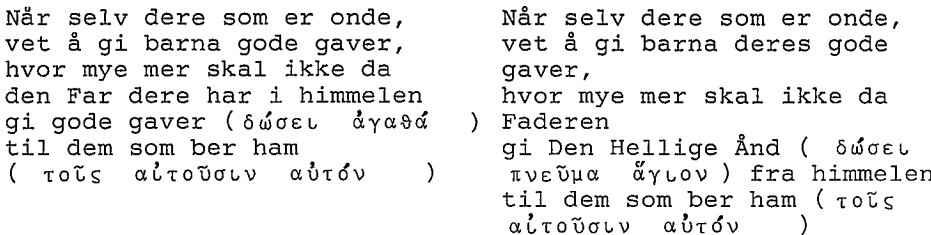

Et viktig poeng i begge evangelisters gjengivelse av Jesu undervisning er at Faderen gir eller vil gi (660EL  $\left( \begin{array}{c} \end{array} \right)$ , som svar på bønn. Ifølge Matteus gir han det mer generelle άγαθά (gode gaver), ifølge Lukas πνεῦμα ἄγιον (hellig Ånd). Det er ikke lett å avgjøre hva som her har vært den opprinnelige ordbruk. Ettersom den lukanske versjon<br>er i overensstemmelse med det generelle syn på forholdet bønn og Ånden hos denne evangelist, hevder et flertall av fortolkere at det er Lukas selv som har introdusert Ånden i v 13<sup>11</sup>. Fra evangelistens side skal det da dreie seg om en presisering av hva som er den egentlige gave, sett i relasjon til alle andre gode gavers tvetydighet, 'In der Gabe<br>des Geistes ist alles zusammengefasst, was der Gemeinde Jesu an Freude, Kraft, Mut zum Zeugnis und damit zum Leben<br>geschenkt wird'<sup>12</sup>. Mot denne løsning kan det gjøres gjeldende at Lukas ikke noe annet sted framstiller Ånden som tilgjengelig for disiplene før pinsedag, og at han ikke<br>alltid har noen større tilbøyelighet enn Matteus til å innføre referanser til Ånden (konf. Lk 11,20 med Mt  $12,28)$ <sup>13</sup>.

En kompromissløsning er å forutsette at den opprinnelige

- 10 Til forskjellen i billedbruk, se Ott (1965:109-112) og Marshall (1978:468f).
- $11$  'It is highly probable, in view of its agreement with the general Lucan teaching about the Spirit, that the Lucan form of the saying about the answer to prayer is due to the evangelist himself rather than to his source', Lampe  $(1955:170)$ , konf. Ellis (1966:164), Ott (1965:107-109), Dupont (1981:50ff) og Schweizer (1982:126).
- 12 Schweizer (1982:126).
- 13 Marshall (1978:470).

ordlyd har vært  $\bar{u}$ v $\epsilon \tilde{v}$ ua  $d\gamma \alpha \theta d\gamma$  14, men denne har ikke fått mve støtte. Av interesse er forsøket på å se 'avviket' hos Lukas som en del av denne evangelists teologi om bønnen. Til forskjell fra Matteus, som umiddelbart framstiller det som naturlig å be om jordiske ting, avgrenser Lukas seg<br>overfor dette og reserverer bønn for andre anliggender, anden  $(11,13)$ , tro  $(18,8)$ , utholdenhet i forfølgelsen<br>(21,36) og fristelse  $(22,40)$ <sup>15</sup>. Det er imidlertid grunn til i konteksten hos Matteus også å spørre om ikke å $\gamma$ ata primært må forstås som 'the good gifts of the Kingdom<sup>716</sup> (konf. 6,33), slik at forskjellen mellom Mt 7,11 og Lk 11,13 allikevel ikke er så stor<sup>17</sup>. Uansett hva som har vært den<br>opprinnelige ordlyd, er det klart at dette vers hos Lukas, som nærmest har karakteren av en konklusjon på hele avsnittet 11, 1-13, sterkt framhever den nære sammenheng mellom bønn og Den Hellige Ånd. Den gave som Faderen aller helst vil gi er Ånden, og hele konteksten tilskynder således til bønn om Ånden.

c) Acta  $1, 14$ 

To motiver synes å skimte fram i Lukas beskrivelse av den utholdende bønn i dette vers, 1) Den danner en bro fra<br>løftet om Ånden i Lk 24,49 og Acta 1,5 og 8 til oppfyllelsen på pinsedag 2,1ff. Tiden mens de ventet på Ånden var preget av bønn<sup>18</sup>. 2) Når det i 2,1f sies at Ånden kom mens<br>de var samlet, kan det, på bakgrunn av 1,14, her sees en<br>viss parallell til Lk 3,21f. Likesom Ånden kom over Jesus<br>mens han ba, kommer Ånden på pinsedag over dis er samlet til bønn<sup>19</sup>.

- $14$   $p45$  L etc., så Grundmann (1971:235) 'aus ihr könnte sowohl αγαθά wie auch πνεύμα άγιον entstanden sein, letzeres unter Einfluss der marcionitischen Anderung der ersten Bitte'.
- 15 så Ott (1965:108f).
- 16 Carson (1984:187).
- 17 Dahl (1973:103), Marshall (1978:470), Guelich (1982:359), 'Für Matthäus bedeutet Gebetserhörung: Gegenwart des Herrn Jesus Christus bei seiner Gemeinde bis ans Ende der Welt (Mt 28, 20)', Luz (1985: 386).
- 18 Warten auf Gott heisst beten', Stählin (1962:21), konf. Marshall (1980:62).
- 19 Lampe (1955:169) og Schneider (1980:207).

d) Acta 4,31

Dette vers står som avslutning på et avsnitt (4,23-31) som beskriver menighetens bønn i en trengselsituasjon. Svaret på bønnen er en konkret manifestasjon av Den Hellige Ånd ved<br>jordbeven og ved at de alle ble fylt av Ånden og 'talte Guds ord med frimodighet'. Vesentlig er det her å observere at bønn for Lukas ikke bare er relatert til Åndens første og grunnleggende komme i menighetens liv. Det dreier seg om 'a fresh filling to enable them to bear witness to Jesus on subsequent occasions<sup>120</sup>.

 $e)$  Acta 8,15

Dette er det eneste sted hvor Åndens komme som svar på bønn eksplisitt er knyttet sammen med handspåleggelse. Vi henviser til vår spesielle drøftelse av dette vers i sin kontekst.

I tillegg til disse fem steder foreligger det en interessant variant til Lk 11,2, den andre bønn i Fadervår, 'la din Hellige And komme (over oss) og rense oss'<sup>21</sup>. Selv om denne lesemåte har et meget svakt tekstgrunnlag forsvares dens autentisitet av en rekke betydelige eksegeter<sup>22</sup>. På tross av de argumenter som kan framføres både vedrørende tekst-<br>historiske forhold<sup>23</sup> og ordlydens konformitet med den<br>lukanske bønneparenese<sup>24</sup>, synes det allikevel ikke mulig å la den lesemåte som er attestert i alle de eldste greske MSS vike for en variant som er bevitnet i to sene minuskelhandskrifter<sup>25</sup>. Det mest sannsynlige er at det dreier seg om

20 Marshall (1980:107), se også Ott (1965:131).

- 21 'έλθέτω τὸ πνεῦμα σου το ἄγιον ἐφ' ἡμᾶς καὶ καθαρισάτω ἡμ'<br>bevitnet i to greske MSS; 700 (11 årh) og 162 (1153)<br>(utelater ἐφ' ἡμᾶς ), hos Gregor av Nyssa (+ 394) og, iflg. Tertullian (+ ca 220) Adv Marcion 4,26, hos Marcion  $(2 \t{a}rh)$ .
- 22 Fra nyere tid nevner vi Lampe (1955:170), Leaney (1955:103-111), Grässer (1957/1977/:109-113), Ott (1965:112-123) og Freudenberger (1968/1969:419-432).
- 23 Se særlig Freudenberger (1968/1969:419-424).
- $24$  Se særlig Ott (1965:120).
- 25 Til en oppsummering av diskusjonen, se Metzger (1971/1975/:154-156) og Marshall (1978:458).

en, muligens meget gammel, liturgisk adapsjon av Fadervår. formodentlig brukt i dåps- eller nattverdssammenheng<sup>26</sup>.

#### Velsignelse og Den Hellige Ånd  $3.$

Det er særlig to velsignelseshandlinger, utført av Jesus, som har interesse for oss: Lk 18.15-17 og Lk 24.50f.

a) Lk 18.15-17

Lukas følger her nesten ordrett den parallelle Markustekst (Mk 10,13-16), men utelater to momenter; a) Jesu indignasjon over disiplenes avvisning (Mk 10,14a, utelates også hos Mt) og b) Jesu omfavnelse av barna, hans velsignelse og handspå-<br>leggelse (Mk 10,16)<sup>27</sup>. Dermed skjer hos Lukas en viss forskyvning bort fra velsignelseshandlingsaspektet ved Jesu<br>møte med barna<sup>28</sup>, og vekten kommer til å ligge på barna som

- 26 Så Rengstorf (1967:145f), Marshall (1978:458) og Metzger  $(1971/1975/156)$ .
- 27 I en artikkel fra 1983 'Why Jesus blessed the children (Mk 10,13-16 par)' gjør Derrett et interessant forsøk på å<br>tolke Markusberetningen i lys av Jakobs velsignelse av<br>Efraim og Manasse i Gen 48,13ff og utleggelsen av denne tekst i targum- og midrasjlitteraturen. Vi har tidligere berørt Jesu velsignelse av barna som et representativt<br>eksempel på rabbinsk velsignelsespraksis i hans samtid, og også påpekt den linje som knyttes til Gen 48 i de velsignelsesord som i den jødiske tradisjon uttales over<br>guttebarn. Selve broen til Gen 48 og tradisjonslittera-<br>turens utleggelse av velsignelsen finner Derrett i Mk 10,16 i de tre ledd omfavnelse, velsignelse og handspå-<br>leggelse (10). Derretts studie inneholder mange interessante observasjoner og stadfester at Jesu handling står i en klar tradisjon, men hans konklusjon 'Mk 10,13-16 are<br>about charismatic contact, the passing of charisma by direct touch' (11) smaker noe av overinterpretasjon. Hans poeng er ellers at Jesu velsignelse, iflg. Markusteksten,<br>formidler 'a vested interest in the Kingdom' (14), dvs..: en tilhørighet til Guds rike som senere kan tilegnes personlig eller avvises. Imidlertid er denne forbindelseslinjen til Gen 48 og den jødiske velsignelsestradisjon falt ut hos Lukas (13 og 18).
- 28 Verbet antoual er her overtatt fra Markus og har ikke noen<br>spesiell vekt i Lukasteksten, 'although he records the<br>desire of the mothers that their children should be touched, he does not actually say that Jesus did so', Hull  $(1974:141)$ .

et eksempel for de voksne<sup>29</sup>. Som mulige forklaringer på at leddet med Jesu velsignelse og handspåleggelse er sløyfet hos Lukas, nevnes at handspåleggelsen i evangelistens situasjon allerede var institusjonalisert ved dåp, tjenesteinnvielse og helbredelse<sup>30</sup>, og at Lukas har spart 'das Motiv<br>des segnenden Jesu' til slutten av sitt evangelium (24,50)<sup>31</sup>. For vår del er det tilstrekkelig å observere at ...,.<br>Lukas ikke har benyttet dette tradisjonsstykke til å formidle noe inntrykk av overføring ved handspåleggelse.

# b) Lk 24,50f

Beretningene om Jesu avskjed med disiplene etter oppstandelsen i Lukasevangeliet og Acta inneholder en rekke vanskelige tradisjonshistoriske og tekstkritiske spørsmål som vi her ikke kan gå inn på 32. Vår interesse knytter seg til det bilde som tegnes av Jesus i Lk 24,50, og sammenhengen mellom dette og løftet om Ånden (24,49). Selv om det foreligger endel forskjeller mellom beretningene i Lk 24,44-53 og Acta 1,4-12 er det'vesentlig å legge merke til at to momenter er med i begge; løftet om Ånden (Lk 24,49; Acta 1,5 og 8) og selve himmelfarten (Lk 24,51; Acta 1,9). Når det gjelder evangelieberetningen er det naturlig å se denne som 'Ende des Weges Jesu', men det avgjørende er at denne vei ikke ender på korset, men i himmelen<sup>33</sup>. Dermed knyttes i Lukas-<br>evangeliet, eksplisitt i løftet om Ånden og vitneoppdraget (24,47-49), en klar forbindelseslinje over til Acta og kirkens misjon. Beretningen i 24,44-53 får slik også<br>karakteren av en utsendelsestekst<sup>34</sup> med likhetstrekk med Joh 20, 21-2335, hvor Jesus i sammenheng med sin fredshilsen tilsier apostlene Ånden. Ifølge Lukas framstilling er imidlertid himmelfarten en klar forutsetning for at løftet om Ånden kan oppfylles. Det er den opphøyede Kristus som fra sitt sete ved Guds høyre hand utøser Ånden over sitt folk (Acta 2,33). Når det gjelder bildet av Jesus som den som velsigner apostlene med oppløftede hender, har dette

 $\bar{1}$ 

- 29 Marshall (1978:485).
- 30 Så Schweizer (1982:189).
- $31$  Så Lohfink (1971:167).
- 32 Se særlig Lohfinks monografi, Die Himmelfahrt Jesu. Untersuchungen zu den Himmelfahrts- und Erhöhungstexten bei Lukas (1971). Av andre arbeider nevnes Stempvoort (1958/1959), Schille (1966), Wilson (1968), Hahn (1974) og Schnider (1981).
- 33 Schnider (1981:168).
- 34 Konf. Kasting (1969:41f).
- 35 Konf. Marshall (1978:909).
øyensynlig forbindelseslinjer til Lev 9,22 og Sir 50,20-2236. Hvorvidt Lukas har villet framstille Jesus som<br>yppersteprest er noe usikkert<sup>37</sup>, men det kan knapt være noen tvil om at Jesu handling i et jødisk miljø ville bli assosiert med den prestelige velsignelse.

I lys av den kontekst som her er skissert er det lite trolig at velsignelsesgesten er blitt forstått som åndsmeddelende, men den står allikevel i en nær sammenheng med løftet om Ånden. En interessant forbindelseslinje går fra denne tekst til Acta 3,26. Her omtales Jesus som Guds tjener som ble<br>sendt for å velsigne Israel. 3,25-26 danner avslutningen på<br>Peters tale i Salomos søylegang (3,12-26), men kan også sees som en konsentrat av det kerygma Peter allerede har forkynt<br>i 2,22-39; a) Gud har ifølge sin pakt og sine løfter sendt<br>og oppreist sin tjener, b) forat han skal velsigne sitt folk, c) når de vender om fra sine synder. Velsignelsen<br>består konkret i syndenes forlatelse og Den Hellie Ånds gave (2,38;3,19)<sup>38</sup>. I konteksten i Acta 3 er det klart at<br>Peters utsagn i v 26 må være aktuelt å forstå i tilhørernes situasjon. Jesu sendelse til velsignelse realiseres nå velsignet av Jesus (Lk 24,50), og som har mottatt velsign-<br>elsens konkrete innhold (Acta 2,1ff), kan disse nå bringe velsignelsen videre.

- 36 Se særlig Lohfinks analyse (1971:167ff). Han finner fire klart parallelle motiv mellom Lukasteksten og Sir 50,20-22, a) De oppløftede hender, b) velsignelse, c) tilbedelse<br>og d) lovprisning av Gud, og mener på denne bakgrunn at sluttscenen i Lukasevangeliet er komponert med Siraksteksten som forbilde. Til dette se Hahn (1974:424) som<br>påpeker at Lk 24,50-53 og Acta 1,9-11 må være deler av en himmelfartstradisjon og at en sammenlikning med Acta 1, 9-11 sannsynliggjør at flere trekk i Lk 24,50-53 har hørt med til denne.
- 37 For et yppersteprestlig motiv argumenterer særlig Stempvoort (1958/1959:34ff) som også gjør oppmerksom på at Lukasevangeliet begynner med en beretning om en prest som ikke kunne velsigne (1,5-22), og understreker den rolle templet spiller i den lukanske framstilling, konf. også<br>Daube (1956:234). Mot et yppersteprestlig motiv argumenterer Lohfink (1971:169) med den begrunnelse at det ikke finnes noe prestelig perspektiv i den lukanske kristologi.
- 38 Konf. Marshall (1980:96).
- 39 Schneider (1980:330), konf. Roloff (1981:78f) 'Er (Gott)<br>hat Jesus in seine Mitte gesandt, und er lässt ihm jetzt durch die Apostel die Heilsbotschaft verkündigen - beides gehört für Lukas untrennbar zusammen'.

# 4. Oppsummering

- $1)$ Det er et iøynefallende trekk i Lukas-Acta at bønn og Der die Lige Ands komme eller manifestasjon hører nær<br>sammen, både i Jesu liv og i den tidlige kirkes liv. Ved flere avgjørende vendepunkter i den frelseshistoriske utvikling kommer Ånden nettopp som svar på, eller i sammenheng med. bønn.
- Når det gjelder velsignelseshandlinger er disse ikke<br>direkte forbundet med åndsmeddelelse. I en tekst er<br>imidlertid løftet om Ånden nevnt sammen med Jesu vel- $2)$ signelse med oppløftede hender, og Åndens gave må Signelse med opplertede normer, og minere gave af<br>forutsettes å være en sentral side ved innholdet i den<br>velsignelse som Jesu disipler skulle bringe til folket etter hans bortgang.

#### $F$ ) KONKLUSJONER

- $1)$ Det kan knapt herske noen tvil om at et frelseshistorisk motiv med et markert oppfyllelses- og kontinuitetsperspektiv til G.T. spiller en vesentlig rolle for Lukas<br>tilretteleggelse av sentrale hendelser i Lukas-Acta. At han således skriver som en reflekterende teolog behøver<br>imidlertid ikke komme i konflikt med et uttalt ønske om a formidle troverdig informasjon og pålitelige tradisjoner om den tidlige kirkes liv og misjonens framvekst. Hvor ikke spesielle forhold i tekstene taler mot det, må<br>vi kunne forutsette at beretningene i Acta gjenspeiler historiske forhold i den tidlige kirke.
- Det at Den Hellige Ånd spiller en så sentral rolle i<br>Acta har sammenheng med det bilde som tegnes av den  $2)$ kristne menighet som endetidens åndsutrustede gudsfolk,<br>hvor den lovede, profetiske Ånd er virksom. Et viktig kriterium for tilhørighet til dette gudsfolk er derfor<br>spørsmålet om delaktighet i denne åndsvirkelighet. For Lukas er denne delaktighet noe som kan observeres og registreres på grunnlag av de karismatiske ytringer som virkes av Ånden.
- $3)$ En viktig side ved det frelseshistoriske perspektiv er at ikke bare israelitter, men også mennesker med annen religiøs/etnisk bakgrunn gis tilhørighet til endetidens<br>gudsfolk. Vesentlig er det imidlertid at kjernen i dette gudsfolk er Jesustroende jøder, og at utenfor-<br>stående, som et resultat av Åndens ledelse av misjonen,<br>tas inn i og aksepteres i dette gudsfolk av ledende representanter for den jødiske kjerne. Og fordi denne<br>opptakelse av ikke-israelitter representerer et klart grensesprengende aspekt ved frelseshistorien, blir spørsmålet om anerkjennelse og identifikasjon sentrale sider ved initiasjonen av disse.

Denne innlemmelse av ikke-israelitter i endetidens  $4)$ frelsesmenighet innebærer også at Jesu disipler formidler til disse den velsignelse som Jesus kom for først<br>å bringe til Israel. Vi ser således en linje fra Jesu<br>velsignelse av disiplene med oppløftede hender og hans<br>løfte om Ånden til dem, til deres konkrete initiasjon av mennesker i den velsignelse gudsfolket er bærer av.

#### ANALYSE AV DE SENTRALE HANDSPÅLEGGELSESTEKSTER **III**

I dette kapittel vil vi foreta en mer inngående analyse av de to tekstavsnitt, Acta 8,4-25 og 19,1-7, som eksplisitt omtaler en handspåleggelseshandling i sammenheng med dåp. Vi tar ikke sikte på noen fullstendig gjennomgåelse av disse tekster, men konsentrerer oss i det vesentlige om problemstillinger som knytter seg til forståelsen av handspåleggelsen, dens funksjon og sammenheng med kristen initiasjon. I den forbindelse er det også vesentlig å søke å se tekstene i lys av, og i sammenheng med, viktige teologiske perspektiver i Lukas-Acta.

De to handspåleggelsestekstene befinner seg, rent komposisjonsmessig, i to ulike deler av Acta. I kap 8 dreier det seg om den begynnende misjon med de første skritt utover Jerusalem og de rene jøders krets. Situasjonen i kap. 19 er at hedningemisjonen forlengst er akseptert og utbredt, men Lukas beretter i 19,1-7 om Paulus møte med en gruppe menn som er døpt med Johannes dåp og er ukjente med Den Hellige Et innholdsmessig likhetstrekk er at det i begge Ånd. tekster dreier seg om innlemmelse av religiøse 'særgrupper' i den kristne menighet<sup>1</sup>. Ettersom beretningen om handspåleggelsen ved Ananias etter Paulus omvendelse også av noen tolkes som en initiasjonshandling, finner vi det riktig å<br>drøfte denne tekst i et eget ekskurs til slutt i dette kapittel.

#### $A)$ ACTA 8.4-25

## 1. Kontekst, oppbygning og innhold

Etter at vitnesbyrdet om Jesus for jødene i Jerusalem har nådd et foreløpig klimaks med Stefanus og steiningen av ham,<br>beretter Lukas i kap 8 om forkynnelse i Judea og Samaria

 $1.34$ 

<sup>&</sup>lt;sup>1</sup> Von Allmen (1972:57ff) argumenterer for en annen særlig parallellitet mellom disse to tekster. I kap 8 komplet-<br>teres Filips tjeneste av Peter og Johannes, og i kap 18-19 kompletteres Apollos av Paulus. Filip (ikke apostel) forsvinner for å gjøre plass til Peter, og Apollos (ikke<br>apostel) for å gjøre plass til Paulus. At en slik<br>parallellitet foreligger rent formelt, kan ikke benektes, selv om beretningene også har klare innholdsmessige forskjeller. At dette forhold har sin bakgrunn i et ønske om å framheve Paulus apostolats likeberettigelse med<br>Peters, 'dass Paulus ebenso berechtigt ist wie Peterus, Kirchen zu gründen, die wahrhaft Kirchen sind - und dass man somit das Wirken des Paulus nicht verdächtigen darf',<br>virker ikke overbevisende ettersom det skjer på Paulus 3 3 misjonsreise, og etter at han har grunnlagt en rekke menigheter som allerede er godkjent av apostlene i Jerusalem (15,23ff).

(8,1b). Som en følge av den forfølgelse som brøt løs samme dag som Stefanus martyrium, ble mange medlemmer av menigheten i Jerusalem spredd omkring i disse områder og de<br>benyttet anledningen til å forkynne evangeliet der de kom  $(8,4)$ , 'Die Verstreuten machen also aus ihrer Flucht eine Missionsfahrt'<sup>2</sup>. Beretningen om Filips misjon i Samaria er rimeligvis å forstå som et meget betydningsfullt eksempel på denne misjonsvirksomhet. Komposisjonsmessig er den også en<br>del av det større avsnitt 8,1-11,18, som inneholder 4 større omvendelsesberetninger: Samaritanernes, den etiopiske<br>hoffmanns, Paulus og Kornelius. I hver av disse omvendelsesberetninger rapporterer Lukas om guddomlig inngrep og<br>dåp<sup>3</sup>. Tekstavsnittet 8,4-25 er vel avgrenset og utgjør en<br>egen enhet. Det lar seg naturlig inndele i 5 avsnitt.

- Filips misjon i Samaria ved forkynnelse og tegn (4-8).  $1)$
- Simons virke og hans omvendelse som følge av Filips for- $2)$ kynnelse  $(9-13)$ .
- Bønn om Ånden for de nyomvendte, med handspåleggelse ved  $3)$ Peter og Johannes (14-17).
- Konfrontasjonen mellom Peter og Simon (18-24). 4)
- Apostlenes hjemreise til Jerusalem, og forkynnelse i  $5)$ Samarias byer (25).

1)  $v$  4-8

Filip, en av de syv omtalt i  $6.5<sup>4</sup>$  (konf. også 21,8) og ikke

- 2 Haenchen (1956/1977/:292)
- $3$  O'Toole (1983:25).

4 Filip omtales ofte i sekundærlitteraturen som en av lederne for den hellenistiske gruppe innen urmenigheten, Bruce (1954:131.176), konf. Cullmann(1953/1966/:238) som<br>taler om at de syv utøver 'eine Vorsteherschaft für die Gruppe der Hellenisten neben den Zwölfen' og Hengel (1975.175ff). Eksistensen av en hellenistisk gruppe i urmenigheten er sannsynlig utfra distinksjonen mellom

' Εβραΐοι i Acta 6,1, ' Ελληνισταί po og det forhold at denne gruppe synes å ha falt noe utenfor det karitative samhold (2,44-46, konf. 6,1). Spørsmålet om hva som særpreget denne gruppe i forhold til den mer utpreget jødiske er imidlertid omstridt.

a) Den mest radikale tese er at det dreier seg om en gruppe hedningekristne, Cadbury, Beg V (65.68).

b) En annen mulighet er å se dem som hellenistiske proselytter, d.e. grekere som er gått over til jødedommen, f.eks. Reicke (1957:116f).

c) I flere arbeider er det, særlig av Cullmann, framsatt den tese at den hellenistiske gruppen er jøder som er preget av en hellenistisk, synkretistisk måte å leve på, og som har hatt en viss kontakt med Qumranmenigheten,

apostelen Filip (Lk 6,14) ettersom Lukas forutsetter at apostlene ble igjen i Jerusalem (8,1b), kom til en by<sup>5</sup> i Samaria<sup>6</sup>. Her forkynte han Kristus for dem, og likesom Jesu

d) Sterkest gjennomslag i nyere forskning har imidlertid framdeles det tradisjonelle syn, formulert allerede av Chrysostomus, at det dreier seg om gresktalende jøder, 'personer som talar grekiska som sitt modersmål', Larsson (1983:126). Til denne diskusjon se særlig Haenchen (1957/1977/:254f) og Hengel (1975:157-161) og der videre anført litteratur.

At denne gruppe rent teologisk kan ha hatt visse særpreg, f.eks. i synet på tempelgudstjenesten (7,48ff) er mulig. Men at den, under ledelse av Stefanus, også har representert den tidligste urkristne 'geistgewirkten Enthusiasmus', og har stått for en mer radikal, eskatologisk motivert torah- og tempelkritikk enn den arameisktalende del av urmenigheten, og således har representert en viss 'Brückenschlag von Jesus zu Paulus', så Hengel (1975:186-204), synes ikke innlysende utfra det smale kildegrunnlag en slik tese bygger på. Konf. Marshall (1972/1973:271-<br>287) og Larsson (1983:195-197), som bl.a. påpeker at diasporajøder som kom til Jerusalem ofte var sterkt knyttet til templet, og tilhengere av en streng lovobservans. At en del av de adspredte fra menigheten i Jerusalem<br>også tilhørte den gresktalende gruppe synes klart (11,19-20), men at den misjonsvirksomhet som sprang ut av<br>forfølgelsen (8,1.4) primært skulle være en 'hellenistisk<br>misjon' bygger i høy grad på den forutsetning at forfølgelsen bare rammet hellenistene (die Gesinnungsgenossen des<br>Stephanus), Cullmann (1953/1966/:238), konf. Hengel<br>(1975:196f), Schneider (1980:478f) og Roloff (1981:129f). Både Schneider og Roloff (ibid) vedgår at Lukas framstilling forutsetter at hele menigheten 'alle Jerusalemer Jesusjünger mit Ausnahme der (zwölf) Apostel', Schneider<br>(ibid), ble fordrevet eller fengslet, men er så styrt av<br>tesen om hellenistene som en egen 'radikal' gruppe i urmenigheten at denne karakteriseres som 'unzutreffend', Roloff (ibid). Mot dette se Larsson (1983:172f.197) 'Aven hebreerna blev sannolikt kringspridda genom förföljelsen'.

5 Til spørsmålet om hvilken by det dreier seg om, se Schneider (1980:482.487) og Larsson (1983:176.179). Mest nærliggende er det å tenke på Sikem/Neapolis hvor det<br>hedenske innslag i befolkningen ikke synes å ha vært så sterkt som i Samaria/Sebaste.

<sup>6</sup> Vedrørende den samaritanske befolknings historiske bakgrunn og forhold til jødedommen synes mye ennå å være To konkurrerende hovedperspektiver synes å uklart. foreligge på den samaritanske sekts framvekst. a) Den er vokst fram som et resultat av folkeblanding og synkretisme i tiden fra eksilet av. b) Det dreier seg om en av flere grupper innen jødedommen

Cullmann bl.a. (1955:213-226) og (1958/1966/:260-291).

egen gjerning og apostlenes forkynnervirksomhet var ledsaget av tegn, helbredelser og demonutdrivelser (Lk 4,31-41; Acta 2,1-3.43; 3,6f.; 4,30f.; 5,12-16), skjedde disse ting ved<br>Filips misjonsvirksomhet<sup>7</sup>. Dette skapte stor åpenhet for Filips forkynnelse, og glede i byen.

 $2) v 9-13$ 

Før Filips ankomst var imidlertid Simon virksom i byen. Han hadde gjort inntrykk på folket, oppnådd stor inngang og ble<br>kalt 'Guds kraft, den som kalles den store'<sup>8</sup>. Etter Filips

med et spesielt syn på prestedømmet og den sanne helligdom, som har skilt seg ut fra kulten og det religiøse lederskap i Jerusalem.

Det siste av disse syn ser ut til å ha sterkest støtte i nyere forskning. Se Montgomery (1906/1968/), Macdonald (1964), Kippenberg (1971), Coggins (1975) og Kartveit  $(1982)$ .

Til spørsmålet om samaritansk kristendom og vitnebyrd om tidlig kristendom i samaritanske kilder, se Macdonald-Higgins (1971/1972), Scobie (1972/1973) og Jervell (1972:113-132). I N.T. reflekteres et bilde av distanse og reservasjon, ja endog fiendskap, i forholdet mellom<br>tradisjonell jødedom og samaritanere (Lk 9,52; 17,16-18;<br>Joh 4,9; 8,48), men misjonen blant dem kan ikke sidestilles med hedningemisjon, 'There ought to be no doubt that Luke regards the Samaritans as Jews', Jervell  $(1972:123)$ .

7 Til underbegrepet hos Lukas se særlig Busse (1977), som understreker at Jesus ved sine undergjerninger framstilles som Guds åndsutrustede, frelseshistoriske redskap, hvorigjennom Gud åpenbarer sin frelsesvilje med eskatologisk kraft. Og denne kraft er ikke bare knyttet til Jesu. historiske framtreden, men manifesteres 'für jede Gegenwart in der Verkündigung der Basileia Gottes'. 'Das belegt Lukas mit seiner Apostelgeschichte' (485).

8 En omfattende litteratur foreligger vedrørende Simon og hans religionshistoriske rolle. Uten å gå inn på noen av de historiske problemer knyttet til ham, mener vi å kunne konstatere følgende. Det synes klart at læresyste den senere gnostiske, simonitiske sekt som beskrives av kirkefedrene, ikke kan spores tilbake til Simon i Acta, og at denne bare med svært sterke reservasjoner kan kalles en de define bare med svært sterke reservasjoner kan karres en<br>
'gnostiker'. På den annen side synes det heller ikke å<br>
være dekkende å kalle ham 'magiker' i den enkle betydning<br>
av trollmann. Han synes å ha spilt en viss re som 'die höchste Gottheit selbst', så Haenchen (1956/1977-/:293), er lite trolig, men 'Offenbarungsträger ist das

ankomst vendte både folket i byen og Simon seg til ham. De trodde hans forkynnelse om Guds rike og Jesu Kristi navn, og<br>lot seg døpe. Lukas rapporterer at Simon særlig var overveldet av de tegn og mektige gjerninger han så.

 $3) \text{ v } 14 - 17$ 

Bud om 'at Samaria hadde tatt imot Guds ord'<sup>9</sup> nådde apostlene i Jerusalem, og Peter og Johannes ble sendt dit. Ved sin ankomst bad de for de nydøpte at de skulle få Den Hellige Ånd, som enda ikke var kommet over dem. Ved apostlenes bønn og handspåleggelse mottok nå de troende samaritanere Ånden.

4) v 18-24

Igjen berettes det om Simons interesse for den åndsmakt som manifesterer seg gjennom de kristne misjonærer. Han tilbyr nå apostlene penger for å få makt til å meddele Den Hellige<br>Ånd ved handspåleggelse<sup>10</sup>, og synes å ha oppfattet dette som en magisk handling. Peters svar er meget skarpt formulert, en magisk nandling. Feters svar er meget skarpt formutert,<br>og har karakter av en forbannelse over Simon. Han under-<br>streker at 'Guds gave' ikke kan kjøpes for penger, men åpner<br>gjennom sin formaning en mulighet for Simon t

5) v 25

Avsnittet avsluttes med en notis om at også apostlene bar<br>fram sitt vitnesbyrd, både i byen og på veien tilbake til Jerusalem også i mange landsbyer i Samaria.

Mindeste, was wir aufgrund von Apg von SM aussagen können',<br>Rudolph (1977:327). Se ellers Beyschlag (1974), Lüdemann (1975), Grässer (1977:25-34), Wilson (1979) og Barrett (1979).

- 9 Formuleringen innebærer ikke at alle samaritanere er blitt omvendt, men er uttrykk for en representativ tankegang, Haenchen (1957/1977/:294).
- 10 Lukas beretter at Simon var blant dem som kom til tro og lot seg døpe (v 13), men nevner ikke at han mottok Ånden ved apostlenes bønn og handspåleggelse. Det mest sannsynlige i sammenhengen er at han gjorde det, Barrett<br>(1979:291), trass i Haenchens innvending, 'sein späteres Verhalten (ist) mit Geistbesitz unvereinbar', (1956/1977-/:295) og Dunn (1970:67f). Lukas er, som Paulus, ikke fremmed for den tanke at også troende kan fristes til 'dødssynd', Acta 5, 1-11, konf. 1 Kor 5.

### 2. Tekstkritiske.anmerkninger

I v 17 leses sideformen interitour (konf. Acta 3,2;<br>4,35, Bl/Debr § 94,2) i noen eldre manus. Den vanlige<br>imperfektumform interitescuv er imidlertid bedre be-<br>vitnet, og den avvikende lesemåte har ingen betydning for  $\frac{1}{2}$ πετίθουν (konf. Acta 3,2; meningen i teksten.

I v 18 foreligger den situasjon at lesemåten to tvebua som bare er bevitnet i  $x$  B sa mae, foretrekkes i de aller Som sure of Sevience 1 100 Su mae, forecreases 1 de difer<br>fleste eldre (Tischendorf, Westcott-Hort, Weymouth,<br>Kilpatrick) og i de to nyeste tekstutgaver (Nestle-Aland 26<br>ed. og G N T 3 ed.), mens den lengre lesemåte τὸ πν som er støttet av en meget stor majoritet av άγιον ⊺ tekstvitner, bare aksepteres av noen eldre tekstutgaver (von Soden, Vogels, Bover). Det avgjørende argument for den kortere lesemåte er at tillegget το άγιον vas as natural for Christian scribes to make as its deletion would be inexplicable' (Metzger) $11$ .

# 3. Tekstens plass i det lukanske frelseshistoriske perspektiv. Hovedmotiver

Flere viktige motiver, sett fra et frelseshistorisk og et komposisjonsanalytisk perspektiv, synes å foreligge.

Lukas ønsker å framheve at misjonen i Samaria er en a) umiddelbar følge av Stefanusforfølgelsen. I og med steiningen av Stefanus har tiden for vitnesbyrdet i Jerusalem nådd et foreløpig høydepunkt, og jødenes avvisning av<br>Stefanus forkynnelse indikerer at tiden er inne (konf. 13,46) for en videre oppfyllelse av Jesu løfte i 1,8 (konf.<br>8,1b)<sup>12</sup>. Di Great

b) Videre er det vesentlig å vise at det første skritt utover Jerusalem og de anerkjente jøders krets ikke innebar<br>noe brudd med frelsesmenigheten i Jerusalem og øyenvitnene, Jesu apostler. Spørsmålet om hvordan Lukas har oppfattet forholdet mellom Filips misjon i Samaria og Jerusalem med apostlene der, besvares imidlertid noe forskjellig.

I tradisjonell romersk-katolsk eksegese er en tilbøyelig til å oppfatte Actatekstene slik at Ånden eqentlig bare kan 1. formidles ved en apostolsk handspåleggelse. Besøket fra Jerusalem var derfor helt nødvendig, og er også uttrykk for 'eine gewisse Zentralisation der Urkirche' og en 'Rangunterschied in der Kirche'<sup>13</sup>. Blant protestantiske eksegeter, som tolker Acta i et visst tidligkatolsk pespektiv, finner en

 $\label{eq:2.1} \frac{1}{\sqrt{2}}\left(\frac{1}{2}\left(\frac{1}{2}\sum_{i=1}^{n} \frac{1}{2}\sum_{j=1}^{n} \frac{1}{2}\left(\frac{1}{2}\sum_{i=1}^{n} \frac{1}{2}\sum_{j=1}^{n} \frac{1}{2}\left(\frac{1}{2}\sum_{i=1}^{n} \frac{1}{2}\sum_{j=1}^{n} \frac{1}{2}\right)\right)\right)^{n}}{2\pi\sqrt{2}}\right) = \frac{1}{2}\left(\frac{1}{2}\sum_{i=1}^{n} \frac{1}{2}\sum_{i=1}^{n} \frac{1}{2}\sum_{j$  $11$  (1971/1975/:358), konf. Coppens (1979:410).

 $12$  Konf. Haenchen (1956/1977/:296).

 $13$  Adler (1951:114), konf. Coppens (1925:186).

her ofte tanken om en institusjonell kirkeforståelse hvor nye medlemmer innlemmes i 'Una sancta catholica', og hvor apostlene besitter en særlig myndighet til en slik hand- $1$ ing $14$ .

Ĵ,

 $\bar{1}$ 

 $\begin{array}{c} 1 \\ 1 \\ 2 \end{array}$ 

 $\frac{1}{2}$ 

 $\frac{1}{2}$ 

Tanken om en spesiell jurisdiksjon for apostlene og en institusjonell kirketenkning<sup>15</sup> er i nyere arbeider mer avstreifet til fordel for et perspektiv som går på positiv samhørighet. Ved apostlenes besøk settes de samaritanske kristne inn i den frelseshistoriske kontinuitet med det Deres handsqudsfolk som representerer endetidens Israel. påleggelse og forbønn er da nettopp uttrykk for akseptasjon og tilhørighet til dette folk, uten at Lukas framstilling gir inntrykk av at denne kontinuitet skulle være avhengig av noen spesiell apostolsk myndighet<sup>16</sup>. Når det allikevel er to apostler som opptrer på arenaen, er det også nærliggende å se et visst legitimeringsperspektiv hvor misjonen i Samaria 'godkjennes' av ledere for menigheten i Jerusalem<sup>17</sup> og hvor apostlenes nærvær som øyenvitner har betydning<sup>18</sup>.

- $14$  Konf. Käsemann (1952/1964I/:162), 'Der Scopus des Textes ist die Aufnahme kirchlicher Aussenseiter in die Una sancta catholica', og Conzelmann (1963/1972/:61), som legger vekt på at apostlene fungerer som 'Aufsichtsbehörde' med 'Weihegewalt'.
- <sup>15</sup> It is quite mistaken to regard Acts 8 as a specimen of<br>Lucan Frühkatholizismus, as if Luke were concerned to<br>emphasize the sacramental indispensability of the apostles, or to argue for the distribution of different kinds of competence (Kompetenzverleihung) among different orders of ministry', Barrett (1979:293). Vedrørende det syn at<br>åndsmeddelelse bare kan skje ved apostolsk handspåleggelse, se Dunn (1970:58), 'But this view cannot stand<br>in the face of Luke's other reports, let alone the rest of<br>the N.T. How absurd that Luke should go to such lengths<br>to demonstrate that the Spirit is given only throu apostles, and then immediatly go on to relate the conversion and water-baptism of the eunuch by the same unqualified Philip!'

16 Se særlig Roloff (1981:135) og Lampe (1952/1967/:70).

 $17$  Larsson (1983:185).

18 Det er påfallende å legge merke til den forskjell i terminologi som foreligger vedrørende Lukas beskrivelse av Filips og apostlenes forkynnelse. Filip forkynte 'Kristus' for dem (v 5), han forkynte 'evangeliet om Guds rike og Jesu Kristi navn' (v 12). Apostlene vitnet (Suang-<br>
(v 12). Apostlene vitnet (Suang-<br>
(v 25). Vi har tidlig-<br>
ere sett at vitnebegrepet i Acta synes å være forbeholdt<br>
syenvitnene (med tillegg av Paulus og Stefanus), og de mulig at Lukas med sitt valg av terminologi her vil

Et tredje perspektiv er Åndens suverenitet og frihet,  $\mathsf{c}$ ) også i forhold til apostlene. For Lukas er mottakelsen av Ånden knyttet til bønn (Lk 11,13), og det er derfor vesentlig å understreke, også i denne sammenheng, at Ånden gis som svar på bønn (v 15) ledsaget av handspåleggelse. Ånden kan aldri kontrolleres, men kontrollerer og leder selv misjo $nen^{19}$ .

d) Også vekten på mottakelsen av Ånden, og dermed på opp-<br>fyllelsen av Joelprofetien, er et viktig kontinuitetsmotiv.<br>Den synlige manifestasjon av den profetiske Ånd (v 18) er for Lukas et vitnesbyrd om at også de troende samaritanere er en del av endetidens Messiasfolk.

Noe uklart er det hvilken teologisk betydning Lukas har e). tillagt Simon, og hvilken rolle beretningen om ham egentlig tillagt Simon, og hvilken rolle beretningen om ham egentlig<br>spiller i framstillingen. Et mulig perspektiv er at han er<br>tatt med fordi han var den første 'trollmann' eller<br>'magiker' de kristne misjonærer støtte på, og at d for kontrasten rik - fattig, og forholdet til penger. Simon<br>blir da en typisk representant for 'improper use of money in<br>relation to holy things'<sup>22</sup>. Uten å benekte at flere av<br>disse motiver kan ha hatt en betydning ved L av dette tekstavsnitt, finner vi det naturlig å regne med at Simon har spilt en vesentlig rolle i de overleveringer Lukas hadde til rådighet, og at historien om misjonen i Samaria

framheve at det autentiske øyenvitnesbyrd også lyder ved denne første etappe i misjonen, konf. også Gerhardsson  $(1961:220-225)$ .

- 19 Barrett (1979:292), konf. vår framstilling av misjonen i Acta.
- 20 Munck (1967:173). Iflg. Haenchen (1956/1977/:298) så<br>Lukas her en mulighet til å demonstrere 'die Überlegenheit der christlichen Wunder über das Zauberwesen der Umwelt und den Gegensatz von Gottesmacht und dämonischer Zauberei aufzuzeigen'.

 $21$  Dunn (1970:66).

<sup>22</sup> Barrett (1979:288), konf. Roloff (1981:136), 'Sein? Verhalten ist für Lukas eine Illustration für die korrumpierende Macht des Geldes (5,1-11; Lk 12,15; 16,13)'.

knapt kunne berettes uten at han fikk en plass<sup>23</sup>.

# 4. Kildegrunnlag?

En rekke forsøk har vært gjort på å skjelne mellom to eller<br>flere ulike kilder eller tradisjonselementer i dette tekst-<br>avsnitt<sup>24</sup>. Når en slik mulighet i dag er svært omstridt, både for denne tekstens del og for Acta som helhet, beror dette ikke så mye på ulike syn på om Lukas har hatt kilder til rådighet, men mere på spørsmålet om det er mulig å finne klare kriterier for å skille ut slike<sup>25</sup>. Av nyere fortolkere har særlig Haenchen (1956/1977/) søkt å trenge bakenfor<br>den foreliggende tekst for å avdekke de tradisjoner som den foreinggende eense for a avachte de craafsjoner som<br>ligger til grunn for Lukas framstilling. Forøvrig finner<br>han i dette tekstavsnittet 'ein Musterbeispiel' på hvordan<br>den nytestamentlige metode har endret seg, og på h etc., har søkt å tilrettelegge en tekst utfra ulike forut-<br>setninger<sup>26</sup>. Først hos Bauernfeind foreligger det imidler-<br>tid, iflg. Haenchen, vesentlige ansatser til å skjelne<br>mellom forfatterens intensjon og bearbeidelse, kilder han har hatt til rådighet og hvilke hendelser som<br>ligger bak beretningen. Selv godtar Haenchen Bauernfeinds tese om at beretningen om Filip egentlig ikke var forbundet med tradisjonen om Simon. Senere (før Lukas?) har en imidlertid ønsket å illustrere Filips store framgang i Samaria, og tradisjonen om Simon er blitt knyttet sammen,<br>'er habe sogar den Simon Magus bekehrt'<sup>27</sup>. Ifølge tradisjonen på dette stadium har Simon egentlig ønsket å kjøpe av Filip hans evne til å gjøre under. Lukas skal imidlertid avslutte beretningen om misjonen i Samaria ved å knytte denne<br>til Jerusalem ved apostlenes ankomst. Det eneste under<br>disse utførte var meddelelsen av Ånden. 'So liess denn<br>Lukas den Simon nicht Geld zu Philippus, sondern den 'rekonstruksjon',

- 23 Vi er imidlertid ikke overbevist om at Simonberetningen er 'a clue' til hele tekstavsnittet, contra Barrett (1979:-293).
- <sup>24</sup> Av eldre arbeider se særlig Waitz (1906), Harnack (1908) og Bauernfeind (1939/1980/). Sistnevnte bemerker dog, aber die Verarbeitung ist so weit gegangen, dass die Grenzen im einzelnen oft nicht genau erkennbar sind'  $(124)$ .
- <sup>25</sup> Til den generelle diskusjon se Schneider (1980:82-103).
- $26(296)$ .
- $27(298)$ .
- $28$  (ibid).

som i høy grad også bygger på Dibelius<sup>29</sup>, ligger altså en forestilling om at to opprinnelige kilder, eller overleveringer, a) om Filips misjon i Samaria og b) om Simon og hans virke, er blitt kombinert med Lukas redaksjonelle introduksjon av apostlenes besøk i Samaria. Tradisjonen om Simon blir altså den sammenbindende faktor som knytter de to andre elementer sammen. Haenchens egen konklusjon 'Damit schien die ganze alte Tradition sinngemäss untergebracht zu<br>sein'<sup>30</sup>, synes imidlertid ikke å ha hatt stor overbevisningskraft utenfor det miljø som har vært dominert av den<br>formhistoriske forskning<sup>31</sup>. Overfor mange av de forsøk som har vært gjort på å tilrettelegge denne teksten i lys av en påstått, omfattende lukansk manipulasjon av de overleveringer han hadde til rådighet, er følgende utsagn meget<br>betimelig, 'it is important to remember that this is not, and cannot be, more than a guess'32.

Uten å gå inn på noen detaljert drøftelse av kriteriene for å skille ut ulike tradisjonselementer i denne beretningen, vil vi kort se på et par av de problemstillinger som drøftes også i de nyeste kommentarer.

a) Det faktum at Filip helt forsvinner ut av bildet etter v 4-8 og 12f, og at apostlene råder grunnen helt alene fra v<br>14 av, har gjerne vært sett som et klart indisium på at det<br>her må foreligge en kombinasjon av to ulike kilder<sup>33</sup>. Selv om Filips uteblivelse er påtakelig, kan dette forhold<br>imidlertid forklares på andre måter.

 $29$  Konf. (1951/1956/:17). Dibelius arbeide med kilde- og tradisjonsspørsmål i Acta, og særlig i Korneliusberet-<br>ningen (10,1-11,18), (ibid:109-122), er nylig analysert av Haacker (1980:234-251), som påviser en rekke fundamentale svakheter ved et ensidig formhistorisk, metodisk grep på Actatekstene. Særlig viser det seg at et litterært,<br>gattungshistorisk perspektiv ikke holder mål overfor en<br>rekke av de situasjonsbestemte særtrekk som gjerne preger misjonsberetningene i Acta (249f). Haackers kritikk av Dibelius er i høy grad også aktuell når det gjelder en rekke andre forsøk på å korrigere en historisk framstilling utfra litterærkritiske eller formhistoriske kriterier,  $se$  særlig  $(248)$ .

- 31 Konf. Barrett (1979:285), 'Simon is not a piece of cement holding Philip and Peter together - this is in fact something he does not do: he is rather a piece of material existing in his own right'.
- 32 Barrett (1979:284). Det nyeste forsøk på å skjelne mellom tradisjon og redaksjon i Acta 8,5-25, Koch (1986), har<br>også, etter vår mening, for mye karakter av gjettverk.

33 Roloff (1981:132), Larsson (1983:178).

 $30(298)$ .

'It is characteristic of Luke's style that in recording  $1<sub>1</sub>$ an incident which involved a number of people he concentrate only on the central figure(s)<sup>134</sup>. Etter apostlenes ankomst er det rimelig at disse overtar ledelsen av situasionen, og at Lukas derfor konsentrerer seg om dem.

 $2)$ 'Wenn Lukas in V.5-13 nur Philippus, in V.14-25 nur die Apostel als Mitarbeiter an denselben Werk nennt, beruht dies nicht auf verschiedenen Quellen, sondern auf der Absicht des Lukas, die Einheit und Austauschbarkeit von Philippus und den Zwölf Aposteln erzählend darzutun. Philippus, von den Aposteln beauftragt, predigt in Samaria (V.5), und die beiden Aposteln tragen diese selbe Botschaft in die Dörfer Samari-<br>ens (V.25)<sup>135</sup>. Schmithals framhever det faktum, som lett glemmes av mange fortolkere, at Filip egentlig er autorisert av apostlene selv (6,5f), og at det for Lukas derfor ikke eksisterer noen motsetning eller noe konkurranseforhold mellom Filips misjon og apostlenes.

b) Tesen om at Simon egentlig ikke ønsket å kjøpe å govola til å meddele Ånden, men til å utøve onusia kal , er i eldre forskning søkt begrunnet i δυνάμεις μεγάλα en stilanalyse som skulle påvise at v 10, v 14-18a og v 19b var interpolasjoner uten den samme hebraiserende språkkarakvar Interpolasjoner uten den samme hebralserende sprakkarak-<br>ter som resten av beretningen<sup>36</sup>, i nyere forskning i på-<br>standen om at han var en trollmann som primært var interes-<br>sert i 'Wundermacht'<sup>37</sup>. For den som oppf en opprinlig Petersberetning, må det da ha vært Peter som utførte de under som i v 13 tilskrives Filip<sup>38</sup>. For den som ser Filiptradisjonen som det bærende i beretningen, må han opprinnelig ha ønsket å kjøpe denne makt av Filip<sup>39</sup>. Et vesentlig argument mot denne tese er at det ikke finnes noen klare indisier for den i teksten slik denne foreligger<sup>40</sup>, og

- 34 Dunn (1970:60), som nevner en rekke eksempler på dette.
- $35$  Schmithals (1982:80, se også 66).
- 36 Så Waitz (1906:342). Til kritikk av Waitz, se Pieper  $(1911:12ff)$ .
- 37 Så Haenchen (1956/1977/:298), konf. Roloff (1981:131).
- 38 Waitz (1906:343).
- 39 Haenchen og Roloff (ibid).
- $40$  'It is hardly possible to settle the question whether the two sections, verses 14-17 and 18-24, were originally connected or not. As the whole passage now stands in Acts<br>the latter, 18-24, grows out of the former, for it is when Simon sees (in vers 18) what has happened (in vers 17) that he proposes to buy the power to confer the Spirit by the imposition of hands', Barrett (1979:284). Haenchen

den sistnevnte tolkning forutsetter at Lukas hadde et markert behov for å neddempe Filips rolle til fordel for<br>apostlene. Vi holder det for overveiende sannsynlig at Lukas har hatt kilder til rådighet ved avfattelsen av dette skriftavsnitt, særlig har tanken om en egen samling beret-<br>ninger om den 'hellenistiske' misjon fått gjennomslag<sup>41</sup>. De foreliggende forsøk på å skille ut, eller rekonstruere,<br>ulike kilder og tradisjoner i Acta 8,4-25 har imidlertid mer eller mindre karakter av gjetning. Avsnittet som helhet må<br>sies å representere en så stor grad av språklig og stilist-<br>isk enhet, at det i den foreliggende form må forutsettes å skrive seg fra Lukas hand<sup>42</sup>. Vår oppgave må derfor først og fremst være å undersøke hva Lukas har ment å formidle gjennom teksten slik den foreligger.

# 5. Sentrale begreper og formuleringer

Fra v 14 av beretter Lukas at apostlene i Jerusalem sendte Fra v 14 av beretter Lukas at apostlene i Jerusalem sendte<br>Peter og Johannes til Samaria. Foranledningen var at de<br>hadde hørt at Samaria 'hadde tatt imot Guds ord'. Vi har<br>allerede drøftet hva som kan ha vært motiveringen

- hevder at Simons oppførsel, slik den beskrives fra v 18 av, er ubegripelig og i seg selv representerer 'eine Naht in der Erzählung', (1956/1977/:294f). Bakgrunnen er at Simon ikke eksplisitt er utelukket fra den åndsmeddelende handspåleggelse, men allikevel senere oppfører seg på en måte som er uforenlig med 'Geistbesitz'. Til denne argumentasjon se ovenfor note 10.
- 41 Konf. Hengel (1979:67f) og Larsson (1983:129.178). I 1953 bemerket Cullmann, 'Man sollte diese Hellenisten aus der<br>Urgemeinde in der Geschichte des Urchristentums mehr Beachtung schenken', (1953/1966/:238). I den nåværende<br>forskningssituasjon kan det muligens være aktuelt å spørre om de indisier som foreligger for en egen, markert hellenistisk gruppering innen urkristendommen, og en særlig hellenistisk misjon, er noe overinterpretert, se Larsson (1986:145-164).
- 42 'Zudem gibt sich die ganze Erzählung V. 5-25 stilistisch und sprachlich so einheitlich, dass sie insgesamt auf den Schriftsteller Lukas zurückgehen muss. Eine Quelle lässt sich auch nicht andeutungsweise rekonstruiren', Schmithals  $(1982:81)$ .
- 43 Også sett fra samaritanernes side må en slik kontakt med Jerusalem ha vært viktig, 'In the present instance, some special evidence may have been necessary to assure these

ennå ikke var falt på samaritanerne, framgår ikke klart av teksten<sup>44</sup>, og det er derfor ikke grunnlag for å hevde at apostlene primært dro for å rette på denne situasjonen<sup>45</sup>.<br>Ved Peter og Johannes ankomst (v 15) bad de de nydøpte samaritanere, 'at de skulle få Den Hellige Ånd' - 1 ). Den finale konὄπως 46 beskriver en målrettet bønn, struksjonen med vel i overensstemmelse med den sentrale rolle bønnen tillegges i sammenheng med løftet om Ånden. Bakgrunnen for denne handling skisseres videre i v 16. Syntaktisk knyttes sammenhengen mellom v 15 og v 16 ved konjunksjonen  $\gamma\alpha\rho^2$ <sup>47</sup>, som forklarer og begrunner behovet for bønnen om Ånden. 'For (Ånden) var ennå ikke falt på noen av dem' ( ούδέπω γὰρ ούδενι αυτών επιπεπτεκός)  $\epsilon$  T ້ກິນ Bruken av det noe uvanlige nektingsadv. ούδέπω 48 lennå ikke' i stedet for det mer almene ov , signaliserer at Åndens komme iflg. Lukas er forventet, men at det ennå ikke har funnet sted. En mer utdypende forklaring gis så i v 16b, 'de var bare døpt til Herren Jesu navn' ( μόνον δέ βεβπατισμένοι  $\frac{1}{2}$ υπήρχον είς το όνομα του κυρίου 'Ιησού ). Ι lys av det perspektiv at vi her har for oss 'perhaps the most extraordinary statement in Acts<sup>149</sup>, er det underlig at det i nyere litteratur til Acta ikke er arbeidet mer iherdig med å klarlegge den saklige sammenheng mellom v 15 og v 16,<br>og mellom v 16a og v 16b<sup>50</sup>. Det vi foreløpig har slått fast er at v 16 begrunner bønnehandlingen i v 15. og at Åndens

Samaritans, so accustomed to being despised as outsiders by the people of Jerusalem, that they were fully incorporated into the new community of the people of God', Bruce (1954:182). Konf. også 11,22 hvor Barnabas, som riktignok ikke var en av de tolv, ble sendt til Antiokia for å se hva som der var skjedd.

- 44 Så riktig Behm (1911/1968/:30), Adler (1951:56), Hull (1967:104) og Bruner (1970:177).
- $45$  Contra Dunn (1970:58) og Roloff (1981:135). 'Die Kunde, dass Samaria "das Wort Gottes" angenommen habe, genügt, um Petrus und Johannes nach Samaria zu entsenden (V14b)', Schneider (1980:491).
- $46$  Bl/Debr (§369,4).
- $47$  B1/Debr (§452).
- 48 I sammenheng med ούδείς også Joh 19,41 (og iflg. flere sentrale handsskrifter Lk 23,53), Bauer, WBNT (1174).
- 49 Marshall (1980:157).
- 50 Konjunksjonen Konjunksjonen  $\delta \in$ , som vanligvis brukes adversativt<br>eller sammenbindende, B1/Debr (§447), gir her ingen pekepinn vedrørende den saklige sammenheng mellom v 16a og v 16b.

komme vanliqvis er forventet ved kristen initiasjon. Spørsmålet er nå om v 16 også sier noe om grunnen til at Ånden ikke er kommet?

To tolkningsmuligheter synes å være aktuelle.

a) V 16b gir bare en ytterligere konstatering av det som a) v for gif bare on yeconing to honderdring av som allerede er sagt i v 16a. 'For until then the Spirit had<br>not come upon any of them. They had simply ( $\mu$ óvov) been<br>baptized into the name of the Lord Jesus'<sup>51</sup>. Bak den konstatering ligger den forutsetning at Ånden egentlig skulle ha falt på dem, men at dette ganske enkelt ikke er skjedd<sup>52</sup>. Lukas formuleringer i v 16 forutsetter da 'gerade '<br>die Zusammenhörigkeit von Taufe und Geist<sup>153</sup>, uten at det<br>gis noen forklaring på hvorfor denne sam foreligger. Dersom denne tolkning baserer seg på en forståelse av dåpsriten i Acta som forutsetter at åndsmeddelelsen eksklusivt er knyttet til selve vannbadet, blir utsagnet i v 16b omtrent meningsløst i rammen av Lukas egen språkbruk. I Acta 2,38 er løftet om Ånden nettopp knyttet til omvendelse og dåp 'i Jesu Kristi navn' (επί τω δνόματι 'Ιησού χριστοΰ ), og det ville derfor være underlig om Lukas skulle anføre en formulering som 'de var bare døpt til<br>Herren Jesu navn' som bakgrunn for en beskrivelse av en<br>forbønn om Den Hellige Ånd. En mulig måte å søke å løse dette dilemma på, er å postulere at samaritanernes omvend-<br>else iflg. Lukas ikke har vært 'ekte' eller 'dyptgripende<br>nok', og at Lukas ønsket å informere sine lesere om dette<sup>54</sup>. På denne bakgrunn kunne det være forståelig at 'dåpen til<br>Jesu navn' ikke har hatt sin forventede virkning<sup>55</sup>. Det er imidlertid intet i teksten som indikerer at det har vært noe galt eller utilstrekkelig ved samaritanernes tro eller omvendelse. Terminologien omkring deres omvendelse ligger<br>på linje med det som er vanlig i Acta, og det forutsettes<br>ikke noe utdypende eller supplerende undervisning fra

51 Hull (1967:105).

- 52 Thus when Luke wrote that the Samaritan believers had<br>only been baptized but that the Holy Spirit had not yet<br>fallen he meant that it is exactly the coming of the<br>Spirit which completed Christian baptism and that the gi of the Spirit will therefore be given to that with which it properly belongs - as indeed it promptly was'. Bruner  $(1970:178)$ .
- 53 Conzelmann (1963/1972/:61).
- 54 Til dette standpunkt i nyere litteratur, se særlig Dunn (1970:63-68) og Engelsviken (1977:111ff).

55 Engelsviken (1977:113).

# apostlenes side<sup>56</sup>.

apostlenes side<sup>50</sup>.<br>
b) En annen mulig tolkning er at v 16b nettopp sier noe om<br>
grunnen til at Ånden ennå ikke var kommet over dem. Ut-<br>
trykket må da forutsettes å ha en viss kausal betydning,<br>
farget av  $\gamma \acute{\alpha} \rho$  i gir da en begrunnelse for bønnen om Ånden i v 15, og v 16b<br>utdyper og forklarer denne begrunnelse. En enkel og like-<br>framlesning av v 15 og v 16 i sammenheng fører da til den<br>forståelse av v 16b, at når Ånden ennå ikke var enda de var døpt), så var det fordi noe manglet ved<br>utførelsen av deres dåp. Utfra v 15 kan dette knapt ha vært noe annet enn handspåleggelse med bønn om Ånden. Apostlenes bønn og handspåleggelse blir dermed å oppfatte som Vollendung der Taufe<sup>158</sup>. Det Lukas her da skriver er, at Filip, etter å ha døpt samaritanerne til Herren Jesu navn, unnlot å fullføre dåpshandlingen ved å be for dem med handspålegg $e1se^{59}$ .

- 56 Konf. uttrykket ότι δέδεκται ή Σαμάρεια τον λόγον του θεου med 11,1 (11,18); 2,41; Lk 8,13; Acta 17,11; 1 Tess 1,6; Jak 1,21. Tesen om at utsagnet 'de trodde Filip' ( $\varepsilon_{\pi-}$ ι<br>Σστευσεν τῷ Φιλίππω v 12) skulle signalisere 'simply an assent of the mind to the acceptability of what Philip was saying -, rather than that commitment distinctively described elsewhere which alone deserves the name 'Christian' (cf. John 2.23-25)', Dunn (1970:65), holder ikke. 'Doch zeigt das folgende absolute  $\dot{\epsilon}_{\pi i \sigma \tau \epsilon}$ (vgl. auch 4, 4.32; 11, 21; 13, 12 u.ö), dass der  $\alpha$   $\alpha$ Beginn des christlichen Glaubens aufgrund der Botschaft gemeint ist', Schneider (1980:490). Det er ingen grunn til å regne med at Lukas skjelner mellom det å høre og tro det en misjonær forkynner, og å høre og tro Gud selv, konf. 16,14 om Lydias omvendelse. The whole hypothesis of universal inauthentic faith tumbles on the linquistic and contextual evidence, then shatters on the observation<br>that it is the laying on of apostolic hands with prayer not apostolic exhortation - which imparts the Spirit (vv. 15, 17, 18f)', Turner (1980:167).
- 57 New English Bible.
- 58 Schneider (1980:492).
- 59 Det er dette syn som hevdes i Masons klassiske studie, 'It was as if they had been stopped in the middle of their Baptism - one part of it validly conferred and not needing to be repeated, but another kept in reserve', Mason (1981:20). Også Käsemann (1952/1964I/:165f) kommer til at i tekstens sammenheng, slik den foreligger, forutsetter 'nur getauft' en etterfølgende handspåleggelseshandling. Konf. også Adler (1951:58).

Mot denne tolkning kan det naturligvis også innvendes at den synes å stride mot Acta 2,38, hvor løftet om frelse og om Ånden er knyttet til omvendelse og dåp i/til Jesu Kristi navn. I lys av Acta 19,5-6, hvor en dåp 'til Herren Jesu<br>navn' er etterfulgt av eller ledsaget av handspåleggelse, kan det imidlertid være grunnlag for å hevde at Lukas har forutsatt en handspåleggelseshandling som en del av dåps-<br>riten, også der hvor dette ikke er nevnt<sup>60</sup>. At dåpen er til Jesu Kristi navn er det grunnleggende perspektiv på denne handling, og knytter dåpskandidaten sammen med ham som fra sitt sete ved Guds høyre hand (Acta 2,33) utøser Ånden over sitt folk. Med dette uttrykk er imidlertid ikke alt sagt om hvordan dåpen utføres, eller hvilke elementer den inkluderer. I en unormal situasjon hvor dåpsriten splittes opp, kan Lukas finne det dekkende å omtale vannbadet alene som dåpen til Herren Jesu navn.

Om denne tolkning av forholdet mellom v 15 og v 16 er riktig, stilles vi naturligvis overfor et nytt spørsmål. Hvorfor har ikke Filip selv gjennomført hele dåpshandlingen med tilhørende bønn og handspåleggelse? Det gis ikke noe<br>grunnlag i teksten for et klart svar på dette, likeså lite som det gis noen indikasjoner på hvorfor Ånden uteble dersom samaritanernes dåp ikke forutsettes ledsaget av bønn og handspåleggelse. Det må derfor klart erkjennes at det ved denne dåp foreligger en unormal situasjon, hvor ting som hører sammen er skilt fra hverandre<sup>61</sup>. Dersom Lukas mener å gjengi et konkret hendelsesforløp, basert på kilder han har til rådighet<sup>62</sup>, og ikke presenterer en 'Konstruktion ad hoc<sup>163</sup>, er det naturlig å regne med at han forutsetter en

- 60 'Der Gesamtvorgang hat doch immer den Namen Taufe und nicht einen Doppelnamen: Taufe und Handauflegung, ge-<br>führt', Büchsel (1926:263), konf. Bovon (1978:251).
- 61 Dog finnes det fortolkere, særlig i romersk-katolsk og pentecostal tradisjon, som finner at denne teksten egentlig representerer et normalt hendelsesforløp, konf. Adler (1951:106.110ff).
- 62 Luke may be much more dependent on and faithful to his sources than is often believed, and may be content simply to show that the Samaritans were in the end fully accep-<br>ted, without speculating on their spiritual status and<br>state between their baptism by Philip and the mission of<br>Peter and John', Dunn (1970:63), konf. Roloff (1981:1
- 63 Conzelmann (1963/72/:61), konf. Käsemann (1952/1964/:166). Til påstanden hos Käsemann og Conzelmann at Lukas selv har konstruert de tre situasjoner i Acta, 8,15ff; 10,44ff og 19,1ff, hvor dåp og åndsmeddelelse er skilt fra hverandre,<br>og at det ikke foreligger noe historisk grunnlag for dette, kan det merkes følgende: a) 'Ist es aber erlaubt, da, wo wir keine Kontrollin-<br>stanzen besitzen, und insbesondere da, wo Lukas, soweit

guddomlig ledelse bak Filips handlemåte<sup>64</sup>. I et lukansk<br>perspektiv er det rimelig å se en slik ledelse ut fra det faktum at misjonen i Samaria representerte det første steg utover de rene jøders krets, og at tilhørigheten til det åndsutrustede Messiasfolk best kunne markeres ved handspå-<br>leggelse og forbønn av ledere for menigheten i Jerusalem. Framstillingen i v 16-18 forutsetter videre at Ändens komme over samaritanerne var noe manifest, også for andre enn dem Controller and the mainlest, ogsa for andre enn dem<br>det skjedde med. Simon så (v 18) at Ånden ble gitt. Rime-<br>ligvis henspeiles det her, som i 10,46 og 19,6 på tungetale<br>eller profetisk tale, men andre åndsvirkede ytringer hvilke forestillinger om Ånden som knytter seg til uttrykkπνεῦμα ἄγιον ene i v 15.17 og 19, og το πνεύμα

i v 18. Dreier det seg om en grunnleggende<br>mottakelse av Änden, eller mener Lukas primært å beskrive en Det er et kraft- eller nådegaveutrustning ved Ånden? særtrekk ved framstillingen i denne teksten, sammenliknet<br>med 10,44-48; 19,6 og 2,38, at Ånden omtales uten artikkel (bruken av art. i v 18 er rimeligvis anaforisk) $65$ , og vi har sett at åndsmeddelelsen her av mange fortolkere derfor<br>oppfattes i retning av kraftutrustning (Charismengeist). Generelt sett kan imidlertid en slik distinksjon i Lukas

wir urteilen können, völlig singuläre und irreguläre Dinge<br>berichtet, diese durch eine "Rekonstruktion" auszuschalten und alle Unebenheiten einfach zu planieren, statt erst<br>einmal zu fragen, ob nicht umgekehrt unsere Theorien einer<br>Berichtigung bedürfen', Aland (1971:17) til Käsemann  $(1952/19641/158-168)$ .

b) Er det rimelig at Lukas, for å gjennomføre visse frelseshistoriske og redaksjonelle perspektiver, fritt<br>ville ha konstruert beretninger som i den grad synes å bryte med dåpsteologien i hans eget skrift?

For vår del finner vi det mer overbevisende at Lukas har<br>funnet disse uregelmessigheter i de kilder han har hatt til rådighet. At hans gjengivelse av disse hendelser vel også er noe preget av hans frelseshistoriske perspektiv kommer vi tilbake til.

- 64 Marshall finner den mest plausible forklaring på Åndens uteblivelse i Samaria nettopp i en guddomlig tilbakeholddiffeormation of the spirit until the coming diffeormation else, 'God withheld the Spirit until the coming of Peter<br>and John in order that the Samaritans might be seen to be<br>fully incorporated into the community of Jerusal Christians who had received the Spirit at Pentecost',<br>(1980:157). At Lukas ikke var fremmed for tanken om<br>konkret guddomlig ledelse ved viktige etapper i misjonen<br>er det mange eksempler på i Acta, 9,10; 10,3; 13,2; 16,6,<br>o
- 65 Lesemåten το πνεύμα το άγιον i v 18 hos majoriteten av tekstvitnene viser klart at dette er blitt oppfattet som<br>et mer naturlig uttrykk i sammenhengen.

πνεῦμα ἆγιον / τὸ πνεῦμα τὸ άγιον bruk av beroende på bruk eller fravær av artikkel, ikke sikkert belegges. Vi har sett at uttrykkene πνεύμα άγιον **DO** το πνεύμα το άγιον synes å være brukt parallelt i 19,2 og 6, og terminologien omkring åndsmottakelsen i 8,15 og 17 (διατική της της της της της του του του του του του του.<br>(διατικότερο του του του του του του του.<br>(διατικότερο του του του. 10,44-48. Der dreier det seg åpenbart) om en grunnleggende åndsmeddelelse som samtidig manifesterer seq qiennom charismer, og som derfor er et utvetydig vitnesbyrd om at den profetiske ånd nå er utøst over hedningene, og om at tiden er inne for deres opptakelse i endetidens åndsfylte Messiasnenighet. Vi vedgår at det er noe underlig at Lukas i det hele ikke har brukt formuleringen το πνεύμα , eller eventuelt ή δωρεά του άγιου τò αγιον , om åndsmeddelelsen ved apostlenes bønn og πνεύματος handspåleggelse. Allikevel finner vi at terminologien samlet peker i retning av at han oppfatter denne hendelse som en oppfyllelse av Joelprofetien på samaritanerne, på linje med oppfyllelsen på disiplene på pinsedag og over<br>hedningene i Kornelius hus. Apostlenes bønn med handspå-<br>leggelse blir dermed et ledd i denne oppfyllelse, og handspåleggelsen blir uttrykk for akseptasjon og samhørighet mellom de nydøpte samaritanere og Jerusalem, og en stadfestelse av innlemmelsen av disse i det nye Gudsfolk<sup>66</sup>.

66 Spørsmålet om hvordan Lukas har oppfattet samaritanernes åndelige status i tiden mellom dåpen ved Filip og apost-<br>lenes handspåleggelse ligger noe på siden av vårt tema, men aktualiseres naturlig nok av vår tolkning av åndsmeddelelsen. I nyere arbeider er dette spørsmål særlig energisk drøftet av Dunn (1970:63-68) og Turner (1980:161-171). Dunns posisjon er klar. Ettersom samaritanerne ikke hadde mottatt Ånden, var det noe som manglet ved deres tro og omvendelse, og Lukas regnet dem derfor ikke som kristne (68). En motsatt posisjon inntas av Lampe (1951/1967/), (1962:897) og Beasley-Murray (1962:104-125). Begge standpunkter støtter seg på en viss import av paulinsk teologi. Dunn på det synspunkt at kjennetegnet på en kristen var åndsbesittelse (66), Lampe (1951/1967/:61f) og Beasley-Murray (1962:118) på den tanke at dåp ikke kan tenkes uten medvirkning av Ånden. Turner søker å innta en mellomposisjon. Han finner ingen indikasjoner i teksten på at noe skulle ha vært galt ved Filips misjon, eller ved<br>samaritanernes omvendelse og dåp som respons på Filips Samaritanelies onvenuelse og dap som respons på rilips<br>forkynnelse. 'Luke considers these men truly to have<br>believed an adequate kerygma, preached in the power of the<br>Spirit by Philip. In this process, in their legitimate baptism, and in their continued adherence to Philip (cf. v. 13), the Spirit has been deeply active in their lives',<br>(169). Videre hevder han at Paulus, utfra sin forståelse<br>av hva det innebærer å motta Änden, måtte ha formulert seg<br>noe annerledes, 'he would affirm that the Samar received the Spirit before the apostles arrived, even if there were some sphere of activity of the Spirit which had<br>not yet commenced in them', (ibid). Typisk for Lukas er

At bønn spiller en vesentlig rolle i sammenheng med handspåleggelsen og Åndens komme over samaritanerne, framgår av formuleringen i v 15, 'de bad for dem at de skulle få Den Hellige And', som best oppfattes som en sammenfatning av det som videre skjedde. Ytre sett er handspåleggelsen det mest som videle skjedde. Itte sect er handspåreggersen det mest<br>iøynefallende, men ved at Lukas først nevner bønnen under-<br>strekes det at denne er viktigst<sup>67</sup>, og handspåleggelsen<br>beskyttes mot en magisk misforståelse<sup>68</sup>. Når den tidsmesige sammenheng mellom bønnen og handspåleggelsen, kan partiklen total i v 17 tolkes dithen at bonn og handspåleggelse følger etter hverandre i tid<sup>69</sup>. Uttrykks-<br>måten i teksten er imidlertid så sammentrengt at det er vel så nærliggende å se ' προσηύξατο περί αύτων  $\sqrt{v}$ ad narringschut und του προσητικού περιστικών του συναντικό του του συναντικό του του συναντικό του συνθετικό<br>15) og ' έπετίθεσαν τὰς χεῖρας έπ' αὐτούς ' (v 17)<br>som synonyme uttrykk som beskriver en samtidig handling av bønn og handspåleggelse fra forskjellig synsvinkel<sup>70</sup>.  $Fn$ 

at han bruker uttrykket ' λαμβάνειν at han bruker uttrykket ' λαμβάνειν πνεῦμα ἆγιον '<br>i 8,15.17.19; 2,38 og 10,44ff. i et spesielt perspektiv, i 8,15.17.19; 2,38 og 10,4411. I et spesielt perspeading<br>'to denote the inception of that specific nexus of<br>activities of the Spirit, in a person, which Luke under-<br>stands to be the referent of Joel's promised gift, the ne Anden av Lukas kan tenkes adskilt fra dåpen, er det sann-<br>synlig 'that he did not identify receiving the Spirit as<br>the gift of messianic salvation itself, but as one particular nexus within it: the christian version of<br>Judaism's hope for the Spirit of prophecy' (170). Vår undersøkelse peker mer i retning av at det ved åndsmottak-<br>elsen i 8,17 dreier seg om den grunnleggende, messianske frelsesgave, og at vi derfor i denne teksten står overfor et helt spesielt tilfelle som knapt lar seg innordne hverken i lukansk eller paulinsk dåpsteologi.

- 67 Adler (1951:61).
- 68 'Das Gebet vor dem Geistempfang entspricht nicht nur der lukanischen Darstellungsweise; es schütz hier die Handauflegung vor einem magischen Missverständnis (vgl. die heftige Reaktion gegen das Ansinnen des Simon 8,18ff)', Kremer (1973:199).
- 69 Så Adler (1951:60) og Schneider (1980:492), 'Die Handauflegung folgt (v 17  $\tau_{0TE}$ ) ) auf das Gebet'.
- 70 Når Lukas i 19,6 skriver, 'Da Paulus la hendene på dem,<br>kom Den Hellige Ånd over dem', er det rimelig å anta at<br>også denne handling inneslutter i seg en bønn. Konf.<br>Seeberg (1903/1966/:225), 'Sollen wir nun annehmen, da pflegte? Das wird kaum jemand wahrscheinlich finden'.

slik samtidighet mellom bønn og handspåleggelse<sup>71</sup> er mer i overensstemmelse med gammeltestamentlig og jødisk velsignelses- og forbønnstradisjon, hvor velsignelsen uttales samses- og rorbønnstradisjon, hvor velsignelsen uttales sam-<br>tidig som hendene løftes over, eller berør, de(n) som<br>velsignes (konf. Lk 24,50)<sup>72</sup>. Tolkningen av Simons observa-<br>sjon i v 18 'Men da Simon så at Ånden ble gitt viss betydning for forståelsen av selve handspåleggelses-To mulige tolkninger foreligger: akten.

De formuleringer Lukas her bruker skal gjenspeile den  $a)$ (magiske) misforståelse som Simon gjør seg skyldig i, og er ikke representative for tidlig kristen eller for Lukas egen tenkning<sup>73</sup>. Denne tolkning synes å være motivert utfra et ønske om å avverge en for mekanisk oppfatning av forholdet<br>mellom handspåleggelse og åndsmeddelelse, og å framheve bønnen om Ånden som det sentrale. نی م

b) Bortsett fra ønsket om å kjøpe seg makt, dreier det seg her om kirkelig legitime uttrykk, ja, endog om 'einen fest-<br>geprägten Ausdruck', som forutsetter en viss årsakssammengeprägten Ausdruck', som forutsetter en viss arsakssammen-<br>heng mellom handspåleggelsen og åndsmeddelelsen<sup>74</sup>. Det er<br>riktig at det i v 18 dreier seg om et fast uttrykkssett i<br>den forstand at substantivet ' έπίθεσις 'fle

- 71 'Der Vollzug der Geistverleihung scheint der Lukas vertrauten Taufpraxis zu folgen: Der Täufer legt dem<br>Täufling unter Gebet die Hände auf', Roloff (1981:135).
- 72 Det er naturligvis også mulig å tenke seg, i 8,15ff som<br>ved de handlinger som beskrives i 6,6 og 13,3, en innledende bønn før handspåleggelsen, og en bønn som ledsager denne.
- $73$  Så Bauernfeind (1939/1980/:126), 'sie sollen nicht die christliche Auffassung, sondern ihre Karrikatur zeigen', og Bruner (1970:181).
- 74 Schneider (1980:493) om uttrykket i v 18, konf. Adler Schneider (1980:493) om uttrykket 1 v 18, kom. Adrei<br>(1951:74f). Schneider påpeker imidlertid at Simons utsagn<br>i v 19 gir allusjoner til det diabolske φ έαν θέλω<br>δίδωμι αυτήν i Lk 4,6.
- 75 Schneider (ibid).
- 76 Den nærmeste formulering foreligger i 2 Tim 1,6, ' το χάρισμα τοῦ θεοῦ, ὄ εστιν έν σοὶ διὰ τῆς 'επιθέσεως τῶν χειρῶν μου. Om en ser en sammenheng mellom

og 19,6 parallelliseres handspåleggelsen og åndsmeddelelsen uten at det direkte sies at handspåleggelsen er instrumental. Vi er imidlertid tilbøyelig til å se det slik at den innledende framheving av bønnen, og Peters skarpe avvisning av Simon (v 20 ff), avgrenser formuleringene i v 18 og v 19 mot en magisk eller manipulerende tankegang. Uttrykksmåten her er heller ikke så forskjellig fra 5,12 'Mange tegn og<br>under ble gjort ved apostlenes hender' (Διὰ δὲ τῶν χειρ-<br>ων τῶν ἀποστόλων ). Selv om Lukas altså tilskriver bønnen om Ånden<sup>77</sup> avgjørende betydning, virker det som også den konkrete handspåleggelsesakt i sammenheng med denne har en markert vekt.

Det Simon ønsker er, som vi har sett, ikke å kjøpe Ånden for sin egen del, men den ' έξουσία ' (makt, myndighet) til å meddele Ånden ved handspåleggelse som han ser hos apostlene. Den mest vanlige tolkning av Peters svar i v 21 *v* του προσωπικικού στην συνερία του συνερία κλήρος έν τω λόγω τούτω!<br>er at det dreier seg om en 'ekskommunikasjon'. 'Du har<br>ingen lodd eller del i den kristne tro<sup>178</sup>. Δόγος forutsettes da å ha betydningen, sak, ting, Acta 15,6; 19,38, konf. den hebraiske ekvivalent.

En annen mulighet er å fastholde den mer direkte betydning , ord, tale<sup>79</sup>. Peters svar kan da tolkes i av λόγος retning av at Simon ikke har del i den forkynnelse, eller det forkynneroppdrag, som er konteksten for meddelelse av Ånden<sup>80</sup>.

For begge tolkninger ligger begrunnelsen i v 21b, 'for  $(\gamma d \rho)$  ditt hjerte er ikke oppriktig (  $\epsilon \dot{\psi} \dot{\psi}$  ) mot Gud'. Etter vår mening ligger allerede Peters utsagn i v 20 svært nær en ekskommunikasjon, og konteksten, med oppfordringen til omvendelse i v 22f gjør det klart at det er hele Simons<br>kristenstand som står på spill. Imidlertid behøver ikke disse to tolkninger utelukke hverandre. Simons henvendelse

χάρισμα i v 6 og πνεῦμα i v 7, har vi her i sak en formulering som ligger nær opp til Acta 8,18.

- 77 Talen om Guds (frie) gave (ή δωρεά τοῦ θεοῦ ) i v 20 leder igjen tanken tilbake til bønn, konf. Lk 11,13.
- 78 Haenchen (1956/1977/:295), Roloff (1981:136) og Larsson  $(1983:177.185)$ .
- Barrett (1979:294), påpeker at  $\lambda$  over i sammenhengen<br>i kap 8 konsekvent brukes i sammenheng med tale (v<br>4.14.25), og at dette også er den dominerende bruk i Acta. 79 Barrett (1979:294), påpeker at i sammenhengen
- 80 'It is implied that it is in the context of preaching (not in that of possibly transferable personal  $\delta v_{\text{VALC}}$  )<br>that the laying on of hands proved to be the occasion of the gift of the Spirit', Barrett (ibid).

i v 19 gjør det klart at hans 'hjerte ikke er oppriktig mot Gud', og at han trenger omvendelse. Dette er igjen bak-<br>grunnen for at han heller ikke kan ha noen del i den forkynnelse som er en forutsetning for at mennesker kan motta Ånden. Peters utsagn i v 21 blir således mer et direkte svar på Simons henvendelse, og dette svar signaliserer det som er et klart perspektiv gjennom hele Acta, at dåp og mottakelse<br>av Ånden står i en klar sammenheng med det forkynte ord og respons på dette (konf. 2, 14-38; 10, 34-48; 19, 2-6).

### 6. Oppsummering

Beretningen om misjonen i Samaria representerer det første<br>steg med forkynnelse av evangeliet ut over de rene jøders<br>krets. Dette er foranlediget av den forfølgelse som brøt løs mot menigheten i Jerusalem etter mordet på Stefanus. Det er Filip, en av de seks menn, deriblant også Stefanus, som i 6,5f ble innsatt av apostlene til en spesiell tjeneste i menigheten, ved siden av de tolv, som først kommer til<br>Samaria. Hans evangelieforkynnelse der er ledsaget av tegn og helbredelsesgjerninger, og samaritanerne tror hans forkynnelse om Guds rike og Jesu Kristi navn, og lar seg døpe. Blant disse er også Simon, med tilnavnet 'Guds kraft, den som kalles den store'. Det er noe uklart hvilken rolle Simon, som senere blir en viktig religionshistorisk skikkelse som gnostiker, spiller i Samaria på denne tid. Ifølge Lukas framstilling kan han vanskelig oppfattes som gnostiker i ordets senere mening, ei heller som vanlig 'trollmann'. Han spiller vel en rolle som en viss religiøs åpenbaringsbærer med en menighet rundt seg. Ettersom nyheten om det som var skjedd i Samaria nådde Jerusalem, ble Peter og Johannes sendt dit. Det er utvilsomt viktig for Lukas å gjøre oppmerksom på dette, da han ønsker å vise at misjonen i Samaria ikke representerer noe brudd med menigheten i Jerusalem. Besøket faller i ethvert fall så naturlig inn i beretningen at det ikke er noen grunn til å oppfatte det som noe redaksjonelt innskudd fra Lukas side. Noen motsetning mellom Filip og apostlene som skulle søkes nedbygd ved et slikt innskudd, foreligger ikke for Lukas. Ved apostlenes ankomst i Samaria ber de, med handspåleggelse, for samaritanerne om at de må få Den Hellige Ånd. Denne bønn har sin bakgrunn i det forhold at Ånden ennå ikke er falt på dem, da de bare er døpt til Herren Jesu navn. Dette utsagn, som er svært bemerkelsesverdig innen rammen av dåpsteologien i Acta, lar seg best forstå dersom en forutsetter at Filip iflg. Lukas har latt være å fullføre samaritanernes dåp med den forbønn med handspåleggelse som må antas å ha vært en del av det urkristne dåpsrituale ifølge Acta. Teksten gir ingen klare holdepunkter for å forklare hvorfor dette er skjedd, men det er rimelig å regne med at Lukas også her, som ved alle andre viktige etapper i den tidlige misjon, forutsetter guddomlig ledelse. Apostlenes forbønn med handspåleggelse blir slik å forstå som en fullføring av dåpsriten, og manifestasjonen av Ånden over dem beskrives av Lukas på en måte som setter denne hendelse på linje med oppfyllelsen av Joelprofetien i

Jerusalem på pinsedag. Samtidig markerer handspåleggelsen at de troende samaritanere er innlemmet i det nye endetidens gudsfolk, som står i en klar frelseshistorisk kontinuitet med det gammeltstamentlige qudsfolk.

Lukas framstilling av apostlenes handspåleggelse understreker at bønnen om Ånden er det sentrale ledd i denne Samtidig beskrives det som skjer ved handspåhandling. leggelsen på en slik måte at selve denne gest også synes å spille en markert rolle. Framstillingen av Peters reaksjon og svar til Simon når denne søker å kjøpe 'makt' av apostlene til å meddele Ånden, viser imidlertid at handspåleggelsen ikke i noe fall oppfattes som noen magisk eller Ånden er fri, og når disse er i stand til, i mekanisk gest. sammenheng med forkynnelse og dåp, til å formidle Ånden inn i menneskers liv, beror dette på 'Guds (frie) gave'.

#### $B)$ ACTA 19, 1-7

## Kontekst, oppbygning og innhold

Ved slutten av skildringen av Paulus andre misjonsreise (15,36-18,22) refererer Lukas et kort besøk i Efesos og<br>synagogen der (18,19-21). Mulighetene for et nytt besøk antydes imidlertid (18,21), og når siste del av andre og første del av tredje misjonsreise blir så konsentrert og kortfattet beskrevet, synes dette å henge sammen med Lukas ønske om å fokusere nettopp Efesos og Paulus tjeneste der81. Før det igjen berettes om Paulus ankomst til synagogen i Efesos (19,8), skyter Lukas imidlertid inn to andre beretninger med tilknytning til denne byen, a) Om Apollos og hans virke i Efesos og Akaia (18,24-28), og b) Om Paulus møte med en gruppe menn som var døpt med Johannesdåpen og var ukjente med Den Hellige Ånd (19,1-7). Felles for disse to tekster er henvisningen til Johannesdåpen, og det forhold at både Apollos og de tolv forutsettes å trenge en 'Ergänzung'82  $\mathbf{i}$ sitt forhold til den kristne tro. Komposisjonsmessig

81 At Paulus virke i Efesos har stått sentralt i hans aposteltjeneste overhode framgår både av Acta 19 og 1 Kor 16,8, 'Viele Indizien aus den Briefen des Apostels lassen aber auch erkennen, dass diese Periode von grosser Bedeutung für das Wachstum und die innere Stabilisierung der paulinischen Mission gewesen ist', Roloff (1981:280). I denne hovedstaden i provinsen Asia tilbrakte han to til tre år (Acta 19,10 konf. 20,31), og hans tjeneste hadde,<br>ifølge Lukas, ringvirkninger i hele provinsen (19,10). Til byen Efesos og Paulus opphold der se videre Beg IV (23f), Bruce (1977:286-299) og Yamauchi (1980:79-114).

fungerer tekstavsnittet 19,1-7 også som en opptakt til<br>Paulus virke i Efesos (19,1-20,1)<sup>83</sup>, og det kan inndeles i følgende underavsnitt:

- $1)$ Situasjonsangivelse og tilknytning til Rammenotis. Apollosberetningen (la).
- $2)$ Paulus møte med en gruppe menn i Efesos og hans første spørsmål til dem (1b-2).
- 3) Paulus andre spørsmål (3).
- $4)$ Paulus undervisning om Johannes døperen og Jesus (4).
- $5)$ Dåp, handspåleggelse og åndsmeddelelse (5-6).
- $6)$ Avslutningsnotis (7).

 $1)$  v  $1a$ 

Paulus tredje misjonsreise førte ham gjennom Galatia og Frygia (18,23), og uttrykket han 'styrket alle disiplene' indikerer at han må ha besøkt de fleste menigheter i disse områder. Før hans ankomst til Efesos hadde Apollos<sup>84</sup> fra

- 83 I note 1 refererte vi von Allmens forsøk på å parallellisere forholdet mellom Filip og Peter i kap 8 med Apollos og Paulus i kap 18 og 19. I studien 'Paul's Ephesian<br>Ministry' (1975) søker Pereira å sammenstille Apollos tjeneste i Acta 18,24-26 med døperen Johannes virke, og Paulus tjeneste i Efesos med Jesu virke i Galilea. Slik skal Apollos, i Lukas framstilling, ha den funksjon å forberede og bane vei for Paulus opphold i Efesos (43f). Pereira påpeker utvilsomt en rekke interessante paralleller i framstillingen av forholdet Johannes - Jesus i Lk ev. og Apollos - Paulus i Acta. En avgjørende svakhet ved hans tese om at dette er et klart tilsiktet perspektiv bak Apollosberetningen er imidlertid det faktum at Lukas ikke sier at de tolv som mottok Ånden ved dåp og handspåleggelse ved Paulus var døpt med Johannesdåpen av Appolos.
- 84 Apollos er en gåtefull skikkelse i Acta. Det ytre historiske forløp med hans forhold til Efesos og avreise<br>til Akaia er bekreftet også i l Kor 1,12; 3,4ff; 4,6; 16,12, men framstillingen av hans forhold til den kristne tro før møtet med Priskilla og Akvilas har gitt rom for en rekke spekulasjoner, se f.eks. Michaelis (1927), Preisker (1931), Beg IV (231-234), Käsemann (1952/1964I/), Schweizer (1955), Pereira (1975). Til oversikt over diskusjonen om Apollos, se Haenchen (1956/1977/:531ff) og Pereira. Uten å qå inn på alle detaljer i framstillingen av Apollos og de problemer som knyttter seg til den, ser vi det som mest nærliggende å regne med at Lukas har oppfattet ham som en kristen forkynner. To uttrykk signaliserer imidlertid at ikke alt var uproblematisk i hans forhold til den kristne tro. 'Han kjente bare til Johannesdåpen' (v 25) og 'Priskilla og Akvilas - gav han grundigere ( άκριβέστερον ) kjennskap til Guds vei' (v<br>26). Til forholdet mellom (άκριβῶς (v 25) og άκριβέστερον (v 26), se Beq IV (233f), hvor forfatteren

ikke ser den samme logiske motsetning som postuleres av<br>Haenchen (532). Et springende punkt til forståelse av τέων τῶ Apollosberetningen er uttrykket πνεύματι (brennende i Ånden) (v 25). En mulig forståelse er å se en henvisning til den menneskelige ånd (full av begeistring, N O 1978), konf. Bruce (1954:382). Flere grunner Illig, N 0 1976), Koll: Bluce (1954:582). Freie grunner<br>taler imidlertid for at formuleringen her (konf. Rom<br>12,11) refererer til Den Hellige Ånd, og indikerer at<br>Apollos var i besittelse av denne, a) En slik bruk av<br>πνεῦ Haenchen (558 n 1). b) Konteksten med opplysningene om at han 'hadde fått undervisning i Herrens vei' og 'lærte rett<br>og riktig om det som gjaldt Jesus' indikerer at også ζέων<br>τῷ πνεύματι står som et kjennemerke på en kristen predikant, Preisker (1931:301). c) At Lukas synes å<br>forutsette at Apollos ikke ble døpt er også best forståelig på den bakgrunn at han allerde hadde mottatt Ånden, Marshall (1980:304). Til støtte for det syn at πνεύμα

harshafi (1980:904). Tir Severe for act Syn ac Kveopa<br>her henspeiler på D.H.Ä., se også Beg IV (233), Dunn<br>(1970:88), Böcher (1979:39), Roloff (1981:278) og Schmithals (1982:172).

Et annet vanskelig punkt er forholdet mellom Apollos og de tolv i Efesos. Felles for dem er at de er døpt med<br>Johannes dåp, en forskjell er at de tolv døpes med dåp til Jesu navn, mens dette ikke synes å skje med Apollos. En annen forskjell er at Apollos sies å være 'brennende i Ånden', mens de tolv ikke er informert om at Ånden er kommet. En mulig løsning er naturligvis, utfra den dogmatiske forestilling at en person ikke kunne ha fått undervisning om Jesus og ha mottatt Den Hellige Ånd uten å være døpt, å karakterisere Acta 18,25c 'als lukanische Fik-<br>tion', så Käsemann (164). Et slikt standpunkt tar imidlertid ikke på alvor det komplekse historiske forhold mellom jødedom og kristendom i de første årtier etter Kristus, .<br>'In the transition from Judaism to Christianity it must have been quite possible to find such surprising combinations', Munck (1967:183).

I lys av det klare perspektiv på Ånden som selve ende-<br>tidens Messiassymbol er det ikke utenkelig at Apollos kan ha blitt stilt i klasse med Jesu disipler i forhold til and survey start I Arasse med Jesu disipler I formed the<br>andsmotakelse og dåp, Dunn (1970:89), og Lukas ha forestilt<br>seg saken slik at 'Apollos den Stoff des "Evangeliums"<br>(bis Lc 24) kannte, nicht aber die Ereignisse von Apollos har mottatt Ånden forblir imidlertid et ubesvart<br>spørsmål, som muligens heller ikke Lukas har kjent svaret på. Böchers tese om at Johannesdåpen i virkeligheten også formidlet Ånden, slik at Jesu dåp ikke var noe enestående tilfelle (39f), stemmer hverken med Lukas gjengivelse av døperens forkynnelse (Lk 3,16) eller med vår tekst i Acta 19, 1-7. At åndsmottakelse ikke overflødiggjør kristen dåp gjør Lukas imidlertid klart i beretningen om hendelsen i

Aleksandria oppholdt seg en tid i byen, men var reist videre til Akaia og Korint.

Cornelius hus (10,44-48), det dreier seg der da også om<br>hedninger som sto utenfor det jødiske tros- og folkefellesskap, og som heller ikke hadde mottatt Johannesdåpen. I Paulus møte med de tolv i Efesos skinner det<br>igjennom at det i den kristne menighet foreligger en ordnet praksis når det gjelder innlemmelse i menigheten og mottakelse av Ånden; dåp i Jesu navn og forbønn med handspåleggelse (konf. 2,38). Dette skjer uavhengig av om dåpskandidatene tidligere har vært døpt med Johannesdåpen, noe som vel må forutsettes å ha vært tilfelle for noen av dem som ble døpt på pinsedag (konf. Lk 3,7 og 21). De to beretningene i 18,24-19,7 demonstrerer dermed to ting<br>vedrørende forståelsen av dåpen i Lukas skriftene. Lukas<br>kjenner til og forutsetter en normal og vanlig dåpspraksis etter mønster av Acta 2,38, men han kjenner også til en rekke tilfeller hvor dette mønster, på noe forskjellig måte og utfra noe forskjellige premisser, er brutt. Tanken om at de tolv i Efesus ble døpt om igjen fordi de 'had received John's baptism more recently, when the age of the Spirit had already been inaugurated, in which case John's baptism might have been thought to be no longer valid', Bruce (1973:176), er en interessant, men utfra vårt perspektiv, unødvendig hjelpekonstruksjon. Konkluderende må vi si at vi ser en konsekvent linje i Lukas handtering av tekster vedrørende dåp i Jesu navn, Johannesdåpen og åndsmeddelelse.

1) Mennesker som er døpt med Johannesdåpen men ikke har mottatt Ånden, døpes til Jesu Kristi navn og mottar Ånden i sammenheng med dette, Acta 2,38; 19,1-7.

2) Mennesker som har mottatt Ånden men ikke er døpt med

Johannes dåp, døpes til Jesu Kristi navn, 10,44-48.<br>3) Mennesker som er døpt med Johannesdåpen og har mottatt Ånden, døpes ikke til Jesu Kristi navn (Apollos).

160

 $2)$  v  $1b-2$ 

Ved ankomsten til Efesos støtte Paulus på noen menn som av Lukas karakteriseres som disipler, og spurte dem ut om deres forhold til Den Hellige Ånd. Svaret deres var at 'de ikke engang har hørt at det er noen Hellig Ånd<sup>185</sup>.

 $3)$  v  $3$ 

Etter dette spør Paulus etter hva slags dåp de er døpt med,<br>og får vite at det er med Johannes dåp<sup>86</sup>.

4) v 4

Paulus underviser dem så om meningen med Johannes dåp, og om forholdet mellom Johannes og Jesus<sup>87</sup>.

5)  $v$  5-6

Lukas rapporterer videre at gruppen hørte på Paulus og lot seq døpe til Herren Jesu navn. Videre beskrives det her en

- 85 Ettersom konteksten med Johannesdåpen forutsetter at det her dreier seg om jøder, er det utenkelig at de skulle<br>være ukjente med eksistensen av Den Hellige Ånd. 'Was den Jüngern unbekannt geblieben ist, ist die Ausgiessung des<br>Heiligen Geistes (vgl Joh 7,39), mehr will das *go*rty<br>nicht sagen', Bauernfeind (1939/1980/:229).
- 86 Spørsmålsformen sis ti og svaret sis to 'I. B. er noe uvant og kan være ad hoc konstruert for å unngå en uttrykksmåte som forutsetter at de ble døpt til Johannes navn, så Conzelmann (1963/1972/:119). En annen mulighet er at det oversettes; med hva? dvs.: med hvilken dåp?,<br>Mosbech (1945:190), konf. Beg IV (237). Det synes å være liten grunn til å betvile at disipler av Johannes døperen har vært virksomme også etter sin mesters død, og at døperbevegelsen har spredd sg utover Palestina til Lilleasia, kanskje primært i jødiske heretiske randgrupper, konf. Michaelis (1927:717f), Böcher (1979:39.41 n<br>102), Roloff (1981:281) og Barrett (1984:37). Hvordan disse grupper har fungert i forhold til de jødiske synagogemenigheter gis det ingen antydninger om i kildematerialet .
- 87 Det påpekes gjerne at utsagnet om Johannes, at han 'sa til folket at de skulle tro på den som kom etter ham', går ut over det som foreligger om døperen i den synoptiske tradisjon, Beg IV (237f), Haenchen (1956/1977/:530f).<br>Haenchen bemerker dog, 'Man bedenke, dass an unserer Stelle das Fazit über die Tätigkeit gegeben und nicht eine Einzelheit aus seinem Leben erzählt wird' (ibid:531). Til spørsmålet om døpertradisjon i Lukas-Acta se særlig Wink (1968:42-86) og Böcher (1979:27-44).

handspåleggelseshandling som ledsager dåpen, og det konstateres at Den Hellige And kom over dem i sammenheng med dette, slik at de talte i tunger og profeterte. Beretningen avsluttes med en angivelse av antallet menn. Det var omkring  $to 1v^{88}$ 

# 2. Tekstkritiske anmerkninger

I v 2 leses λαμβάνουσίν τινες i stedet for έστιν<br>av p 38.41 D\* sy hmg sa. Bakgrunnen for dette avvik er rimeligvis et ønske om å fjerne en mulig tvil på Den Hellige Ånds eksistens.

I v 6 forekommer art. Tas foran χεῖρας іΕΨ og et flertall av tekster, men utelates i  $p^{74}$   $\aleph$ : ABD al.<br>Den ytre bevitnelse peker her i retning av at artiklen er et tillegg, kanskje kommet til under innflytelse av gjengs<br>språkbruk<sup>89</sup>.

leser p<sup>38vid</sup> Istedet for den litt bleke formulering hase D (vq<sup>mSS</sup>) det mer uttrykksfulle εύθέως έπέπεσεν muligens for å skape bedre korrespondanse med terminologien ide beslektede tekster i 8,16 og 11,15. Siste del av v 6<br>er i noen tidlige oversettelser adskillig utvidet 'et<br>loquebantur linguis alliis et cognoscebant ipsi eas quas et interpretabantur ipsi sibi; quidam autem etiam prophetabant', sy<sup>h mg</sup> og, tildels, Ephraem itp og vg<sup>mss</sup>. (De talte<br>på fremmede språk som de selv forsto og fortolket for seg pa fremmede sprak som de serv forseo og fortofket for seg<br>selv; noen av dem profeterte til og med). Selv om denne<br>lesemåte står svært svakt når det gjelder ytre bevitnelse,<br>kan det iflg. A.C.Clark dreie seg om en lectio di som er strøket fordi den er 'inconsistent with ch.2'90.<br>Imidlertid synes det lite trolig at alle kjente greske<br>manuskripter skulle ha blitt berørt av en slik utglatting, og det er mer rimelig å regne med at det dreier seg om en utbrodering av teksten på grunnlag av 1 Kor 1491.

- $90(1933:370)$ .
- 91 Så Metzger (1971/1975/:470).

<sup>88</sup> Flere forsøk er gjort på å tolke 12 tallet symbolsk med en henspeiling på Israels tolv stammer eller de 12 disipler, se senest Böcher (1979:42) som antyder at Acta 19,1-7 kan sees som en parallell til Joh 1,35-51. Mer trolig er det dog at 12 tallet her er å forstå som et rundt tall, Haenchen (1956/1977/:531) og Marshall (1980:308).

<sup>89</sup> Coppens (1979:411).

# 3. Tekstens plass i det lukanske frelseshistoriske perspektiv. Hovedmotiver

Også i denne teksten, og i konteksten fra 18,23 av, synes det å være flere interessante teologiske perspektiver som skimter fram.

 $\overline{a}$ ) Vedrørende Paulus rolle i konteksten kan det synes som a) vedrørende Paulus rolle i konteksten kan det synes som<br>om Lukas i kap 19 ønsker å gi et visst helhetsbilde av hans<br>virksomhet som misjonær<sup>92</sup>. At 19,1-7 av den grunn skulle ha<br>som funksjon å legitimere Paulus og hans poengere. The det persponser at act battle rotatings of<br>fellesmotiv i 18,24ff og i 19,1ff i tanken om at nettopp<br><u>Paulus</u> 'überwindet die Sekte'<sup>95</sup>, må vi også bemerke at dette<br>ikke synes å spille noen framtredende rolle<sup></sup>

Imidlertid er det vel mulig at Lukas med beretningen om  $b)$ dåpen av de tolv har villet foreta en viss avgrensning overfor religiøse grupperinger i samtiden som kunne forveks-<br>les med den kristne menighet<sup>97</sup>, og framheve dåpen til Jesu navn og delaktighet i den profetiske åndsvirkelighet som de avgjørende kjennetegn på den kristne menighet.

c) Når det mer spesielt gjelder forholdet til døperbeveg-<br>elsen, synes det ikke å være noe grunnlag for å hevde at Johannes disipler i Acta sees på som en rivaliserende gruppe, slik at Lukas skulle ha et visst polemisk eller apologetisk engasjement overfor disse<sup>98</sup>. Allikevel er det rimelig å regne med at sammenkoplingen av to beretninger om mennesker som bare kjente Johannesdåpen tjener til å under-

- 92 'Er wollte in kap.19 ein Gesamtbild von der erfolgreichen Arbeit des Paulus geben', Haenchen (1956/1977/:534).
- 93 Konf. note l.
- 94 Konf. Marshall (1980:308), 'The fact that the story demonstrates that Paul had the same authority as Peter and John to convey the gift of the Spirit is probably a mere secondary motif'.
- 95 Så Haenchen (1956/1977/:534) og Conzelmann (1963/1972/:-119).
- 96 Vedrørende Apollosberetningen se særlig Roloffs innvending  $(1981:279)$ .
- 97 Så Roloff (1981:281). Dette synspunkt avvises av Schmithals som mener at Lukas hadde nok å gjøre med en avgrensning overfor indrekirkelige tendenser til vranglære<br>(1982:175). Selv kan vi vanskelig se at dette siste synspunkt er særlig framtredende i Lukas-Acta.

98 Se Wink (1968:84-86).

streke 'die Bedeutsamkeit des Glaubesweges von der Johannestaufe zur Gemeinde Jesu<sup>199</sup>. Lukas interesse for Johannes døperen, som bl.a. gjenspeiles i at han gjengir tradisjonsmateriale som går ut over de andre synoptiske evangelier<sup>100</sup>, indikerer at han tilkjenner Johannes og hans dåp en viktig og legitim plass i den frelseshistoriske kontinuitet fra G.T. av<sup>101</sup>. Samtidig er det viktig for ham å framheve at<br>Johannes allikevel representerer en forløper for Jesus, og bare er et ledd i den kontinuitet som har sitt mål og sin oppfyllelse i Jesus og det folk som utgjør hans menighet<sup>102</sup>.

Dette frelseshistoriske perspektiv kommer også fram i  $\Delta$ omtalen av åndsmanifestsjonene, tungetale og profetisk tale i sammenheng med dåpen og handspåleggelsen. Den manifeste åndsutrustning er her riktignok også søkt tolket som en spesiell utrustning ved en viktig etappe i misjonen<sup>103</sup>, men det er ikke noe i konteksten som antyder at 19,1-7 representerer noen grunnleggelse av menigheten i Efesos, eller at de toly senere spilte en sentral rolle i menigheten. Mer fruktbart er det derfor å se dette tekstavsnittet i et religiøst/etnisk perspektiv hvor stadig nye sosio-religiøse grupper nås med evangeliet og innlemmes i endetidens gudsfolk. Når Lukas her beskriver de konkrete manifestasjoner av Ånden, er dette uttrykk for det teologiske perspektiv at også representanter for døperbevegelsen nå er innlemmet i<br>det gudsfolk som er bærer av endetidens profetiske åndsvirkelighet.

## 4. Kildegrunnlag?

Det synes å være enighet om at deler av avsnittet 18,24-19,7 er å betrakte som innskudd i den fortløpende framstilling i Acta. Vedrørende spørsmålet om hvilke deler av denne teksten som har foreligget i den førlukanske tradisjon, og hvilke som eventuelt representerer lukansk redaksjon, er meningene imidlertid svært delte, og også her illustreres det hvor<br>vanskelig det er å finne klare kriterer for å skille ut spesielle tradisjonsstykker i Lukas framstilling.

100 Böcher (1979:42).

- 101 'Unbestritten bleibt die heilsgeschichtliche Bedeutung Johannes des Täufers: mit seiner Taufe beginnt das<br>Christusgeschehen (Apg 1,22; 10,37f; 13,23f)', Böcher  $(1979:41)$ .
- 102 'allzu deutlich wird das Bemühen des Lk, die Zeit der<br>Tauferjüngerschaft durch die Zeit der Kirche zu überbieten<sup>1</sup>, Böcher (ibid).
- 103 Så Lampe (1951/1967/:76).

<sup>99</sup> Bauernfeind (1939/1980/:228).

Ifølge Bauernfeind er 19,1-7 en selvstendig, vel avrundet<br>beretning som må antas å ha foreligget som et eget tradi-<br>sjonsstykke<sup>104</sup>, mens Apollosberetningen ikke oppviser noen 'sichtbaren Spuren eines vorlukanischen Stadiums'<sup>105</sup>.  $E +$ diamentralt motsatt syn foreligger hos Schmithals som hevder<br>at Apollosberetningen (unntatt v 26a og v 28) er en del av<br>den kilde Lukas her benytter<sup>106</sup>, mens 19,1b-7 er et innskudd<br>med typisk lukansk preg<sup>107</sup>. Den mest kritikk av tekstavsnittet 18,24-19,7 framsettes av Käsemann som karakteriserer hele avsnittet som 'widerspruchsvoll und<br>unglaubwürdig'<sup>108</sup>. Käsemanns framstilling er imidlertid svært dogmatisk og polemisk, og en rekke av de påståtte<br>motsetningsforhold kan tilrettelegges utfra andre perspektiver enn de som ligger innenfor hans synsfelt<sup>109</sup>.

Selv om avsnittet 18,24-19,7 kan synes noe løst føyet inn i den løpende kontekst i Acta 18 og 19, slik at 19,8 både<br>knytter til 18,23 og 19,1<sup>110</sup>, foreligger det ingen tvingende<br>grunner for å betrakte beretningene om Apollos<sup>111</sup> og om de tolv menn i Efesos som lukansk konstruksjon uten grunnlag i førlukansk tradisjonsmateriale. Apollosberetningen, som i<br>en viss forstand kan sies å stå i motsetning til Lukas egen<br>'tendens', nemlig å knytte åndsmeddelelse til dåp i Jesu

- 104 (1939/1980/:228). Også Haenchen (1956/1977/:534) og Conzelmann (1963/1971:119) regner med at Lukas her arbeider med et overlevert tradisjonsstykke som er<br>plassert nettopp her utfra det teologiske perspektiv, Paulus überwindet die Sekte'.
- $105$  (ibid).
- $106(1982:171)$ .
- $107$  (1982:174).
- $108$  (1952/1964/:158).
- 109 Til en annen forståelse av Apollosskikkelsen og begrepet variation annon constant of the process content of the second variation.<br>Til en generell drøftelse av Käsemanns kritikk, se særlig Aland (1971:15-18) som spesielt påpeker at Käsemann for lettvint taler om motsetninger og inkonsekvens vedrørende forhold som i Lukas egen framstilling beskrives som spesielle og irregulære, Marshall (1980:303f. og 305) og Barrett (1984:34ff).
- 110 stählin (1962:251).
- 111 'Die Schwierigkeit, dass Lk in Apg 18,25 einem nur von Johannes Getauften die Glut des Geistes (vgl. Röm 12,11) zuschreibt, löst sich jedenfalls durch die Annahme, Lk habe ein altes Traditionsstück in diesem Punkt unverändert<br>belassen, leichter als durch Spekulationen über redaktionelle Eingriffe des Lk', Böcher (1979:40).

navn og handspåleggelse, har en klar tilknytning til Efesos. At avsnittet om de tolv er en avrundet beretning og forsåvidt et selvstendig tradisjonsstykke, og at Paulus møte med dem vel i prinsippet kan ha skjedd nesten hvor som helst<sup>112</sup>. er imidlertid ikke noe arqument for at først Lukas har forbundet denne beretningen med Efesos. At han har visst mer om Paulus omfattende tjeneste i Efesos enn det som er gjengitt i kap 19 skimter også fram i 20,17-38, og det er lite trolig at Lukas i en så komprimert framstilling av Paulus opphold i Efesos oså ville flette inn et tradisjonsstykke som ikke hadde noen tilknytning til denne by<sup>113</sup>.

## 5. Sentrale begreper og formuleringer

En av de formuleringer som har fått mange fortolkere til å betegne Acta 19, 1-6 som et 'crux interpretum' er 'noen disipler' ( τινας μαθητάς ) om de tolv menn som Paulus berettes å støte på i Efesus<sup>114</sup>. Idet vi forutsetter at beretningen og formuleringen her var meningsbærende for Lukas selv, vil vi kort drøfte fire ulike forsøk på å tilrettelegge bruken av disippelbegrepet i denne sammenheng.

Utfra konteksten er det nærliggende å hevde at betegn $a)$ elsen disippel her må stå i sammenheng med Johannesdåpen, og at Lukas mener å beskrive en gruppe Johannesdisipler<sup>115</sup>. Det kan imidlertid reises sterk tvil om en slik bruk av di-<br>sippelbegrepet er tenkelig i N.T. generelt, eller i Lukasskriftene mer spesielt<sup>116</sup>. Riktignok omtaler Lukas, såvel som de andre evangelistene, tilhengere av fariseerne (Lk 5,33) og Johannes døperen (Lk 5,33; 7,18.19; 11,1) som uaθηταί, men da alltid nærmere presisert som dette. I de tilfeller hvor dette begrep er brukt absolutt viser konteksten klart at det dreier seg om Jesu disipler (f.eks.: Lk 9, 16.18.54; 10, 23; 16, 1)<sup>117</sup>.

Spørsmålet er imidlertid om bruken av disippelbegrepet i  $b)$ betydningen 'kristen' gir noen bedre mening i sammenhengen. 'Hat Lukas jedoch wirklich Christen einer Wiedertaufe unterziehen lassen, welche an Johannesjüngern tatsächlich

- 112 Conzelmann (1963/1972/:119).
- 113 Konf. Roloff (1981:281).
- ll4 'Die Ephesusjünger scheinen im luftleeren Raum zu leben', Käsemann (1952/1964I/:160).
- 115 Best (1960:237), Beasley-Murray (1962:109-112), Kaiser  $(1977:59)$ .
- 116 , μαθητής bedeutet bei Lukas stets "Christen"', Haenchen (1956/1977/:530).
- $117$  Konf. Pereira (1975:62f).

vorgenommen sein konnte?'<sup>118</sup>. Vi må innrømme at det er problematisk å forutsette at Lukas kan ha ment at disse tolv, som ikke var døpt med kristen dåp og heller ikke hadde kjennskap til Den Hellige Ånd, ved sitt møte med Paulus var disipler i den betydning som han ellers legger i dette begrep i Acta (konf. 6,1; 9,1.26; 13,52; 18,23).

Ť

 $\frac{1}{4}$ 

 $\frac{1}{4}$ 

Ã

 $\begin{array}{c} 1 \\ 1 \\ 1 \end{array}$ 

 $\frac{1}{4}$ 

 $\alpha$ ) En tredje mulighet kunne da være at det dreier seg om menn som tidligere har bodd i Palestina, er blitt døpt av Johannes selv i Jordan, har tilhørt flokken av disipler som etterfulgte den jordiske Jesus, men utvandret fra Palestina for pinse<sup>119</sup>. En slik mulighet kan ikke helt avvises, men også her må vi anmelde den reservasjon at Lukas i kirkens situasjon neppe ville anse personer som bare hadde etterfulgt, eller hatt kjennskap til, den jordiske Jesus som μαθηταί i ordets fulle mening.

d) Tilbake står da den mulighet at vi her står overfor et<br>tilfelle av 'erlebter Rede'<sup>120</sup>. Et slikt stildrag er ikke uvanlig i G.T.lig litteratur, og kan også belegges i N.T.,<br>ikke minst hos Lukas<sup>121</sup>. Poenget er da at Lukas, i en svært sammentrengt beretning, beskriver det som Paulus i første<br>omgang selv mener seg å stå overfor i sitt møte med disse personer<sup>122</sup>. I sak dreier det seg da om menn som best kan karakteriseres som Johannesdisipler, men som av Paulus, feilaktig, oppfattes som μαθηταί, dvs.: kristne. Med<br>sin karakteristikk av de tolv menn som μαθηταί forbereder Lukas dessuten Paulus første spørsmål til dem. Dette spørsmål 'Fikk dere Den Hellige Änd da dere kom til troen?' (εί πνέυμα άγιον έλαβετε πιστεύσαντες; )<br>er ikke motivert i sammenhengen, men forutsetter vel en mistanke om, eller et inntrykk av, at noe manglet hos disse 'disipler'. Når det gjelder bakgrunnen for at Paulus i det hele har oppfattet dem som disipler er vi overlatt til ren spekulasjon<sup>123</sup>, men tiltalen til dem som  $\frac{1}{\pi}$   $\frac{1}{\pi}$ bekrefter vår tilrettelegging av disippelbegrepet i sammenhengen.

- $118$  Käsemann (1952/1964I/:158).
- 119 Så Michaelis (1927:735) og Pereira (1975:65-67).
- 120 WErlebter Rede" bedeutet, dass der Erzähler einen Sachverhalt nicht objektiv darstellt, sondern so, wie eine beteiligte Person ihn erlebt - ohne Rücksicht auf die Richtigkeit dieses subjektiven Eindrucks', Haacker  $(1970:70)$ .
- 121 Ibid (70-74). I Lukasskriftene henviser Haacker særlig til Lk 9,30; 24,4 konf. v 23; Acta 10,30 konf. v 22; 8,18f; 22,3.
- 122 Konf. Marshall (1980:305f).

 $\mathbf{I}$ 

123 Konf. f.eks. Kaiser (1977:58).
Forståelsen av det saklige innhold i spørsmålet vil, i noen grad, være avhengig av bestemmelsen av forholdet mellom de έλάβετε οσ πιστεύσαντες to verbalformer Riktignok angir aor. part. ofte en handling som går forut for det som beskrives i det finite verb<sup>124</sup>, men dette er ikke noe gjennomført særpreg ved den adverbielle bruk av aor. part.. Når hovedverbet også forekommer i aor. uttrykkes ofte samtidighet mellom to hendelser eller hand-<br>linger (Koinzidenz beider Verbalinhalte)<sup>125</sup>. Det mest naturlige i vår tekst er å oppfatte πιστεύσαντες som en samtidighetens aorist, slik at Paulus spør dem om de på det<br>tidspunkt de kom til tro også mottok Ånden. Spørsmålet indikerer ellers at det å motta ånden ble oppfattet som en erfarbar hendelse.

Etter å ha hørt deres svar, stiller Paulus et nytt spørsmål Here a na nort deles svar, scriber rudius de hyde sportsmar<br>Hva slags dåp er dere døpt med?' (είς τί οὖν βαπτισθή-<br>σεσθε (ble faktum at Paulus, i den situasjon at han får vite at de tolv menn er uten noen erfaring av Ånden, rapporteres straks å spørre etter deres dåp, kan vanskelig tolkes annerledes enn at åndsmeddelelse og dåp forutsettes å høre sammen<sup>127</sup>. Han spør ikke etter innholdet i deres tro, ei heller etter noen annen ytre handling, men konsentrerer<br>oppmerksomheten om deres dåp<sup>128</sup>. Når det så sies at de tolv, etter en klargjøring av forholdet mellom Johannes-(dåpen) og Jesus, lot seg døpe til Herren Jesu navn, viser den knappe omtale av selve dåpshandlingen (v 5) at sikte-<br>målet med beretningen er å beskrive deres mottakelse av Ånden. Denne mottakelse skjer idet Paulus legger hendene på dem (v 6), og introduksjonen av handspåleggelsen skjer her så naturlig og selvsagt at denne, på bakgrunn av den<br>foregående samtale, må forutsettes å ha vært en integrert<br>del av dåpsriten<sup>129</sup>. Beretningen ville ha vært uten logisk sammenheng om Paulus først, på bakgrunn av de tolv menns<br>manglende kjennskap til Ånden, spør etter deres dåp, og Ånden så kommer over dem ved en handling som ikke hadde noe<br>med selve dåpen å gjøre<sup>130</sup>. Noen bønn omtales ikke i

124 Moule (1953/1959/:99).

- 125 Bl/Debr (§339,1), konf. Dunn (1970:86f) til en rekke eksempler på dette og Marshall (1980:306).
- 126 Til terminologien se note 86.
- 127 Behm (1911/1968/:20).
- 128 Dunn (1970:87) og Bruner (1970:208ff).
- 129 Beg IV (238), Haenchen (1956/1977/:531), Bruner (1970:-211), Roloff (1981:282), Schneider (1982:264).
- 130 Adler søker å innføre et skille mellom dåpen og handspåleggelsen på dette sted ved å henvise til at Paulus selv vanligvis ikke døpte (1 Kor 1,14-16), og at dåpen og

sammenheng med handspåleggelsen her, men må forutsettes også på vårt sted<sup>131</sup>.

Når det gjelder terminologien omkring Åndens komme i denne<br>beretning, er denne drøftet i en tidligere sammenheng.<br>Vesentlig er det at spørsmålet i v 2 ' εί πνεῦμα ἄγιαν<br>έλάβετε πιστεύσαντες ' og utsagnet i v6 'καὶ έπιθέντος κτλ. ἦλθε το πνεύμα το άγιον έπ' αυτοΐς<br>her, saklig sett må forstås som parallelle ledd som refererer til den samme hendelse. Den åndsmottakelse som de tolv<br>menn tidligere ikke hadde erfart, fordi de bare kjente Johannesdåpen, skjer nå som et resultat av at de døpes til<br>Herren Jesu navn, og ved at Paulus i denne sammenheng legger<br>hendene på dem. Utvilsomt må det dreie seg om den grunnleggende mottakelse av Ånden, og språkbruken her motsier<br>tesen om at bruk/fravær av bestemt art. i sammeheng med utsagn om Ånden har betydning for innholdsfylden i åndsbeqrepet.

## 6. Oppsummering

Acta 19 er i sin helhet viet Paulus opphold i Efesos. Før Lukas skildrer Paulus virksomhet med utgangspunkt i synagogen (v 8), har han imidlertid skutt inn en beretning om Paulus møte med tolv menn. Disse forekommer Paulus å være disipler, men viser seg å være ukjente med Den Hellige Ånd og døpt med Johannes dåp. Introduksjonen av denne beretning<br>er forberedt allerede i slutten av kap 18 hvor Lukas har skildret Apollos og hans opphold i Efesos. Beskrivelsen av Apollos er svært knapp, og det er historisk sett vanskelig å danne seg et klart bilde av ham. Lukas synes imidlertid å forutsette at Apollos hadde del i Den Hellige And selv om han bare kjente Johannes dåp. Felles for de to beretninger er tilknytningen til Johannesdåpen, og det forhold at både<br>Apollos og de tolv menn trenger en 'utdyping' av sitt for-Apolios og de tolv menn trenger en 'utdyping' av sitt ror-<br>hold til troen på Jesus. For Apollos skjer dette ved under-<br>visning av Priskvilla og Akvilas, for de tolv menn ved dåp<br>og handspåleggelse ved Paulus. Det teologisk latende ikke forutsettes å bli døpt til Jesu navn, kan dette<br>være begrunnet i at han, som et unikt tilfelle på linje med<br>Jesu nærmeste disipler, allerede hadde fått del i Ånden.

131 Konf. note 70.

handspåleggelsen således vel ble utført av forskjellige personer (1951:98). Til dette er å si at Paulus selv<br>utmerket godt kan ha utført selve dåpshandlingen, men om han ikke skulle ha gjort det hindrer dette allikevel ikke at handspåleggelsen kan ha blitt forstått som en del av selve dåpsriten.

For de tolv menn derimot, som ikke hadde noen erfaring av Ånden, går veien til delaktighet i denne nye åndsvirkelighet gjennom dåp til Herren Jesu navn. Beskrivelsen av Paulus<br>handspåleggelse skjer på en måte som gjør det naturlig å<br>regne denne som et ledd i det dåpsrituale som Lukas her<br>forutsetter utfoldet. Når åndsmeddelelsen ved dåpen konkrete åndsmanifestasjoner fokuseres nettopp i sammenheng<br>med handspåleggelsen, er det rimelig å regne med at dette<br>har sammenheng med det frelseshistoriske perspektiv at også representanter for døperbevegelsen nå innlemmes i det qudsfolk som er bærer av endetidens profetiske åndsvirkelighet.<br>Handspåleggelsen ved Paulus får her da en dobbelt funksjon.<br>Ved siden av at den er et ledd i det dåpsrituale Lukas kjenner, får den karakter av å være en gest som uttrykker akseptasjon og solidaritet fra en ledende apostels side overfor døperdisiplene.

 $\mathcal{C}$ ) EKSKURS TIL ACTA 9,10-19

En rekke problemstillinger knytter seg til denne teksten og det tradisjonskompleks den er en del av<sup>132</sup>. Hvordan er

132 Mens den eldre litterærkritikk arbeidet med å skjelne mellom ulike kilder og tradisjoner bak, og innen, de tre beretninger om Paulus omvendelse/kallelse i Acta (9,1-31; 22, 5-16; 26, 12-18), se oversikt over ulike hypoteser og kildesondringsforsøk hos Lohfink (1965:35-40) og Haenchen (1956/1977/:314ff), er tendensen i nyere forskning å regne med at Lukas primært har hatt en tradisjon til rådighet, så Conzelmann (1963/1972/:66), Haenchen (1956/1977/:317), Marshall (1980:166) og Larsson (1983:202). Denne skal så være anvendt i de tre forskjellige kontekster, og utmyntet 'If this is correct, it would follow that we noe ulikt. do not have the problem of harmonizing two or more versions of the story that might be significantly diffe-<br>rent from one another, but rather that the differences are merely literary; Luke himself saw no problem in them', Marshall (1980:166). At det ikke er uproblematisk å se forskjellene mellom de tre beretninger som enkle litterære variasjoner, er imidlertid nylig påvist av Hedrick Også han konkluderer allikevel med at de  $(1981:427ff)$ . tilsynelatende motsetninger beror på en bevisst litterær teknikk hos Lukas, hvorigjennom de tre tekster supplerer, komplementerer og korrigerer hverandre. Slik blir beretningen om Paulus omvendelse/kallelse først fullstendig når en bringer sammen trekk fra alle tre tekster (ibid:432), konf. også Burchard (1970:129). Til spørsmålet om religionshistorisk og gattungshistorisk bakgrunn for Lukas komposisjon av tekstene i deres nåværende form er det henvist til gammeltestamentlige profetkallelsesberetninger, se særlig Zimmerli (1969:16-21), Lohfink (1965:60-67) og Michel (1978), og til jødiskhellenistisk legendarisk litteratur som beskriver omvend-

elser utvirket ved quddomlig inngrep, f.eks. Josef og

beretningen om Ananias sendelse og dåp å forstå innen rammen av tradisjonen om Paulus omvendelse/kallelse<sup>133</sup>. Og hvordan er forholdet mellom Acta 9,1-31 og de to andre versjoner,<br>Acta 22,5-16 og 26,12-18, av Paulus opplevelser på veien til<br>Damaskus og umiddelbart etterpå?<sup>134</sup> Videre kan en spørre Videre kan en spørre

Asenet (JüdSchr II:577-735), se særlig Burchard (1970:59-88), eller Heliodorus og det forhindrede tempelran (2 Makk 3), se særlig Löning (1973:61-99). At det finnes likhetstrekk med gammeltestamentlige profetkallelsesberetninger, og på det strukturelle plan også med liknende beretninger<br>i jødisk-hellenistisk litteratur, synes klart. Klare<br>forskjeller foreligger imidlertid også, og det synes ikke<br>mulig å påvise noe entydig forbilde for Lukas beskriv av Paulus Damaskusopplevelse, så Steck (1976:28), konf.<br>Plümacher (1984:147ff).

- 133 En rekke forsøk har vært gjort på å skjelne mellom<br>tradisjon og redaksjon i 9,1-19a. Til oversikt over tradisjon og redaksjon i 9,1-19a. Til oversikt over<br>diskusjonen se særlig Burchard (1970:121-124), Löning<br>(1973:25-43) og Hedrick (1981:419-423). Av interesse for<br>vår undersøkelse er Hedricks tese om at det til grunn for<br>d for dette syn påberoper seg Dibelius, holder dette ikke<br>uten videre stikk. Dibelius vurdering av 9,1-19 er<br>følgende, 'Luke is reproducing the story of conversion which was already existent, without submitting it to an extensive revision', Dibelius (1951/1956/:160). Saklig<br>sett er å si at beretningen om Paulus omvendelse og helbredelse inneholder visse karakteristiske trekk ved en underberetning (se Hedrick:422). Flere trekk mangler<br>imidlertid også, og Hedricks analyse kan ikke sies å være<br>overbevisende. I nyere spesialarbeider til Paulustradi-<br>sjonen i Acta regnes det gjerne med at 9,1-12 og 17-19a sjonen i Acta regnes det gjerne med at 9,1-12 og 17-19a<br>har hørt til den opprinnelige tradisjon, men noen klare<br>kriterier for å skille ut v 13-16 foreligger etter vår<br>mening ikke. Burchards utsagn 'Wenn Lukas in 9,1-19a ei wohl, dass die Methode nicht reicht' (1975:889), signalisererer hvilket usikkert foretagende eksegetene her gir seg ut på.
- 134 Uten å gå inn på detaljer ved de tre beretninger nevner vi at terminologien stort sett er lik, innholdsmessig er det<br>god overensstemmelse i de større trekk, men i endel

etter hvordan beretningene om Paulus omvendelse/kallelse i Acta, og Ananias medvirkning, kan tilrettelegges i forhold nova, og mannas meavirming, kan ciriotetegges i formora<br>til Paulus egne utsagn om sin kallelse<sup>135</sup>. Vår primære mål-<br>setting i dette ekskurs er å undersøke hvordan handspåleggelsen ved Ananias og Paulus dåp er å forstå innen rammen av Lukas framstilling, og å se etter forbindelseslinjer mellom<br>denne tekst og andre dåps/handspåleggelsestekster i Acta. Når det gjelder det faktum at Lukas hele tre ganger beretter om Paulus omvendelse/kallelse, og spørsmålet etter hvorfor<br>han gjør dette, deler vi det syn at han gjør det fordi det<br>utfra hans synsvinkel var en meget viktig hendelse<sup>136</sup>. Og

detaljer foreligger det differenser. I kap 9 synes hovedvekten å ligge på omvendelsesaspektet ved Damaskusopplevelsen, mens Paulus kallelse er mer fokusert i de to andre beretninger. En vesentlig forskjell er at Ananias og<br>Paulus dåp bare er nevnt i kap 9 og 22. Det synes<br>naturlig å regne med at variasjonene 'hängen mit der Anpassung an die jeweilige Situation zusammen', Conzelmann<br>(1963/1972/:66). Til detaljanalyse og sammenlikning av de tre tekster, se særlig Lake, Beg V (188-195), Lohfink (1965), Burchard (1970) og Hedrick (1981).

135 Det er særlig Paulus omtale av sin kallelse i Gal 1,1 og 11-17 som drøftes i relasjon til beretningen om Ananias medvirkning ved Paulus kallelse og dåp. Vedrørende Paulus<br>kategoriske utsagn i Gal 1,1 oύκ άπ' άνθρώπων ούδε<br>δι άνθρώπων og i 11-12, postulerer Lake 'By no possibility can these statements be reconciled with the story that Paul did not receive his commission directly from Jesus, who merely told him to go to Damascus to receive further instructions, which were communicated to him through a man - Ananias', Beg V (190).<br>Et helt annet syn finner vi hos Munck (1954/1959/:16ff), som understreker at Paulus utsagn i Galaterbrevet ikke dreier seg om Ananias, men om spørsmålet om hans avhengighet av apostlene i Jerusalem. Se også Munck (1967:81). Et liknende syn framføres også av Haenchen (1956/1977/:317). Interessant er Fullers understrekning av at motsetningen mellom utsagnene i Gal l og Acta ikke er større enn den som foreligger innen corpus paulinum mellom Gal 1 og 1 Kor 11,23; 15,3 (1979:506f), og som vel må reflektere en distinksjon mellom den grunnleggende erkjennelse av Jesus som Messias og kallelsen til å tjene ham, på den ene side, og de konkrete tradisjoner om og fra Jesus som Paulus vel også har fått gjennom mennesker, på den annen side, konf. Gerhardsson (1961:273). Til spørsmålet om Ananias rolle i Actaberetningene, se Lundgrens undersøkelse som konkluderer, We found that the explicit function of Ananias was to heal and baptize Paul. The other function was to serve as a witness to the fact that Paul was called without mediation of man and that he in fact had his mandate from the Lord' (1971:122).

136 Haenchen (1956/1977/:316), Schneider (1982:23).

hva er spesielt viktig ved denne hendelse? Med Lohfinks ord 'Lukas will die unwiderstehliche Macht darstellen, die von der Erscheinung Christi ausging und die Paulus letzen Endes zur Heidenmission trieb'<sup>137</sup>. Beretningen om Paulus omvendelse og kallelse til hedningemisjonær er en viktig del av Lukas demonstrasjon av at det er den oppstandne Jesus<br>Kristus som selv iverksetter, og skritt for skritt leder, den grensesprengende misjon.

 $\overline{1}$ 

Hvilken rolle spiller så Paulus dåp innen rammen av denne beretning? I eldre forskning har en her sett et visst<br>antipaulinsk trekk, hvor beretningen om Ananias medvirkning skulle ha sin bakgrunn i en tradisjon fra Jerusalem som skirt ha sin sakgramm i en craaisjon fra ocrasarem som<br>siktet på å vise at Paulus apostolat var sekundært eller av-<br>ledet<sup>138</sup>. I den seneste tid har denne tese fått en viss<br>parallell i det synspunkt at Lukas skriver for å seg overfor en gruppe vranglærere som framhever Paulus som den ene sanne apostel<sup>139</sup>. Lukas intensjon er imidlertid ikke å degradere Paulus, men å innordne ham i den apostolske tradisjon og å vise at han fikk Ånden innen rammen av denne<sup>140</sup>.

For vår del finner vi det naturlig at beretningen om Paulus dåp har hørt med til tradisjonen om hans omvendelse<sup>141</sup>. I et lukansk perspektiv er det dessuten viktig å merke seg at dåp og åndsmeddelelse er sentrale trekk ved alle beret-<br>ninger som beskriver viktige etapper i misjonens utbredelse. Også forfølgeren Paulus var ved dåp innlemmet i endetidens gudsfolk, han hadde fått den ånd som var kjennetegnet på tilhørigheten til dette og som dessuten var forutsetningen<br>for hans vitnefunksjon (22,15; 26,16 konf. 1,8).

 $137(1965:78)$ .

138 Lake, Beg V (190), konf. Wendt (1913:166).

- 139 Så Schmithals (1982:90).
- 140 (ibid:91f). Til de historiske problemstillinger vedrørende Paulus apostolat, se også Linton (1949:79-95).
- 141 At Paulus var døpt går ikke eksplisitt fram av noen av hans brev, men må kunne leses ut av bruken av 1 p.fl. i Rom 6,3 og 1 Kor 12,13 og andre dåpssteder hvor Paulus forutsetter at alle kristne er døpt (Gal 3,26f; 1 Kor 6.11). 'Dass sie (die Taufe) in der Urgemeinde von Anfang an als Aufnahmeritus vollzogen wurde, dürfte sicher sein; denn Paulus setzt voraus, dass alle Christen getauft sind (Rm 6,3; 1 Kor 12,13)', Bultmann (1958/1968/:41). Det er<br>heller ingen grunn til å betvile at denne dåp er skjedd i Damaskus og ved et medlem av menigheten der - 'warum soll dieser Christ nicht Ananias geheissen haben?', Haenchen (1956/1977/:317). Til spørsmålet om Paulus dåp, se også Fascher (1955) og Fuller (1979).

Teksten i 9,10-19a kan naturlig inndeles i følgende avsnitt:

- v 10-12 Kallelsen av Ananias. a)
- $b)$ v 13-14 Ananias vegring.
- $\circ$ ) v 15-16 Bekreftelse av kallelsen.
- $d)$  $v$  17 Ananias møte med Paulus og hensikten med hans komme.
- e ) v 18-19a Paulus helbredelse, dåp og restitusjon.

Når det gjelder personen Ananias tyder uttrykksmåten i v 13f på at han ikke var en av flyktningene fra Jerusalem, men en lokal kristen fra Damaskus (konf. 22,12). Hans rolle beskrives først i v 12 '- en mann som heter Ananias (skal) komme og legge hendene på ham, så han kan få synet igjen', og hensikten med hans komme utdypes nærmere i de to ledd i v 17, 1) 'han (Herren) vil at du skal få synet igjen' og 2) 'bli fylt av Den Hellige Ånd'.

Både utfra v 12 og v 17 synes det helt klart og ubestridelig at handspåleggelsen ved Ananias er forbundet med hellig at handspaleggelsen ved Andrias er rorbundet med nei-<br>bredelse<sup>142</sup>. Spørsmålet er imidlertid om denne handspå-<br>leggelse også er tenkt som formidler av den nevnte ånds-<br>fylde<sup>143</sup>. Utfra Lukas språkbruk er dette umulig guddomlig intervensjon, og ikke formidlet ved en handspåleggelsesakt.

Om en tar hensyn til den konsentrerte uttrykksmåte, og<br>regner med at beretningene i 9,1-19a; 22,5-16 og 26,12-18 har utgangspunkt i det samme tradisjonsstykke, er det vesentlig å ta på alvor 'that the complete story of Paul's

- $^{142}$  Handspåleggelse ved helbredelse er i Lukasskriftene bevitnet i Lk 4, 40; 13, 13 og Acta 28, 8.
- 143 I eldre litteratur hevdes dette særlig av Behm (1911/-<br>1968/:24 n 3). Nyere kommentatorer som forbinder åndsmeddelelsen med den nevnte handspåleggelse er bl.a. Haenchen (1956/1977/:313), Burchard (1970:103f); Roloff (1981:152) og Schmithals (1982:92). Annerledes hos Marshall (1980:172), Schneider (1982:31) og Larsson  $(1983:172)$ .
- <sup>144</sup> Dunn (1970:78 n 15). Også Adler avviser den tanke at Ånden ble gitt ved Ananias handspåleggelse, men hevder i tillegg at Paulus heller ikke ved sin dåp ved Ananias ble fylt av ånden. Ettersom det er klart at Paulus som apostel hadde må han ha mottatt denne ved en senere anledning, Ånden, (1951:116). Adlers eksegese synes her klart styrt av den dogmatiske forutsetning at Ånden bare kunne formidles ved handspåleggelse av en apostel.
- 145 Konf. Burchardt (1970:104) og Roloff (1981:155) som ser en parallell mellom Corneliusberetningen og vår tekst.

conversion, as Luke understood it, can only be determined by<br>bringing together features from all three narratives. The entire story is not completely narrated in any one of the<br>three accounts'<sup>146</sup>. Vedrørende Paulus møte med Ananias,<br>hans dåp og åndsmeddelelse, dreier det seg da om å sammen-<br>holde trekk ved beretningene i 9,10-19a og 22,1

I kap 9 er det interessant å observere korrespondansen mellom den dobbelte hensikt uttrykt i v 17 og resultatet av Paulus møte med Ananias i v 18.

- $v 17 a)$ 'han vil at du skal få synet igjen'.
- 'og bli fylt av Den Hellige Ånd'.  $b)$
- 'Straks var det som om skjell falt fra øynene hans,  $v$  18 a) og han kunne se'.
	- $b)$ 'Han gjorde seg klar og ble døpt'.

Også i kap 22, hvor beretningen er enda mer sammentrengt,<br>relateres Ananias til disse to konkrete hendelser med Paulus, a) Hans helbredelse v 13 (her nevnes ingen handspåleggelse), b') Hans dåp til syndenes forlatelse under<br>påkallelse av Jesu navn v 16 (her nevnes ingenting om å bli fylt av D.H.Å.).

Om en sammenholder de her tre nevnte ledd b), er det mulig å lese ut av disse to beretninger et bilde av Paulus dåp som eksakt samsvarer med dåpsteologien i Acta slik denne, mest systematisk, er utmyntet i 2,38.

Notisen om at Paulus faster i tre dager, 9,9 og 19a, og ber 9,11, er rimeligvis å forstå som et uttrykk for den sinnsforandring som er skjedd hos ham og som en 'botsfaste'147, og korresponderer godt med apellen til omvendelse som forutsetning for dåp i 2,38.

En sammenlikning av Acta 2,38 med beretningene om Paulus dåp i kap 9 og 22 gir da følgende oppsett.

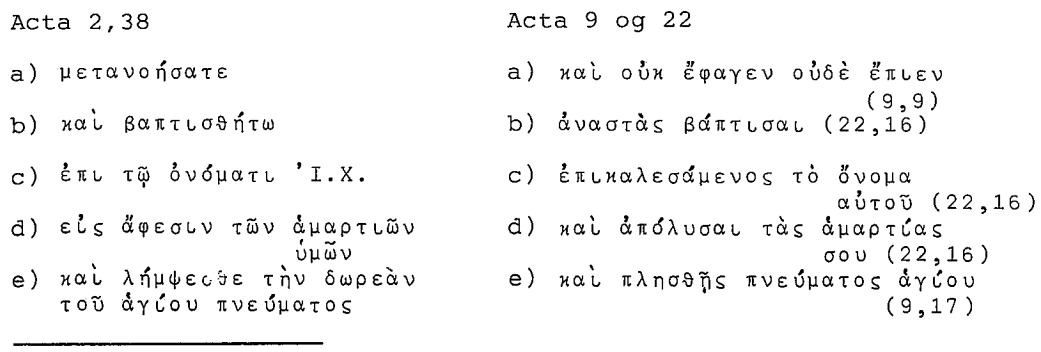

146 Hedrick (1981:432).

147 'man versteht es am besten als Bussfasten', Haenchen (1956/1977/:311), Larsson (1983:206).

Denne parallellisering forutsetter at v 18b sees som en<br>saklig parallell til v 17b, og uttrykker videre at Lukas er fri til å omtale en dåpshendelse ved bare kort å nevne at en person ble døpt, eller ved å referere til et eller flere delaspekter ved dåpen. Dette kan han gjøre på de her nevnte<br>steder, og i andre dåpstekster (8,12 og 16; 8,38f; 10,48 og<br>16,31-34), fordi han, som redegjortsfor i 2,38, regner med at disse delaspekter hører sammen i en enhet.

Vår konklusjon, utfra en samlet vurdering av de to beretninger om Paulus dåp, er dermed at det er mest nærliggende å<br>regne med at den nevnte handspåleggelse ved Ananias primært var et ledd i Paulus helbredelse, og at hans mottakelse av ånden har skjedd ved hans dåp, rimeligvis også utført av<br>Ananias. At det ikke, like så lite som i 2,38, i 9,18 og 22,16, nevnes noen handspåleggelse ved dåpshandlingen,<br>behøver ikke å utelukke at noen slik har funnet sted. Acta 2,38 angir de grunnleggende innholdsmessige momenter ved<br>dåpen, og ikke i noen enkelt dåpstekst tas alle aspekter ved dåpen opp igjen. Når det gjelder måten dåpsriten ble utført<br>på, er det først ved å sammenholde og la alle dåpstekster i Acta utfylle hverandre at en kan få et klart bilde av dette.

### $T V$ HANDSPÅLEGGELSEN I PERSPEKTIV

KONKLUSJONER.  $A)$ HANDSPÄLEGGELSENS FORM, FUNKSJON OG OPP-RINNELSE VED KRISTEN INITIASJON I APOSTLENES GJERNINGER

Innledningsvis er å si at vi i vår undersøkelse primært har spurt etter handspåleggelsens funksjon. Vi finner det allikevel naturlig, avslutningsvis, å skissere noen syns-<br>punkter vedrørende handspåleggelsens form og opprinnelse.

## 1. Handspåleggelsens form

1) Vi har i vår gjennomgåelse av handspåleggelsen i G.T. og i den rabbinske jødedom funnet at det ikke er mulig å danne<br>seg et entydig bilde av dens form (bruk av en eller to hender/anvendelse av trykk eller berøring) i alle kontekster nender/anvendelse av trykk eller berøring) i alle kontekster<br>den er brukt. Videre har vi sett at det heller ikke er<br>mulig, på en overbevisende måte, å tilrettelegge en korre-<br>spondanse mellom ulike handspåleggelseshandling og sim/sjit på den andre, utviskes rent terminologisk allerede i LXX hvor samak er oversatt med<br>hvor sim og sjit fra Gen 48,14-18 er oversatt med, henholds-<br>vis, επιτίθημι og επιβάλλω . Når det  $\alpha$ og έπιβάλλω Når det gjelder de nytestamentlige tekster er det ingenting ved<br>uttrykksmåten i disse som tilsier at den tidlige kristne uterykksmaten i disse som tilster at den tidlige klistne<br>menighet opprettholdt noen distinksjon mellom 'laying on of<br>hands' handlinger og 'leaning on of hands' handlinger. Den<br>gammeltestamentlige og jødiske bakgrunn for de handspåleggelses- og velsignelseshandlinger i denne kontekst.

2) I så godt som alle tekster som omhandler handspålegg-<br>elseshandlinger, både i Jesu liv og i den tidlige kirkes<br>situasjon, omtales objektet, hender, i flertall. Unntak er<br>Mt 9,18 og Mk 7,32 hvor det uttrykkes et ønske om sjonen hadde festnet seg et bilde av Jesus hvor han 'bald<br>so, bald so verfuhr'<sup>1</sup>. Det kan med andre ord bety at<br>handspåleggelse for Jesus ikke var noen rituelt festnet gest, men mer en foranderlig, ofte spontant anvendt, hand-<br>ling<sup>2</sup>. Flertallsformen i Jesu handspåleggelseshandlinger, og videre i de handlinger vi særlig interesserer oss for, kan imidlertid også være en refleks av en festnet uttrykks-

 $2$  ibid.

 $1$  Behm (1911/1968/:8f).

måte fra LXX<sup>3</sup>, og kan dermed godt tenkes å beskrive handlinger som, etter sin ytre form, er utført noe forskjellig.<br>Ettersom vi særlig har lagt vekt på å se handspåleggelseshandlingene ved kristen initiasjon i Acta i lys av Jesu velsignelse med oppløftede hender, er det nærliggende å<br>regne med at begge hender er anvendt hvor en person utfører handspåleggelsen (Acta 19,6). Vi har imidlertid ingen mulighet for å avgjøre om Peter og Johannes (Acta 8,17) er tenkt å ha utført handspåleggelsen med en eller to hender hver.

 $3)$ Når det gjelder handspåleggelsens form innen rammen av en tidlig kristen dåpsrite, kan en tenke seg to muligheter<sup>4</sup>:

Dåpskandidaten dukkes ned i vannet idet døperen holder a) en eller to hender på hans hode, eller b) den som utfører dåpen legger sine hender på dåpskandidatens hode etter at vannbadet er fullført. Tekstene i Acta peker mot den andre mulighet som den mest aktuelle i denne sammenheng.

I vår analyse av Acta 8,15-17 har vi funnet det mest 4) nærliggende å forutsette at den bønn som nevnes i v 15 er tenkt uttalt samtidig med handspåleggelsen som omtales i v 17. Likeså har vi argumentert for at handspåleggelsen i Acta 19,6 er tenkt ledsaget av en bønn. Handspåleggelseshandlingen står dermed ikke alene, men det må forutsettes at den gis mening gjennom den ledsagende bønn, samtidig som<br>handspåleggelsen også konkretiserer og adresserer intensionen i bønnen.

Konkluderende er å si, så langt vi utfra vår undersøkelse har kunnet se, at det ikke er mulig utfra ytre form eller<br>den terminologi som er brukt, å trekke andre klare slutninger for handspåleggelsens utførelse ved kristen initiasjon enn at den har vært ledsaget av bønn.

## 2. Handspåleggelsens funksjon

1) Den klare gammeltestamentlige og jødiske tanke om akseptasjon og identifikasjon som et aspekt ved handspåleggelse synes å være vesentlig for forståelsen av handspåleggelsens funksjon ved kristen initiasjon i Acta. Det er typisk for det frelseshistoriske perspektiv i dette skrift at grupper av mennesker som tidligere har stått i et visst motsetningsforhold til det jødiske folk, og dermed til den tidlige<br>kristne menighet av jødisk opphav, tas inn i og aksepteres<br>som medlemmer av det som beskrives som endetidens gudsfolk. En handspåleggelseshandling kan i en slik kontekst, særlig når den utføres av ledende representanter for den jødekristne kjerne i det nye gudsfolk, meget vel sees som

3 Ysebaert (1962:228).

4 Se f.eks. Büchsel (1926:263).

uttrykk for samhørighet og fellesskap. Og nettopp fordi denne innlemmelse representerer et klart grensesprengende motiv i forhold til tradisjonell jødisk tankegang, synes<br>markeringen av akseptasjon og samhørighet å være et vesentlig aspekt ved Lukas framstilling av den urkristne misjon.

2) At denne side ved handspåleggelsens funksjon allikevel knapt kan være den viktigste for Lukas, demonstreres av det faktum at ingen handspåleggelseshandling er omtalt ved initiasjonen av de første hedninger (Acta 10,44-48). Her<br>beskrives den spesielle hendelse at Ånden faller over<br>tilhørerne før de er døpt, mens de lytter til Peters forkynnelse. Lukas beretter videre at de blir døpt, men noen<br>handspåleggelse ved dåpen nevnes ikke. I en situasjon, som av Lukas vel forutsettes å være unik, hvor Ånden allerede er<br>utøst over og har manifestert seg hos en viktig gruppe 'utenforstående' før de er blitt døpt, synes en handspåleggelseshandling å være mindre viktig.

Løftet om Åndens gave er, i den sentrale tekst Acta 3) 2,37-41, knyttet til forkynnelse, omvendelse og dåp i Jesu Kristi navn til tilgivelse for syndene - altså til kristen initiasjon. Vår undersøkelse av terminologien til beskrivelsen av Åndens komme i ulike mennesker liv i Acta, har vist at det er lite grunnlag for å skille ut et aspekt ved Åndens komme eller manifestasjon som skulle kunne henregnes til et senere tidspunkt enn den kristne initiasjon. De karismatiske ytringer med profetiske ord og tungetale er, etter Lukas framstilling, nettopp tegn på at mennesker nå er innlemmet i endetidens gudsfolk og er blitt delaktige i den profetiske åndsvirkelighet som preger dette og setter det i sammenheng med de gammeltestamentlige løfter og forventningene om Ånden i jødedommen. Med andre ord er de karismatiske ytringer i tekster som Acta 8,18; 10,46 og 19,6 å forstå som trekk ved kristen initiasjon.

Vår analyse av handspåleggelsestekstene i Acta 8 og 19 4) har videre ført til den konklusjon at de handspåleggelsesakter som der omtales, av Lukas forutsettes å være et naturlig ledd i de dåps- og initiasjonsakter som han beskriver i disse tekster. Med andre ord, disse tekstene reflekterer, på en bredere måte enn andre dåpstekster i Acta, et bilde av den urkristne dåpsrite slik Lukas, utfra sine kilder og sitt kjennskap til denne, regner med at den er blitt utført. Dermed må vi også, utfra disse tekster, forutsette at når Lukas i Acta skriver om å bli døpt i Jesu navn, så regner han med at en handspåleggelseshandling vanligvis var en del av dåpsakten. Når vanndåp og handspåleggelse i Acta 8 skilles fra hverandre i tid, og således også terminologisk, henger dette sammen med en 'unormal' situasjon som i Lukas frelseshistoriske perspektiv vel er å forstå som et eksempel på den guddomlige ledelse som forutsettes ved en rekke avgjørende etapper i misjonen.

I Acta 8 og 19 har vi sett at det også nettopp er hands- $5)$ påleggelsen etter vannbadet som er det ledd i initiasjonshendelsen som mest konkret forbindes med løftene om Ånden og slik med Jesu velsignelse av sitt folk. I disse tekster får handspåleggelsen en dobbelt funksjon. Den blir uttrykk for akseptasjon og fellesskap, og den blir den handling hvorigjennom den profetiske Ånd manifesterer seg over de nye kristne.

6) Er det så en gammeltestamentlig-jødisk tanke om overføring ved handspåleggelse som kommer til uttrykk i Acta? Vår giennomgåelse av det gammeltestamentlige og jødiske materiale har vist at det der ikke dreier seg om noen forestilling om magisk overføring ved berøring. Også ord og utsagn spiller en vesentlig rolle ved handspåleggelseshandlinger som formidler velsignelse eller utrustning fra Gud. I<br>Lukas-Acta har vi funnet en klar forestilling om at Åndens komme er forbundet med bønn. Når det berettes at de<br>samaritanske kristne får del i Änden ved Peter og Johannes<br>handspåleggelse (Acta 8,17), så forutsettes dette å være en klar følge av apostlenes bønn om at de skulle få Den Hellige Ånd (v 15). Handspåleggelsen kan altså ikke sies å være en åndsmeddelende handling i seg selv, men sammen med apost-<br>lenes bønn blir den, i Lukas framstilling, et konkret<br>uttrykk for at den velsignelse Jesus kom for å brin nettopp gis adresse til og formidles til de personer som er gienstand for forbønn.

7) Hva er så forholdet mellom den handspåleggelseshandling som er beskrevet som en del av dåpsriten i Acta 8 og 19 og<br>handspåleggelse som et ledd i en 'normal' initiasjonshend-<br>else? Noe helt sikkert svar kan ikke gis på dette, men det<br>vi utfra vår undersøkelse mener å kunne konst følgende:

a) Åndsmeddelelse (-mottakelse) er i Acta klart sett i<br>sammenheng med kristen initiasjon. b) En handspåleggelseshandling, nær forbundet med vannbadet, synes å ha vært et ledd i den tidlige kristne initiasjonshendelse som reflekteres i tekstene i Acta. c) I to tekster, som særlig<br>representerer spesielle etapper i utviklingen av den grensesprengende misjon, forbindes åndsmeddelelse særlig med denne handspåleggelse, ledsaget av bønn.

Vår tolkning av handspåleggelsens funksjon og terminologien omkring denne, særlig i 8,15-17, kan peke i retning av at<br>forventningen om åndsmeddelelse ved dåpen også vanligvis, iflg. Lukas, var knyttet til denne forbønnsakt. Likeså kan den nære sammenheng mellom bønn og åndens komme generelt i<br>Lukas-Acta synes å støtte et slikt syn. Det forhold at handspåleggelse på entydig måte bare er nevnt ved to grensesprengende initiasjonshendelser i Acta, hvor et vesentlig poeng i tekstene også er å framheve innlemmelsen av utenforstående sosio-religiøse grupper i den kristne menighet og å bevitne deres delaktighet i endetidens åndsvirkelighet,<br>taler imidlertid ikke for at Lukas her intenderer å gi en generell beskrivelse av det som skjer ved kristen dåp. Selv om kristen initiasjon og åndsmeddelse klart hører sammen i

tekstene i Acta, synes det ikke mulig å utpeke et ledd i initiasjonshendelsen som det som generelt og eksklusivt formidler Ånden. Det mest nærliggende svar på det spørsmål<br>vi stilte innledningsvis i dette avsnitt, og det som blir en mer generell konklusjon på vår undersøkelse, lyder som følger:

Den spesielle frelseshistoriske utvikling som initiasjonshendelsene i Acta skildres som en del av, har ført til at handspåleggelseshandlingen i disse er blitt fokusert og profilert på en måte som ikke uten videre ville ha vært dekkende for beskrivelsen av handspåleggelsens funksjon ved en mer normal eller vanlig initiasjonshendelse.

Med denne konklusjon vil vår undersøkelse støtte standpunkt A4 i vår typologiske oversikt over tolkningsmodeller til handspåleggelsns funksjon.

I et forskningshistorisk perspektiv innebærer en slik konklusjon at en tolkning av handspåleggelsen ved kristen initiasjon som et ledd i en tidlig kristen dåpsritus er gjennomført under full hensynstaken til et frelseshistorisk syn på handspåleggelsens funksjon som akseptasjons- og identifikasjonsritus, på en måte som, etter vår mening, representerer en viss nyansats i arbeidet med handspåleggelsen i Acta.

## 3. Handspåleggelsens opprinnelse

Når handspåleggelse i det hele er innført som et ledd i tidlig kristen initiasjon slik vi har funnet at den er bevitnet i Acta, er det generelt sett nærliggende å forutsette at dette dels har sin bakgrunn i gammeltestamentlige forbilder og forestillinger, dels i Jesu eget forbilde med bruk av handspåleggelse i ulike situasjoner slik dette også er beskrevet av Lukas.

Mer konkret finner vi det nærliggende å søke den direkte  $2)$ foranledning i Jesu velsignelse av apostlene med opprakte hender skildret av Lukas i Lk 24,50. På samme måte som den yppersteprestelige velsignelse med opprakte hender i G.T. og i jødedommen vel best kan forstås som en avsvekket velsignelse med berøring, kan handspåleggelsen ved kristen initiasjon tenkes å representere en individuell konkretisering eller applisering av Jesu velsignelse med opprakte hender over hele flokken av apostler.

## B) UTBLIKK

Vi har innledningsvis antydet at denne studie til handspåleggelses funksjon ved kristen initiasjon i Apostlenes gjerninger er en del av en større undersøkelse til handspåleggelsens plass ved dåpen i N.T. og i den tidlige kirke. I det følgende korte utblikk vil vi på en foreløpig måte angi noen av de tekster og forfattere fra N.T. og den tidlige kirke som er aktuelle for den videre undersøkelse, og presisere noen av de problemstillinger forskningen står overfor i arbeidet med dette tema.

## 1. N.T. forøvrig

Utenfor Acta er det kun en tekst i N.T. som synes å omtale<br>handspåleggelse i sammenheng med kristen dåp, nemlig Hebr 6, 1f. I tillegg til dette argumenteres det av ulike forskere særlig for at handspåleggelse ved dåpen kan være underforstått i corpus paulinum.

## a) Hebr 6.1f

En rask konsultasjon av kommentarlitteraturen<sup>1</sup> gjør det klart at det knytter seg en rekke vanskelige problemer av tekstkritisk, syntaktisk og fortolkningsmesig art til disse vers. For vår del vil vi antyde at det særlig er tre problemstillinger som interesserer utfra vår innfallsvinkel til denne tekst: a) Dreier det seg i de første læremomenter som her nevnes, og som adressatene oppfordres til å legge bak seg for å søke større modenhet, om jødiske eller kristne troselementer?<sup>2</sup> b) Innebærer den uvanlige uttrykksmåte βαπτισμῶν διδαχῆς en henvisning til kristen dåp?3  $\mathbf{c}$ ) med rimelighet έπιθέσεως τε χειρών Kan leddet tolkes i retning av handspåleggelse ved kristen dåp? På det nåværende, foreløpige, stadium ser det for oss ut til å være god grunn til å se en henvisning til grunnleggende elementer ved kristen initiasjon, og dermed også til kristen dåp med<br>handspåleggelse i disse versene. Dersom en slik konklusjon viser seg å være holdbar utfra en mer omfattende analyse av teksten, har vi her et vitnesbyrd som støtter den tolkning av Actatekstene at handspåleggelse, i det minste i noen

- 1 Se f.eks. Westcott (1889/1974/:142-146), Bruce (1964:110-117), Michel (1936/1966/:237-240), Linton (1970:77f) og Hughes (1977:193-205).
- <sup>2</sup> At det dreier seg om jødiske troselementer hevdes i nyere litteratur særlig av Adams (1966/1967:378-385), men dette avvises, etter vår mening med rette, av Hughes (1977:195).
- $3$  Se særlig Hughes (1977:202) 'Indeed, whichever way one approaches the question, it seems impossible, and rightly<br>so, to remove Christian baptism from the center of the picture'.

kretser, har vært en del av den tidlige kristne dåpsrite<sup>4</sup>.

## b) Corpus paulinum<sup>5</sup>

Innen rammen av corpus paulinum er det i debatten særlig henvist til 1 Kor 12, 13;  $6, 11$ ; Gal 4, 4-6 og Tit 3, 5 som tekster som kan synes å omtale en viss dobbelt åndsmeddelelse, og således gi rom for tanken om en åndsmeddelende<br>handspåleggelse ved dåpen<sup>6</sup>. Det er utvilsomt riktig, som særlig framhevet av Coppens, at dåpsstedene i corpus paulinum primært forekommer i en parenetisk sammenheng, hvor dåpen blir grunnlag og utgangspunkt for konkrete formaninger om det kristne liv. Ikke noe sted gis en omfattende systematisk undervisning om dåpen, ei heller noen beskrivelse av hvordan denne ble utført<sup>7</sup>. Når Coppens derfor hevder at en handspåleggelseshandling ikke er benektet eller utelukket i disse eller andre paulinske dåpstekster<sup>8</sup>, må det sies at dette er rett. Utfra tekstene i corpus paulinum, sett isolert, synes det å være umulig å komme fram til noen konklusjon på spørsmålet om det i disse er forutsatt en handspåleggelse som del av dåpsriten. Men det som vel kan sies er at tanken om handspåleggelse som den egentlige åndsmeddelende faktor ved dåpen knapt kan forenes med dåpsteologien i corpus paulinum<sup>9</sup>. Det synes også ytterst vanskelig å tenke seg at en slik handling, om den skulle ha hatt en så sentral funksjon, overhode ikke er nevnt. Konkluderende er å si at tekstene i corpus paulinum ikke utelukker en handspåleggelse ved dåpen, men vel forutsetter at en slik, eventuelt, må ha spilt en underordnet, eventuelt komplementær, rolle i forhold til vannbadet i spørsmålet om åndsmeddelelse.

- c) Konklusjoner
- I arbeidet med de nytestamentlige tekster står vi overfor
- 4 Til det vanskelige spørsmål om opphavsmiljø for Hebreerbrevet se Feld (1985:12ff).
- 5 Med dette uttrykk henspeiles det til de brev, deriblant også pastoralbrevene, som tradisjonelt har vært regnet som paulinske, uten at vi her tar stilling til forfatterspørsmål.
- 6 Se f.eks. Behm (1911/1968/:173ff), Coppens (1925:259-266), Ysebaert (1962:61f) og Coppens (1979:427f).
- 7 En klassisk studie til dåpen hos Paulus er framdeles Schnackenburg (1950/1964/), av nyere studier se Larsson (1962:48-110), Deterding (1980) og særlig Schnelle (1983).
- $8(1979:425)$ .
- 9 Konf. Schnackenburg (1950/1964/:83-91) og Coppens (1979:- $428$ ).

det samme dilemma som ved studiet av dåpstekstene fra den tidlige kirke. De fleste tekster og forfattere tier når det gielder spørsmålet om handspåleggelse ved dåpen. Et vesentlig metodisk problem er hvordan denne taushet skal tolkes. På den ene side kan argumenter e silentio føres ut i det absurde, f.eks. ved at en forutsetter at et historisk fenomen har forekommet i en bestemt periode inntil det motsatte er bevist. På den annen side vet vi for Paulus del at hans skrifter er leilighetsbrev som forutsetter en mer omfattende traderings- og undervisningssituasjon i menigbarattende craderings og andervisningssreddsjon i monig<br>hetene. Kun i et brev (1 Kor) røper Paulus at han kjenner<br>til og har initiert nattverdfeiring i de menigheter han har grunnlagt, og da foranlediget av konkrete problemer med nattverdsfeiringen i Korint. Også for den tidlige kirkes del gjelder det at tekster som omtaler dåpen er ufullstendige og lite systematiske, før de store dåpsliturgier hos Tertullian og Hippolyt. En interessant refleksjon, som viser hvor vanskelig det er å danne seg et klart bilde av dåpsriten både i N.T. og i den tidlige kirke, kan gjøres vedrørende den første oldkirkelige teolog som omtaler en distinkt, åndsmeddelende handspåleggelse ved dåpen,<br>Tertullian av Kartago. Hos Tertullian omtales dåpen og dåpsriten i flere tekster, bl.a. forholdsvis omfattende i De corona 3, uten at handspåleggelse nevnes. Om vi ikke i tillegg hadde hatt De baptismo 6 og 8 og De resurrectione mortuorum 8, hvor handspåleggelsen og dens funksjon omtales, kunne en utfra dåpsteologien i de øvrige skrifter godt ha forutsatt at Tertullian ikke kjente til noen åndsmeddelende handspåleggelseshandling ved dåpen. Dersom det for N.T.s del kan godtgjøres at en handspåleggelseshandling som en del av dåpsriten reflekteres hos to forfattere, hvorav en muligens har vært en Paulusmedarbeider, synes det ikke så dristig å forutsette at den også kan være forutsatt eller underforstått hos flere andre, f.eks. hos Paulus.

## 2. Den tidlige kirke

Det knytter seg mange, metodisk og historisk sett, vanskelige spørsmål til arbeidet med tekster fra den tidlige kirke, såsom spørsmålet etter teksters opprinnelsesmiljø og representativitet, og etter teologisk og liturgisk utvikling i ulike kirkeprovinser. I dette korte utblikk legger vi liten vekt på historisk differensiering, men konsentrerer oss om de store linjer.

# a) Eksplisitt bevitnelse av handspåleggelse ved dåpen

Det er først ved begynnelsen av 200 tallet at en handspåleggelseshandling er bevitnet som en viktig del av dåpsritualet i den etterapostolske kirke. Hos Tertullian finner vi den tanke at det egentlig ikke er selve vannbadet, men først den etterfølgende handspåleggelse som er åndsmeddelende (De baptismo 6 og 8). Et liknende syn, om enn i noe modifisert form, finner vi også hos Cyprian av Karthago (Ep

69,11 og 72,1)<sup>10</sup>, og den dåpsteologi vi møter hos Cyprian ser i det hele ut til å ha vært representantiv for den<br>nordafrikanske kirke ved midten av 200 tallet<sup>11</sup>. Også<br>Hippolyt av Rom synes å bevitne (ca. 215) at en handspåleggelse har vært et eget ledd i dåpsritualet, etter vannbadet, og at denne handling har vært satt i sammenheng med åndsmed-<br>delelse (ApTrad 21)<sup>12</sup>. For den østlige kirkes del er det<br>rimelig å regne med at biskop Firmilian (av Caesarea i<br>Kappadokia) i sitt brev til Cyprian av Karthago en postbaptismal handspåleggelseshandling praktisert i sin  $kinkel3$ 

Den aktuelle forskningsituasjon oppsummeres, etter vår mening, godt av Lampe 'It has been shown quite convincingly that from the time of Tertullian and the Apostolic Tradition of Hippolytus onwards the Church as a whole, with an important exception of Syria, came to practise a complex<br>rite of initiation, in which the central act of Baptism was followed by a presbyteral anointing of the baptized and also by an episcopal consignation, together with, or identified with, an imposition of the bishop's hand, with prayer for the blessing of the Holy Spirit<sup>14</sup>.

b) Utviklingen i etternicensk tid 

Utviklingen i etternicensk tid gikk, i den vestlige kirke, gradvis mot en oppdeling av den opprinnelig enhetlige dåpsrite som, i ethvert fall fra begynnelsen av 200 tallet, i<br>sin helhet hadde vært anvendt både på barn og voksne. Fra 1200 tallet av begynte det å bli vanlig å utsette den del av dåpshandlingen som er blitt kalt konfirmasjon til 7 års<br>alderen<sup>15</sup>. I den østlige kirke, derimot, ble dåpsritens enhet beholdt, men handspåleggelsen forsvant og den postbaptismale salving ble forstått som 'the Sacrament of the Holy Spirit'<sup>16</sup>.

- 10 Se CSEL 3, 2 (760) og (775).
- 11 Konf. Gistelinck (1967) og Saxer (1969).
- 12 Kapittelinndeling etter Botte (1963), se også Dix (1934/-1968).
- 13 Cyprian Ep 75,7f, CSEL 3,2 (814f).
- 14 (1951/1967/:XVII), konf. Whitaker (1960/1970/:XV).
- 15 Denne utvikling er overbevisende beskrevet av Davies (1947) og Fisher (1965).
- 16 En informativ framstilling av den gresk-ortodokse kirkes dåpsrite i aktuelt og liturgihistorisk perspektiv er Schmemann (1976).

Vi vil allerede her forsiktigvis lufte en tese til forklaring av den forskjellige utvikling i øst og vest. Den postbaptismale handspåleggelseshandling har tidlig, bl.a. på bakgrunn av Acta 8,14-17, vært forbeholdt biskopene<sup>17</sup>. Av forskjellige grunner, såsom sykdom, forfølgelse, det økende antall barnedåpskandidater i forhold til antallet biskoper, oppsto i vest en viss presedens for at dåpen kunne utføres uten biskopens nærvær, mens handspåleggelsen måtte utsettes til biskopen kunne komme til<sup>18</sup>. Materialet til å forstå utviklingen i øst er sparsomt, men det problem som i vest ble søkt løst ved en oppdeling av dåpsriten, synes i øst å være<br>løst ved at den postbaptismale salving ble utført med en biskoplig velsignet salve. Selv om denne salving ble utført<br>av en presbyter, representerte selve salven biskopens<br>nærvær, og denne handling kunne dermed avløse handspåleggelsen. Se Bulgakovs tolkning av den postbaptismale salving i den ortodokse tradisjon, 'Chrismation (confirmation) is administered in the Orthodox Church immediately after baptism. It cannot be administered by a layman, but only by a priest or bishop, and the holy chrism used for this<br>sacrament is blessed by an assembly of bishops, so that it is an episcopal sacrament, although immediately administered by a priest. This sacrament is the substitute for the imposition of hands by the Apostles. In the primitive Church the Apostels laid their hands on all those who were baptized, conferrering on them not an hieratic dignity but<br>the sacred title of Christian (layman). This is why episcopal authority confers it now'<sup>19</sup>.

c) Tidsrummet mellom N.T. og 200 tallet

Den vanskeligste utfordring i arbeidet med dåpsriten i den tidlige kirke ligger i tekstene på 100 tallet. Dåpstekstene i etterapostolske skrifter som Didache, Barnabasbrevet, Hermas og visse apokryfe verk er fragmentariske, og det er ikke enkelt å danne seg et bilde av den dåpsritus eller den Ikke enkelt a danne seg et blide av den dapsfittes efter den<br>dåpsteologi som gjenspeiles i disse. Noe av det samme må<br>også sies om dåpstekstene hos sentrale teologer som Justin<br>og Ireneus<sup>20</sup>. Vi står altså, for dette tids else omtales, som hos Ireneus (Adv. Haereses 4,38,2), er det

- 17 Denne praksis er offisielt stadfestet av konsilet i Elvira 305-306, canon 38, men er også klart bevitnet hos Hippolyt oq Cyprian.
- 18 Se Davies (1947:407ff).
- $19(1933:113)$ .
- 20 Til dåpsteologien i dette tidsrum se særlig Benoit (1953). En god oversikt over det mest aktuelle tekstmateriale finnes hos Fisher (1978:1-30).

usikkert om det er en aktuell praksis som reflekteres, eller om det bare dreier seg om en historisk henvisning til apostlenes praksis i Acta.

# d) Konklusjoner

På bakgrunn av uklarheten i kildematerialet på 100 tallet, er det utfordrende og interessant å spørre hvordan den situasjon skal tolkes at det må holdes som sannsynlig at så og si alle kirkeprovinser fra begynnelsen av 200 tallet har praktisert en postbaptismal handspåleggelseshanding, mer eller mindre klart forbundet med åndsmeddelelse. Dreier det seg her om en handling som er ført inn i dåpsritualet på denne tid, og hva har så eventuelt motivert dette, eller har den vært der hele tiden, underforstått i tekstene? Er det<br>mulig å bygge en bro fra N.T. på den ene side, over 100<br>tallets 'usikre terreng' til 200 tallets tekster? Vår undersøkelse av handspåleggelsestekstene i Acta peker i retning av at det i N.T. er grunnlag for et noenlunde velfundamentert brofeste. Om handspåleggelsen ved dåpen kan forutsettes å ha blitt tillagt den samme funksjon i hele dette tidsrom, eller om det er skjedd en hel eller delvis<br>nytolkning på 200 tallet, muligens utfra en for perspektiv-<br>løs lesning av Acta-tekstene, er imidlertid et helt annet spørsmål.

SUMMARY IN ENGLISH

THE FUNCTION OF THE LAYING ON OF HANDS IN CHRISTIAN INITIATION IN THE ACTS OF THE APOSTLES

## Introduction

The present work is a part of a larger research project related to the role of laying of on hands in the baptismal rite in the New Testament and in the Early Church. This subject has been discussed particularly, and quite extensively, within the Anglican and Roman Catholic Churches in connection with their understanding of confirmation. Not so much work has been done recently, however, on the historical questions of the origins of the laying on of hands in Christian initiation, and its function in the baptismal texts of the Acts of the Apostles (Act 8, 4-25;  $19, 1 - 7$  and  $9, 10 - 19$ ).

The challenging question, from an historical point of view, is whether in these texts the act of laying on of hands is to be understood as a part of a normal rite of initiation in an early Christian setting, or whether it has a special function not<br>related to baptism. An important aspect of this question relates to the reception of the Holy Spirit, as described by Luke. Is the reception of the Spirit normally linked with an act of laying on of hands following baptism, or do these texts represent extra-<br>ordinary events which must be understood from other perspectives than that of an ordinary initiation rite?

The present work emphasises the importance of studying the function of the laying on of hands within the special theological framework of the Lucan writings. Only when this has been undertaken, may this act be related to the broader question of the function of the laying on of hands in initiation in the New Testament and in the Early Church. In accordance with this approach a major part of this study has been devoted to some of the central themes of the Salvation History perspective in Luke-Acts, which are considered to be especially important, such as the role of the Holy Spirit, the question of membership in the<br>people of God, the nature of the early Christian mission, and the importance of prayer.

 $I)$ THE OLD TESTAMENT AND JEWISH BACKGROUND TO LAYING ON OF HANDS IN CHRISTIAN INITIATION

The consensus of earlier studies on the laying on of hands in the New Testament, namely that the background for this rite is to be found in the O.T. and Judaism, is confirmed in the present study, and an attempt is made to extract some of the central aspects of laying on of hands in this context.

Two main ideas seem to be dominant in texts describing laying on

of hands in touching and blessing in the O.T.:

- An Idea of transference of qualities and spiritual equip $a)$ ment, f.ex. in connection with the appointment of leading persons.
- An idea of identification, or establishment of solidarity,  $b)$ between subject and object.

Concerning the laying on of hands in Jewish ordination, the author is not inclined to see any influence from this on Christian<br>initiation, but rather a common background in the 0.T.. Typical<br>of 0.T. and Jewish use of hands in touching and blessing is that it is accompanied by words interpreting the act, thus forming one single act of word and gesture. The general idea that it is God who acts through the human ritual protects it against a magical interpretation.

### THE THEOLOGICAL CONTEXT FOR LAYING ON OF HANDS IN LUKE-ACTS II)

The second part starts with a presentation of the modern debate<br>of Luke-Acts with a special emphasis on the Lucan History of<br>Salvation. It is argued that this theological perspective is no Lucan invention, but that it basically agrees with similar<br>perspectives in other N.T. writings. Luke must therefore be<br>regarded both as an historian and a theologian, and there is not necessarily any conflict between these two perspectives in his writings. Concerning the debate on the function of the laying on of hands in initiation, the important studies of this century are examined. This investigation shows that this act primarily has been interpreted along two lines. Up to about 1950 the function of the laying on of hands was discussed, almost exclusively in relation to the baptismal rite. In a number of modern studies,<br>however, the discussion centers so much on the perspectives of<br>salvation history and redaction-criticism, that the question of<br>the historical relationship to a somewhat neglected, or, according to our opinion, too easily dismissed. The challenge taken up in this study is to take serious on the one hand the fact that a gesture of laying on of hands is described within a context of baptism and Christian initiation and on the other the fact that Acts is a unique book, written from a special perspective of Salvation History. it<br>describes the mission and expansion of the Early Church in a very specific period, demonstrating the fulfillment of the O.T. promises upon Jesus and his followers. Within this perspective of Salvation History, the act of laying on of hands seems to be closely related to several important theological themes.

The role of the Holy Spirit is one of the connecting threads running through the Lucan writings. Through the manifestations of the Spirit in the life and ministry of Jesus He is pointed out as the Messianic bringer of Salvation, and through the outpouring of the Spirit on His apostles, these are demonstrated to be 'the people of the Spirit', the spirit-filled Messianic community of the Latter Days. Concerning the various attempts to differentiate the pneumatology in Luke-Acts, the present investigation does not

support the view that 'the gift of the Holy Spirit' is something which is added to a reception of the Spirit in initiation. This gift is closely related to water baptism, but not exclusively<br>connected with it. On the whole it is shown that because of the<br>interest in the perspective of Salvation History, Luke is primarily reporting initiations which are especially interesting from his point of view. For this reason these incidents cannot without qualification be seen as representative of an ordinary initiation rite of New Testament times. Concerning the use of the term 'people of God', Luke also aims at showing the continuity<br>with the O.T. (LXX). This term has its natural link to the historical Israel, but along with the description of the attitude of the Jewish people toward Jesus, it is more and more reserved for that part of the people which is friendly towards Him, while the others are called Jews. Our investigation thus shows that Luke-Acts reflects aspects of the O.T. prophetic criticism of the people of God, and the universal perspective on this people in the Messianic times is developed. Important for the continuity with the O.T. is that there is a nucleus of Jewish believers in this people of God. To this nucleus is added, through the preaching of the Gospel, and through the outpouring of the Spirit, people of all religious and ethnic groups. This new people of God, consisting of Jews and Gentiles, is described by Luke with typical O.T. 'people of God' terminology. Thus there is an obvious link between the term people of God and the early Christian mission, as described in Acts. As the disciples of Jesus are demonstrated to be the spirit-filled Messianic people of God, the role of this people as a witness is transferred to them. This commission to witness implies, also in Luke-Acts, a sending-out perspective,<br>presupposing the transcendence of two types of boundaries: a) geographical and b) religious/ethnical. The aim of the sending is the inclusion of people from all nations into the spirit-filled people of God. The guiding force of this sending is, according to Luke, the Holy Spirit, and one of the main themes of Acts is to show how the Spirit is leading the mission, step by step. thus the Spirit is manifesting Himself at important stages in the progress of the mission, demonstrating that new groups of people have been initiated into the people of God. The close relationship between prayer and the Holy Spirit is also demonstrated, and the connection between the blessing of Jesus of His disciples with his arms raised according to the fashion of the O.T. Highpriest, and the promise of the Holy Spirit, is pointed out as a possible background for the use of laying on of hands in initiation. As a whole it can be said concerning the theological<br>context for laying on of hands in Acts, that a perspective of Salvation History where the continuity between the O.T. and the N.T. church is emphasised, plays an important role in Luke-Acts. The manifestation of the Holy Spirit on the apostles, and later<br>on subsequent groups throughout Acts demonstrates that they are<br>part of the Messianic people of God and partakers in Salvation. Through the initiation of different groups the apostles convey to them the same blessing as Jesus promised His apostles before He left them.

ANALYSIS OF THE IMPORTANT TEXTS CONCERNING THE LAYING ON OF III) HANDS IN CHRISTIAN INITIATION

In this part of the work a more specific analysis is made of Acts 8, 4-25, 19-1-7 and 9, 10-19.

ACTS 8, 4-25

These verses record the first step in the proclamation of the<br>Gospel outside Jerusalem. Though it is difficult to obtain a<br>clear picture of the origins of the Samaritans, it seems clear<br>that they are neither regarded as Ge to the standards of normative Judaism. So this text represent one step forward in the geographical development of the mission, and<br>one step towards the mission among Gentiles. The result of Philips ministry in Samaria was that many Samaritans believe the message of the Kingdom of God and were baptized. Responding to the report of the events in Samaria, Peter and John are said to come down from Jerusalem. When they arrived, they prayed for<br>them that they might receive the Holy Spirit, because the Holy<br>Spirit had not yet come upon any of them; they had simply been<br>baptized into the name of the Lord placed their hands on them, and they received the Holy Spirit' (vv15-17, NIV). Parts of this quotation have been described as 'perhaps the most extraordinary statement in Acts', and it is not<br>easy to form a clear opinion of what Luke intends to relate here. The impression from our discussion of these verses is that Luke<br>pictures Philip as one who had carried out the first part of the baptismal rite, water baptism into the name of Jesus, but that<br>for some reason, (which Luke probably held to be divine intervention, a feature often occurring in his description of the<br>development of the early mission), he did not complete the baptism with an act of laying on of hands. This act is now undertaken by the apostles, and what Luke describes here is a combined act of prayer and laying on of hands. The result of this<br>is that the Samaritans receive the Spirit. The terminology<br>concerning the reception of the Spirit here, when compared to<br>other texts in Acts, indicate that initiatory experience.

From a theological point of view, the following motives seem to<br>be important in this text: a) Luke wished to show that the first step in the mission takes place in a continuity with Jerusalem and the apostles. Philip was commissioned by them, and his work is approved by two leading apostles. b) The manifestation of the<br>Spirit on the Samaritans, 'Simon saw that the Spirit was given' (v18, NIV), indicates that the O.T. promises had been fulfilled on them, and that they are a part of the messianic community.

Concerning the function of the laying on of hands in this text,<br>our investigation indicated that it has a twofold purpose. It represents a completion of the baptism undertaken by Philip, and it expresses acceptance and initiation of a group of 'outsiders' into the Messianic community.

From an historical point of view we have found it easier to accept that this account is based on sources and information

available to Luke, than to think that he himself would have invented a story which, is in obvious conflict with the understanding of baptism expressed in other parts of his work.

ACTS 19, 1-7

In this text, too, Luke describes the initiation of a group of 'outsiders' into the spirit-filled Messianic community. On his butside is the comparison of the spiritual measurement community. On mixtual third missionary journey Paul arrives in Ephesus, and the whole<br>of chapter 19 is devoted to his ministry there. Upon his arrival<br>he encounters a conclusion of our discussion of this term is that Luke here portrays some men who appeared to Paul to be disciples in a Christian sense, but who really were followers of John the Baptist. Paul's two questions to them, concerning their relation to the Spirit and their baptism, indicates a close connection<br>between baptism and the Spirit. After some teaching on the relationship between John the Baptist and Jesus, 'they were baptized into the name of the Lord Jesus. When Paul placed his hands on them, the Holy Spirit came on them, and they spoke in<br>tongues and prophesied' (vv5-6, NIV). According to our opinion,<br>the introduction of the act of laying on of hands in this text happens in such a way that it is reasonable to see it as a natural part of the baptismal rite, and it must be supposed that this act has been accompanied by prayer. The following motive seem to be important from a theological point of view: The baptism of John is placed in a perspective of continuity where it is natural for people who had been followers of John to be incorporated into the Jesus-believing community. Also in this text the laying on of hands seems to have two functions. It is a part of the baptismal rite, but is also becomes a symbol of solidarity and acceptance by a leading apostle of this group of 'outsider'. Concerning the specific manifestations of the Spirit mentioned, we are inclined to see an aspect of Salvation History here, too. It is demonstrated that this group now belongs to the Messianic community.

From a historical point of view there are certain problems concerning the person of Apollos (18,24-28; 19,1) and the relationship between him and the twelve men. However, our investigation indicates that here, too, it is easier to accept<br>that the story is based upon sources in which the tensions reflected in the text were already present, than to assume that it has been invented by Luke.

## ACTS 9, 10-19

Concerning the traditions of the calling/conversion of Paul we share the view that Luke had one basic source which is applied to suit the context and situation of the three different stories in 9, 10-19; 22, 5-16 and  $26$ , 12-18.

From a theological point of view the story of Paul's conversion<br>was, no doubt, very important to Luke, as it demonstrates the<br>intervention of the risen Lord Jesus and His guidance of the<br>mission. It also shares some common describing important steps for the early mission: those of<br>baptism and Spirit endowment. The persecutor Paul was initiated

by baptism into the people of God, and received the Spirit as a<br>sign of his belonging to them. Our discussion of the laying on of hands by Ananias indicates, however, that this is related to the healing of Paul and not to his baptism, and that his reception of<br>the Spirit by Luke is thought to have taken place in connection with his baptism.

### IV) CONCLUSIONS

We have found that O.T. and Jewish ideas of acceptance and  $1.$ solidarity form an important background for the function of the laying on of hands in Christian initiation in the Acts of the Apostles.

Typical for the early Christian mission, as described in<br>Acts, is the inclusion and integration of groups of 'outsiders' into the Messianic community. An act of laying on of hands is in this connection a meaningful expression of fellowship.

- We have also found, however, that the acts of laying on of  $2.$ hands described in Acts 8 and 19 seem to represent a fixed component in an early rite of baptism and initiation. This implies that these texts reflects, in a broader way than other baptismal texts in Acts, a description of how an early Christian baptism was performed, and that we have to assume an act of laying on of hands even in other baptismal texts where it is not mentioned. Our investigation thus indicates that one has to integrate features form all texts on baptism in Acts in order to get an overall picture of how, according to Luke, Christian baptism was performed.
- The question whether in an ordinary or normal rite of  $3.$ initiation, Luke holds the Spirit to be given through the laying on of hands following baptism, rather than through water baptism it self, is a very difficult one. Certainly, the fact that in many texts the laying on of hands must be supposed to be included in the term baptism, indicates that they belong very closely together.

Our conclusion is that the emphasis on the manifestation of the Spirit in connection with the laying on of hands in Acts 8 and 19 has to do with the perspective of Salvation History, and that Luke is here describing rather extraordinary events in the development of the early mission.

## V) PERSPECTIVES TOWARDS THE EARLY CHURCH

It is a fact that there is only one text in N.T. outside Acts<br>where laying on of hands in Christian initiation seems to be mentioned, Hebr 6, lf. Whether such an act should be assumed in the Pauline texts on baptism, for example, is a much debated<br>issue. The fact that it seems to be attested by two different N.T. authors, of whom one may have been a collaborator of Paul,

makes it a reasonable suggestion. The first explicit references, outside the N.T., to a rite of laying on of hands in baptism are found in Tertullian and Cyprian of North Africa and Hippolytus of Rome. From the beginning of the 3rd Century it seems to have been a fixed part of the baptismal rite in almost all Church provinces.

A challenge still facing historical and theological research is to try to build a bridge from the explicit references in the early Church, over the period of the 2nd Century, where the texts on baptism are few and often rather obscure, back to the N.T.. Whether one will find that the laying on of hands is thought to have had the same function in these different periods is quite another question.

## FORKORTELSER OG TRANSKRIPSJON

Forkortelser av tidsskrifter, serier og leksika følger som regel<br>Theologische Realenzyklopädie. Abkürzungsverzeichnis, Berlin-New York 1976. I tillegg forekommer følgende forkortelser:

- The Beginnings of Christianity vol I-V, K.Lake/ Bea F.J. Foakes-Jackson (eds), London 1920-1933.
- B1/Debr F.Blass/A. Debrunner, Grammatik des neutestamentlichen Griechisch. Bearbeitet von F.Rehkoph, 14 aufl. Göttingen 1976.
- **EWNT** Exegetisches Wörterbuch zum Neuen Testament I-III. H.Balz/G. Schneider (eds), Stuttgart Berlin Köln Mainz 1980-1983.
- Jüdische Schriften aus hellenistisch-römischer JüdSchr 'Zeit, W.G. Kümmel (ed), Gütersloh 1973-
- Traditions, rédaction, Les Actes Les Actes des Apôtres. theologie. J. Kremer (ed), (BEThL XLVIII), Leuven 1979.
- StrB H.L. Strack/P. Billerbeck, Kommentar zum Neuen Testament aus Talmud und Midrasch, München 1922-1928.
- Studies Studies in Luke-Acts, L.E. Keck/J.L. Martyn (eds), (FS Paul Schubert), London 1968.

Transkripsjon av hebraiske ord og forkortelser av henvisninger til den jødiske tradisjonslitteratur, den pseudepigrafe og apokryfe litteratur følger H. Kvalbein (ed), Blant skriftlærde og fariseere, Oslo 1984.

### **BIBLIOGRAFI**

## 1. Kilder (tekster og oversettelser)

Biblia Hebraica Stuttgartensia, K. Ellinger/W. Rudolph (eds), Stuttgart 1968.

Septuaginta, A. Rahlfs (ed), 2 bd, Stuttgart 1935.

Novum Testamentum Graece, E. Nestle/K. Aland (eds), 26 aufl. Stuttgart 1979.

The Greek New Testament, U B S, London 1983, Third edition. Synopsis Quattuor Evangeliorum, K. Aland (ed), Stuttgart 1982 12. Bibelen, Oversettelse 1978, Oslo 1978.

The Apocrypha and Pseudepigrapha of the Old Testament in English vol I-II, R.H. Charles (ed), Oxford 1913.

Jüdische Schriften aus hellenistisch-römischer Zeit, W.G. Kümmel (ed), Gütersloh 1973-.

Die Texte aus Qumran. Hebräisch und Deutsch, E. Lohse (ed). Darmstadt 1971<sup>2</sup>.

Fitzmyer, J.A., The Genesis Apocryphon of Qumran Cave I, 1971

A Commentary, Rome 1971, (Second Revised Edition). Maier, J., Die Tempelrolle, München-Basel 1978. 1978 Yadin, Y., The Temple Scroll I-III A, Jerusalem 1983.  $1983$ Sjisja Sidre Misjna I-VI, C.Albeck (ed), Jerusalem-Tel Aviv 1952-1958. Die Mischna. Text, übersetzung und ausführliche Erklärung, G. Beer/O. Holtzmann/R. Meyer/K.H.Rengstorf/L. Rost (eds), Giessen 1912-, Berlin 1956-. The Mishna. Translated from the Hebrew with Introduction and brief explanatory Notes by H. Danby, Oxford 1933. The Babylonian Talmud. Translated into English with notes, glossary and indices, I. Epstein (ed), London 1961 (Soncino Talmud). Kuhn, K.G., Tannaitische Midraschim. Sifre zu Numeri, Stuttgart 1959 1959. Corpus Scriptorum Ecclesiasticorum Latinorum, Vindobonense 1866-. Corpus Christianorum, series latina, Turnholti 1954-. 2. Almene hjelpemidler Aland, K., Vollständige Konkordanz zum Griechischen Neuen Testament I-II, Berlin-New York 1978-1983.<br>Bauer, W., Griechisch-deutsches Wörterbuch zu den Schriften des Neuen Testaments..... Berlin 1958<sup>5</sup>.<br>Blass, F./Debrunner, A., Grammatik des neutestamentlichen Griechisch. Bearbeitet von F. Rehkoph, 14 aufl., Göttingen 1976. Hatch, E./Redpath, H.A., A Concordance to the Septuagint and the other Greek Versions of the Old Testament I-II, Graz 1954. Koehler, L./Baumgartner, W. (eds), Lexicon in Veteris Testamenti Libros, Leiden 1958 (KBL). Koehler, L./Baumgartner, W. (eds), Hebräisches und Aramäisches Lexikon zum Alten Testament, Dritte Auflage, Leiden 1967-.  $(KBL<sup>3</sup>)$ . Kuhn, K.G., Konkordanz zu dem Qumrantexten, Göttingen 1960. "Nachträge zur 'Konkordanz zu den Qumrantexten'" (RdQ 4, 1963/1964, 163-234). Metzger, B.M., A Textual Commentary on the Greek New Testament,<br>1971/1975/ London-New York 1971, 1975<sup>3</sup>.<br>Moule, C.F.D., An Idiom Book of New Testament Greek, Cambridge  $1953, 1959^2.$  $1953/1959/$ Moulton, J.H., A Grammar of New Testament Greek I-IV, Edinburgh 1906-1976. Moulton, W.F./Geden, A.S., A Concordance to the Greek Testament, Edinburgh 1897, 1975. Zerwick, M., Biblical Greek (SPIB 114), Roma 1963. 1963

3. Sekundærlitteratur.

Abelson, A., The Immanence of God in Rabbinical Literature. 1912 London 1912. Adams, J.C., "Exegesis of Hebrews VI.1f." (NTS 13, 1966/1967,  $378 - 385$ ). 1966/1967 Adler, N., Taufe und Handauflegung (NTA XIX/3), Münster 1951. 1951 "Die Handauflegung im NT bereits ein Bussritus? Zur Auslegung von 1 Tim 5, 22" (i Neutestamentliche 1963 Aufsätze, Blinzler/Kuss/Mussner (eds), FS J.Schmid, Regensburg 1963, 1-6). Aland, K., Taufe und Kindertaufe, Gütersloh 1971. 1971 Alexander, L., "Luke's Preface in the Context of Greek Preface-1986 writing" (NT 28, 1986, 48-74). Albertz/Westermann " " (THAT II, 726-753). רוח Allmen, J.J.von, "Notizen zu den Taufberichten in der Apostelge-1972 schichte" (i Zeichen des Glaubens, FS B. Fischer, auf der Maur/Kleinheyer (eds), Zürich 1972, 41- $60)$ . Amougou-Atangana, J., Ein Sakrament des Geistempfangs?, Freiburg- $1974$ Basel-Wien 1974. Baer, H. von Der Heilige Geist in den Lukasschriften, 1926 Stuttgart 1926. " άγιος κτλ. "  $(EWNT I, 38-48)$ . Balz, H., Barrett, C.K., "Light on the Holy Spirit from Simon Magus 1979 (Acts 8-4-25)" (i Les Actes, 281-295). "Apollos and the twelve Disciples of Ephesus" 1984 (i The New Testament Age, Essays in Honor of Bo Reicke, (ed) W.C. Weinrich, Vol I, 29-39) Macon 1984. O., Die Apostelgeschichte (i Kommentar und Studien Bauernfeind, 1939/1980/ zur Apostelgeschichte, 1-282, (ed) V. Metelmann, WUNT 22), Tübingen 1980. The Gospel According to Matthew, Oxford 1981. Beare, F.W., 1981 Beasley-Murray, G.R., Baptism in the New Testament, London 1962. 1962 Johannes, Die Handauflegung im Urchristentum. Behm. Nach Verwendung, Herkunft und Bedeutung in religionsge-1911/1968/ schichtlichem Zusammenhang untersucht, Leipzig 1911, Nytrykk Darmstadt 1968. "Handauflegung" ( $RGG<sup>2</sup>$  II, 1606-1608). Benedictions  $(EJ 4, 484-489)$ . Benoit, A., Le Baptême Chrétien au second Siècle, Paris 1953. 1953 Berger, K., "Gebet" (TRE 12, 47-60).<br>den/Ackroyd. " 7"  $\mathbf{H}$ Bergmann/von Soden/Ackroyd, " (ThWAT III, 421-455). Bernadicou, P.J., "The Lucan Theology of Joy" (Science et Esprit  $\overline{2}5.1973.75-98$ . 1973 Best,  $E_{\perp}$ , "Spirit Baptism" (NT 4, 1960, 236-243). 1960 " μαρτυρέω - μαρτυρία - μάρτυς "<br>(EWNT II, 958-973). Beutler, J., Simon Magus und die christliche Gnosis (WUNT 16), Beyschlag, K., 1974 Tübingen 1974. E.J., Bénédiction et prière (RB 69, 1962, 524-532). Bickerman,

1962 Die Verheissung der Taufe im Neuen Testament, Bieder, W., 1966 Zürich 1966. and Cursing (EJ 4, 1084-1086). Blessing Blessing of Children (EJ 4, 1087-1088). "Lukas und Johannes der Taufer" (i Studien zum<br>N.T. und seiner Umwelt, Ser A 4, 27-44, Linz 1979). Böcher, O., 1979 "From Paul to Luke" (CBQ 31, 1969, 168-182). Borgen, P., 1969 Bosch, D., Die Heidenmission in der Zukunftsschau Jesu 1959 (AThANT 36), Zürich 1959. '"Jesus and the Gentiles" - a Review after Thirty 1969 Years' (i The Church Crossing Frontiers, FS Bengt Sundkler, Studia Missionalia Upsaliensia XI, 3-19, Uppsala 1969). Botte, B., La Tradition Apostolique de Saint Hippolyte: essai de reconstituition (LWQF 39), Münster 1963. 1963 Kyrios Christos, Göttingen 1913, 1926<sup>3</sup>. Bousset, W., 1913/1926/ Bovon, F., Luc le theologien. Vingt-cinq ans de recherches, 1978 Paris 1978. The Targums & Rabbinic Litterature, Cambridge Bowker, J., 1969. 1969 Braumann, G., Das Lukas-Evangelium. Die redaktions- und kompositionsgeschichtliche Forschung (Wege der 1974 Forschung CCLXXX), Darmstadt 1974. Qumran und das Neue Testament, I/II, Tübingen Braun, H. 1966 1966. The Acts of the Apostles. The Greek Text with  $F.F.$ Bruce 1951/1952/ Introduction and Commentary, London 1951, 19522. Commentary on the Book of Acts (NIC), Grand Rapids 1954 1954. The Epistle to the Hebrews (NIC), Grand Rapids 1964 1964. "The Holy Spirit in the Acts of the Apostles" (Interpretation 27, 1973, 166-183) 1973 "The Speeches in Acts - Thirty Years after"  $(i$ 1974 Reconciliation and Hope, FS Leon Morris, (ed) R. Bank, 53-68 Exeter 1974). "The New Testament and Classical Studies" 1976 (NTS 22, 1976, 229-242). Segen und Fluch im Urchristentum, Oslo 1932. Brun, L., 1932 A Theology of the Holy Spirit, Grand Radips 1970. Bruner, F.D., 1970 Der Tod Jesu im Lukas-Evangelium (FTS 26), Büchele,  $A_{\bullet}$ , Frankfurt a/M 1978. 1978 Der Geist Gottes im Neuen Testament, Gütersloh Büchsel, F., 1926. 1926 Numbers (Word Biblical Commentary 5), Waco 1984. Budd, P.J., 1984 The Orthodox Church, New York 1933. Bulgakov, S., 1933  $R_{\cdot \cdot}$ "Die Bedeutung der neuerschlossenen mandäischen Bultmann, 1925/1967/ und manichäischen Quellen für das Verständnis des Johannesevangeliums" (i i Exegetica, E. Dinkler (ed), 55-104, Tübingen 1967).

198

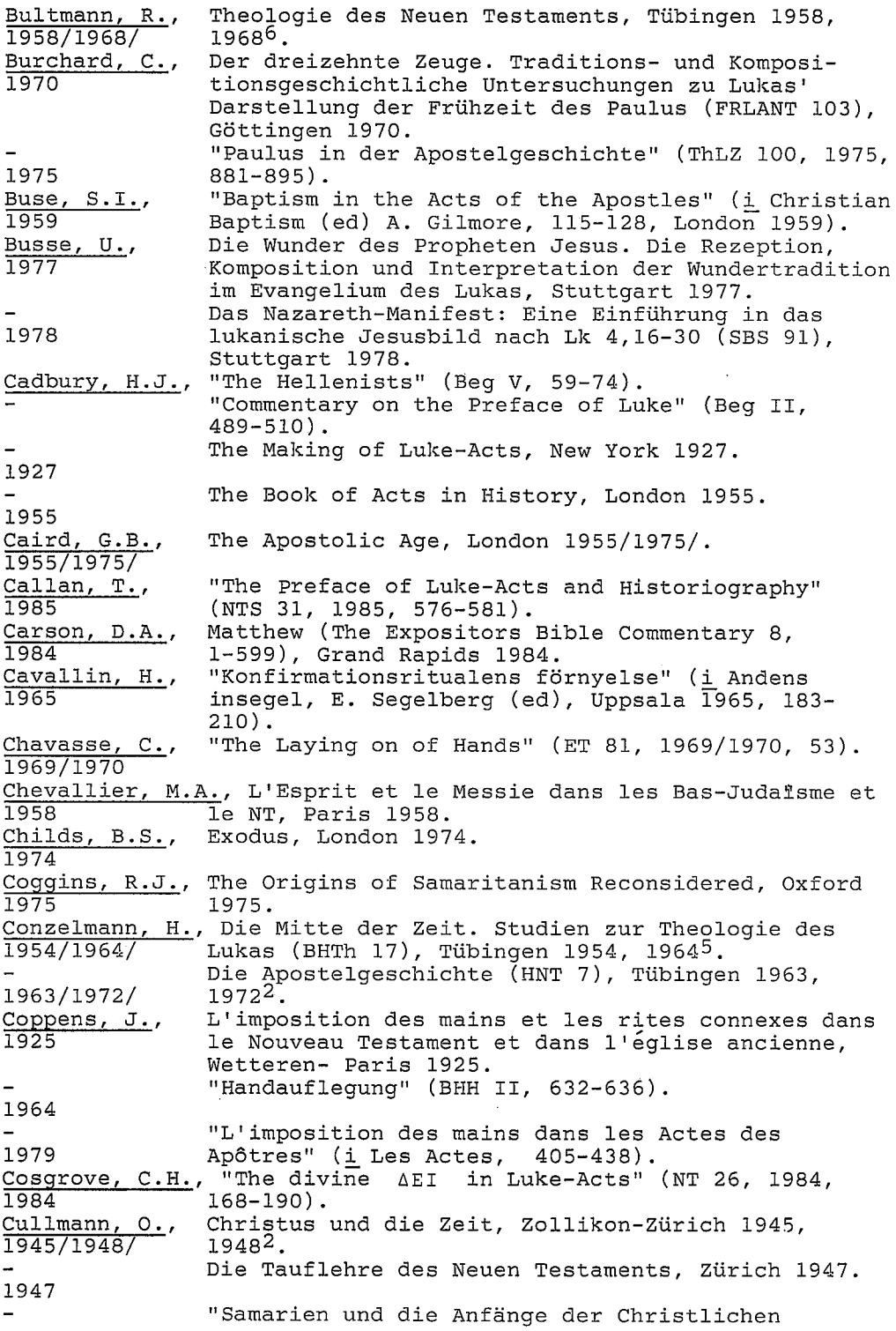

 $\sim 10^{-1}$ 

1953/1966/ Mission" (i Vorträge und Aufsätze 1925-1962, Tübingen/Zürich 1966, 232-240). "The significance of the Qumran Texts for Re-1955 search into the Beginnings of Christianity" (JBL 74, 1955, 213-226). "Das Rätsel des Johannesevangeliums im Lichte der neuen Handschriftenfunde" (i Vorträge und<br>Aufsätze 1925–1962, Tübingen/Zürich 1966, 232– 1958/1966/ 240). Heil als Geschichte, Tübingen 1965. 1965  $N.A.,$ Dahl, Das Volk Gottes, Oslo 1941. 1941 "The Origin of Baptism" (i Interpretationes AD 1955 Vetus Testamentum Pertinentes, Sigmundo Mowinckel, Septuagenario Missae, Oslo 1955, 36-52). "A People for His name" (Acts XV.14)' (NTS 4, 1957/58, 319-327). 1957/58 Matteusevangeliet, del I og II, Oslo-Bergen-Tromsø 1973 $2$ . 1973 "The Laying on of Hands" (i The New Testament and Daube, D., 1956 Rabbinic Judaism, London 1956, 224-246). Dautzenberg, G., Urchristliche Prophetie (BWANT 104), Stuttgart 1975.  $1975$ "Disintegration of the Christian Initiation Rite" Davies, J.G., 1947 (Theol. 50, 1947, 407-412).  $W.D.$ Paul and Rabbinic Judaism. Some Rabbinic Elements Davies, 1948/1970/ in Pauline Theology, London 1948, 19703. Delling, G., πύμπλημι κτλ. (TDNT VI, 128-134). Die Taufe im Neuen Testament, Berlin 1963. Delling, G., 1963 Derrett, J.D.M., "Why Jesus blessed the Children (Mk 10,13-16 par)" (NT 25, 1983, 1-18). 1983 Deterding, P.E., "Baptism According to the Apostle Paul" (Concordia Journal 6, 1980, 93-100). 1980 Die Reden der Apostelgeschichte und die antike Dibelius, M., 1949 Geschichtsschreibung, Heidelberg 1949 = (1951/  $1956 / : 138 - 191$ . Studies in the Acts of the Apostles, (ed) 1951/1956/ H. Greven, London 1956 = (Aufsätze zur Apostelgeschichte (FRLANT 60), Göttingen 1951). "Taufe II. Im Urchristentum" (RGG3 VI, 627-637). Dinkler, E., Dix, G. The Apostolic Tradition of St Hippolytus of Rome, 1937/1968/ London 1937, 1968. The Theology of Confirmation in relation to Baptism, London 1946. 1946 Dodd, C.H., The Apostolic Preaching and its Development, 1936 London 1936. Das Heil Gottes. Studien zur Theologie des Dömer, M., lukanischen Doppelwerkes (BBB 51), Köln-Bonn 1978. 1978  $J.D.G.$ "Spirit and Kingdom" (ET 82, 1970/1971, 36-40). Dunn, 1970/1971 Baptism in the Holy Spirit, London 1970. 1970 Jesus and the Spirit, London 1975. 1975  $\ddot{\mathbf{u}}$ Dupont, J.,  $\mathbf{H}$  $\Lambda A O \Sigma$   $E \Xi$  $^{\bullet}$  E $\Theta$ NΩN

200

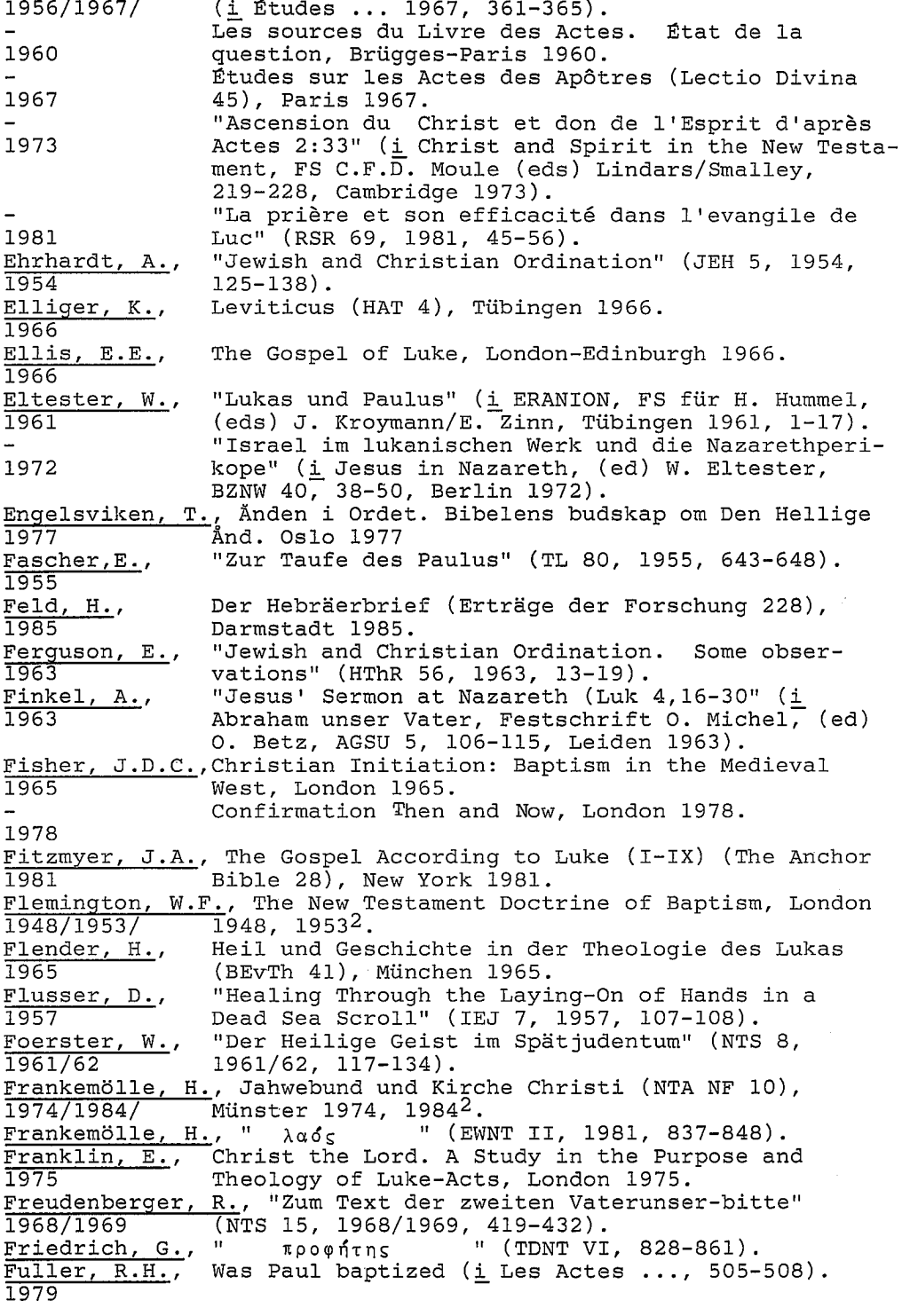

 $\sim \epsilon_0 \sim \epsilon_0$ 

 $\ddot{\phantom{a}}$ 

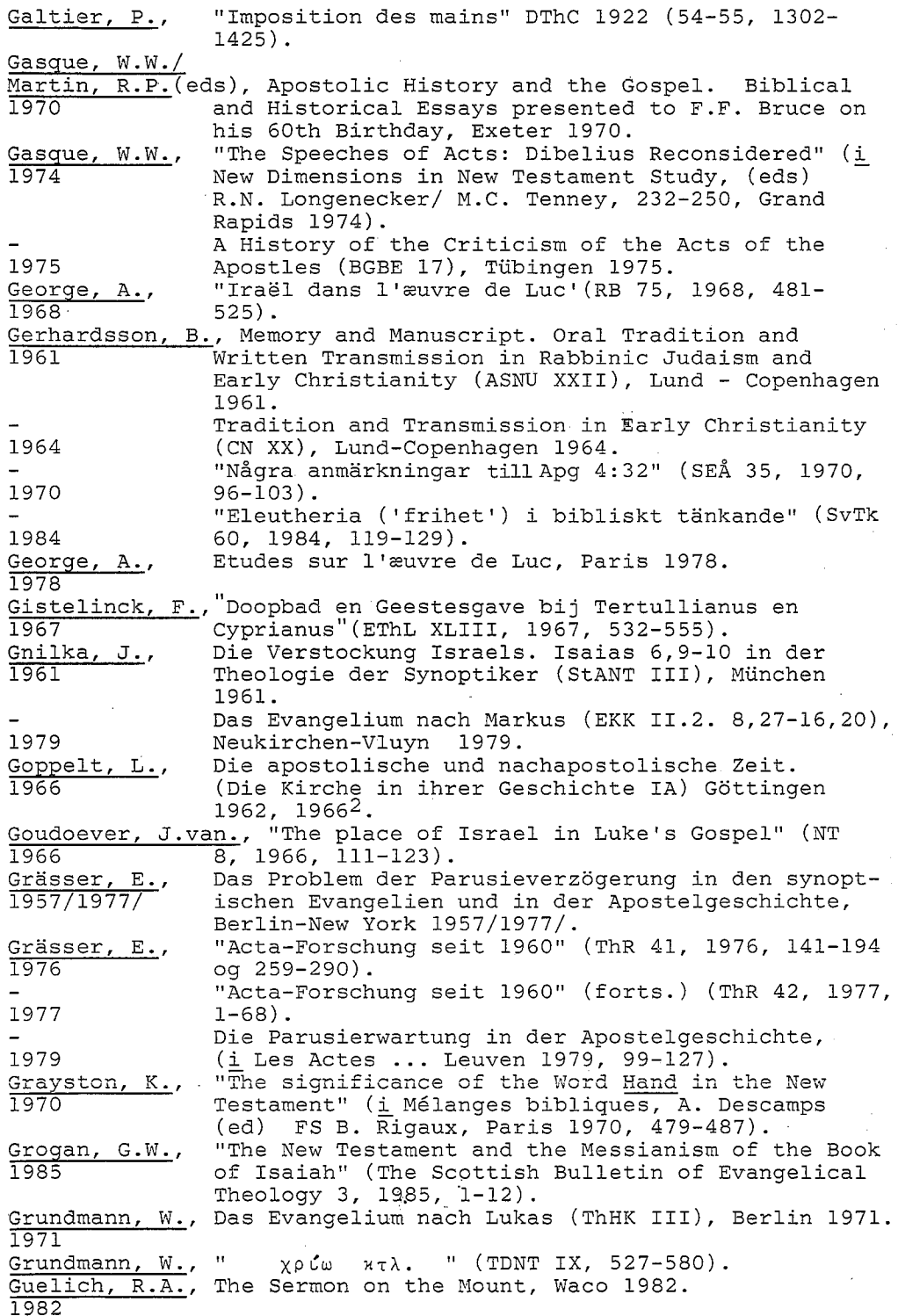

ŸĞ,

202

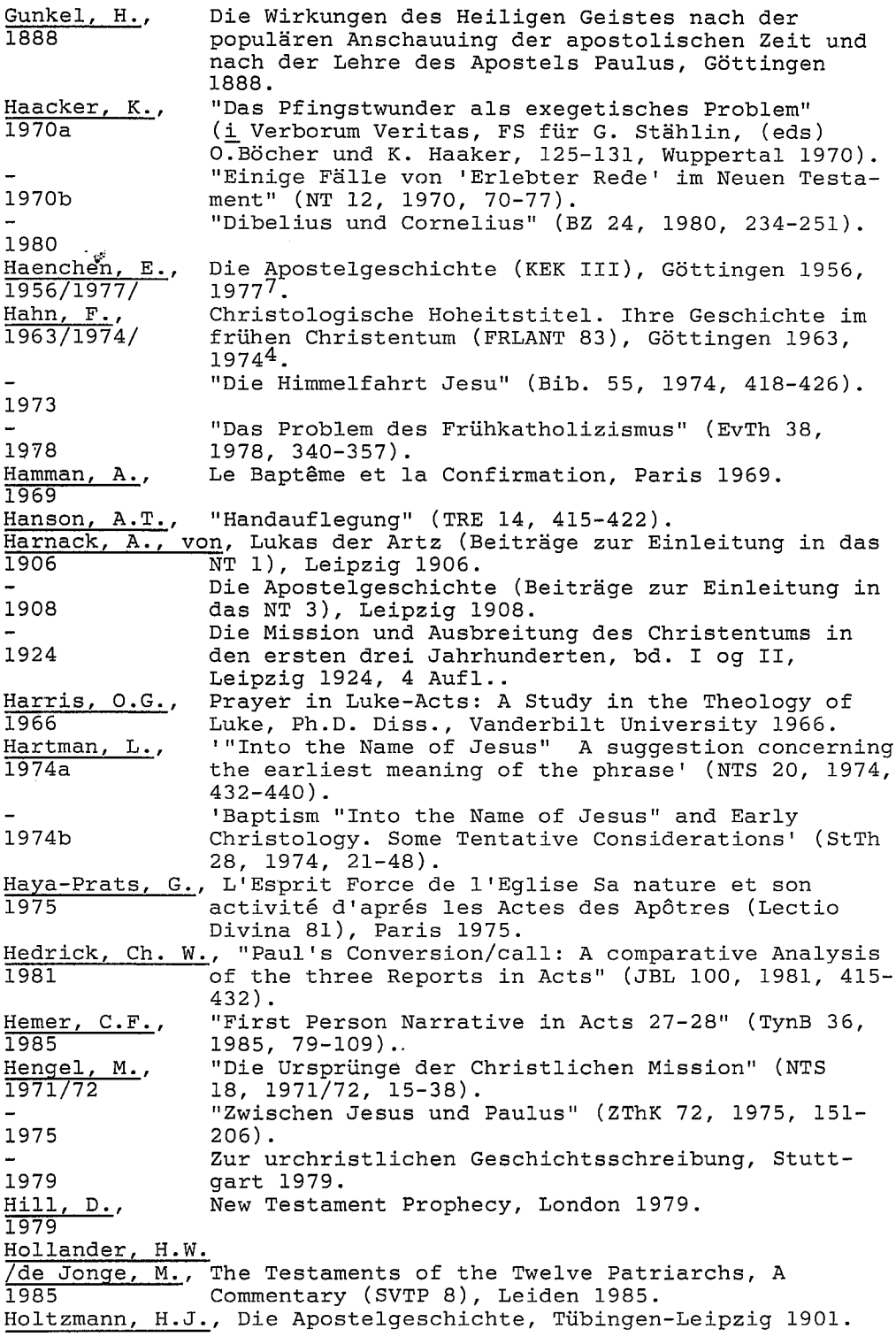

 $\overline{\phantom{a}}$
1901. Horst, F., "Segen und Segenshandlungen in der Bibel" 1947/48 (EvTh 7, 1947/48, 23-37). Hughes, P.E., A Commentary on the Epistle to the Hebrews,  $1977$ Grand Rapids 1977. Hull,  $J.H.E.,$ The Holy Spirit in the Acts of the Apostles, 1967 London 1967. Hull, J.M., Hellenistic Magic and the Synoptic Tradition, 1974 London 1974. Hulst, A.R., " (THAT II, 290-325). נוי/עם '"Etendre la main" (Notes de lexicographie Humbert, P., hébraique)' (VT 12, 1962, 383-395). 1962 Isaacs, M.E., The Concept of Spirit, A Study of Pneuma in Hellenistic Judaism and its Bearing on the New 1976 Testament (Heythrop Monographs 1), London 1976. Janowski, B., Sühne als Heilsgeschehen (WMANT 55), Neukirchen-1982 Vluyn 1982. Jeremias, J., Jesu Verheissung für die Völker, Stuttgart 1956. 1956 Die Kindertaufe in den ersten vier Jahrhunderten, 1958 Göttingen 1958. Jervell, J., Luke and the People of God. A New Look at Luke-1972 Acts, Minneapolis 1972. "Das Volk des Geistes" (i God's Christ and His 1977 People. Studies in Honour of Nils Alstrup Dahl, (eds) J. Jervell/W.A. Meeks, Oslo 1977, 87-106). "Paul in the Acts of the Apostles. Tradition, 1979 History, Theology" (i Les Actes ... Leuven 1979,  $297 - 306$ ). The unknown Paul. Essays on Luke-Acts and Early 1984 Christian History, Minneapolis 1984. "Ordinasjonen i Det nye testamente" (i Så til-Johnstad, G., 1984 holder og formaner jeg deg. En bok om ordinasjonen, 11-38, Oslo 1984). Jonge de, M./ Woude van der  $A.S.$ , " " (TDNT IX, 509-527). χρίω πτλ. "IIQ Melchizedek and the New Testament" 1965/1966  $(NTS 12, 1965/66, 301-326)$ . Jonge, M., de,<br>1966 "The use of the word 'anointed' in the time of Jesus" (NT 8, 1966, 132-148). Juhl Christiansen, E., Taufe als Initiation in der Apostelge-1986 schichte (StTh 40, 1986, 55-79). Kaiser, Ch. B., "The 'Rebaptism' of the Ephesian Twelve: Exegetical Study on Acts 19:1-7" (The Reformed 1977 Review 31, 1977, 57-61).<br>"Samaritanane i nyare forsking - ei gammal sekt Kartveit, M., som vert yngre med åra?" (TTK 53, 1982, 1-18). 1982 Kasting, H., Die Anfänge der urchristlichen Mission (BEVTh 55), 1969 München 1969. Keck, L.E./ Martyn, J.L. (eds), Studies in Luke-Acts. Essays presented in 1968 honour of Paul Schubert, London 1968. Keller, C.A./ Wehmeier, G., Kippenberg, Untersuchungen zur samaritanischen Religion der 1971 aramäischen Periode, Berlin/New York 1971. "Lukas 1, 1-4 als theologisches Programm" (i Das Klein, G.,

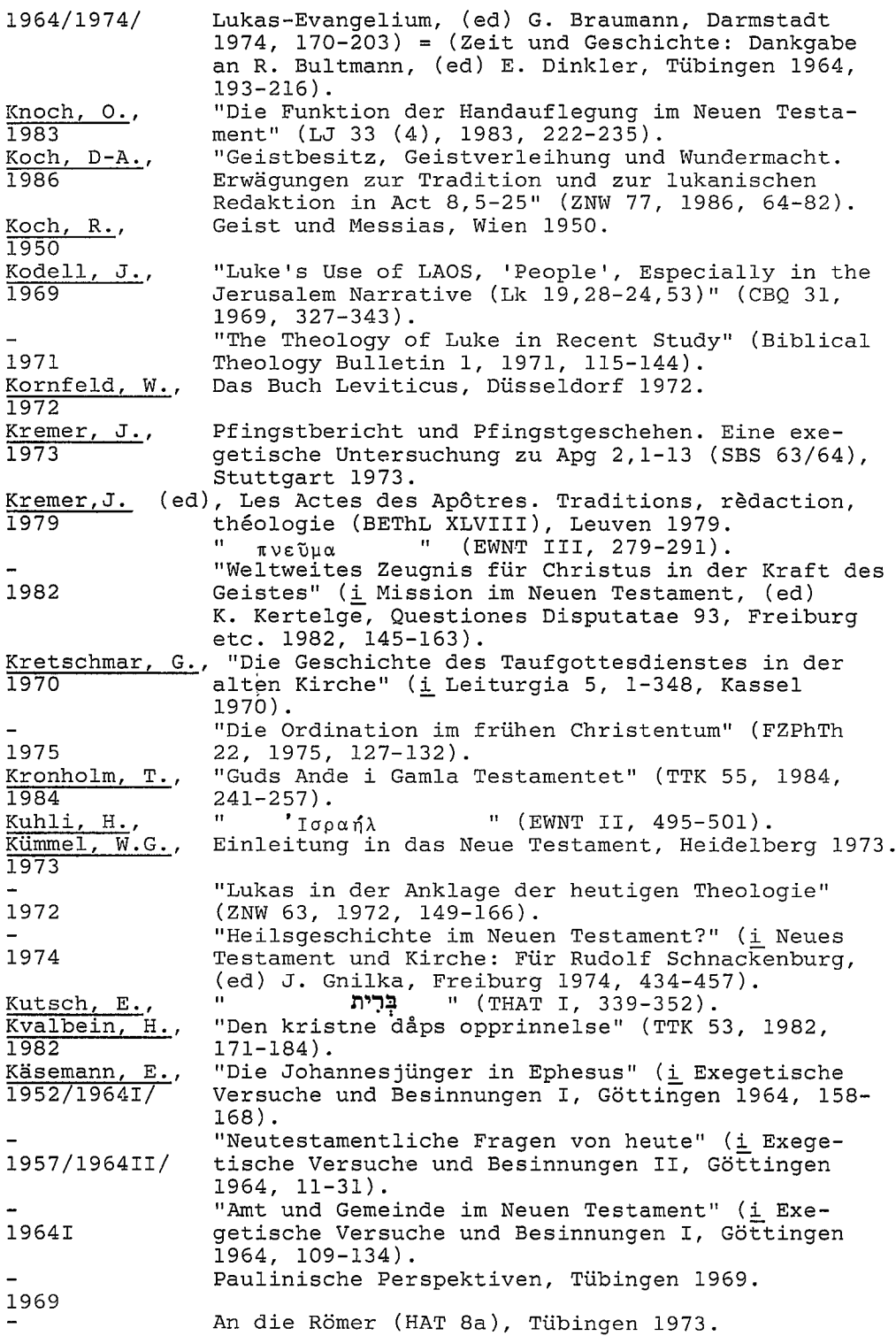

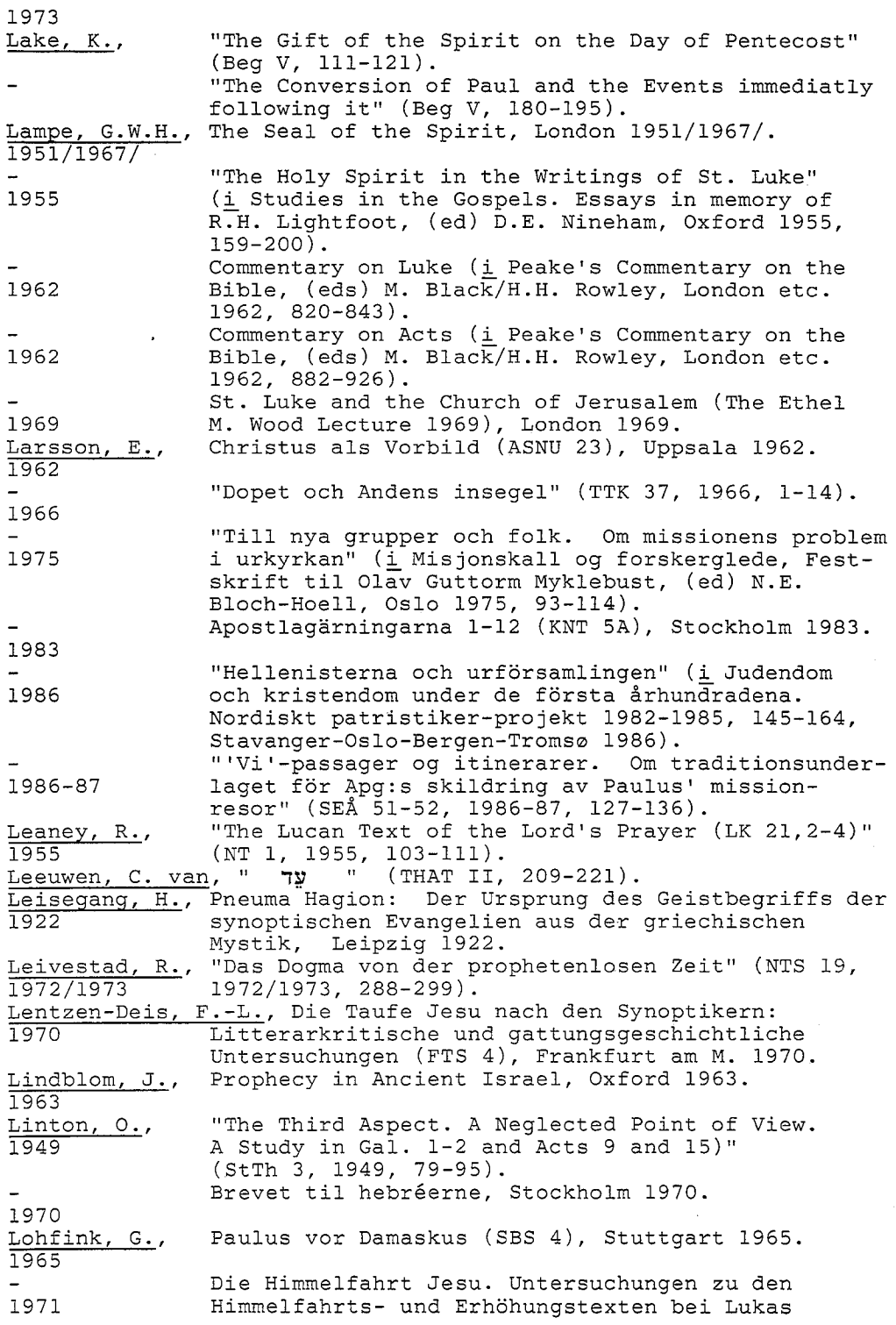

 $\cdot$ 

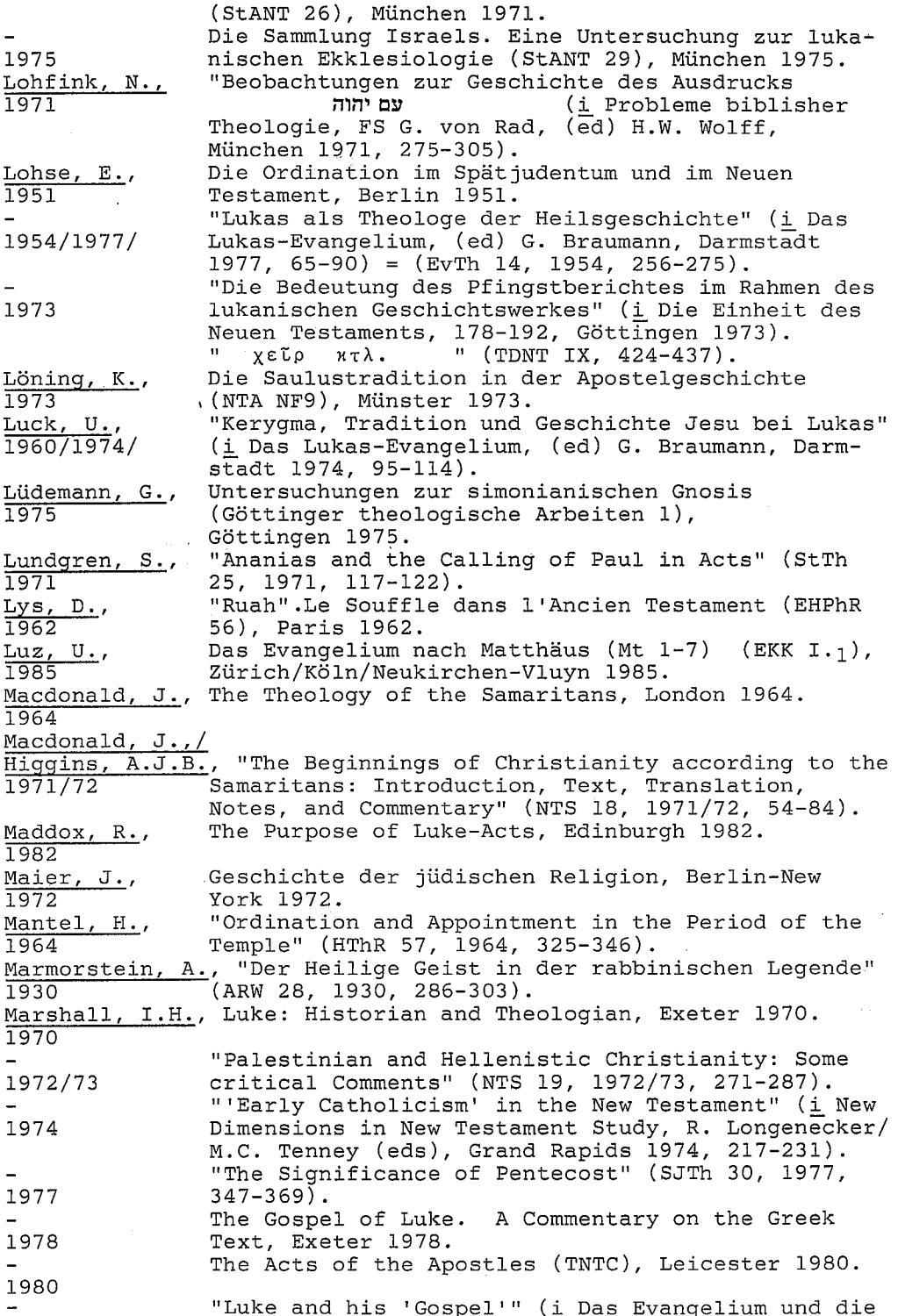

Evangelien, P. Stuhlmacher (ed), WUNT 28, 1983 Tübingen 1983, 289-308). Mason, A.J., The Relation of Confirmation to Baptism, London 1893 1893. Merwe, B.J. van der, "The Laying on of Hands in the Old Testa-<br>1962 ment" (OTWSA 1962, 34-43). Mettinger, T.N.D., King and Messiah (CB. OT 8), Lund 1976. 1976 Mettinger, T.N.D., A Farewell to the Servant Songs. A critical 1983 Examination of an exegetical Axiom. (Scripta Minora 1982-1983:3), Lund 1983.  $\mathbf{u}$ " (TDNT VI, 812-828). Meyer, R., προφήτης κτλ. "The Experience of Prayer in Luke-Acts" (RR(StM) Micalczyk, J.J.,  $34$ , 1975, 789-801).<br>"Die sog. Johannes-Jünger in Ephesus" (NKZ 38, 1975 Michaelis, W.,  $1927, 717 - 736$ . 1927 Michel,  $0.7$ <br>1936/1966/ Der Brief an die Hebräer (KEK XIII), Göttingen 1936, 19666. Michel, O., Das Licht des Messias (i Donum Gentilicium FS D.Daube, (ed) 40-50, Oxford 1978). 1978 "Sacrifices and offerings, OT" (IDB Suppl 1976, Milgrom, J., 1976  $763 - 771$ ). Mitchell, L.L., Baptismal Anointing, London 1966. 1966 Morgenthaler, R., Die lukanische Geschichtsschreibung als Zeugnis, 1 und 2 Teil (AThANT 14 und 15), 1949 Zürich 1949. Moberg Wee, Ø., "Den muntlige Tora fram til Talmud" (i Blant 1984 skriftlærde og fariseere. Hans Kvalbein (ed), Oslo 1984, 193-206). Montgomery, J.A., The Samaritans. The Earliest Jewish Sect. 1907/1968/ Their History, Theology and Litterature, Philadelphia 1907/New York 1968. Morris, L., "Luke and Early Catholicism" (Journal of Theology for Southern Africa 40, 1982, 4-16). 1982 Morton, A.Q./ MacGregor, G.H.C., The Structure of Luke and Acts, London 1964. 1964 Mosbech, H., Sproglig fortolkning til Apostlenes gerninger, København 1945. 1945 Moule, C.F.D., The Holy Spirit. Oxford 1978. 1978 Mowinckel, S., Segen und Fluch in Israels Kult und Psalmdichtung, Psalmenstudien bd. V, Kristiania 1923, Nytrykk 1923 Amsterdam 1961. Die Parallelen von Lukas-Evangelium und Apostel-Muhlack, G., qeschichte (Theologie und Wirklichkeit 8), 1979 Frankfurt am Main-Bern-Las Vegas 1979. The Acts of the Apostles, (The Anchor Bible 31), Munck, J., New York 1967. 1967 Paul and the Salvation of Mankind (Tysk utgave 1954/1959/ 1954), London 1959. "Die jüdische Entscheidung gegen Jesus nach der Müller, P.G., Apostelgeschichte" (i Les Actes .... Leuven 1979, 1979  $523 - 531$ . Nellessen, E., Zeugnis für Jesus und das Wort. Exegetische Untersuchungen zum lukanischen Zeugnisbegriff (BBB 43), 1976 Köln 1976.

Neunheuser, B., Taufe und Firmung (HDG IV.2), Freiburg 1956. 1956 Judaism in the Beginning of Christianity, Neusner, J., 1984 Philadelphia 1984. "The Name, Baptism, and the Laying on of Hands" New, S., (Beg V, 121-140). Newman, J., Semikhah. Ordination. A Study of its Origin, 1950 History and Function in Rabbinic Litterature. Manchester 1950. Melding av Dibelius, Aufsätze zur Apostelge-Nock, A.D., schichte (1951), (Gnomon 25, 1953, 497-506).<br>Das dritte Buch Mose (ATD 6), Göttingen 1962  $1953$ Noth, M., 1962 O'Brien, P.T., "Prayer in Luke-Acts" (TynB 34, 1973, 111-127). 1973 The Theology of Acts in its Historical Setting,<br>London 1961, 1970<sup>2</sup>.  $O'$  Neill,  $J.C.,$ 1961/1970/ "Philiph and the Ethiopian Eunuch (Acts VIII 25-O'Toole, R.F., 1983 40)" (Journal for the Study of the New Testament  $17, 1983, 25-34$ ). Gebet und Heil. Die Bedeutung der Gebetsparänese Ott. w., 1965 in der lukanischen Theologie (StANT XII), München 1965. "The Holy Spirit, Baptism, and Laying on of Hands<br>in Acts" (ET 66, 1954/1955, 236-240).  $J.E.L.$ Oulton. 1954/1955 "The Laying on of Hands in the New Testament.  $J.K.$ Parratt 1968/1969 Re-examination in the Light of the Hebrew Terminology" (ET 80, 1968/69- 210-214). "The Holy Spirit and Baptism" (ET 82, 1970/1971, 1970/1971  $231 - 235$  og  $266 - 271$ ). Israel I-II, København 1934. Pedersen, J., 1934 Pereira, F., Paul's Ephesian Ministry (Acts 18:23-20:1), Thesis 1975 ad Lauream, PIB, Roma 1975. Bundestheologie im AT (WMANT 36), Neukirchen 1969. Perlitt, L., 1969 "L'imposition des mains dans l'Ancien Testament" Péter, R.,  $(VT 27, 1977, 48-55)$ . 1977 Die Simon-Magus-Perikope (APG 8,5-24). Ein Beitrag Pieper, K., 1911 zur Quellenfrage in der Apostelgeschichte (NTA 111/5), Münster i.W. 1911. Plümacher, E., Lukas als hellenistischer Schriftsteller (StUNT 1972 9), Göttingen 1972. "Acta-Forschung 1974-1982" (ThR 48, 1983, 1-56). 1983 "Acta-Forschung 1974-1982" (ThR 49, 1984, 105-1984  $169$ . Plummer  $A_{\cdot}$ A Critical and Exegetical Commentary on the Gospel according to S. Luke (ICC), Edinburgh 1896, 19014. 1896/1901/ Pocknee, C.E., Water and the Spirit, London 1967. 1967 Preisker, H., "Apollos und die Johannesjünger in Act 1824 - 196" 1931  $(ZNW 30, 1931, 301-304).$ Priestly Blessing (EJ 13, 1060-1063). άγιος  $11$ (TDNT I, 100-110). Procksch, O., Puller, F.W., What is the Distinctive Grace of Confirmation? 1880 London 1880. Puniet, P. de, Baptême (DACL 2, 251-346, Paris 1925).

208

1925 Theologie des Alten Testament, bd. I, München Rad, G. von, 1957 1957. Das erste Buch Mose (ATD 1), Göttingen 1961. 1961 Radl.  $A_{\cdot \cdot}$ , Paulus und Jesus im lukanischen Doppelwerk. 1975 Untersuchungen zu Parallelmotiven im Lukasevangelium und in der Apostelgeschichte (EHS.T XXIII/49), Bern/Frankfurt 1975. ັດ T (EWNT III 1108-1111). Radl, W., χεῖρ Ramsey, Sir W., The Bearing of Recent Discovery on the Thrustwortiness of the New Testament, London 1915. 1915 Lukasevangeliet, Stockholm 1962. Reicke, B., 1962 Glaube und Leben der Urgemeinde (AThANT 32), 1957 Zürich 1957. "Jesus in Nazareth - Lk 4:14-30" (i Das Wort und die Wörter: Festschrift G. Friedrich, (eds) 1973 H. Balz/S.Schulz, 47-55, Stuttgart 1973). Reizenstein, R., Die Vorgeschichte der christlichen Taufe, 1929 Leipzig/Berlin 1929. Rendtorff, R., Studien zur Geschichte des Opfers im Alten Testament (WMANT 24), Neukirchen-Vluyn 1967. 1967 "Zur Bedeutung der Handaufstemmung bei den Opfern" 1985 (i Leviticus, BK III/1,32-48, Neukirchen-Vluyn 1985). Rengstorf, K.H., Das Evangelium nach Lukas (NTD 3), Göttingen  $1967.$ 1967.  $\mathbf{u}$ άπόστολος κτλ. " (ΤDNT Ι, 407-447). Alttestamentliche Motive in der Christologie des Rese,  $M_{\odot}$ Lukas (StNT 1), Gütersloh 1969. 1969 "Die Aussagen über Jesu Tod und Auferstehung in der Apostelgeschichte - ältestes Kerygma oder<br>lukanische Theologumena?" (NTS 30, 1984, 335-1984  $353$ ). "Luke - Writer, Theologian, Historian: Research Richard, E., and Orientation of the 1970's" (Biblical Theology 1983 Bulletin 13, 1983, 3-15). Richardson, N., The Panorama of Luke, London 1982. 1982 Riesenfeld, H., Melding av E. Plümacher, Lukas als hellenistischer Schriftsteller (1972) (SEÅ 39, 1974,  $1974$  $191 - 192$ ). Jesus als Lehrer (WUNT 2 Reihe 7), Tübingen 1981. Riesner, R., 1981 Israels Religion, Lund 1965. Ringgren, H., 1965 Robinson, W.C. jr., Der Weg des Herrn (ThF XXXVI), Hamburg-1964 Bergstedt 1964. Apostolat - Verkündigung - Kirche, Gütersloh Roloff, J., 1965. 1965 "Die Paulus-Darstellung des Lukas. Ihre geschichtlichen Voraussetzungen und ihr theolog-1979 isches Ziel" (EvTh 39, 1979, 510-531).<br>Die Apostelgeschichte (NTD 5), Göttingen 1981. 1981 Worship in Ancient Israel. Its Forms and Meaning, Rowly, H.H., I967 London 1967. Die Religion der Mandäer (i Die Religionen Alt-Rudolph, K.,

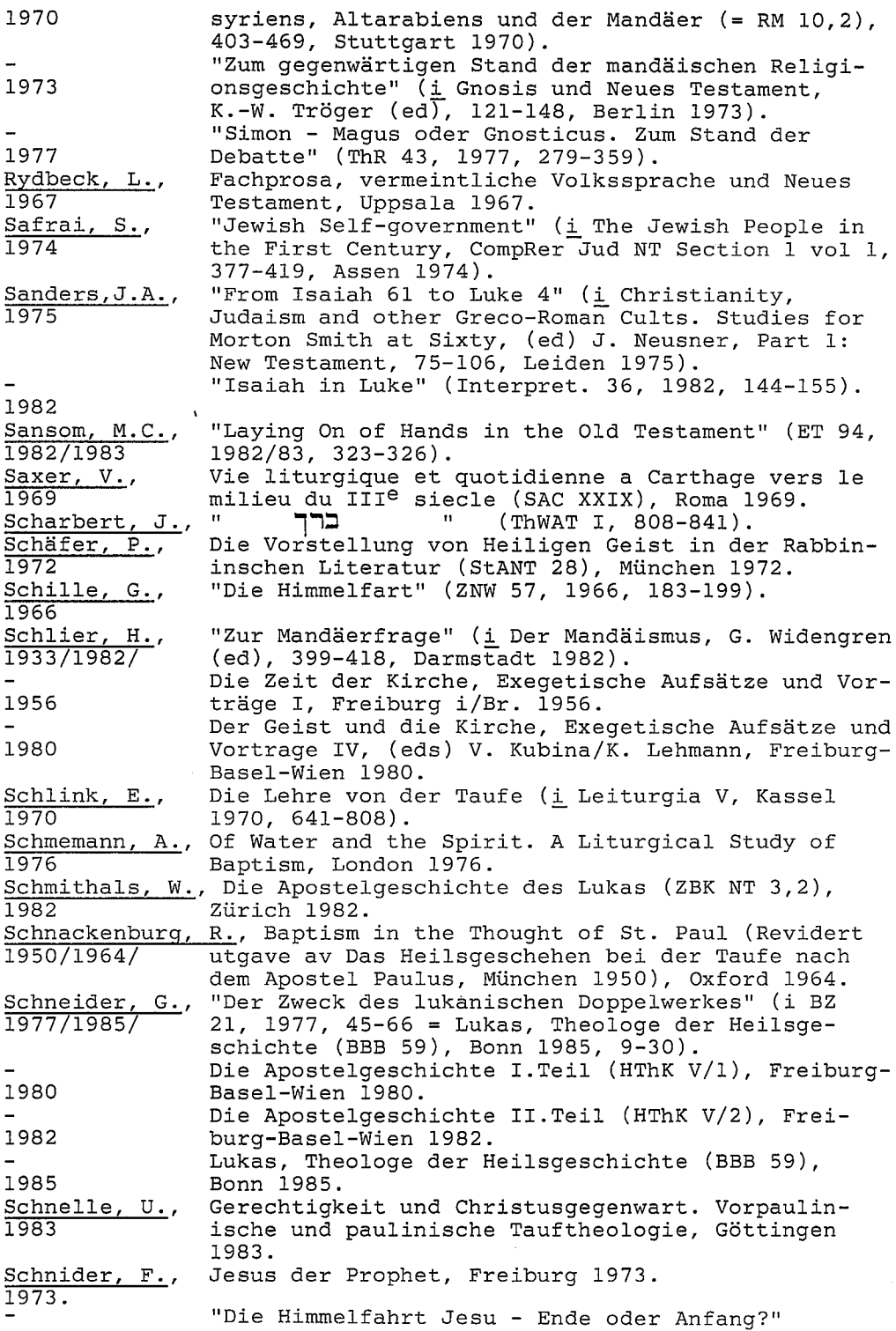

(i Kontinuität und Einheit, Für Franz MUssner, 1981 (eds) P.-G. Müller/W. Stenger, Freiburg 1981,  $158 - 172$ ). Schniewind, J.,/ 'n " (TDNT II, 576-586). Friedrich, G., έπαγγέλλω "Geistbegabung in der Gemeinde von Qumran" Schreiner, J., 1965  $(BZ 9, 1965)$ .  $E_{\perp}$ The History of the Jewish People in the Age of Schürer. Jesus Christ (175 B.C.-A.D. 135), A new English<br>Version Revised and Edited by G. Vermes/F. Millar/ 1885/1979/ M. Black, vol II, Edinburgh 1979. Schürmann, H., Das Lukasevangelium. Erster Teil (HThK III/1) Freiburg-Basel-Wien 1969. 1969 πνέῦμα " (TDNT VI, 389-455).  $\mathbf{H}$ Schweizer, E., "Die Bekehrung des Apollos, Ag. 18,24-26" (EvTh 15, 1955, 247-254). 1955 Das Evangelium nach Lukas (NTD 3), Göttingen 1982. 1982 Scobie, C.H.H., "The Origins and Development of Samaritan Christianity" (NTS 19, 1972/1973, 390-414). 1972/1973 Seeberg, A., Der Katechismus der Urchristenheit, Leipzig 1903, 1903/1966/ Nytrykk München 1966. Masbuta. Studies in the Ritual of the Mandean Segelberg, E., Baptism, Uppsala 1958. 1958 (EJ 14, 1140-1147). Semikhah "Luke the Evangelist as St. Paul's Collaborator" Siotis, M. A., (i Neues Testament und Geschichte, FS O. Cullmann, 1972 (eds) H. Baltensweiler/ B. Reicke, 105-111, Zürich 1972). " (TDNT VI, 375-389). πνεῦμα K. Sjøberg, E., The Favourable Year of the Lord: A Study of Jubi-Sloan, R.B., lary Theology in the Gospel of Luke, Austin 1977. 1977 "Who are the People of God?" (i Standing before Sloyan, G.S., God. Studies on Prayer in Scriptures and in<br>Tradition with Essays. In Honor of John M. Oester-1981 reicher, (eds) A. Finkel/L. Frizzell, New York 1981, 103-114). "Spirit, Kingdom and Prayer in Luke-Acts" (NT 15, Smalley, S.S.,  $1973, 59-79$ .  $1973$ Die Bundesformel (ThSt(B) 68), Zürich 1963. Smend, R., 1963 "'People' and 'Nation' of Israel" (JBL 79, 1960, Speiser, E.A.,  $157 - 163$ ). 1960 Die Apostelgeschichte (NTD 5), Göttingen 1962. Stählin, G., 1962 πνεῦμα "Ιησοῦ n Tò (Apostelgeschichte 16:7)" (i Christ and Spirit in the New 1973 Testament, (eds) B. Lindars/S.S. Smalley in Honour of Charles Francis Digby Moule, Camridge 1973,  $229 - 252$ . Israel und das gewaltsame Geschick der Propheten Steck, O.H., (WMANT 23), Neukirchen - Vluyn 1967. 1967 "Formgeschichtliche Bemerkungen zur Darstellung des Damaskus-geschehens in der Apostelgeschichte" 1976  $(ZNN 67, 1976, 20-28).$ Stempvoort, P.A. van, "The Interpretation of the Ascension in Luke and Acts" (NTS 5, 1958/1959, 30-42). 1958/1959 Die Taufe. Eine genetische Erklärung der Tauf-Stenzel, A.,

÷.

1958 liturgie, Innsbruck 1958. Stolle, V., Der Zeuge als Angeklagter. Untersuchungen zum 1973 Paulusbild des Lukas (BWANT 102), Stuttgart-Berlin-Köln-Mainz 1973. סמך  $\mathbf{u}$ " (THAT II, 160-162). Stolz, F., 'n.  $xw_1$ " (THAT II, 109-117). Strathmann, H/  $\mathbf{u}$ Meyer, R., λαός " (TDNT IV, 29-57). Strathmann, H.  $\mathbf{H}$ μάρτυς κτλ." (TDNT IV, 474-514). "Die Ausrufung des Jobeljahres in der Nazareth-Strobel, A., 1972 predigt Jesu; zur apokalyptischen Tradition Lc 4,16-30 (i Jesus in Nazareth, (ed) W. Eltester, BZNW 40, 38-50, Berlin 1972). Stromberg, A. Freiherr von, Studien zur Theorie und Praxis der 1913/1973/ Taufe in der christlichen Kirche der ersten zwei Jahrhunderte, Berlin/Aalen 1913/1973/. Stuhlmacher, P., Das paulinische Evangelium (FRLANT 95), 1968 Göttingen 1968. Swete, H.B., The Holy Spirit in the New Testament, London 1909. 1909. Talbert, C.H., Literary Patterns, Theological Themes and the 1974 Genre of Luke-Acts (Society of Biblical Literature Monograph Series 20), Missoula 1974. (ed), Perspectives on Luke-Acts, Danville-Edin-1978 burgh 1978. (ed), Luke-Acts. New Perspectives from the Society 1984 of Biblical Literature Seminar, New York 1984. R.C., "The Mission of Jesus according to Luke IV 16-Tannehill, 30" (i Jesus in Nazareth, (ed) W.Eltester, BZNW  $\overline{1972}$ 40, 51-75, Berlin 1972). Thompson, J.A., Deuteronomy (TOTC), Leicester 1974. 1974 Thornton, L.S., Confirmation: Its Place in the Baptismal Mystery, 1954 London 1954. T.C.G., "To the End of the Earth" (ET 89, 1977/78, 134-Thornton,  $\overline{1}$ 38). 1977/1978 Tiede, D.L., Prophecy and History in Luke-Acts, Philadelphia 1980 1980. Trites, A.A., The New Testament Concept of Witness (MSSNTS 31), 1977 Cambridge 1977. "The Prayer Motif in Luke-Acts" (i Perspectives on 1977 Luke-Acts, (ed) C.H.Talbert, Danville-Edinburgh 1978, 168-186). M.B.M., Luke and the Spirit: Studies in the Significance Turner, 1980 of Receiving the Spirit in Luke-Acts. Dissertation, University of Cambridge 1980. Upublisert. "Jesus and the Spirit in Lucan Perspective" (TynB 1981a  $32, 1981, 3-42$ . "The Significance of Receiving the Spirit in Luke-1981b Acts: A Survey of Modern Scholarship" (Trinity Journal 2, 1981, 131-158). "Spirit Endowment in Luke-Acts: Some Linguistic 1981c Considerations" (VoxEv 12, 1981, 45-63). "The Spirit of Christ and Christology" (i Christ 1982 the Lord: Studies in Christology presented to Donald Guthrie, (ed) H.H. Rowan, 168-189, Downers Grove, J11, 1982). Grammatical Insights into the New Testament, Turner, N.,

1965 Edinburgh 1965. Umberg, J.B., Die Schriftlehre vom Sakrament der Firmung, Freiburg 1920. 1920 W.C. van, "Remarks on the Purpose of Luke's Historical Unnik Writing (Luk 1,1-4)" (i Sparsa Collecta I, Leiden 1955/1973/ 1973, 6-15).<br>
"The 'Book of Acts' the Confirmation of the<br>
Gospel" (NT 4, 1960, 26-59 = Sparsa Collecta 1960/1973/ I, 340-373, Leiden 1973). "Jesus the Christ" (NTS 8, 1961/62, 100-116). 1961/1962 "Luke-Acts, a Storm Center in Contemporary Scholarship" (i Studies ...., 15-32). 1968 "Luke's Second Book and the Rules of Hellenistic Historiography" (i Les Actes .... 37-60). 1979 "Den historiske Jesus og hedningefolkene" (TTK Utnem, E., 35, 1964, 129-152). 1964 Les Nombres (Sources Bibliques), Paris 1972. Vaulx, J. de, 1972 Das Alte Testament und seine Lebensordnungen Vaux, R. de, bd. II, Freiburg 1960. 1960 Studies in Old Testament Sacrifice, Cardiff 1964. 1964 . הוד Vet<u>ter, D.,</u>  $\mathbf{H}$ (THAT I,  $472-474$ ). "On the 'Paulinism' of Acts" (i Studies .....)  $\frac{\text{Vielhauer, P.}}{1950/1951/1968}$  = (EvTh 10, 1950/1951, 1-15). Geschichte der urchristlichen Literatur, Berlin-New York 1975. 1975 Die Geschichte der Konfirmation, Zollikon 1958. Vischer, L., I958 Die Christologie der lukanischen Schriften in Voss, P.G., Grundzügen (SN II), Paris-Brügge 1965. 1965 Pauline Baptism and The Pagan Mysteries, Edin-Waqner, G., burgh/London 1967. 1967 "Die Quelle der Philippus-geschichten in der Waitz, H., Apostelgeschichte 8, 5-40" (ZNW 7, 1906, 340-355). 1906 Der Segen im Alten Testament. Eine semasiolog-Wehmeier, G., ische Untersuchung der Wurzel brk (ThDiss VI), 1970 Basel 1970. ברית  $\bar{H}$ Weinfeld, M.,  $\mathbf{11}$ (ThWAT I, 781-808). Weinreich, O., Antike Heilungswunder. Untersuchungen zum Wunderglauben der Griechen und Römer, Giessen 1909. 1909 Die Apostelgeschichte (KEK 3), Göttingen 1913. Wendt, H.H., Westcott, B.F., The Epistle to the Hebrews, London 1889-Grand Rapids 1974. 1889/1974/ S., Jesus and Scribal Authority (CB. NT 10), Lund Westerholm, 1978. 1978 C., Der Segen in der Bibel und im Handeln der Kirche, Westermann, München 1968. 1968 (THAT II, 182-200).  $\pmb{\mathfrak{m}}$ עבד Genesis (BK I/2) Neukirchen - Vluyn 1981. 1981 Genesis (BK I/3) Neukirchen - Vluyn 1982. E.C., Documents of the Baptismal Liturgy, London 1960, Whitaker, 1960/1970/  $1970^2$ . White, R.E.O., The Biblical Doctrine of Initiation, London 1960. 1960 Widengren, G., (ed), Der Mandäismus, Darmstadt 1982.

1982 "Einleitung" (i Der Mandäismus, G.Widengren (ed)<br>1-17, Darmstadt 1982). 1982 Wifstrand, A., "Lukas och den grekiska klassicismen" (SEÅ 5, 1940, 139-151).  $1940a$ "Lukas och Septuaginta" (SvTK 16, 1940, 243-262). 1940b Wikenhauser, A., Die Apostelgeschichte (RNT 5), Regensburg 1956. 1956  $\frac{\text{Wilckens, U.}}{1961/1974/}$ Die Missionsreden der Apostelgeschichte. Form- und traditionsgeschichtliche Untersuchungen (WMANT 5), Neukirchen 1961, 1974<sup>3</sup>. "Interpreting Luke-Acts in a Period of Existen-1968 tialist Theology" (i Studies .... London 1968, 60-83). Wilkens, W., "Wassertaufe und Geistempfang bei Lukas" (ThZ 23,  $1967, 26-47$ ). 1967 "The Ascension, a Critique and an Interpretation"<br>(ZNW 59, 1968, 269-281). Wilson, S.G., 1968 Wilson, S.G., The Gentiles and the Gentile Mission in Luke-Acts (MSSNTS 23), Cambridge 1973.<br>, "Simon and Gnostic Origins" (i Les Actes ...., 1973 Wilson, R.Mc.L., I979  $487 - 491$ ). Wink, W., John the Baptist and the Gospel Tradition (MSSNTS 1968 7), Cambridge 1968. Wirgman, A.T., The Doctrine of Confirmation, London 1897. 1897 Wolff, H.W., Dodekapropheton 2, Joel und Amos (BK XIV/2), Neukirchen-Vluyn 1969.<br>un der, "Tr 1969 A.S. van der, Wounde, (THAT I, 667-674). י פַּמַך Wright/Milgrom/Fabry,  $\mathbf{u}$ (ThWAT V, 880-889). Pre-Christian Gnosticism, London 1973. Yamauchi, E., 1973 The Archaeology of New Testament Cities in Western 1980 Asia Minor, Grand Rapids 1980. Ysebaert, J., Greek Baptismal Terminology. Its Origins and early 1962 Development, Nijmegen 1962. Grundriss der alttestamentlichen Theologie (ThW<br>3), Stuttgart 1972, 1975<sup>2</sup>. Zimmerli, W., 1972/1975/ Peter's Pentecost Discourse. Tradition and Lukan Zehnle, R.F., Reinterpretation in Peter's Speeches of Acts 2<br>and 3 (Society of Biblical Literature Monograph  $1971$ Series 15), Nashville 1971.<br>Das Wachsen der Kirche (Orbis Biblicus et Orien- $Zingg, P.,$ 1974 talis 3), Freiburg/Schweiz 1974.